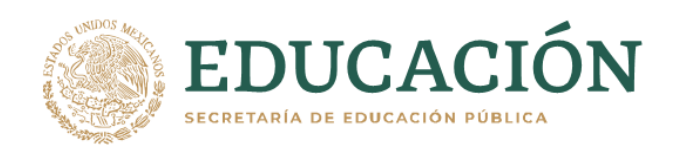

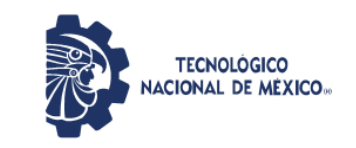

Instituto Tecnológico de Pachuca

## INSTITUTO TECNOLÓGICO DE PACHUCA

# ANALISIS NUMÉRICO Y EXPERIMENTAL DE LA AERODINÁMICA DE UN AEROGENERADOR DE BAJA POTENCIA

## TESIS PARA OBTENER EL GRADO DE MAESTRO EN INGENIERÍA MECÁNICA PRESENTA

ING. MARCOS ISAAC HERNÁNDEZ ORTEGA

DIRECTOR: DR. LUIS MANUEL PALACIOS PINEDA

SINODALES: DR. RAFAEL CAMPOS AMEZCUA DR. CELERINO RESÉNDIZ ROSAS

Pachuca de Soto, Hidalgo noviembre de 2021

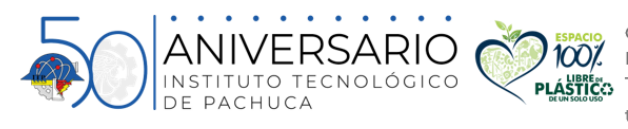

Carretera México-Pachuca Km. 87.5, Col. Venta Prieta, Pachuca, Hidalgo. C.P. 42080 A.P. 276 **PLÁSTIC:** Tels.: (771) 7105251, 170 0301, 170 0345 y 170 0687 tecnm.mx | pachuca.tecnm.mx

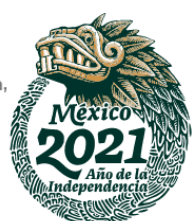

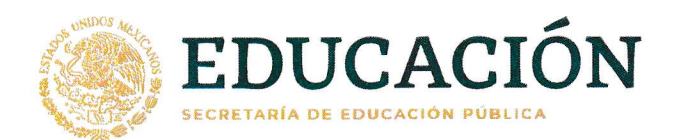

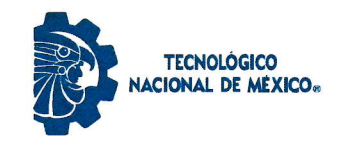

Instituto Tecnológico de Pachuca División de Estudios de Posgrado e Investigación

> Pachuca, Hidalgo, 24/Agosto/2021 OFICIO No. DEPI-72-21

#### C. ING. MARCOS ISAAC HERNÁNDEZ ORTEGA PRESENTE

La que suscribe, jefa de la División de Estudios de Posgrado e Investigación, le comunica que los miembros de la Comisión Revisora, designada por el Consejo de Posgrado de la Maestría en lngeniería Mecánica para examinar su Tesis:

> Análisis numérico y experimental de la aerodinámica de un aerogenerador de baja potencia

se han reunido, y después de intercambiar opiniones manifiestan su aprobación de la Tesis, en virtud que satisface los requisitos señalados por las disposiciones reglamentarias vigentes y, en consecuencia, se autoriza su impresión.

Sin otro particular por el momento, quedo de Usted.

ATENTAMENTE El Hombre Alimenta el Ingenio en Contacto con la Ciencia

M. A. C. ELODIA CLAUDIA GUERRERO ORTIZ JEFA DE LA DIVISIÓN DE ESTUDIOS DE POSGRADO E

C.p. Archivo Ec6o/LMPP

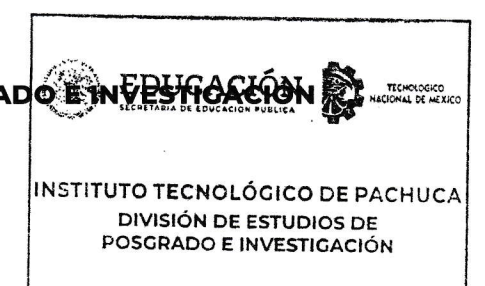

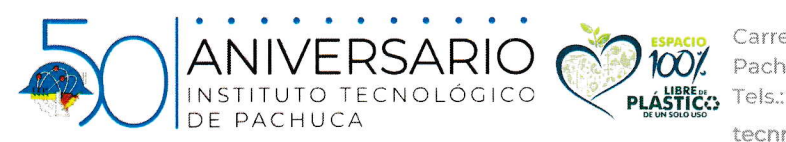

Carretera México-Pachuca Km. 87.5, Col. Venta Prieta,<br>Pachuca, Hidalgo. C.P. 42080 A.P. 276 tecnm.mx | pachuca.tecnm.mx

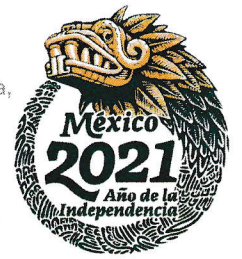

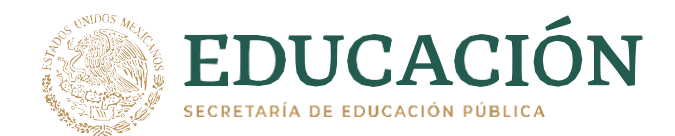

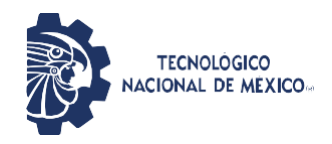

Instituto Tecnológico de Pachuca División de Estudios de Posgrado e Investigación

Consejo de Posgrado de la Maestría en Ingeniería Mecánica A C T A

Siendo las 13:00 horas del 19 de febrero de 2020, reunidos a distancia, el Consejo de Posgrado de la Maestría en Ingeniería Mecánica manifiesta la APROBACIÓN del tema de Tesis: *Análisis numérico y experimental de la aerodinámica de un aerogenerador de baja potencia*, con el siguiente contenido:

Resumen/Abstract Nomenclatura Contenido Índice de cuadros, gráficas y figuras. 1- Introducción 2- Estado del arte 3- Marco teórico 4- Materiales y métodos 5- Resultados Conclusiones Bibliografía Apéndices

Para cubrir el requisito correspondiente a la Tesis para que el Ing. Marcos Isaac Hernández Ortega obtenga el grado de Maestro en Ingeniería Mecánica, bajo la dirección del Dr. Luis Manuel Palacios Pineday del Dr. Rafael Campos Amezcua.

#### **A T E N T A M E N T E**

*El Hombre Alimenta el Ingenio en Contacto con la Ciencia* **EL CONSEJO DE POSGRADO**

**Dr. Hugo Francisco Abundis Dr. Armando Irvin Martínez Dr. Luis Manuel Palacios Pérez Pineda Fong** Escriba e **Dra. Erika Osiris Ávila Dávila Dr. Ignacio Ramírez Vargas Dr. Edgar Ernesto Vera Cárdenas Dra. Marisa Moreno Ríos Dr. Juan Serrano Arellano Dr. Valente Hernández Pérez** Carretera México-Pachuca Km. 87.5, Col. Venta Prieta, Pachuca, Hidalgo. C.P. 42080 A.P. 276 INSTITU Tels.: (771) 7105251, 170 0301, 170 0345 y 170 0687 ÁSTICO DE PACHUCA tecnm.mx | pachuca.tecnm.mx

## **Agradecimientos**

El caso de estudio realizado fue gracias al codirector de tesis, el Dr. Rafael Campos Amezcua, debido a que logró realizar la colaboración con el Dr. Roberto Gómez Martínez, quien es el encargado del túnel de viento utilizado, perteneciente al Instituto de Ingeniería II-UNAM y a la Alianza FiiDEM. El acceso al túnel es bastante limitado debido a la gran demanda con la que cuentan sus instalaciones. Además, quiero agradecer al Instituto Tecnológico de Pachuca el cual cuenta con las licencias de ambos softwares utilizados (*Ansys* y *Solidworks*).

Adicionalmente quiero agradecer al Dr. Rafael Campos Amezcua, por su introducción y guía en el amplio y complicado mundo de la CFD, por su apoyo para la realización de esta tesis y a lo largo de la maestría.

De manera similar quiero agradecerle al Dr. Luis Manuel Palacios Pineda, quien me entrevistó al ingresar a la maestría y me convenció de comenzar este camino, también por su gran trabajo y apoyo como coordinador de la maestría en ingeniería mecánica y sus excelentes clases a las que tuve el placer de acudir. Así como su apoyo y asesoría para la realización de este trabajo.

También quiero agradecer al CONACyT por la beca otorgada durante el periodo de la maestría, la cual sin duda alguna fomenta el estudio del posgrado y ayuda a quienes muestran interés por realizarlo.

Finalmente, quiero agradecer a mi familia y a mi pareja, quienes me han apoyado incansablemente a lo largo de mi educación y con mi reciente accidente; por motivarme a concluir de la mejor manera posible y a esforzarme un poco más por mejorar siempre que sea posible, gracias por sus palabras de ánimo y su apoyo incondicional. Gracias a mi hermana Tania, mi mamá Grego y mi papá Román, así como mi novia Paty.

#### **Resumen**

Análisis numérico y experimental de un aerogenerador de baja potencia de eje horizontal con la presencia y ausencia de una rejilla generadora de turbulencia, dentro del túnel de viento del Instituto de Ingeniería de la UNAM y de la alianza FiiDEM, con el objetivo de comparar y validar simulaciones numéricas realizadas en dos softwares *Ansys Fluent* y *Solidworks Flow Simulation*; del estudio experimental se obtuvieron mediciones de velocidad axial en nueve alturas diferentes a 1D (un diámetro) aguas abajo del plano del rotor por un periodo de 60 segundos a 20 kHz, así como la potencia eléctrica, entre otros. Posteriormente se obtuvo la geometría del aerogenerador por medio de un escáner Faro Arm 3D y se simularon ambos casos experimentales con el modelo de turbulencia  $k - \varepsilon$  realizable, una malla de 3.4 M de elementos y dos métodos de rotación del rotor, por promedios y por malla deslizante, dando como resultado 8 simulaciones en total, cuatro para cada caso (con y sin rejilla). Al comparar los resultados se encuentra que las simulaciones realizadas en *Fluent* muestran mayor similitud en los valores numéricos que las realizadas en *Flow Simulation* en comparación con los datos analizados de las mediciones experimentales, con la desventaja que presenta una mayor dificultad y requerimiento de conocimientos teóricos para realizar la simulación; mientras que *Flow Simulation* arroja valores numéricos con un comportamiento oscilatorio y promedios ligeramente distintos a los valores numéricos de *Fluent* y los datos experimentales, sin embargo, sus resultados gráficos muestran mayor nivel de detalle en el comportamiento turbulento del flujo y su impacto en este. La conclusión es que *Solidworks Flow Simulation*, cuenta con un procedimiento simple y fácil de llevar a cabo sin muchos conocimientos previos y arroja resultados aproximados sin mucha precisión numérica, en cambio, *Ansys Fluent*, cuenta con una curva de aprendizaje más pronunciada para usuarios nuevos, pero arroja resultados numéricos más precisos, aunque los resultados gráficos obtenidos no muestren mucho detalle.

Palabras clave:

Simulación Numérica, Experimental, HAWT

#### **Abstract**

Numerical and experimental analysis of a low-power horizontal-axis wind turbine with the presence and absence of a turbulence-generating grid, inside the wind tunnel belonging Engineering Institute of UNAM and the FiiDEM alliance, with the aim of comparing and validating numerical simulations carried out in two software *Ansys Fluent* and *Solidworks Flow Simulation*; from the experimental study, axial velocity measurements were obtained from nine different heights at 1D (one diameter) downstream of the rotor plane for a period of 60 seconds at 20  $kHz$ , as well as electrical power, among others. Subsequently, the geometry of the wind turbine was obtained by means of a 3D scanner and both experimental cases were simulated with the  $k - \varepsilon$ turbulence model, a  $3.4 M$  elements mesh and two rotor rotation methods, averaging and sliding mesh, resulting in 8 simulations in total, four for each case (with and without turbulence grid). When comparing the results, it is found that the simulations carried out in *Fluent* show greater similarity in the numerical values than those carried out in *Flow Simulation* in comparison with the data analyzed from the experimental measurements, with the disadvantage that it presents a greater difficulty and requirement of previous theoretical knowledge to perform the simulation; while *Flow Simulation* yields numerical values with oscillatory behavior and average values slightly different from the numerical values of *Fluent* and the experimental data, however, its graphical results show a greater level of detail in the turbulent behavior of the flow and its impact on it. The conclusion is that *Solidworks Flow Simulation*, has a simple and easy procedure to conduct without much previous knowledge and gives approximate results without much numerical precision, on the other hand, *Ansys Fluent*, has a steeper learning curve for inexperienced users, but it gives more precise numerical results, even if the graphical results obtained do not show much detail.

Keywords:

Numerical Simulation, Experimental, HAWT

## **Tabla de Contenido**

<span id="page-6-0"></span>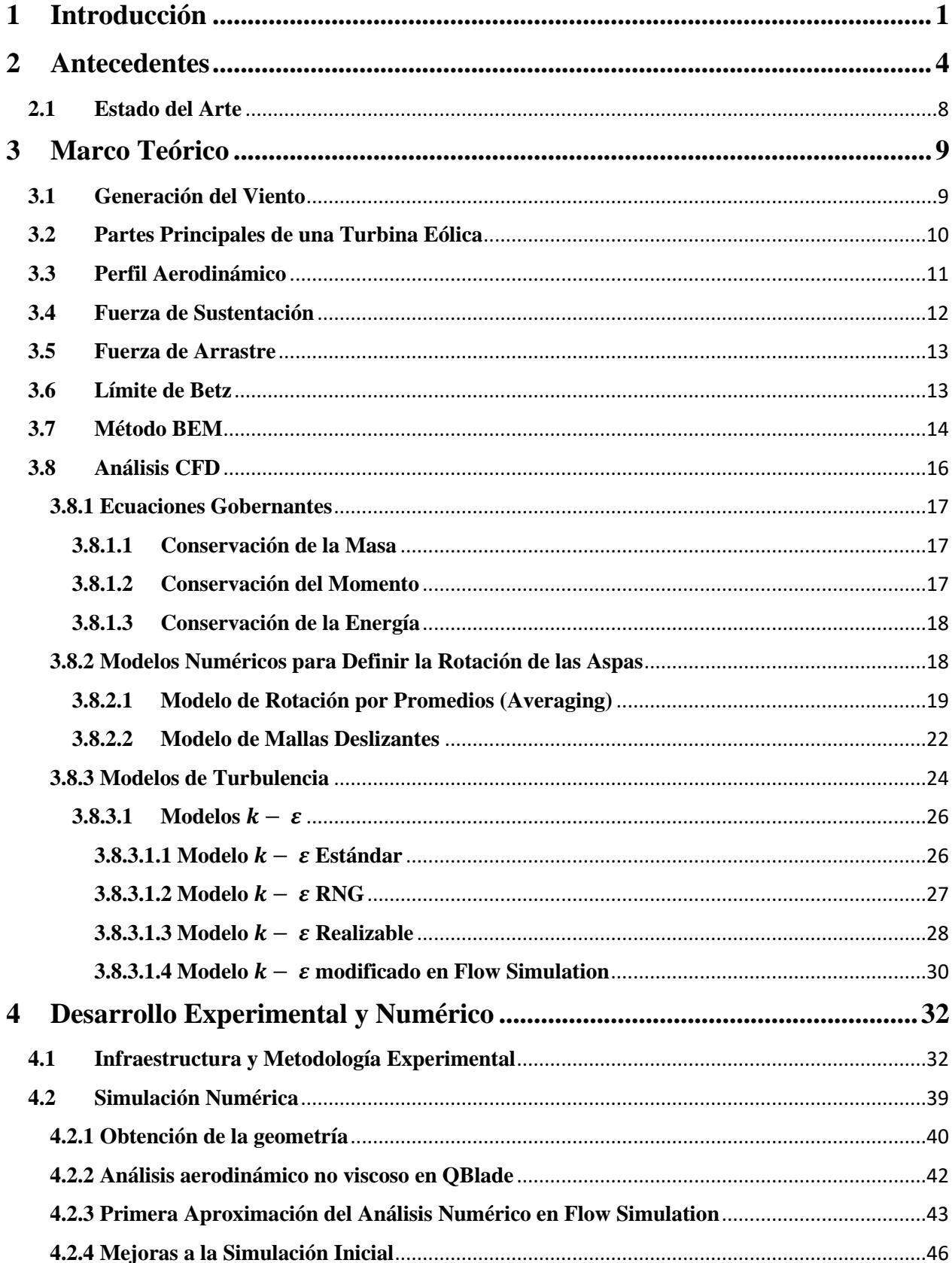

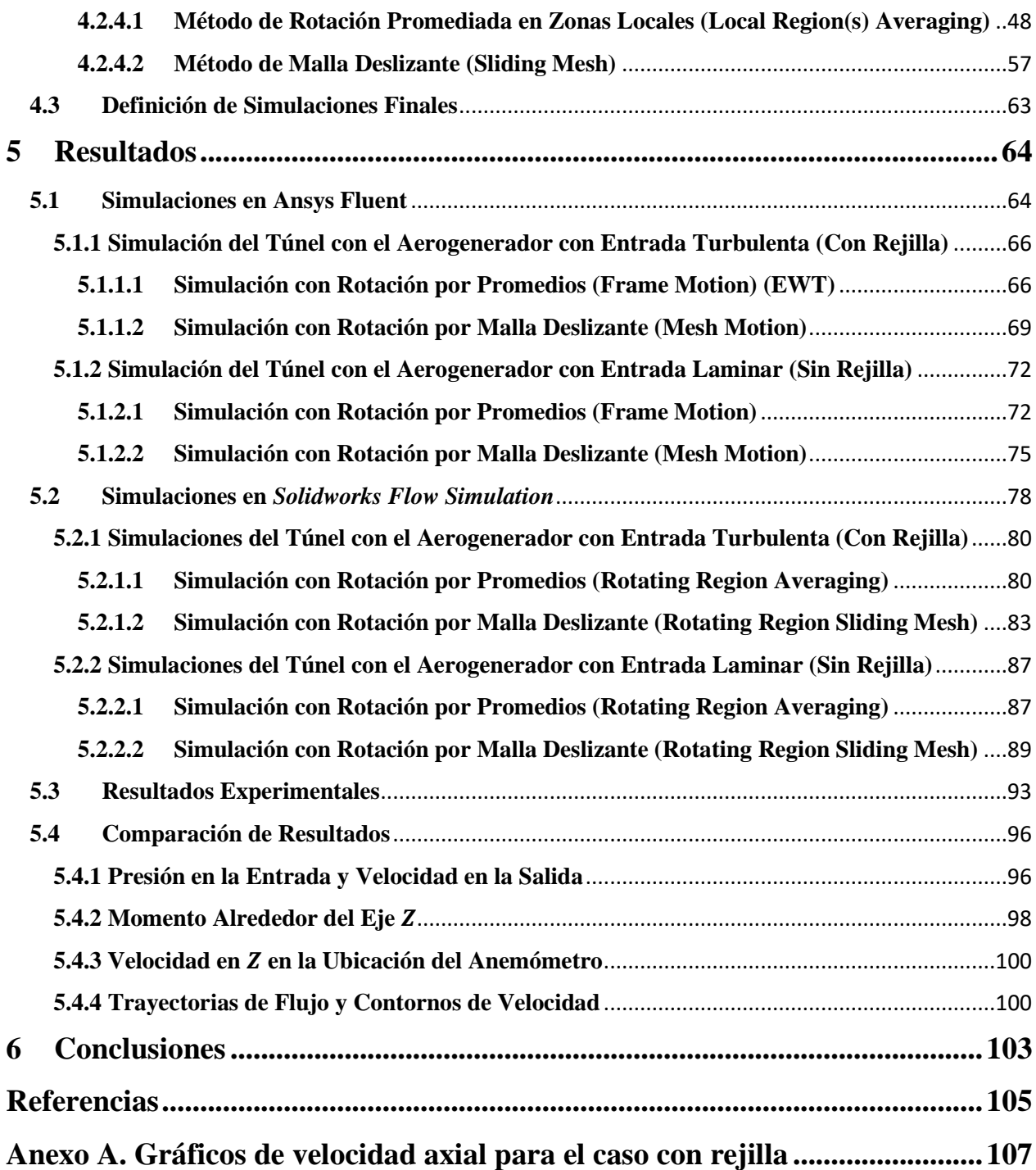

## **Índice de Tablas**

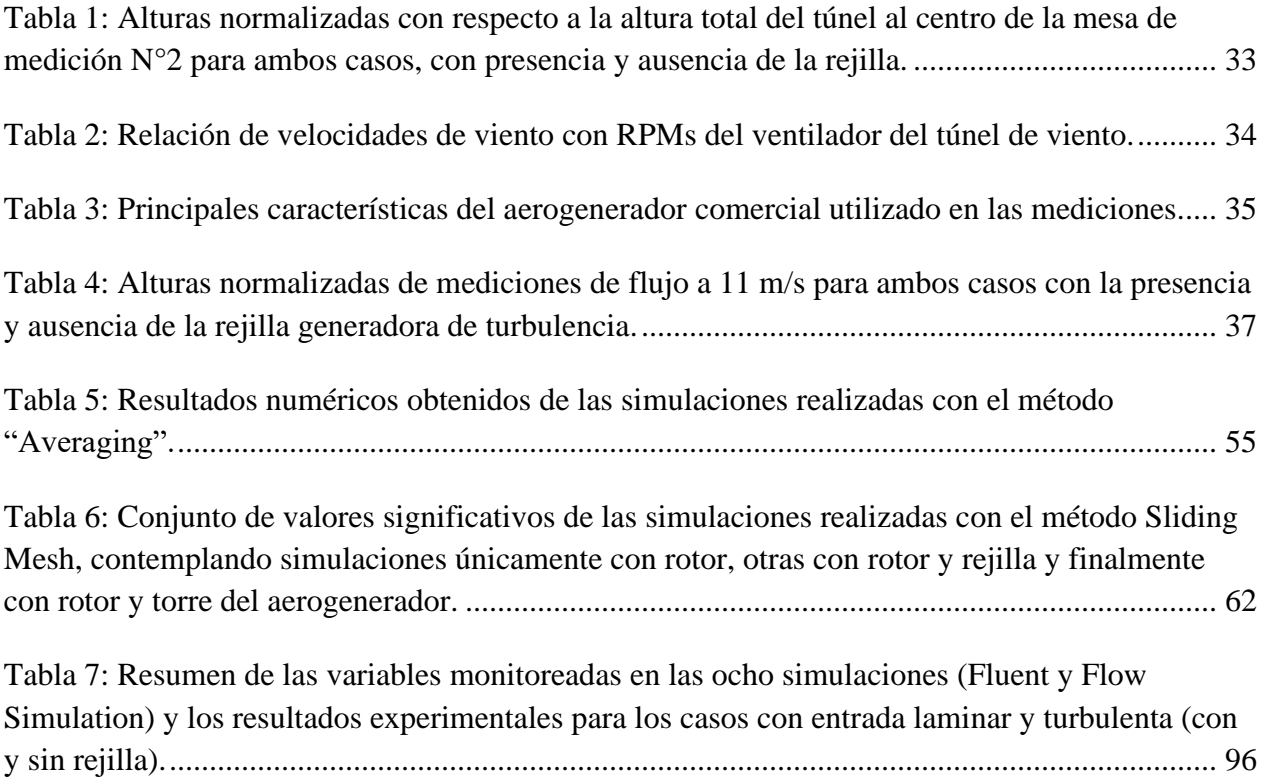

# **Índice de Figuras**

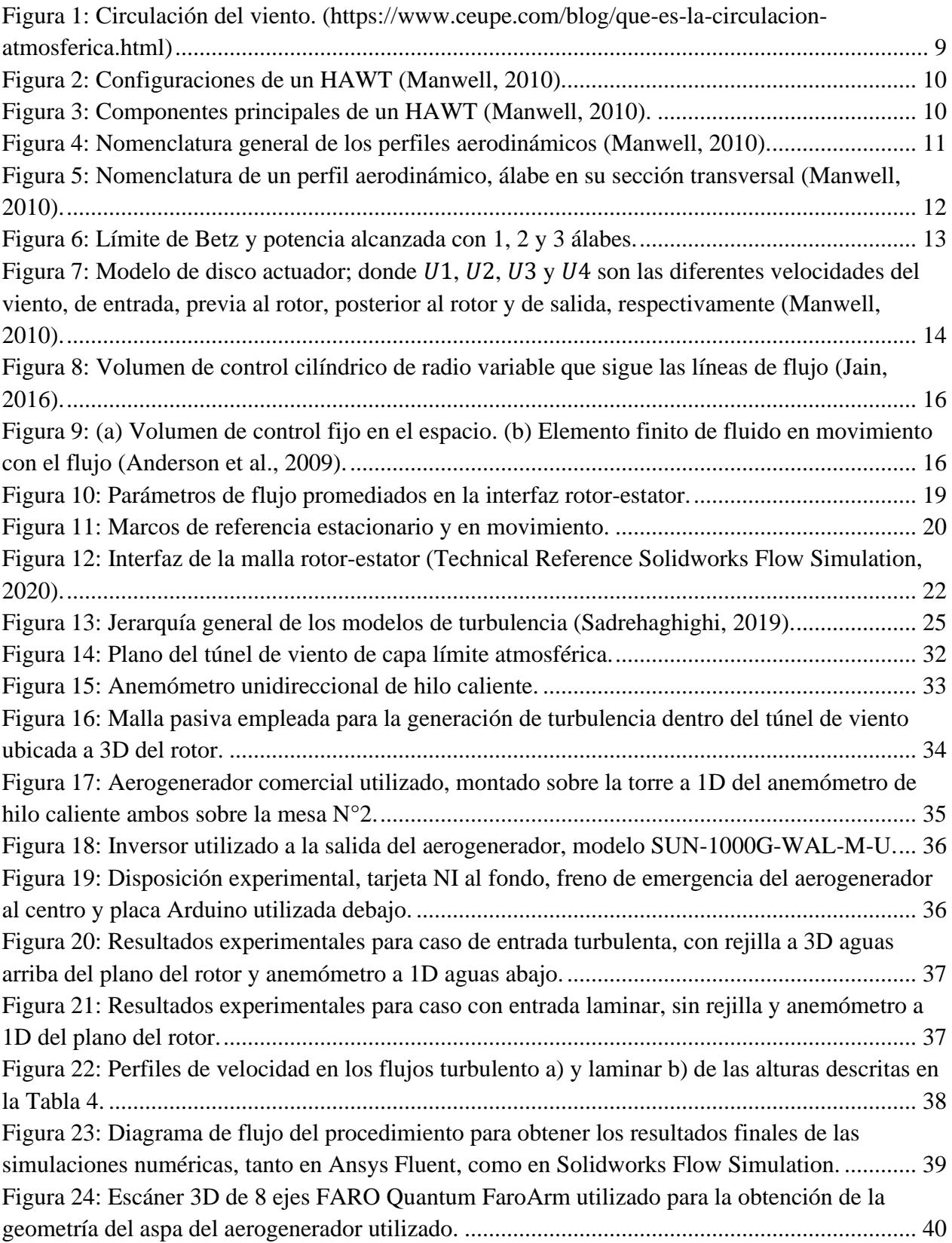

[Figura 25: Geometría del aspa obtenida mediante el escáner 3D e importada en Solidworks.](https://d.docs.live.net/434d3f2f34f7f5fb/Tesis%20-%20En%20Proceso.docx#_Toc86315721)  [Cortada en secciones para obtener los perfiles aerodinámicos identificados como las secciones](https://d.docs.live.net/434d3f2f34f7f5fb/Tesis%20-%20En%20Proceso.docx#_Toc86315721)  rojas. [..............................................................................................................................................](https://d.docs.live.net/434d3f2f34f7f5fb/Tesis%20-%20En%20Proceso.docx#_Toc86315721) 40 [Figura 26: Sección arbitraria trasladada a un nuevo archivo de pieza y orientada para cumplir con](https://d.docs.live.net/434d3f2f34f7f5fb/Tesis%20-%20En%20Proceso.docx#_Toc86315722)  [los requerimientos previos a la exportación de coordenadas.](https://d.docs.live.net/434d3f2f34f7f5fb/Tesis%20-%20En%20Proceso.docx#_Toc86315722) ....................................................... 41 [Figura 27: Perfil arbitrario con coordenadas normalizadas graficado en Excel............................](https://d.docs.live.net/434d3f2f34f7f5fb/Tesis%20-%20En%20Proceso.docx#_Toc86315723) 41 [Figura 28: Gráficas para un aerogenerador ideal obtenidas mediante QBlade por medio del aspa](https://d.docs.live.net/434d3f2f34f7f5fb/Tesis%20-%20En%20Proceso.docx#_Toc86315724)  [reconstruida a partir de los perfiles aerodinámicos obtenidos. a\) Gráfica de potencia mecánica](https://d.docs.live.net/434d3f2f34f7f5fb/Tesis%20-%20En%20Proceso.docx#_Toc86315724)  [contra velocidad del viento. b\) RPMs del rotor contra velocidad del viento. c\) Torque contra](https://d.docs.live.net/434d3f2f34f7f5fb/Tesis%20-%20En%20Proceso.docx#_Toc86315724)  [velocidad del viento y d\) Fuerza de empuje axial contra velocidad del viento.............................](https://d.docs.live.net/434d3f2f34f7f5fb/Tesis%20-%20En%20Proceso.docx#_Toc86315724) 42 [Figura 29: Geometría básica del túnel de viento con la rejilla y el aerogenerador dentro del](https://d.docs.live.net/434d3f2f34f7f5fb/Tesis%20-%20En%20Proceso.docx#_Toc86315725)  [mismo a\), se muestran las condiciones de frontera en b\).](https://d.docs.live.net/434d3f2f34f7f5fb/Tesis%20-%20En%20Proceso.docx#_Toc86315725) ............................................................. 43 [Figura 30: Contornos de velocidad con visualización de la malla en diferentes ubicaciones. a\)](https://d.docs.live.net/434d3f2f34f7f5fb/Tesis%20-%20En%20Proceso.docx#_Toc86315726)  [Inmediatamente después de la rejilla, b\) A media distancia entre la rejilla y el aerogenerador, c\)](https://d.docs.live.net/434d3f2f34f7f5fb/Tesis%20-%20En%20Proceso.docx#_Toc86315726)  [Inmediatamente antes del rotor, d\) Inmediatamente después del rotor, e\) A media distancia entre](https://d.docs.live.net/434d3f2f34f7f5fb/Tesis%20-%20En%20Proceso.docx#_Toc86315726)  [el plano del rotor y la salida del túnel, f\) A la salida del túnel.](https://d.docs.live.net/434d3f2f34f7f5fb/Tesis%20-%20En%20Proceso.docx#_Toc86315726) ..................................................... 44 [Figura 31: Contorno de velocidad del plano lateral del túnel de viento con vista de la malla y](https://d.docs.live.net/434d3f2f34f7f5fb/Tesis%20-%20En%20Proceso.docx#_Toc86315727)  escala. [............................................................................................................................................](https://d.docs.live.net/434d3f2f34f7f5fb/Tesis%20-%20En%20Proceso.docx#_Toc86315727) 45 [Figura 32: Geometría extendida del túnel de viento, a\) en vista alámbrica y en b\) la discretización](https://d.docs.live.net/434d3f2f34f7f5fb/Tesis%20-%20En%20Proceso.docx#_Toc86315728)  utilizada. [........................................................................................................................................](https://d.docs.live.net/434d3f2f34f7f5fb/Tesis%20-%20En%20Proceso.docx#_Toc86315728) 46 [Figura 33: Rotor reconstruido con sección rotativa, conformado por las aspas parcialmente](https://d.docs.live.net/434d3f2f34f7f5fb/Tesis%20-%20En%20Proceso.docx#_Toc86315729)  [reconstruidas y con las seccionas de la punta y la raíz de la geometría original...........................](https://d.docs.live.net/434d3f2f34f7f5fb/Tesis%20-%20En%20Proceso.docx#_Toc86315729) 47 [Figura 34: Túnel de Viento Extendido, que incluye el codo, los deflectores y la salida a presión](https://d.docs.live.net/434d3f2f34f7f5fb/Tesis%20-%20En%20Proceso.docx#_Toc86315730)  [atmosférica.....................................................................................................................................](https://d.docs.live.net/434d3f2f34f7f5fb/Tesis%20-%20En%20Proceso.docx#_Toc86315730) 47 [Figura 35: Ajustes de mallado global manual correspondientes a la malla mostrada en la Figura](https://d.docs.live.net/434d3f2f34f7f5fb/Tesis%20-%20En%20Proceso.docx#_Toc86315731)  [36 y la Figura 37............................................................................................................................](https://d.docs.live.net/434d3f2f34f7f5fb/Tesis%20-%20En%20Proceso.docx#_Toc86315731) 48 [Figura 36: Gráfica en corte del mallado por nivel de refinamiento a la altura del centro del rotor.](https://d.docs.live.net/434d3f2f34f7f5fb/Tesis%20-%20En%20Proceso.docx#_Toc86315732) [.......................................................................................................................................................](https://d.docs.live.net/434d3f2f34f7f5fb/Tesis%20-%20En%20Proceso.docx#_Toc86315732) 49 [Figura 37: Acercamiento a los detalles de la malla observada en la Figura 36. a\) correspondiente](https://d.docs.live.net/434d3f2f34f7f5fb/Tesis%20-%20En%20Proceso.docx#_Toc86315733)  al rotor y en b) a los deflectores. [...................................................................................................](https://d.docs.live.net/434d3f2f34f7f5fb/Tesis%20-%20En%20Proceso.docx#_Toc86315733) 49 [Figura 38: Contornos en un plano a la altura del centro del rotor mostrando en a\) los contornos de](https://d.docs.live.net/434d3f2f34f7f5fb/Tesis%20-%20En%20Proceso.docx#_Toc86315734)  [velocidad con las líneas de corriente y en b\) la distribución de presión dentro del túnel de viento.](https://d.docs.live.net/434d3f2f34f7f5fb/Tesis%20-%20En%20Proceso.docx#_Toc86315734) [.......................................................................................................................................................](https://d.docs.live.net/434d3f2f34f7f5fb/Tesis%20-%20En%20Proceso.docx#_Toc86315734) 50 [Figura 39: Detalles relevantes del mallado de prueba modificado, conformada por 253,568](https://d.docs.live.net/434d3f2f34f7f5fb/Tesis%20-%20En%20Proceso.docx#_Toc86315735)  [elementos.......................................................................................................................................](https://d.docs.live.net/434d3f2f34f7f5fb/Tesis%20-%20En%20Proceso.docx#_Toc86315735) 51 [Figura 40: Gráfica de convergencia de las metas seleccionadas para la simulación con malla](https://d.docs.live.net/434d3f2f34f7f5fb/Tesis%20-%20En%20Proceso.docx#_Toc86315736)  refinada por el método Averaging. [................................................................................................](https://d.docs.live.net/434d3f2f34f7f5fb/Tesis%20-%20En%20Proceso.docx#_Toc86315736) 52 [Figura 41: Elementos utilizados en la ventana del "Solver" de Flow Simulation para la](https://d.docs.live.net/434d3f2f34f7f5fb/Tesis%20-%20En%20Proceso.docx#_Toc86315737) [simulación con malla refinada por el método Averaging..............................................................](https://d.docs.live.net/434d3f2f34f7f5fb/Tesis%20-%20En%20Proceso.docx#_Toc86315737) 53 [Figura 42: Perfil de velocidad a\) y distribución de presión b\) resultados de la simulación con](https://d.docs.live.net/434d3f2f34f7f5fb/Tesis%20-%20En%20Proceso.docx#_Toc86315738)  [malla refinada \(5,742,856 elementos\) por el método Averaging.](https://d.docs.live.net/434d3f2f34f7f5fb/Tesis%20-%20En%20Proceso.docx#_Toc86315738) ................................................. 54

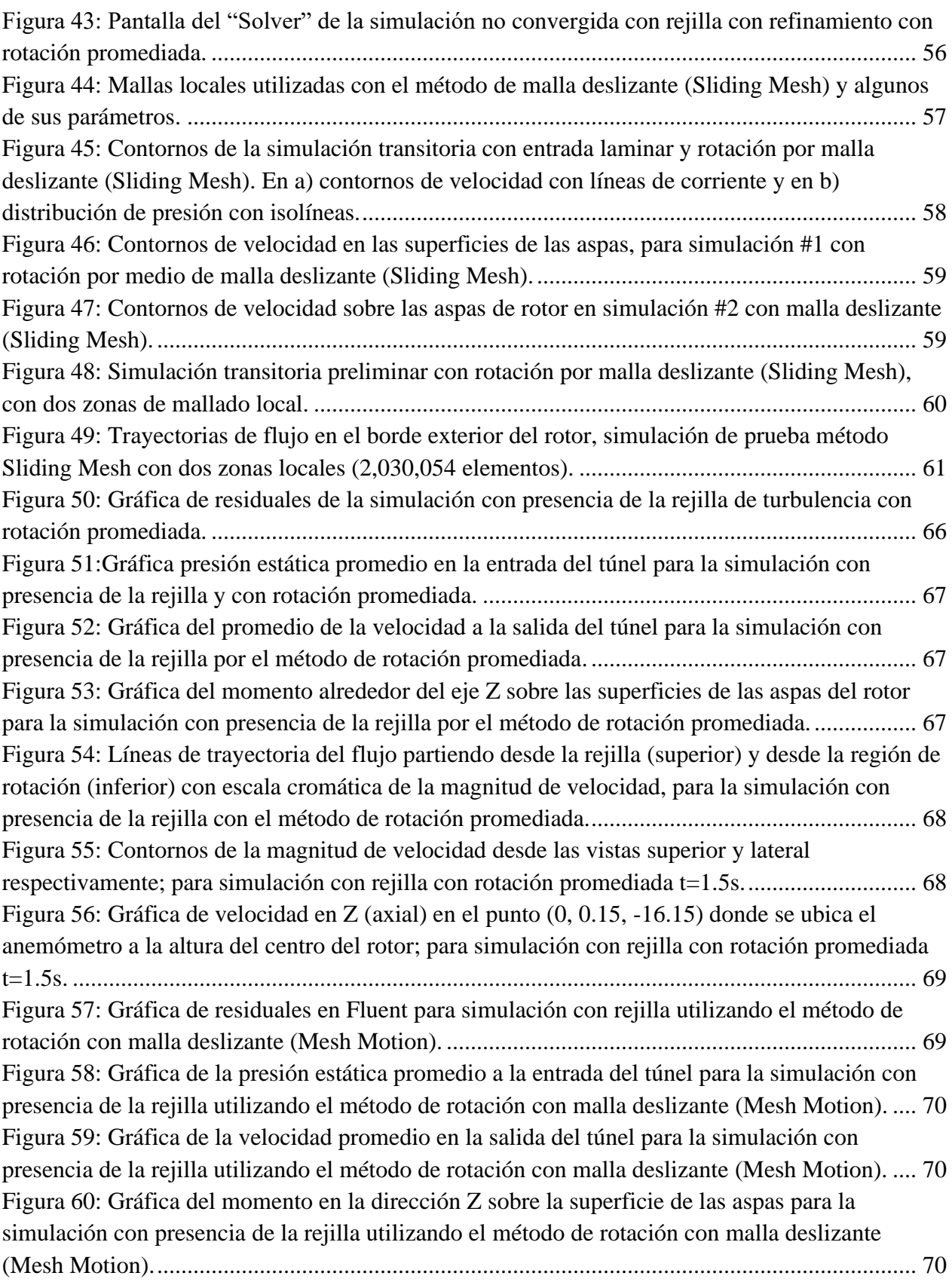

[Figura 61: Líneas de trayectoria del flujo partiendo desde la rejilla \(superior\) y desde la región de](https://d.docs.live.net/434d3f2f34f7f5fb/Tesis%20-%20En%20Proceso.docx#_Toc86315757)  [rotación \(inferior\) con escala cromática de la velocidad general; simulación con presencia de la](https://d.docs.live.net/434d3f2f34f7f5fb/Tesis%20-%20En%20Proceso.docx#_Toc86315757)  [rejilla por el método de rotación con malla deslizante.](https://d.docs.live.net/434d3f2f34f7f5fb/Tesis%20-%20En%20Proceso.docx#_Toc86315757) ................................................................. 71 [Figura 62: Contorno de velocidad desde la vista superior y lateral; para simulación con rejilla con](https://d.docs.live.net/434d3f2f34f7f5fb/Tesis%20-%20En%20Proceso.docx#_Toc86315758)  [rotación por malla deslizante.........................................................................................................](https://d.docs.live.net/434d3f2f34f7f5fb/Tesis%20-%20En%20Proceso.docx#_Toc86315758) 71 [Figura 63: Gráfica de velocidad en Z \(axial\) en el punto \(0, 0.15, -16.15\) el cual representa la](https://d.docs.live.net/434d3f2f34f7f5fb/Tesis%20-%20En%20Proceso.docx#_Toc86315759)  [ubicación del anemómetro a la altura del centro del rotor; para la simulación con rejilla con](https://d.docs.live.net/434d3f2f34f7f5fb/Tesis%20-%20En%20Proceso.docx#_Toc86315759)  [rotación por malla deslizante t=1.5s..............................................................................................](https://d.docs.live.net/434d3f2f34f7f5fb/Tesis%20-%20En%20Proceso.docx#_Toc86315759) 72 [Figura 64: Gráfica de residuales para la simulación sin la rejilla con rotación promediada \(Frame](https://d.docs.live.net/434d3f2f34f7f5fb/Tesis%20-%20En%20Proceso.docx#_Toc86315760)  Motion). [.........................................................................................................................................](https://d.docs.live.net/434d3f2f34f7f5fb/Tesis%20-%20En%20Proceso.docx#_Toc86315760) 72 [Figura 65: Gráfica del promedio de la presión a la entrada del túnel para simulación sin rejilla con](https://d.docs.live.net/434d3f2f34f7f5fb/Tesis%20-%20En%20Proceso.docx#_Toc86315761)  rotación promediada t=1.5s. [..........................................................................................................](https://d.docs.live.net/434d3f2f34f7f5fb/Tesis%20-%20En%20Proceso.docx#_Toc86315761) 73 [Figura 66: Gráfica de la velocidad promedio en la salida del túnel para la simulación sin rejilla](https://d.docs.live.net/434d3f2f34f7f5fb/Tesis%20-%20En%20Proceso.docx#_Toc86315762)  con rotación promediada t=1.5s. [...................................................................................................](https://d.docs.live.net/434d3f2f34f7f5fb/Tesis%20-%20En%20Proceso.docx#_Toc86315762) 73 [Figura 67: Gráfica del momento alrededor del eje Z para las superficies de las aspas para la](https://d.docs.live.net/434d3f2f34f7f5fb/Tesis%20-%20En%20Proceso.docx#_Toc86315763)  [simulación sin rejilla con rotación promediada \(Frame Motion\) t=1.5s.](https://d.docs.live.net/434d3f2f34f7f5fb/Tesis%20-%20En%20Proceso.docx#_Toc86315763) ...................................... 73 [Figura 68: Gráfico de trayectorias de flujo iniciando en las aspas del rotor con escala cromática](https://d.docs.live.net/434d3f2f34f7f5fb/Tesis%20-%20En%20Proceso.docx#_Toc86315764)  [de la velocidad general; para simulación sin rejilla con rotación promediada \(Frame Motion\) t](https://d.docs.live.net/434d3f2f34f7f5fb/Tesis%20-%20En%20Proceso.docx#_Toc86315764)  =1.5s. [.............................................................................................................................................](https://d.docs.live.net/434d3f2f34f7f5fb/Tesis%20-%20En%20Proceso.docx#_Toc86315764) 74 [Figura 69: Contorno de velocidad desde la vista superior y lateral \(con enfoque en la región de la](https://d.docs.live.net/434d3f2f34f7f5fb/Tesis%20-%20En%20Proceso.docx#_Toc86315765)  [estela\); para simulación sin rejilla con rotación promediada t=1.5s.](https://d.docs.live.net/434d3f2f34f7f5fb/Tesis%20-%20En%20Proceso.docx#_Toc86315765) ............................................ 74 [Figura 70: Gráfica de velocidad en Z \(axial\) en el punto \(0, 0.15, -16.15\) que representa la](https://d.docs.live.net/434d3f2f34f7f5fb/Tesis%20-%20En%20Proceso.docx#_Toc86315766)  [ubicación del anemómetro a la altura del centro del rotor; para simulación sin rejilla con rotación](https://d.docs.live.net/434d3f2f34f7f5fb/Tesis%20-%20En%20Proceso.docx#_Toc86315766)  promediada t=1.5s. [........................................................................................................................](https://d.docs.live.net/434d3f2f34f7f5fb/Tesis%20-%20En%20Proceso.docx#_Toc86315766) 75 [Figura 71: Gráfica de los últimos residuales de la simulación sin rejilla con rotación por malla](https://d.docs.live.net/434d3f2f34f7f5fb/Tesis%20-%20En%20Proceso.docx#_Toc86315767)  [deslizante \(Mesh Motion\)..............................................................................................................](https://d.docs.live.net/434d3f2f34f7f5fb/Tesis%20-%20En%20Proceso.docx#_Toc86315767) 75 [Figura 72: Gráfica de presión estática promedio en la entrada del túnel; para simulación sin rejilla](https://d.docs.live.net/434d3f2f34f7f5fb/Tesis%20-%20En%20Proceso.docx#_Toc86315768)  con rotación por malla deslizante t=1.5s. [......................................................................................](https://d.docs.live.net/434d3f2f34f7f5fb/Tesis%20-%20En%20Proceso.docx#_Toc86315768) 76 [Figura 73: Gráfica de velocidad promedio en la salida del túnel; para simulación sin rejilla con](https://d.docs.live.net/434d3f2f34f7f5fb/Tesis%20-%20En%20Proceso.docx#_Toc86315769)  [rotación por malla deslizante t=1.5s..............................................................................................](https://d.docs.live.net/434d3f2f34f7f5fb/Tesis%20-%20En%20Proceso.docx#_Toc86315769) 76 [Figura 74: Gráfica del momento alrededor de Z sobre las superficies de las aspas \(0.4s –](https://d.docs.live.net/434d3f2f34f7f5fb/Tesis%20-%20En%20Proceso.docx#_Toc86315770) 1.5s); [simulación sin rejilla con rotación por malla deslizante................................................................](https://d.docs.live.net/434d3f2f34f7f5fb/Tesis%20-%20En%20Proceso.docx#_Toc86315770) 76 [Figura 75: Trayectorias de flujo con escala cromática partiendo desde las aspas del rotor](https://d.docs.live.net/434d3f2f34f7f5fb/Tesis%20-%20En%20Proceso.docx#_Toc86315771)  [\(superior\) y de la región de rotación \(inferior\); para simulación sin rejilla con rotación por malla](https://d.docs.live.net/434d3f2f34f7f5fb/Tesis%20-%20En%20Proceso.docx#_Toc86315771)  deslizante t=1.5s. [...........................................................................................................................](https://d.docs.live.net/434d3f2f34f7f5fb/Tesis%20-%20En%20Proceso.docx#_Toc86315771) 77 [Figura 76: Contorno de velocidad desde una vista superior y una lateral; para simulación sin](https://d.docs.live.net/434d3f2f34f7f5fb/Tesis%20-%20En%20Proceso.docx#_Toc86315772)  [rejilla con rotación por malla deslizante t=1.5s.............................................................................](https://d.docs.live.net/434d3f2f34f7f5fb/Tesis%20-%20En%20Proceso.docx#_Toc86315772) 77 [Figura 77: Gráfica de velocidad en Z \(axial\) en el punto \(0, 0.15, -16.15\); para simulación sin](https://d.docs.live.net/434d3f2f34f7f5fb/Tesis%20-%20En%20Proceso.docx#_Toc86315773)  [rejilla con rotación por malla deslizante t=1.5s.............................................................................](https://d.docs.live.net/434d3f2f34f7f5fb/Tesis%20-%20En%20Proceso.docx#_Toc86315773) 78 [Figura 78: "Solver" de Flow Simulation para la simulación con presencia de la rejilla con](https://d.docs.live.net/434d3f2f34f7f5fb/Tesis%20-%20En%20Proceso.docx#_Toc86315774)  rotación promediada t=1.5s. [..........................................................................................................](https://d.docs.live.net/434d3f2f34f7f5fb/Tesis%20-%20En%20Proceso.docx#_Toc86315774) 80

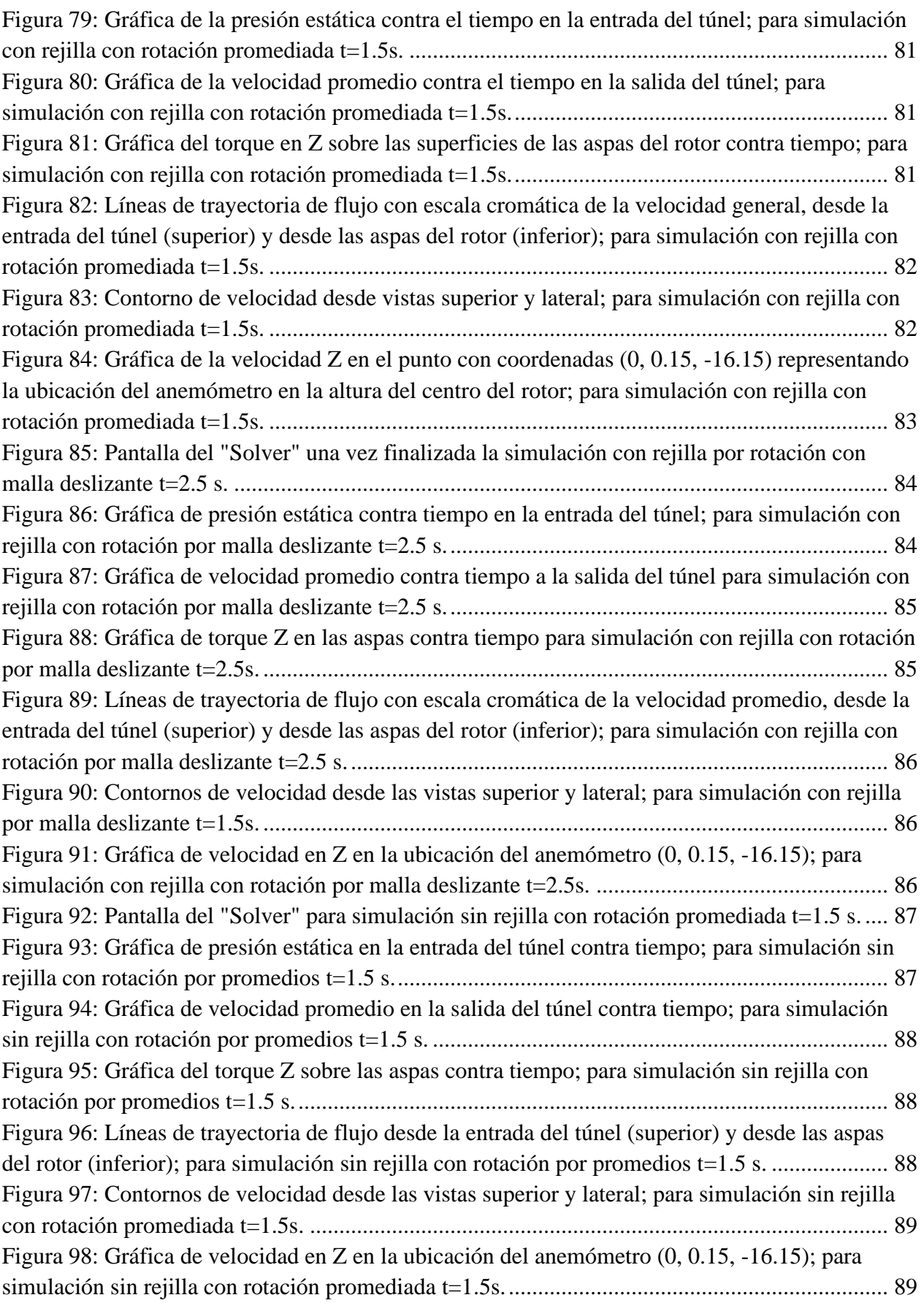

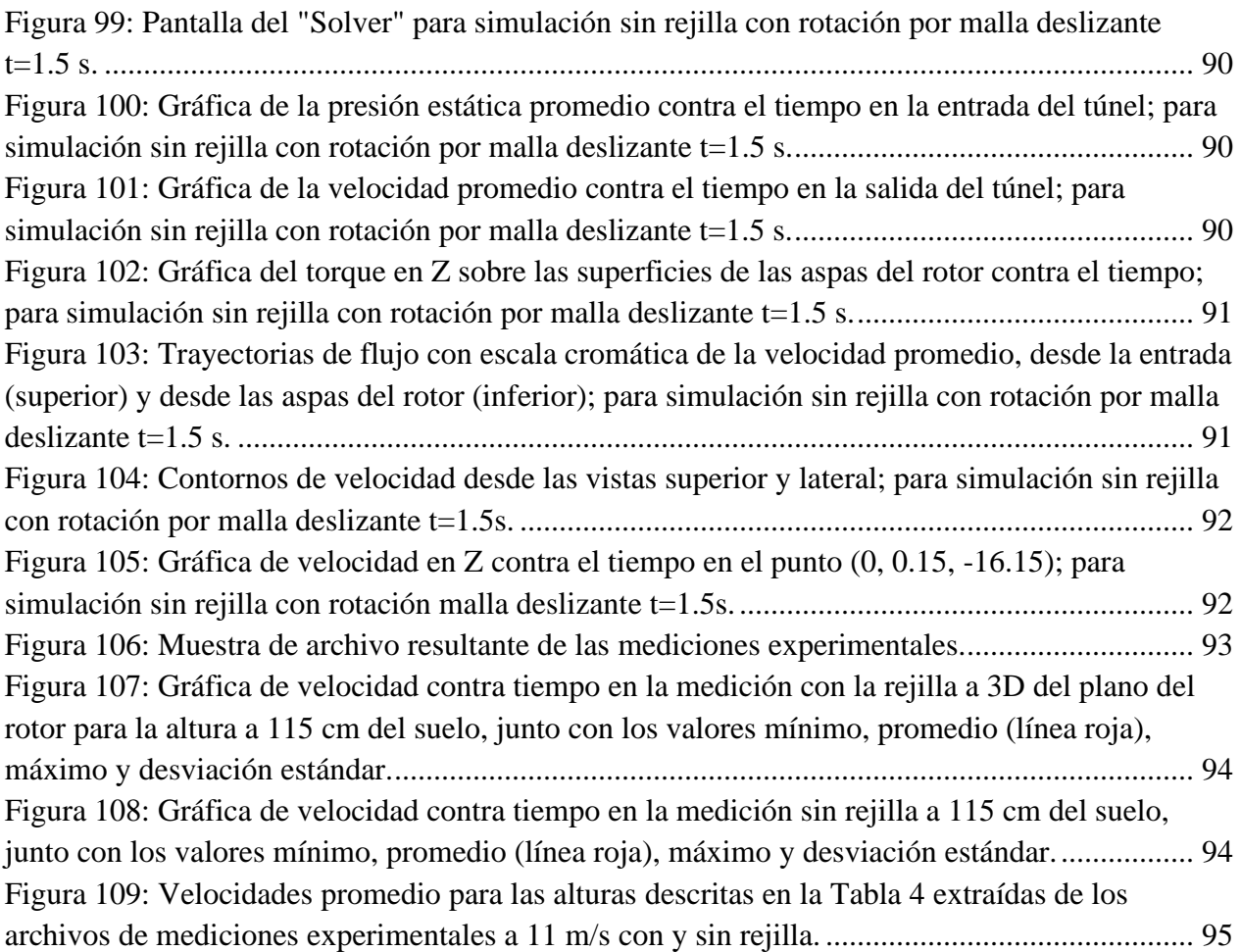

## **Lista de Símbolos**

- $u$  Velocidad en el eje  $x$ .
- $\nu$  Velocidad en el eje  $\nu$ .
- $w$  Velocidad en el eje z.
- $\rho$  Densidad del fluido.
- Longitud de la cuerda.
- $\alpha$  Ángulo de ataque.
- Área de barrido.
- Volumen.
- S Superficie.
- $f_x$  Fuerzas de cuerpo en la dirección x.
- $f_v$  Fuerzas de cuerpo en la dirección y.
- $f<sub>z</sub>$  Fuerzas de cuerpo en la dirección z.
- Coeficiente de viscosidad aparente.
- $\mu$  Viscosidad dinámica.
- $\mu_t$  Viscosidad turbulenta.
- $v_t$  Viscosidad cinemática turbulenta.
- Energía interna por unidad de masa.
- $\dot{q}$  Tasa de transferencia de calor por unidad de masa.
- ℎ Entalpía.
- T Temperatura.
- p Presión.
- $\tau$  Esfuerzo cortante.
- $t_0$  Tiempo inicial.
- $\bar{u}$  Velocidad promedio en el eje x.
- $\overline{f}$ Variación de la fuerza promedio.
- $\bar{p}$  Presión promedio.
- $p'$  Variación de la presión.
- $\bar{T}$  Temperatura promedio.
- ′ Variación de la temperatura.
- Energía cinética.
- $\epsilon$  Tasa de disipación de la energía cinética.
- Tasa de disipación específica de la energía cinética.

 $-\rho \overline{u'_i u'_j}$ Esfuerzos de Reynolds.

 $G_k$  Generación de energía cinética turbulenta debido a los gradientes de velocidad.

 $G_b$  Generación de energía cinética turbulenta debido a efectos de flotación.

 $Y_M$  Contribución de la dilatación fluctuante en la turbulencia compresible a la tasa de disipación total.

 $C_u$  Función de la deformación promedio y tasas de rotación.

- $P_r$  Número de Prandtl.
- Re Número de Reynolds.
- $N_x$  Número de celdas en la dirección x.
- $N_v$  Número de celdas en la dirección y.
- $N_z$  Número de celdas en la dirección z.
- Ω Revoluciones por minuto.
- $\Delta t$  Paso de tiempo.
- $H<sub>T</sub>$  Altura total del túnel en la ubicación del anemómetro.
- $\overline{M_L}$ Momento promedio para el caso laminar.
- $\overline{M_T}$ Momento promedio para el caso turbulento.
- $\overline{U_L}$ Velocidad promedio para el caso laminar, obtenida de los datos experimentales.
- $\overline{U_T}$ Velocidad promedio para el caso turbulento, obtenida de los datos experimentales.
- Ratio de velocidad en la punta del aspa.
- Φ Función de disipación.
- $\omega$  Velocidad angular.

#### **Lista de Abreviaturas**

CFD – Computational Fluid Dynamics – Dinámica de fluido computacional.

HAWT – Horizontal Axis Wind Turbine – Aerogenerador de eje horizontal.

NS – Navier Stokes.

RANS – Reynolds Averaged Navier Stokes – Navier Stokes con promedios de Reynolds.

URANS – Unsteady Reynolds Averaged Navier Stokes – Navier Stokes con promedios de Reynolds no estacionarias.

MRF – Multiple Reference Frame – Marco de referencia múltiple

SST – Shear Stress Transport – Transporte de esfuerzo cortante

RNG – Renormalization Group – Grupo de renormalización

FiiDEM – Formación e Investigación en Infraestructura para el Desarrollo de México.

CTA – Constant Temperature Anemometer – Anemómetro de temperatura constante.

CAD – Computer Aided Design – Diseño asistido por computadora.

LES – Large Eddy Simulation – Simulación de grandes remolinos.

- TSR Tip Speed Ratio Tasa de velocidad en la punta del aspa.
- RNG Renormalization Group Grupo de renormalización.

## <span id="page-18-0"></span>**1 Introducción**

Hoy en día, la utilización de aerogeneradores se encuentra en auge, ya que se buscan fuentes de energía alternas al consumo de combustibles fósiles. Por este motivo, han surgido nuevas líneas de investigación para incrementar la factibilidad y eficiencia de las energías renovables.

De acuerdo con la *Global Energy Statistical,* en México alrededor del 82% de la energía producida proviene de fuentes no renovables y sólo el 18% de esta proviene de fuentes renovables, del cual únicamente el 5% es a partir de la energía eólica. De acuerdo con la *World Wind Energy Association* (WWEA) para finales del 2019 se encuentran instalados en México alrededor de 6,215 MW de potencia eólica, en comparación con los 4,935 MW del 2018, observando un incremento del 25.9%. El creciente aprovechamiento de las fuentes de energía alternativas y renovables contribuye a que, poco a poco vaya disminuyendo la actual dependencia de los combustibles fósiles y las consecuencias negativas que conlleva su uso y explotación.

El presente trabajo se centra en el aprovechamiento de la energía eólica, en particular, en el comportamiento de los aerogeneradores de baja potencia de eje horizontal, SHAWT (*Small Horizontal Axis Wind Turbine*). Lo anterior con el objetivo de conocer el comportamiento del flujo de aire sobre el rotor y la corriente posterior al rotor, mediante condiciones de entrada conocidas y controladas como lo son en un túnel de viento de capa límite atmosférica.

Como mencionan Deskos, G., Laizet, S., & Piggott, M. (2019) y Shakoor, R. et al. (2016), el entendimiento y modelado de la interacción entre la estela con la turbina eólica y consigo misma son reconocidos como un campo de investigación importante a largo plazo, tanto para aerogeneradores individuales como para granjas eólicas.

Comprender el comportamiento del viento sobre el rotor es de vital importancia para determinar tanto el rendimiento de un aerogenerador como para realizar el cálculo de los esfuerzos a los que se encuentran sometidos los componentes mecánicos del mismo. Para ello, existen diferentes modelos y metodologías empleadas con el objetivo de determinar la aerodinámica sobre las aspas; los principales son: el método BEM, el modelo de vórtices, el modelo de disco actuador, y la dinámica de fluidos computacionales (CFD), esta última con sus numerosas divisiones y vertientes, así como la adición de modelos de turbulencia con el objetivo de incrementar la funcionalidad, eficacia y ampliar la versatilidad de estos modelos.

Adicionalmente, de acuerdo con la Global Wind Energy Council (2018) en la actualidad existen más de 300 diferentes modelos de aerogeneradores pequeños en todo el mundo, siendo que en México se han realizado avances en el diseño y construcción de este tipo de dispositivos por parte de compañías, centros de investigación y universidades. Sin embargo, la existencia de barreras tanto técnicas como de otras índoles que han dificultado su aplicación extensiva a nivel nacional (Asmus, P. y Seiler, M. 2010). Por lo tanto, sigue siendo necesario desarrollar esta línea de investigación para poder contar con un nivel de conocimiento competitivo en comparación con los países vanguardistas en la tecnología eólica.

El conocimiento del comportamiento de la estela detrás del rotor es un paso importante para la implementación de nuevos modelos aerodinámicos, así como el incremento en la eficiencia de aerogeneradores. Además, la mayor comprensión de estos fenómenos contribuye a la mitigación de efectos asociados a las fallas estructurales, lo cual se traduce en una reducción de costos de mantenimiento y en la extensión de la vida útil de los componentes mecánicos de los aerogeneradores, impulsando su viabilidad tanto técnica como económica.

El objetivo de este trabajo es, analizar numéricamente el comportamiento de la estela cercana detrás del rotor de un aerogenerador de baja potencia de eje horizontal por medio del software *Ansys-Fluent* y *Solidworks Flow Simulation*, validando los resultados obtenidos de las simulaciones con mediciones experimentales.

Los objetivos específicos son los siguientes:

- 1) Obtener la geometría del aerogenerador a utilizar.
- 2) Definir y discretizar el volumen de control del túnel de viento.
- 3) Definir y configurar los modelos numéricos y físicos en *Ansys-Fluent* y *Flow Simulation*.
- 4) Validar los resultados obtenidos con las mediciones experimentales.

La hipótesis que se plantea para resolver el problema es la siguiente: Mediante la resolución de las ecuaciones de Navier-Stokes a través de aproximaciones numéricas, es posible estimar y entender el comportamiento de la estela cercana que se forma detrás del rotor de un aerogenerador.

Por otro lado, se realiza una comparación entre un software comercial ampliamente validado y utilizado como lo es *Ansys-Fluent* y un software comercial centrado en el modelado CAD, como *Solidworks Flow Simulation* junto con las mediciones experimentales.

El panorama general de este trabajo es el siguiente, primero se obtuvo la geometría con ayuda de un escáner láser Faro Arm 3D y se procesó ligeramente mediante el software SolidWorks 2020® en su versión estudiantil por medio del complemento *Flow Simulation*, para posteriormente realizar el análisis numérico utilizando *Ansys-Fluent*® de forma similar con licencia académica, para así llevar a cabo una comparación entre los resultados. Finalmente, se validaron los resultados

obtenidos de las simulaciones numéricas mediante pruebas experimentales realizadas en un túnel de viento de capa límite atmosférica.

Muchas de las decisiones tomadas a lo largo del trabajo se realizaron con base en las herramientas y habilidades disponibles en el momento, tal como la limitada disposición de equipo de medición, así como de capacidad de cómputo, con los mayores obstáculos siendo la situación sanitaria global que afectó diversos ámbitos de la vida de todos, y el tiempo con el que se contó para finalizar este trabajo. Así mismo, resultó necesario modificar el objetivo de la tesis debido a los problemas anteriormente mencionados con el objetivo de finalizar la tesis en tiempo y forma, acotando mejor el alcance y utilizando herramientas conocidas.

#### <span id="page-21-0"></span>**2 Antecedentes**

El aprovechamiento de la energía eólica se ha dado desde la antigüedad, inicialmente para propósitos simples como mover barcos mediante sus velas o con mecanismos más complejos como los molinos que captaban la energía del aire a través del movimiento de sus aspas o incluso se utilizaban como mecanismos para el bombeo de agua. El molino de viento más antiguo del que se tiene registro fue utilizado como fuente de aire para el funcionamiento de un órgano musical, entre los siglos 1 a.C. y el 1 d.C.

Del siglo XII al siglo XX el viento y el agua eran las principales fuentes de energía mecánica, por medio de los molinos para ambos fluidos, sin embargo, en el siglo XIX las máquinas de vapor y de combustión comenzaron a remplazar estos molinos (Gasch, Robert & Twele, J., 2012).

La utilización del viento como fuente de energía en la era moderna se dio en el siglo XX debido a la creciente necesidad de reemplazar la energía proveniente de la quema de combustibles fósiles. En épocas anteriores la fuerza del viento se utilizaba para tareas sencillas como la operación de molinos o el bombeo de agua, sin embargo, con la estandarización en el uso de la energía eléctrica fue necesario transformar la energía cinética del viento en energía eléctrica, la cual tiene ventajas como la forma de transporte, y hoy en día se utiliza para una gran variedad de propósitos.

Por otra parte, para los primeros aerogeneradores modernos el costo de producción energética era mucho más elevado que para los combustibles fósiles, por lo cual fue necesario el financiamiento del gobierno, incentivado por la crisis en los precios del petróleo en 1973 y 1978, promoviendo así la investigación, desarrollo y pruebas para mejorar de manera continua la eficiencia de las turbinas eólicas (Manwell, 2010 y Gasch, Robert & Twele, J. 2012).

A lo largo de la historia, han sido propuestos muchos diseños tanto de aerogeneradores como de sus palas. Sin embargo, los más populares son los aerogeneradores de eje horizontal (HAWT, por sus siglas en inglés), que tienen su eje de rotación paralelo al suelo. Por otra parte, los aerogeneradores de eje vertical (VAWT, por sus siglas en inglés) cuentan con su eje de rotación perpendicular al suelo (Manwell, 2010).

Al hablar de aerogeneradores, inevitablemente se debe tratar la aerodinámica de estos. La aerodinámica es una rama de la mecánica de fluidos que estudia el comportamiento de cuerpos bajo los efectos de un flujo de aire en combinación con las fuerzas que producen (Herbert et al., 2007).

Los aerogeneradores, más específicamente sus álabes, pueden ser afectados en una primera aproximación por dos fuerzas provocadas por el flujo del aire:

- **Fuerza de Sustentación:** La cual actúa de manera perpendicular a la dirección en la que llega el viento al aspa (velocidad relativa) y es provocada por una diferencia de presiones entre la parte superior e inferior del álabe. Este principio es bajo el que se elevan los aviones, planeadores, helicópteros, entre otros.
- **Fuerza de Arrastre:** Esta fuerza actúa de manera paralela a la velocidad relativa y es provocada por dos factores, las fuerzas viscosas de fricción en la superficie del álabe y a una diferencia de presiones entre el borde de ataque y el borde de salida de un perfil aerodinámico.

Los aerogeneradores antiguos empleaban el arrastre para realizar trabajo, sin embargo, los dispositivos modernos utilizan el principio de sustentación para generar el movimiento de sus aspas (Jamieson, 2011).

Hansen et al. (2006) hablan de varios tipos de análisis que pueden ser aplicados a los aerogeneradores para conocer su desempeño, tales como:

- **El método de momento y del elemento de aspa:** Conocido como BEM (*Blade Element Moment*, por sus siglas en inglés) es uno de los más sencillos, este proporciona resultados con un adecuado nivel de precisión y en un intervalo de tiempo relativamente corto, sin embargo, utiliza datos empíricos para determinar sus resultados, con los cuales no siempre se cuenta.
- **El método de vórtices y el método de paneles:** Los cuales son de tipo tridimensional y de aerodinámica de flujo no viscoso, estos permiten un mejor entendimiento de cómo se desenvuelve el flujo alrededor de una turbina eólica.
- **El método del disco actuador:** Este el más antiguo de los métodos y se compone de un disco permeable, a través del cual pasa el flujo. La forma básica de este método se basa en los principios de conservación de masa, momento y energía. La ventaja que ofrece este método es que puede ser combinado con varios otros, así como el método BEM.
- **Los modelos de Euler o de Navier-Stokes (NS):** Los cuales se resuelven a través de métodos numéricos, en donde las ecuaciones NS consideran efectos viscosos (en este se pueden manifestar fenómenos tales como fricción, conductividad térmica y difusión de masa), compresibilidad, inestabilidades y con efectos en tres dimensiones. Estas ecuaciones pueden ser consideradas en su forma conservativa o no conservativa, dependiendo del modelo de flujo que se utilice (Pérez, 2016).

Las ecuaciones de NS pueden sustituir al método BEM. Al analizar el sistema de orientación de un aerogenerador o más relevante para este trabajo, la interacción entre las turbinas en parques

eólicos, esto debido a la estela que se genera cuando el aire pasa a través de ellas siendo la causante de una reducción en la potencia generada y por ende la energía absorbida.

Por otra parte, Hansen et al. (2006) mencionan que es posible conocer la cinemática de la estela formada por el paso del aire a través de un HAWT mediante una simulación, utilizando las ecuaciones de NS en 3D, realizada por medio de la dinámica de fluidos computacional (CFD).

A finales de los años 70's y principios de los 80's comenzaron a utilizarse los análisis CFD para los rotores y las alas relacionados con los aeroplanos y helicópteros, respectivamente. Sin embargo, en un inicio se utilizaban "solucionadores" de flujo potencial, pero al poco tiempo se incorporó el modelo de Euler. Hacia los inicios de los años 90 fueron publicadas las primeras simulaciones de rotores de helicópteros contemplando los efectos viscosos obtenidos al resolver las ecuaciones completas NS con promedios de Reynolds. A finales de los 90's con herramientas capaces de manejar flujos viscosos alrededor de rotores, se empezó a trabajar con los aerogeneradores (Hansen et al., 2006).

A partir de los años 80's los aerogeneradores comerciales aumentaron constantemente su tamaño debido a que la cantidad de energía que producen es proporcional al área de barrido del rotor ( $A =$  $\pi R^2$ ), pasando de unos 50 kW con diámetros de entre 10 y 15 metros a una generación de entre 8 y 10 MW con diámetros que pueden sobrepasar los 160 metros (O'Brien, 2017). De acuerdo con el Consejo Mundial de Energía Eólica (GWEC, Global Wind Energy Council), se estima que en  $2017$  se instalaron 60,000 MW en el mundo y se prevé que para el 2021 se incremente a unos 75,000 MW anuales sumando así un total de 800,000 MW instalados a nivel mundial.

Conforme se fue extendiendo el uso de los aerogeneradores, aparecieron estándares enfocados a delimitar los parámetros de funcionamiento para los mismos. Anup, Whale, Evans y Clausen (2019), trabajan con la norma "*International Electrotechnical Commission*" (IEC) 61400-2, la cual determina los requerimientos de diseño para turbinas eólicas de baja potencia además de que especifica el uso de un modelo de turbulencia normal (NTM, *Normal Turbulence Model*) el cual describe la relación entre la turbulencia longitudinal y la velocidad del viento.

En condiciones de vientos turbulentos, las ráfagas ocurren frecuentemente provocando una reacción en cadena, comenzando con que la velocidad de rotación de la turbina no pueda ajustarse a la ráfaga siguiente, provocando así ángulos de ataque relativamente elevados y a su vez, grandes fuerzas de arrastre acompañadas de momentos de flexión, resultando finalmente en fluctuaciones del torque en el generador y así provocando pérdidas energéticas.

De acuerdo con Dimitrov (2015), la turbulencia de alta intensidad puede ser vinculada con la falla por fatiga de turbinas eólicas, además de que los cambios rápidos en la dirección del viento provocan cargas de fatiga importantes en los aerogeneradores. Vasilis et at. (2000) concluyeron que la intensidad de la turbulencia incrementa de manera considerable las cargas de fatiga en las turbinas eólicas.

Estos fenómenos provocados por la presencia de turbulencia en el flujo pueden llegar a ser incluidos en las simulaciones, sin embargo, como afirma O'Brien et al. (2017), la principal desventaja que enfrentan las simulaciones CFD es la complejidad que resulta modelar las partes móviles junto con las estacionarias de un aerogenerador, además de la ausencia de equipo de cómputo con el suficiente poder para realizarlas, por este motivo es común que los análisis CFD en aerogeneradores sean simplificados de manera importante. "Estas simplificaciones contemplan eliminar la estructura de la torre o solo modelan una pala de la turbina, considerando la periodicidad de 120°" (O'Brien, 2017).

Según Chamorro y Porté-Agel (2009) los modelos con simplificaciones tan grandes no toman en cuenta el fenómeno inestable asociado con la interacción entre el rotor y la torre/góndola, la cual contribuye de manera significativa a generar grandes niveles de turbulencia de la energía cinética, así como esfuerzo de Reynolds en la estela.

Es importante recalcar que, de acuerdo con Zhang, Markfort y Porté-Agel (2012) citado en J.M. O'Brien et al. (2017) "la limitada información existente acerca de la distribución espacial de la turbulencia y el comportamiento de los vórtices en la estela cercana obstaculiza la capacidad de la comunidad ingenieril de predecir la producción de potencia de una turbina eólica y las cargas por fatiga en las granjas eólicas".

Dentro de la estela existen tres regiones principales las cuales son: la estela cercana (de un diámetro de longitud), la transicional o de mezclado y la estela lejana (Vermeer, L. Sørensen, J. & Crespo, A., 2003). En estas regiones es necesario contemplar diferentes tasas de disipación ya que cada una de ellas cuenta con características diferentes. Como mencionan Shakoor, R. et al. (2016) al analizar la estela generada es posible modelarla de dos maneras distintas. En primer lugar, los modelos analíticos, también conocidos como empíricos o explícitos, basados en principios físicos tales como la conservación de masa. En segundo lugar, los modelos computacionales o implícitos, los cuales resulta necesario resolverlos para obtener el campo de velocidad de la estela. Cabe mencionar que, para realizar una optimización energética en la turbina eólica, la sección de la estela lejana es de mayor importancia al contemplar la difusión por turbulencia, así como por convección del aire (Shakoor, R. et al. 2016).

#### <span id="page-25-0"></span>**2.1 Estado del Arte**

Tanto Deskos, G. et al. (2019) como Krogstad, P. & Eriksen, P. (2013) y Bartl, J. & Sætran, L. (2017) presentan estudios comparativos entre predicciones realizadas por simulación numérica y mediciones experimentales en túneles de viento.

Por parte de Krogstad, P. & Eriksen, P. (2013) se realizan análisis aerodinámicos desde el "simple" método BEM (*Blade Element Moment*) hasta los complejos métodos CFD (RANS) y LES (*Large Eddy Simulation*), generados por distintos grupos de investigación, 8 en total. Mientras que Deskos, G. et al. (2019) realizaron una simulación numérica utilizando un "solucionador" de flujo de orden superior combinado con un "modelo estándar y modelo dinámico de viscosidad espectral implícita de desvanecimiento" (iSVV, *implicit spectral vanishing viscosity*) con ayuda de ARCHER, las instalaciones de súper-cómputo del Reino Unido, basándose en las mediciones experimentales de Krogstad, P. & Eriksen, P. (2013) y Pierella, F. et al. (2014).

Por su parte, Bartl, J. & Sætran, L. (2017) de manera similar a Krogstad, P. & Eriksen, P. (2013) se apoyaron de 5 grupos de investigación para llevar a cabo sus simulaciones numéricas, conformadas principalmente por RANS y LES, mientras que ellos realizaron las mediciones experimentales en el túnel de viento ubicado en la Universidad Noruega de Ciencia y Tecnología en Trondheim. La principal diferencia entre estos dos estudios es que en el caso de Krogstad, P. & Eriksen, P. (2013) el estudio se llevó a cabo con una única condición de entrada para el único aerogenerador utilizado, mientras que para Bartl, J. & Sætran, L. (2017) existen tres casos distintos además de que en los tres se ocupan dos aerogeneradores en línea.

En el estudio realizado por Krogstad, P. & Eriksen, P. (2013), mencionan que al trabajar con una estructura de gran escala dentro de un túnel de viento (como lo es un aerogenerador), es necesario contemplar las interferencias de pared y los efectos sobre el número de Reynolds, en el caso de la interferencia de pared, el área de barrido del rotor debe ser menor al 10% del área transversal del túnel de viento, lo cual evita que las fuerzas de arrastre medidas se vean seriamente afectadas.

Adicionalmente también fueron consultados los trabajos: Massouh, F. & Dobrev, I. (2007), Lignarolo, L. et al. (2014), Haans, W. et al. (2008), Dan-mei, H. & Zhao-hui, D. (2009), Hu, H., Yang, Z. & Sarkar, P. (2012), Aliferis, A. et al. (2019) y Loganathan, B. et al. (2017) en los cuales se presentan mediciones experimentales de HAWTs en su mayoría, a excepción de Aliferis, A. et al. (2019) y Loganathan, B. et al. (2017) en donde se analizaron VAWTs (*Vertical Axis Wind Turbine*). Las mediciones fueron realizadas principalmente mediante PIV (*particle image velocimetry*) y con anemómetro de hilo caliente (HWA, *hot-wire anemometry*).

## <span id="page-26-0"></span>**3 Marco Teórico**

#### <span id="page-26-1"></span>**3.1 Generación del Viento**

Como afirman Herbert et al. (2007) la energía eólica contribuye de manera adecuada a reducir paulatinamente la actual dependencia que se tiene de los combustibles fósiles en la generación de energía eléctrica. Cabe mencionar que existen otros tipos de energías renovables, así como la energía geotérmica, la energía solar, la energía hidráulica, la biomasa y la energía marina (Schallenberg et al., 2008). Por este motivo es importante estudiar los fenómenos que producen estas energías para así lograr aprovecharlas de manera óptima y con la menor inversión posible.

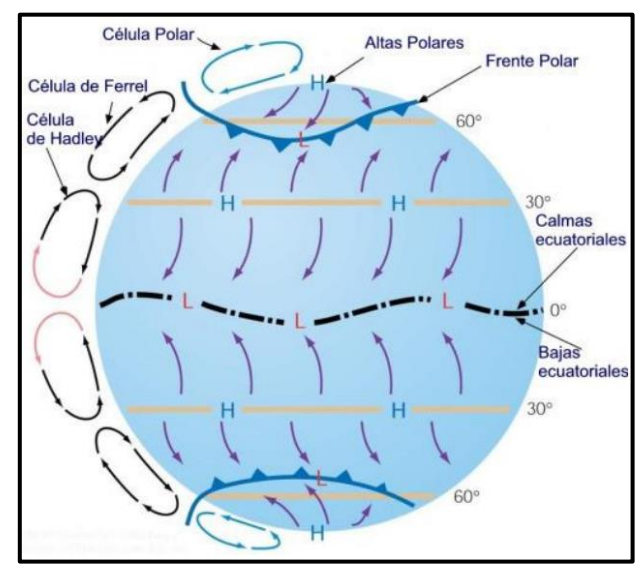

<span id="page-26-2"></span>Figura 1: Circulación del viento. (https://www.ceupe.com/blog/que-es-la-circulacionatmosferica.html)

En el caso de la energía eólica se trata de una forma indirecta de la energía solar, la cual es constantemente reabastecida (Herbert al., 2007). De manera global, el viento se forma debido a que los rayos de luz provenientes del sol calientan de manera diferente la superficie de la tierra, aunado con la diferencia de presiones que se producen, la radiación emitida por el sol es mayormente absorbida en el ecuador y disminuye gradualmente hacia los polos provocando un fenómeno convectivo en el aire, lo cual se traduce en una circulación de este, comúnmente conocido como viento global. Una representación general de la circulación del viento en el globo terráqueo se observa en la [Figura 1](#page-26-2) (Manwell, 2010; Naranjo, 2019).

Se estima que la tierra cuenta con un recurso constante de aproximadamente 10 millones de MW de energía eólica (Herbert, 2007). Sin embargo, no todas las ubicaciones son adecuadas para la cosecha de este tipo de energía, ya que los aerogeneradores empiezan a operar a una velocidad de viento mínima. En el océano se observan velocidades de viento elevadas, pero uno de los principales problemas asociados a esta ubicación es el elevado costo que implica instalar una turbina, además del transporte de la energía y la complejidad que supondría su mantenimiento (Manwell, 2010).

<span id="page-27-0"></span>**3.2 Partes Principales de una Turbina Eólica** Los aerogeneradores son los dispositivos que se utilizan para convertir la energía cinética del viento en energía eléctrica. De acuerdo con Manwell (2010), los HAWT se dividen en 2 configuraciones de acuerdo con la posición del rotor, las cuales son de "barlovento" y "sotavento" o "*upwind*" y "*downwind*", respectivamente. La [Figura 2](#page-27-1) muestra estas configuraciones de la posición del rotor con rotores de 2 y 3 palas.

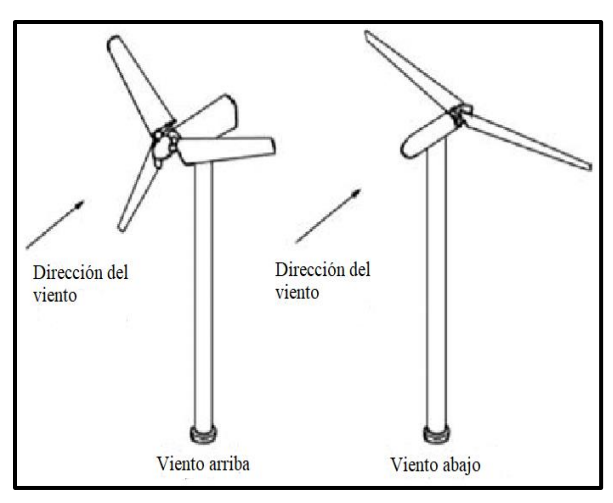

<span id="page-27-1"></span>Figura 2: Configuraciones de un HAWT (Manwell, 2010).

Los HAWT están compuestos por varios subsistemas, los cuales son [\(Figura 3\)](#page-27-2):

- El rotor: El cual es el encargado de capturar la energía del viento y transformarla en energía mecánica, está conformado por los álabes y el eje de soporte, este último se conecta al tren de potencia.
- **El tren de potencia:** Este incluye al eje de baja velocidad, la transmisión, un eje de alta velocidad, el freno mecánico y el eje del
	- generador. Su función principal es transmitir la energía mecánica del rotor (baja velocidad) a la flecha del generador eléctrico (alta velocidad).
- La góndola y el sistema de orientación: Conformados por la tolva del aerogenerador, el bastidor principal y el sistema de orientación. Su función es proteger el sistema de las condiciones climáticas y mantener orientado el aerogenerador con la dirección principal del viento.
- La torre y cimentación: Soportan las cargas a las cuales está sometido el aerogenerador, para un diseño o selección adecuada, es necesario tomar en cuenta las condiciones locales.

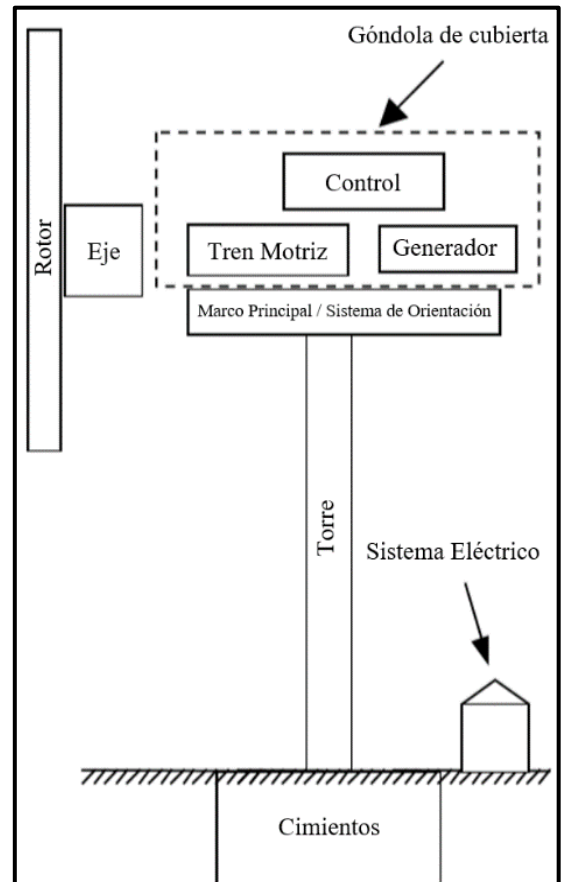

<span id="page-27-2"></span>Figura 3: Componentes principales de un HAWT (Manwell, 2010).

- Sistema de control: Este se conforma por sensores, controladores, amplificadores de potencia, actuadores e inteligencia (computadoras y microprocesadores). Su función es de regular el comportamiento del aerogenerador, por ejemplo, limitar su torque o frenarlo para evitar daños en caso de vientos extremos, así como maximizar la producción de energía.
- **El sistema eléctrico:** Conformado por servomotores (sistema de pitch y sistema de orientación), cables, generador eléctrico, transformador, y un convertidor electrónico de potencia.

Existen varios aspectos que deben cuidarse al diseñar y construir una turbina eólica, tales como: el número de aspas del rotor, siendo 3 el número más adecuado por su relación costo-beneficio; la orientación del rotor, ya sea "*upwind*" o "*downwind*"; el material de la pala, su método de construcción y el perfil de la misma; el diseño del eje el cual puede ser rígido, basculante o con bisagras; el control de potencia a través del control aerodinámico; la velocidad del rotor que puede ser fija o variable; la orientación de la turbina la cual puede ser de orientación libre y de orientación activa mediante un control de dirección; el tipo de generador que se utiliza y por último la transmisión a seleccionada (Manwell, 2010).

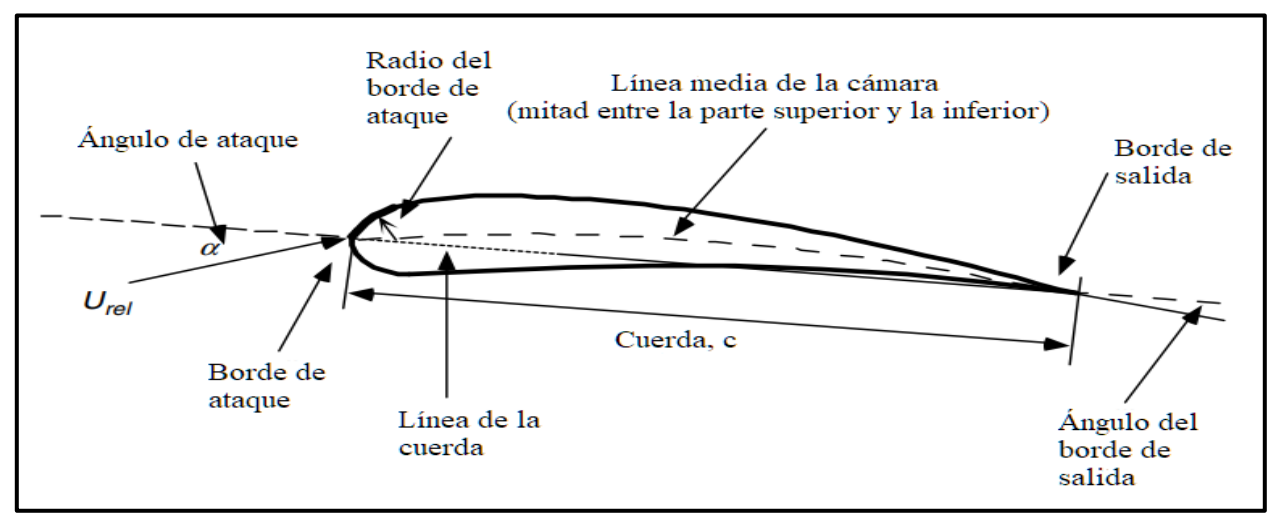

<span id="page-28-1"></span>Figura 4: Nomenclatura general de los perfiles aerodinámicos (Manwell, 2010).

#### <span id="page-28-0"></span>**3.3 Perfil Aerodinámico**

Los álabes de los aerogeneradores modernos están conformados por uno o varios perfiles aerodinámicos como el que se aprecia en la [Figura 4,](#page-28-1) la cual describe la nomenclatura empleada para los perfiles aerodinámicos. En principio, el perfil aerodinámico se encuentra expuesto a un flujo de aire, el ángulo que conforma la velocidad relativa del viento con la línea de cuerda del perfil se conoce como ángulo de ataque, denotado por  $\alpha$ , el borde de ataque, como su nombre lo indica, siempre es el que se enfrenta al flujo de viento. La cuerda,  $c$ , es la longitud del perfil aerodinámico, adicionalmente el espesor del perfil se mide de la línea media de la cámara hacia el borde inferior o superior, el valor de la cuerda comúnmente se utiliza en el nombre de los perfiles.

El borde de salida define la trayectoria que tratará de seguir el flujo al pasar por los lados de presión y succión, dependiendo de igual manera del desprendimiento de flujo, aumentando o atenuando la turbulencia detrás del rotor. El borde inferior es conocido como la superficie de presión, debido a la forma del perfil la velocidad del viento que lo atraviesa en la parte superior se incrementa, mientras que, en la parte inferior disminuye, creando un efecto contrario con la distribución de presión. Lo que provoca una diferencia de presiones entre la parte superior e inferior del perfil y por ende la fuerza de sustentación, responsable de la transmisión del movimiento hacia el rotor. Un último parámetro por tomar en cuenta es, la curvatura del perfil, cuya importancia influye en el comportamiento del perfil, principalmente en el desprendimiento de flujo que esta pudiera provocar

en la superficie superior del perfil y por ende turbulencia.

#### <span id="page-29-0"></span>**3.4 Fuerza de Sustentación**

En primera instancia en necesario comprender la fuerza de elevación aerodinámica. Según Jamieson (2011) el aprovechamiento de la fuerza de elevación aerodinámica, también conocida como de sustentación, es la base de los aerogeneradores modernos más eficientes, a diferencia de los primeros molinos que utilizaban la fuerza de arrastre.

![](_page_29_Figure_6.jpeg)

<span id="page-29-1"></span>Figura 5: Nomenclatura de un perfil aerodinámico, álabe en su sección transversal (Manwell, 2010).

En la [Figura 5](#page-29-1) se muestra un perfil aerodinámico moderno, en donde se observa la fuerza de sustentación la cual es perpendicular al flujo de aire de entrada, en esta figura se contempla un flujo de aire al cual se enfrenta el perfil con un ángulo de incidencia  $\alpha$ , debido a la geometría del álabe se generan dos efectos diferentes en la superficie superior e inferior del mismo, en la superficie superior se genera una depresión y un aumento de velocidad del aire, mientras que en la superficie inferior se genera un incremento de presión acompañado de disminución de velocidad, esto es de acuerdo con el teorema de Bernoulli. Este fenómeno es el encargado de generar la fuerza de sustentación y a su vez de generar el movimiento de las aspas.

La fuerza provocada por la sustentación puede calcularse con ayuda de la ecuación [\(1\):](#page-30-2)

<span id="page-30-2"></span>
$$
F_L = C_L \left(\frac{1}{2} \rho A U_{rel}^2\right) \tag{1}
$$

#### <span id="page-30-0"></span>**3.5 Fuerza de Arrastre**

A diferencia de la fuerza de sustentación, la fuerza de arrastre es paralela al flujo de aire de entrada, como se aprecia en la [Figura 5.](#page-29-1) Esta fuerza se origina debido a las fuerzas viscosas del fluido que generan fricción con la superficie de contacto, así como de la diferencia de presión que existe entre la parte frontal y posterior del perfil aerodinámico. Contrario a la fuerza de sustentación, la fuerza de arrastre es generalmente indeseada que es conveniente minimizar.

#### <span id="page-30-1"></span>**3.6 Límite de Betz**

Un modelo muy simple desarrollado por Albert Betz es utilizado ampliamente para determinar la máxima potencia que puede ser obtenida de un aerogenerador ideal, a este modelo se le conoce como Límite de Betz el cual establece que alrededor de un 59.3% de la energía cinética del viento puede ser absorbida por el aerogenerador, en un caso ideal por supuesto, lo cual implica que el aerogenerador tendría un número infinito de palas siendo inalcanzable en la realidad, debido a esto es necesario realizar un equilibrio en el número de palas, ya que una mayor cantidad de estas se traduce en una mayor cantidad de energía generada pero al mismo tiempo tienen un impacto significativo en el costo que tendrá el aerogenerador, así como el peso que deberá soportar.

Por estos motivos se ha popularizado la utilización de tres palas las cuales cuentan con un aprovechamiento de la energía cinética óptimo manteniendo un costo razonable como se observa en la [Figura 6.](#page-30-3)

![](_page_30_Figure_9.jpeg)

<span id="page-30-3"></span>Figura 6: Límite de Betz y potencia alcanzada con 1, 2 y 3 álabes.

#### <span id="page-31-0"></span>**3.7 Método BEM**

El método BEM (*Blade Element Momentum*, por sus siglas en inglés) está conformada por dos teorías, la de "momento" que analiza un volumen de control y las fuerzas que actúan en las aspas con base en la conservación de momento lineal y angular; y por la teoría "de elemento de aspa", la cual analiza las fuerzas en una sección del aspa en función de la geometría de esta.

![](_page_31_Figure_3.jpeg)

Se resumen a continuación sus principales ecuaciones, así como una breve descripción de las variables utilizadas (Manwell, 2010).

<span id="page-31-1"></span>Figura 7: Modelo de disco actuador; donde  $U_1, U_2$ ,  $U_3$  y  $U_4$  son las diferentes velocidades del viento, de entrada, previa al rotor, posterior al rotor y de salida, respectivamente (Manwell, 2010).

De la [Figura 7](#page-31-1) se puede afirmar que el flujo másico es constante ( $\dot{m} = (\rho A U)_1 = (\rho A U)_4$ ), ya que los bordes superior e inferior representan líneas de corriente, y dónde  $U_2 = U_3$  y  $U_1 = U_4$ , por lo cual se puede llegar a la siguiente expresión:

$$
U_2 = \frac{U_1 + U_4}{2}
$$

mediante la manipulación de las velocidades y las fuerzas de empuje axial. Dicha expresión conlleva a definir,  $a$ , el factor de inducción axial, el cual representa la disminución de velocidad del viento al pasar a través del rotor.

$$
a = \frac{U_1 - U_2}{U_1} \tag{2}
$$

A partir de la teoría de momento, es posible obtener las dos siguientes ecuaciones:

$$
dT = \rho U^2 4a(1 - a)\pi r dr \tag{3}
$$

expresión que representa la contribución diferencial del empuje axial para un volumen de control de radio  $r$  y espesor dr, también entendiendo  $U$  como la velocidad de flujo libre del viento ( $U =$  $U_1 = U_4$ ).

Representando el diferencial del torque,  $Q$ , tenemos la siguiente expresión:

$$
dQ = 4a'(1-a)\rho U\pi r^3 \Omega dr \tag{4}
$$

donde, a', es el factor de inducción angular  $a' = \omega/2\Omega$ ;  $\Omega$ , es la velocidad angular del rotor y  $\omega$ , es la velocidad angular impresa en el flujo.

Mientras que, de la teoría del elemento de aspa, obtenemos las siguientes tres ecuaciones:

$$
\sigma' = Bc/3\pi r \tag{5}
$$

donde,  $\sigma'$ , representa la solidez local (que tanta área del barrido del rotor está ocupada por las aspas),  $B$ , es el número de aspas del rotor y  $c$ , es la cuerda del perfil aerodinámico.

La siguiente ecuación describe  $dF_N$ , el cual es la fuerza normal para una sección a distancia  $r$  del centro:

$$
dF_N = \sigma' \pi \rho \frac{U^2 (1 - a)^2}{\text{sen}^2(\varphi)} (C_l \text{sen}(\varphi) - C_d \text{cos}(\varphi)) r dr \tag{6}
$$

Finalmente,  $dQ$ , representa el torque diferencial debido a la fuerza tangencial aplicada a una distancia  $r$  del centro del rotor:

$$
dQ = \sigma' \pi \rho \frac{U^2 (1 - a)^2}{\text{sen}^2(\varphi)} (C_l \text{sen}(\varphi) - C_d \text{cos}(\varphi)) r^2 dr \tag{7}
$$

donde,  $C_l$ , representa el coeficiente de sustentación,  $C_d$ , el coeficiente de arrastre y  $\varphi$ , el viento relativo.

Posteriormente, es necesario definir el TSR,  $\lambda$ , y el LTSR,  $\lambda_r$ , (*Tip Speed Ratio* y *Local Tip Speed Ratio*, por sus siglas en inglés) como:  $\lambda = \Omega R/U$ ,  $\lambda_r = \Omega r/U$ , en las cuales se relaciona la velocidad angular del rotor con la velocidad del viento y la distancia radial total y local. Estos conceptos ayudan a definir la ecuación del coeficiente de potencia como:

$$
C_P = \frac{8}{\lambda^2} \int_{\lambda_h}^{\lambda} F \lambda_r^3 a'(1 - a) \left[ 1 - \frac{C_d}{C_l} \cot(\theta) \right] d\lambda_r
$$
 (8)

Con lo cual, es posible obtener la ecuación de la potencia:

$$
P = \frac{C_P \eta \rho \pi R^2 U^3}{2} \tag{9}
$$

dónde  $\eta$ , representa la eficiencia de los componentes tanto eléctricos como mecánicos.

#### <span id="page-33-0"></span>**3.8 Análisis CFD**

El análisis mediante la dinámica de fluidos computacionales, CFD, tiene sus bases en las ecuaciones gobernantes de la dinámica de fluidos, gracias a que estas representan matemáticamente las leyes de conservación de la física. Para el análisis CFD de los aerogeneradores se utilizan 3 principios físicos también conocidos como ecuaciones

![](_page_33_Figure_3.jpeg)

<span id="page-33-1"></span>Figura 8: Volumen de control cilíndrico de radio variable que sigue las líneas de flujo (Jain, 2016).

gobernantes, estos son los principios de conservación de la masa, la energía y el momento. Estos principios deben ser aplicados en un volumen de control.

Para los volúmenes de control unidimensionales, los cuales son más simples, generalmente se utilizan dos tipos, un cilindro de radio constante y un cilindro de radio variable, el cual sigue las líneas de corriente como se muestra en la [Figura 8.](#page-33-1) Este último puede ser tomado como unidimensional debido a que las líneas de flujo son consideradas como microtubos que no comparten masa entre ellos (Jain, 2016).

Retomando los principios físicos, estos pueden ser representados de dos formas, la "conservativa" y la "no conservativa" adicionalmente de estás se desprenden dos variaciones más, las cuales son

la forma integral y la forma diferencial, estas formas cambian entre si dependiendo del tipo de volumen de control que se elija para su análisis. Las diferencias se ejemplifican en la [Figura 9,](#page-33-2) siendo en la [Figura 9](#page-33-2) (a) el volumen de control que se encuentra fijo en el espacio y las líneas de flujo pasan a través de él, al ser analizado de esta forma se hallarán las ecuaciones en su forma "conservativa"*,* mientras que en la [Figura 9](#page-33-2) (b) se trata de un elemento infinitesimal de fluido que se mueve junto con el flujo, mediante el cual se obtendrá la forma "no conservativa" de las ecuaciones gobernantes (Anderson et al., 2009).

![](_page_33_Figure_9.jpeg)

<span id="page-33-2"></span>Figura 9: (a) Volumen de control fijo en el espacio. (b) Elemento finito de fluido en movimiento con el flujo (Anderson et al., 2009).

#### <span id="page-34-0"></span>**3.8.1 Ecuaciones Gobernantes**

#### <span id="page-34-1"></span>**3.8.1.1 Conservación de la Masa**

Como demuestran Anderson et al. (2009), la ecuación de conservación de la masa en su forma conservativa de manera integral, representada por la ecuación [\(10\),](#page-34-3)

$$
\frac{\partial}{\partial t} \iiint_V \rho dV + \oiint_S \rho \vec{V} \cdot \vec{d}S = 0
$$
\n(10)

la cual también puede ser manipulada para llegar a su forma diferencial parcial, pero manteniendo la forma conservativa (ecuación [\(11\)\)](#page-34-4),

<span id="page-34-4"></span><span id="page-34-3"></span>
$$
\frac{\partial \rho}{\partial t} + \nabla \cdot (\rho \vec{V}) = 0 \tag{11}
$$

en la cual la velocidad del fluido  $V$  es descrita en cualquier punto en el campo del fluido por las componentes de velocidad locales  $u, v, y, w$ , las cuales son funciones de las direcciones  $(x, y, y, z)$  $y$  del tiempo (t). En la ecuación [\(11\),](#page-34-4) el primer término representa la componente temporal para representar flujos variantes en el tiempo y el segundo término es el convectivo representado por la divergencia del vector velocidad por la densidad.

#### <span id="page-34-2"></span>**3.8.1.2 Conservación del Momento**

Esta se basa en la segunda ley de Newton y utiliza el principio de que el momento es igual a la masa multiplicada por la velocidad. En el caso de los aerogeneradores y la extracción energía cinética del viento, por ende, la velocidad del viento aguas abajo es menor a la velocidad del viento aguas arriba, y es este cambio en velocidades el que provoca un cambio en el momento del flujo de aire para este caso.

$$
\frac{\partial(\rho u)}{\partial t} + \frac{\partial(\rho u^2)}{\partial x} + \frac{\partial(\rho u v)}{\partial y} + \frac{\partial(\rho u w)}{\partial z}
$$
\n
$$
= \frac{\partial \sigma_{xx}}{\partial x} + \frac{\partial \tau_{yx}}{\partial y} + \frac{\partial \tau_{zx}}{\partial z} + \sum F_x^{\text{fuerzas de cuerpo}} \tag{12}
$$

$$
\frac{\partial(\rho v)}{\partial t} + \frac{\partial(\rho u v)}{\partial x} + \frac{\partial(\rho v^2)}{\partial y} + \frac{\partial(\rho v w)}{\partial z} \n= \frac{\partial \tau_{xy}}{\partial x} + \frac{\partial \sigma_{yy}}{\partial y} + \frac{\partial \tau_{zy}}{\partial z} + \sum F_y^{fuerzas \, de \, cuerpo}
$$
\n(13)

$$
\frac{\partial(\rho w)}{\partial t} + \frac{\partial(\rho uw)}{\partial x} + \frac{\partial(\rho vw)}{\partial y} + \frac{\partial(\rho w^2)}{\partial z}
$$
  
= 
$$
\frac{\partial \tau_{xz}}{\partial x} + \frac{\partial \tau_{yz}}{\partial y} + \frac{\partial \sigma_{zz}}{\partial z} + \sum F_z^{fuerzas \ de \ curve}
$$
 (14)

Estas son las ecuaciones completas de Navier-Stokes en su forma conservativa y diferencial, para cada una de las componentes de velocidad locales  $u, v, y, w$ , las cuales son funciones de la ubicación  $(x, y, y, z)$ , así como del tiempo  $(t)$ . Para estas ecuaciones, el primer término del lado izquierdo representa el término temporal multiplicado por la respectiva velocidad de la dirección que se esté analizando, los siguientes tres términos representan la divergencia del vector velocidad multiplicado por la densidad (términos convectivos). Los tres primeros términos del lado derecho representan el tensor de esfuerzos sobre la partícula de fluido en la respectiva dirección. Dichos términos pueden ser reemplazados de acuerdo con la ley de viscosidad de Newton para dejar expresada la ecuación únicamente en términos de velocidades. El cuarto y último término representa las fuerzas de cuerpo que actúan sobre la partícula de fluido, como la gravedad.

#### <span id="page-35-0"></span>**3.8.1.3 Conservación de la Energía**

La ecuación de la energía puede ser escrita de varias maneras al igual que las anteriores y parte del principio físico de la primera ley de la termodinámica.

<span id="page-35-2"></span>
$$
\frac{\partial(\rho h)}{\partial t} + \frac{\partial(\rho uh)}{\partial x} + \frac{\partial(\rho vh)}{\partial y} + \frac{\partial(\rho wh)}{\partial z} \n= \frac{\partial p}{\partial t} + \frac{\partial}{\partial x} \left[ \lambda \frac{\partial T}{\partial x} \right] + \frac{\partial}{\partial y} \left[ \lambda \frac{\partial T}{\partial y} \right] + \frac{\partial}{\partial z} \lambda \left[ k \frac{\partial T}{\partial z} \right] + \Phi
$$
\n(15)

El primer término del lado izquierdo de la Ec. [\(15\)](#page-35-2) corresponde con la aceleración local de la partícula infinitesimal de fluido, los tres términos siguientes corresponden con la convección del sistema. El primer término del lado derecho representa el gradiente temporal de la presión y los términos que contienen  $\lambda$  son los términos difusivos de la ecuación. Finalmente, Φ, representa la función de disipación, la cual incluye los efectos de los esfuerzos viscosos.

#### <span id="page-35-1"></span>**3.8.2 Modelos Numéricos para Definir la Rotación de las Aspas**

Para incluir la rotación del rotor, tanto en Ansys Fluent como en Solidworks Flow Simulation, es necesario añadir al modelo CAD un volumen de control, dentro del cual se especificará la magnitud de la velocidad angular, así como la dirección. Este volumen no debe ser parte de la geometría sólida que se encuentre en rotación, sino que deberá envolverla, para casos prácticos en forma de disco, producto de una operación de revolución y ocupar un diámetro ligeramente superior. Se
detallan a continuación los dos métodos para incluir la rotación en las simulaciones dentro de ambos programas.

## **3.8.2.1 Modelo de Rotación por Promedios (Averaging)**

Dentro de la rotación promediada, se encuentra una nomenclatura diferente para cada software, en *Fluent* se denomina "*Frame Motion*", mientras que en *Flow Simulation* se le conoce como una región de rotación local (*Local Rotating Region (Averaging)*). Otra característica que comparten es la capacidad de realizar simulaciones tanto en estado estacionario como en estado transitorio.

En el caso de *Flow Simulation* las ecuaciones en las regiones estáticas del dominio computacional son resueltas en el sistema de coordenadas globales cartesianas inerciales (no rotatorio), mientras que la influencia de la rotación en el flujo se toma en cuenta en cada uno de los sistemas de coordenadas rotatorios. Para conectar las soluciones obtenidas en ambos marcos de referencia es necesario definir condiciones de frontera internas especiales, las cuales requieren que la región de rotación sea producto de una operación de revolución. Esta región de rotación se divide posteriormente en anillos de espesor constante, como se muestra en la [Figura 10.](#page-36-0) Los valores de los parámetros del flujo se trasfieren de un anillo al otro en forma de condiciones de frontera y se promedian de manera circunferencial.

Se resuelve el cuerpo de rotación por medio de un proceso iterativo que ajusta las soluciones del flujo dentro de la región de rotación con sus regiones estáticas adyacentes, por ende, en el dominio computacional completo se resuelve con ayuda de "relajaciones".

En el caso de *Fluent*, por default resuelve las ecuaciones de flujo y de transferencia de calor con

un marco de referencia estacionario, en consecuencia, al presentar un marco de referencia móvil es necesario definir restricciones específicas que delimiten el problema para así resolverlo en estado estacionario con respecto al mismo marco de referencia móvil. En este caso, es necesario dividir el dominio computacional en diferentes zonas de celdas o subdominios de control, y con sus respectivas interfaces entre ellas,

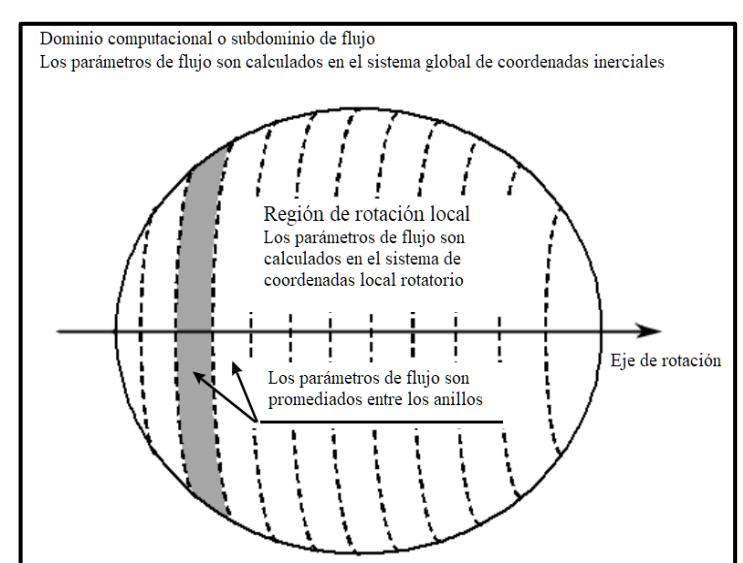

<span id="page-36-0"></span>Figura 10: Parámetros de flujo promediados en la interfaz rotor-estator.

resultando en dos distintas aproximaciones para modelar este tipo de problemas en estado estacionario, el marco de referencia múltiple "MRF", por sus siglas en inglés, y la aproximación de plano de mezcla (*Mixing Plane*).

No obstante, se recomienda que, si se quieren simular fenómenos no estacionarios tales como, la rotura de vórtices en un aspa, con una naturaleza no estacionaria intrínseca, es necesario utilizar la técnica de malla deslizante (*Ansys-Fluent* User's Guide, 2015).

Se puede llevar a cabo la inclusión del movimiento tanto en rotación como en traslación, y esto se realiza por medio de la adición de nuevos términos a las ecuaciones de conservación del momento, lo cual puede ser de dos formas distintas. Primero, expresando las ecuaciones de conservación del momento por medio de las velocidades relativas como variables dependientes (formulación de la velocidad relativa), y segundo, expresándolas utilizando las velocidades absolutas como variables dependientes (formulación de la velocidad absoluta).

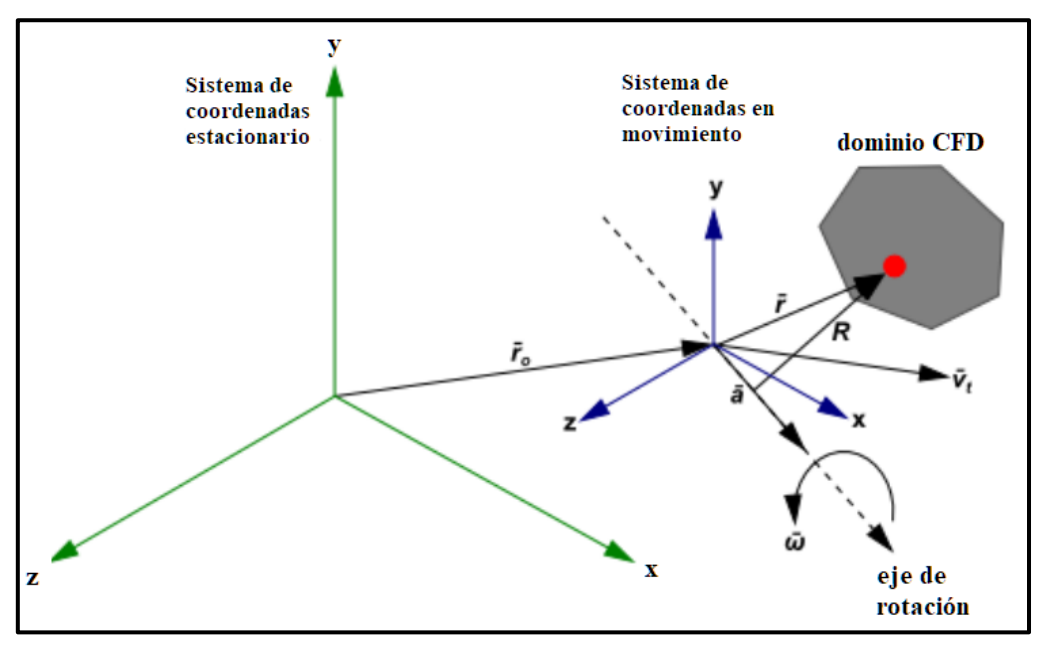

<span id="page-37-1"></span>*Figura 11: Marcos de referencia estacionario y en movimiento.*

<span id="page-37-0"></span>
$$
\frac{\partial \rho}{\partial t} + \nabla \cdot (\rho \vec{v}_r) = 0 \tag{16}
$$

La ecuación [\(16\)](#page-37-0) representa la conservación de masa, prácticamente idéntica a la ecuación [\(11\),](#page-34-0) intercambiando el término  $\vec{V}$  por  $\vec{v}_r$  que representa la velocidad relativa desde el punto de vista del marco de referencia en movimiento (ver [Figura 11\)](#page-37-1). Esta ecuación es válida para ambas formulaciones de la velocidad anteriormente mencionadas.

<span id="page-38-0"></span>
$$
\frac{\partial}{\partial t}(\rho \vec{v}_r) + \nabla \cdot (\rho \vec{v}_r \vec{v}_r) + \rho (2\vec{\omega} \times \vec{v}_r + \vec{\omega} \times \vec{\omega} \times \vec{r} + \vec{\alpha} \times \vec{r} + \vec{a})
$$
\n
$$
= -\nabla p + \nabla \cdot \overline{\overline{t}_r} + \vec{F}
$$
\n(17)

La ecuación [\(17\)](#page-38-0) representa la conservación de momento para la formulación de la velocidad relativa, dónde  $\vec{\alpha} = \frac{d\vec{\omega}}{dt}$  $rac{d\omega}{dt}$  y  $\vec{a} = \frac{d\vec{v}_t}{dt}$  $\frac{dv_t}{dt}$ . Los términos (2 $\vec{\omega} \times \vec{v}_r$ ) representan la aceleración de Coriolis y los siguientes tres  $(\vec{\omega} \times \vec{\omega} \times \vec{r})$  representan la aceleración centrípeta. Los términos  $(\vec{\alpha} \times \vec{r})$  y  $(\vec{\alpha})$ representan el cambio de velocidad rotación y lineal, los cuales para movimiento a velocidad constante desaparecen. Finalmente, el término  $(\overline{\tau}_r)$  representa el esfuerzo viscoso.

Por otra parte, la formulación de la velocidad absoluta es descrita por la ecuación siguiente:

<span id="page-38-1"></span>
$$
\frac{\partial}{\partial t}\rho\vec{v} + \nabla \cdot (\rho \vec{v}_r \vec{v}) + \rho[\vec{\omega} \times (\vec{v} - \vec{v}_t)] = -\nabla p + \nabla \cdot \overline{\overline{\tau}_r} + \vec{F}
$$
(18)

Para la cual desaparecen los términos explícitos  $\vec{\alpha}$  y  $\vec{\alpha}$  y donde las aceleraciones centrípetas de Coriolis se simplifican en un solo término ( $[\vec{\omega} \times (\vec{v} - \vec{v}_t)]$ ).

Finalmente, la conservación de la energía para la formulación de la velocidad relativa es descrita por la ecuación siguiente:

<span id="page-38-2"></span>
$$
\frac{\partial}{\partial t}(\rho E_r) + \nabla \cdot (\rho \vec{v}_r H_r) = \nabla \cdot \left(k \nabla T + \overline{\overline{\tau}_r} \cdot \vec{v}_r\right) + S_h \tag{19}
$$

Mientras que para la velocidad absoluta la expresión cambia ligeramente a:

<span id="page-38-3"></span>
$$
\frac{\partial}{\partial t}\rho E + \nabla \cdot (\rho \vec{v}_r H + p \vec{u}_r) = \nabla \cdot \left(k \nabla T + \overline{\overline{\tau}} \cdot \vec{v}\right) + S_h \tag{20}
$$

Donde,  $E_r$ , es la energía interna relativa y  $H_r$ , es la entalpía total relativa y sus contrapartes sin subíndice son las absolutas.

En caso de contar con varios marcos de referencia, se utiliza el modelo de múltiples marcos de referencia (*MRF*, por sus siglas en inglés), para el cual, en las interfaces se utiliza una transformación local de marco de referencia, con el objetivo de utilizar las variables de flujo para calcular los flujos en las fronteras de las zonas adyacentes. En las interfaces existentes se aplica un tratamiento tanto a la velocidad como a sus gradientes, debido a que estas cantidades vectoriales se encuentran sujetas a cambios relacionados con el marco de referencia, mientras que las cantidades escalares como la temperatura, presión, densidad y energía cinética turbulenta por ejemplo no requieren de un tratamiento especial y se transfieren de manera local.

El MRF no considera el movimiento relativo entre la zona de movimiento y sus zonas contiguas mientras que la malla se mantiene fija en el espacio, por este motivo la aproximación MRF también es conocida como de "rotor congelado" (*frozen rotor approach*) y su comportamiento está regido por las ecuaciones utilizadas para los marcos de referencia móviles (ecuaciones [\(16\),](#page-37-0) [\(17\),](#page-38-0) [\(18\),](#page-38-1)  $(19)$  y  $(20)$ ).

Retomando el modelo de plano de mezcla (*Mixing Plane Model*), en este, cada zona se trata como un problema de estado estacionario y los datos del campo de flujo se pasan de una zona a otra contigua en forma de condiciones de frontera que son promediadas espacialmente al llegar a la interfaz, lo cual desaparece cualquier fenómeno no estacionario (por ejemplo: estelas, ondas de choque y flujo separado) resultando en un resultado en estado estacionario.

## **3.8.2.2 Modelo de Mallas Deslizantes**

Tanto en *Ansys Fluent* como en *Solidworks Flow Simulation* existe la función de malla deslizante. En el entorno de *Flow Simulation*, se asume que el flujo se comporta de manera no estacionaria y produce resultados con mayor precisión que su homólogo de rotación promediada (*Averaging*), sin

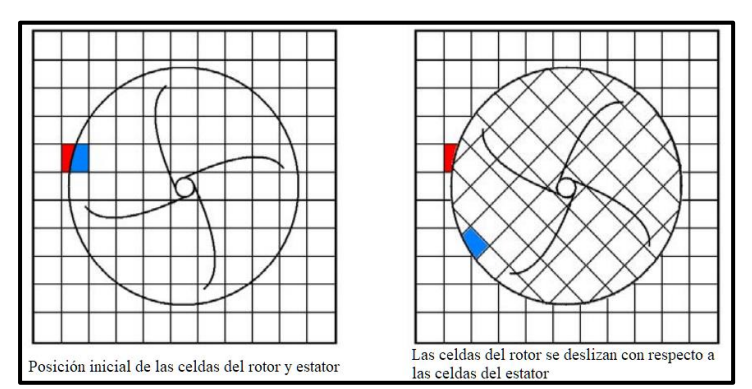

<span id="page-39-0"></span>Figura 12: Interfaz de la malla rotor-estator (Technical Reference Solidworks Flow Simulation, 2020).

embargo, implica un mayor costo computacional. En este método, las zonas de celdas del rotor y del estator se encuentran conectadas unas con otras a través de una interfaz de deslizamiento (*Sliding Interface*) y durante la simulación, estas zonas que se encuentran vinculadas se mantienen en contacto entre sí. Resultando en que las celdas del rotor se deslizan de forma relativa a las celdas del estator en pasos de tiempo discretos como se muestra en la [Figura 12.](#page-39-0)

Dentro de *Fluent* de acuerdo con su guía teórica, el movimiento de las fronteras puede ser rígido o con deformación, dependiendo de la aplicación para la que se requiere, en cualquiera de las opciones los nodos que definen las celdas deben ser actualizados con relación al tiempo, siendo inherentemente fenómenos no estacionarios, por lo cual este método de malla deslizante no se puede ejecutar en simulaciones de estado estacionario.

La malla deslizante es un caso especial de las mallas dinámicas, en las cuales las fronteras se mueven de forma rígida, siendo los nodos quienes se mueven en el espacio, mientras que las celdas definidas por esos nodos no se deforman y mantienen su volumen, provocando a su vez que la tasa de cambio temporal del volumen de las celdas sea cero. En caso de tener múltiples zonas de movimiento en contacto se conectan unas con otras por medio de interfaces no conformes, lo cual requiere que se obtenga la geometría acorde y se defina en el proceso de mallado esta interfaz, estas interfaces también se utilizan en *Flow Simulation*, sin embargo, no requieren de algún cambio en la geometría o durante el mallado. Con este modelo se modifican ligeramente las ecuaciones gobernantes para incluir las fronteras móviles, y se expresan de manera integral.

Posteriormente, se lleva a cabo un proceso iterativo que ajusta las soluciones del flujo en las regiones rotativas y en sus regiones no rotativas circundantes. Es importante destacar que incluso en las simulaciones de estado transitorio los parámetros del flujo de las regiones rotativas se calculan utilizando un acercamiento de estado estacionario.

La ecuación [\(26\),](#page-42-0) representa la ecuación de conservación para un escalar cualquiera,  $\phi$ , en un volumen de control arbitrario, V y con una frontera en movimiento; esta ecuación es utilizada tanto para la formulación de mallas dinámicas, como para la de mallas deslizantes.

<span id="page-40-0"></span>
$$
\frac{d}{dt} \int\limits_V \rho \phi dV + \int\limits_{dV} \rho \phi (\vec{u} - \vec{u}_g) \cdot d\vec{A} = \int\limits_{dV} \Gamma \nabla \phi \cdot d\vec{A} + \int\limits_V S_\phi dV \tag{21}
$$

En la cual,  $\rho$ , es la densidad del fluido;  $\vec{u}$ , es el vector de velocidad del flujo;  $\vec{u}_a$ , es la velocidad de la malla de la malla en movimiento; Γ, es el coeficiente de difusión y  $S_{\phi}$ , es el término fuente  $de \phi$ .

Tomando en cuenta una formulación de primer orden de diferencias en retroceso, donde los sufijos  $n \times n + 1$  denotan la respectiva cantidad en el paso de tiempo actual y el siguiente, respectivamente.

Este tipo de formulación comprende una malla deslizante rígida, lo que implica que las celdas que la conforman mantienen tanto su forma como su volumen constantes. Lo que se traduce en una derivada temporal del volumen igual a cero, descrito por la siguiente ecuación:

$$
V^{n+1} = V^n \tag{22}
$$

De manera similar, se presenta la siguiente ecuación, la cual sustituye al término de la derivada temporal en la ecuación de conservación para un escalar cualquiera (ecuación [\(21\)\)](#page-40-0).

$$
\frac{d}{dt} \int\limits_V \rho \phi dV = \frac{[(\rho \phi)^{n+1} - (\rho \phi)^n]V}{\Delta t}
$$
\n(23)

Finalmente, la ecuación [\(24\)](#page-41-0) se incluye para satisfacer la ley de conservación de la malla para la derivada temporal del volumen dentro del volumen de control, sin embargo, al definir la condición de rigidez este cambio es igual a cero.

<span id="page-41-0"></span>
$$
\sum_{j}^{n_f} \vec{u}_{g,j} \cdot \vec{A}_j = 0 \tag{24}
$$

donde,  $n_f$ , representa el número de caras en el volumen de control y  $\vec{A}_j$ , es el vector de área de la cara *j*.

Al incluir las simplificaciones anteriores en la ecuación [\(21\)](#page-40-0) es posible el paso del flujo a través de la malla deslizante, definiendo el movimiento de las mallas rígidas para cada zona.

### **3.8.3 Modelos de Turbulencia**

Las ecuaciones gobernantes, pueden ser utilizadas tanto para flujos laminares como para flujos turbulentos, no obstante, es necesario agregar nuevos términos para poder trabajar con estos últimos. Al despreciar los valores instantáneos para trabajar con valores promediados, se utilizan las ecuaciones de Navier-Stokes promediadas con Reynolds (RANS, por sus siglas en inglés), estas son obtenidas al descomponer las variables dependientes de la forma conservativa de las ecuaciones para obtener el tiempo promedio y las componentes fluctuantes. Para realizar el promediado existen 2 formas, la forma clásica es un promedio del tiempo (Reynolds) y la otra es el promedio de masa "ponderada" (Sadrehaghighi, 2019).

La forma clásica está dada por:

$$
\bar{f} \equiv \frac{1}{\Delta t} \int_{t_0}^{t_0 + \Delta t} f \, dt \, \& \, \bar{f'} = 0 \,, u_i = \bar{u}_i \,, \rho = \bar{\rho} + \rho' \,, p = \bar{p} + p' \,, T = \bar{T} + T' \tag{25}
$$

para la cual es necesario que  $\Delta t$  sea, grande en comparación con el periodo de fluctuaciones aleatorias relacionado con la turbulencia y pequeño con respecto a la constante de tiempo para contemplar cualquier pequeña variación en los flujos de fluido asociadas con flujos inestables

ordinarios. Estos flujos inestables derivan en una formulación alterna de las RANS denominada URANS, las cuales son las ecuaciones de Reynolds promediadas con Navier-Stokes para flujos variantes con el tiempo. A partir de estos modelos surgen modelos más específicos que varían en la precisión numérica de los resultados y el costo computacional que representan. En la [Figura 13](#page-42-1) se observan los principales modelos de turbulencia y de dónde se derivan.

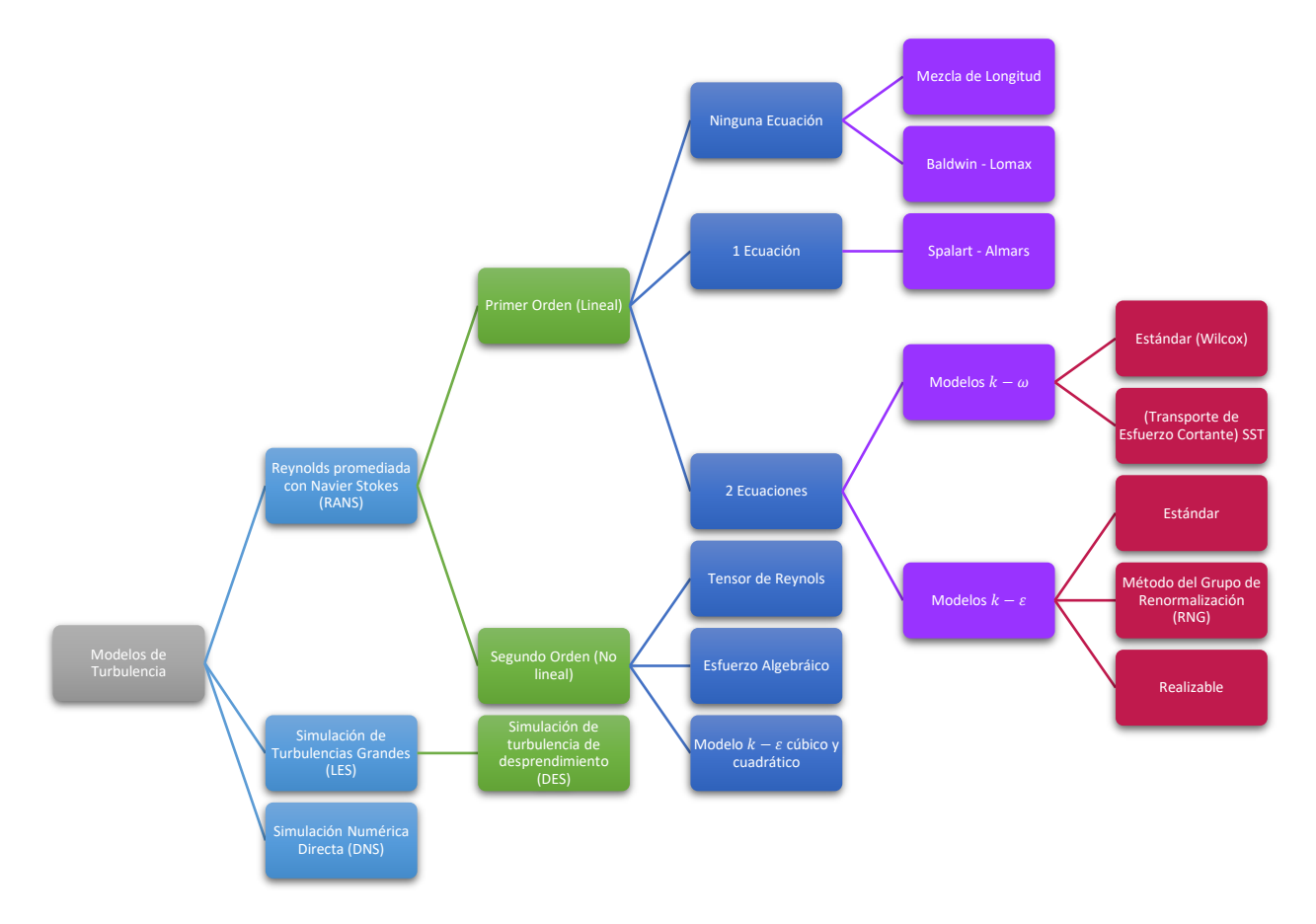

<span id="page-42-1"></span>Figura 13: Jerarquía general de los modelos de turbulencia (Sadrehaghighi, 2019).

Es común utilizar el modelo  $k - \omega$  tanto en su versión estándar propuesta por Wilcox como en la variante de transporte de esfuerzo cortante (SST, *shear stress transport*), así como los modelos − , en sus tres variantes, el modelo estándar, el realizable y el RNG (*Renormalization Group, por sus siglas en inglés*) (*Ansys-Fluent* User's Guide, 2015).

<span id="page-42-2"></span><span id="page-42-0"></span>
$$
\frac{\partial \rho}{\partial t} + \frac{\partial}{\partial x_i} (\rho u_i) = 0 \tag{26}
$$

$$
\frac{\partial}{\partial t}(\rho u_i) + \frac{\partial}{\partial x_j}(\rho u_i u_j) = -\frac{\partial \rho}{\partial x_i} + \frac{\partial}{\partial x_j} \left[ \mu \left( \frac{\partial u_i}{\partial x_j} + \frac{\partial u_j}{\partial x_i} - \frac{2}{3} \delta_{ij} \frac{\partial u_i}{\partial x_l} \right) \right] + \frac{\partial}{\partial x_j} (-\rho \overline{u'_i u'_j}) \quad (27)
$$

Las ecuaciones [\(26\)](#page-42-0) y [\(27\)](#page-42-2) son las ecuaciones de Navier Stokes con promedios de Reynolds, mejor conocidas como RANS, específicamente para el momento con promedio temporal, en las cuales aparecen nuevos términos en comparación con las ecuaciones de Navier-Stokes instantáneas, estos términos representan los efectos de la turbulencia, el tensor de Reynolds,  $-\rho \overline{u'_i u'_j}$ , deben ser modelados para lograr resolver el problema de cerradura de la ecuación [\(27\).](#page-42-2)

Para flujos de densidad variable, las ecuaciones [\(26\)](#page-42-0) y [\(27\)](#page-42-2) pueden ser interpretadas como las ecuaciones de Navier-Stokes con promedios de Favre (en vez de las típicas RANS), para las cuales las velocidades son representadas por medio de valores promediados de la masa, estas ecuaciones con promedios de Favre se utilizan en *Flow Simulation* y serán vistas a profundidad posteriormente. Para lograr resolver el problema de cerradura de la ecuación [\(27\),](#page-42-2) comúnmente se utiliza la aproximación de Boussinesq, como lo expresa la ecuación [\(28\),](#page-43-0) para poder relacionar los esfuerzos de Reynolds con los gradientes de velocidad promedio, lo cual para los modelos  $k - \varepsilon y k - \omega$ añade dos ecuaciones de transporte, una para la energía cinética turbulenta  $(k)$  y otra para su tasa de disipación ( $\varepsilon$ ) y tasa de disipación específica ( $\omega$ ) respectivamente. Mientras que  $\mu_t$ , la viscosidad turbulenta se calcula como una función dependiente de  $k \vee \varepsilon$  o  $k \vee \omega$ .

<span id="page-43-0"></span>
$$
-\rho \overline{u_i' u_j'} = \mu_t \left( \frac{\partial u_i}{\partial x_j} + \frac{\partial u_j}{\partial x_i} \right) - \frac{2}{3} \left( \rho k + \mu_t \frac{\partial u_k}{\partial x_k} \right) \delta_{ij}
$$
(28)

La principal desventaja que impone la aproximación de Boussinesq es que se asume que  $\mu_t$ , es una cantidad isotrópica, lo cual no es estrictamente correcto, no obstante, esta premisa suele dar resultados favorables cuando se trabaja con flujos dominados por únicamente por uno de los esfuerzos cortantes turbulentos.

Otra alternativa es resolver las ecuaciones de transporte de cada término del tensor de esfuerzos de Reynolds, lo cual implica añadir cinco ecuaciones de transporte en caso de flujos en 2D y siete ecuaciones en el caso de flujos en 3D, este modelo es mejor conocido como el transporte de esfuerzos de Reynolds.

# **3.8.3.1 Modelos**  $k - \varepsilon$

*Fluent* incluye 3 variantes del modelo  $k - \varepsilon$ , el estándar, el RNG (*Renormalization Group*, por sus siglas en inglés) y el realizable.

## **3.8.3.1.1 Modelo**  − **Estándar**

La derivación del modelo base (modelo  $k - \varepsilon$  estándar) se basa en consideraciones fenomenológicas y empíricas. Los modelos de turbulencia de dos ecuaciones permiten obtener tanto la longitud de la turbulencia, así como la escala de tiempo en la que se da por medio de dos ecuaciones de transporte.

La ecuación del modelo de transporte para k se deriva de la ecuación exacta, mientras que para  $\varepsilon$ , se derivó utilizando razonamiento físico y se aleja de su contraparte matemáticamente exacta. Dentro de este modelo se asume que el flujo es totalmente turbulento y se desprecian los efectos de la viscosidad molecular, por ende, sólo es válido para flujos completamente turbulentos.

<span id="page-44-0"></span>
$$
\frac{\partial}{\partial t}(\rho k) + \frac{\partial}{\partial x_i}(\rho k u_i) = \frac{\partial}{\partial x_j} \left[ \left( \mu + \frac{\mu_t}{\sigma_k} \right) \frac{\partial k}{\partial x_j} \right] + G_k + G_b - \rho \varepsilon - Y_M + S_k \tag{29}
$$

$$
\frac{\partial}{\partial t}(\rho \varepsilon) + \frac{\partial}{\partial x_i}(\rho \varepsilon u_i) = \frac{\partial}{\partial x_j} \left[ \left( \mu + \frac{\mu_t}{\sigma_\varepsilon} \right) \frac{\partial \varepsilon}{\partial x_j} \right] + C_{1\varepsilon} \frac{\varepsilon}{k} (G_k + G_{3\varepsilon} G_b) - C_{2\varepsilon} \rho \frac{\varepsilon^2}{k} + S_\varepsilon \tag{30}
$$

Las ecuaciones [\(29\)](#page-44-0) y [\(30\)](#page-44-1) son las ecuaciones de transporte de las variables k, energía cinética y  $\varepsilon$ , tasa de disipación de la energía cinética respectivamente, en estas ecuaciones el término  $G_k$ representa la generación de energía cinética turbulenta debido a los gradientes de velocidad.  $G_b$  es la generación de energía cinética turbulenta debido a efectos de flotación.  $Y_M$ , representa la contribución de la dilatación fluctuante en la turbulencia compresible a la tasa de disipación total. Las constantes tienen los siguientes valores:  $C_{1\varepsilon} = 1.44$ ,  $C_{2\varepsilon} = 1.92$  y  $C_{\mu} = 0.09$ .  $\sigma_k = 1.0$  y  $\sigma_{\varepsilon} =$ 1.3, son los números de Prandtl turbulentos para  $k \, y \, \varepsilon$ .  $S_k$  y  $S_{\varepsilon}$  son términos fuente definidos por el usuario. Adicionalmente, se obtiene la viscosidad turbulenta por medio de una combinación entre k y  $\varepsilon$ , como se observa en la ecuación [\(31\)](#page-44-2), para la cual,  $C_{\mu}$  es una constante.

<span id="page-44-2"></span><span id="page-44-1"></span>
$$
\mu_t = \rho C_\mu \frac{k^2}{\varepsilon} \tag{31}
$$

## **3.8.3.1.2 Modelo**  $k - \varepsilon$  **RNG**

El modelo RNG se derivó a partir de una técnica estadística llamada teoría del grupo de renormalización, es similar al modelo estándar, pero incluye los siguientes cambios.

- **E** Agrega un término adicional en la ecuación de  $\varepsilon$  que mejora la precisión para flujos rápidamente tensos.
- El efecto remolino en la turbulencia es incluido, mejorando la precisión en flujos de esta naturaleza.
- Proporciona una fórmula analítica para los números de Prandtl, mientras que el modelo estándar utiliza valores constantes definidos por el usuario.

Mientras que el modelo estándar se enfoca en altos números de Reynolds, el modelo RNG cuenta con una fórmula diferencial para la viscosidad efectiva que toma en cuenta los efectos de números de Reynolds bajos.

De manera general el modelo RNG genera resultados más precisos y confiables que el modelo estándar para una mayor diversidad de casos. Se deriva de las ecuaciones instantáneas NS y cuenta con la opción de incluir los efectos de la vorticidad al modificar la viscosidad turbulenta.

### **3.8.3.1.3 Modelo**  $k - \varepsilon$  **Realizable**

El término realizable hace referencia a que el modelo satisface ciertas restricciones matemáticas de los esfuerzos de Reynolds, apegándose a el comportamiento físico de los flujos turbulentos, a diferencia de los modelos estándar y el RNG.

El modelo realizable combina la relación de Boussinesq presentada en la ecuación [\(28\)](#page-43-0) y la definición de la viscosidad turbulenta, presentada en la ecuación [\(31\),](#page-44-2) resultando en una expresión para el esfuerzo normal de Reynolds en un flujo medio deformado incompresible, como se aprecia en la ecuación [\(32\).](#page-45-0)

<span id="page-45-0"></span>
$$
\overline{u^2} = \frac{2}{3}k - 2\nu_t \frac{\partial U}{\partial x}
$$
 (32)

donde  $\nu_t \equiv \mu_t/\rho$ .

Los modelos  $k - \varepsilon$ , tanto el RNG como el realizable, han mostrado mejoras substanciales en comparación con el modelo estándar, donde las características del flujo incluyen fuerte curvatura de las líneas de corriente, vórtices y rotación. Debido a que el modelo relativamente reciente, no es claro en qué casos el modelo realizable aventaja significativamente al modelo RNG, sin embargo, algunos estudios iniciales muestran que el modelo realizable tiende a generar los mejores resultados en comparación con los otros dos modelos, tanto para flujos de validación como flujos con complejas características de flujo secundarias.

El modelo  $k - \varepsilon$  realizable fue propuesto por Shih et al. (1979) y fue originalmente propuesto para subsanar algunas de las deficiencias de los modelos tradicionales, adoptando las siguientes características:

- Una nueva fórmula de la viscosidad turbulenta, que incluye la variable  $C_\mu$  originalmente propuesta por Reynolds.
- **·** Un nuevo modelo de ecuación para la disipación  $(\varepsilon)$ , basada en la ecuación dinámica de la fluctuación de la vorticidad promedio del cuadrado.

Una limitación del modelo  $k - \varepsilon$  realizable es que produce viscosidades turbulentas no físicas en situaciones en las que el dominio computacional contiene zonas en las que el fluido se encuentra tanto estacionario como en rotación (como en los marcos de referencia múltiples y las mallas deslizantes rotatorias). Lo anterior debido a que se incluyen los efectos de la rotación promedio en la definición de la viscosidad turbulenta.

Las ecuaciones de transporte del modelo  $k - \varepsilon$  para ambas variables son las siguientes:

<span id="page-46-1"></span><span id="page-46-0"></span>
$$
\frac{\partial}{\partial t}(\rho k) + \frac{\partial}{\partial x_j}(\rho k u_j) = \frac{\partial}{\partial x_j} \left[ \left( \mu + \frac{\mu_t}{\sigma_k} \right) \frac{\partial k}{\partial x_j} \right] + G_k + G_b - \rho \varepsilon - Y_M + S_k \tag{33}
$$

$$
\frac{\partial}{\partial t}(\rho \varepsilon) + \frac{\partial}{\partial x_j}(\rho \varepsilon u_j) = \frac{\partial}{\partial x_j} \left[ \left( \mu + \frac{\mu_t}{\sigma_\varepsilon} \right) \frac{\partial \varepsilon}{\partial x_j} \right] + \rho C_1 S \varepsilon - \rho C_2 \frac{\varepsilon^2}{k + \sqrt{\nu \varepsilon}} + C_{1\varepsilon} \frac{\varepsilon}{k} C_{3\varepsilon} G_k + S_\varepsilon \quad (34)
$$

donde 
$$
C_1 = max \left[ 0.43, \frac{\eta}{\eta + 5} \right]
$$
,  $\eta = S \frac{k}{\varepsilon}$ ,  $S = \sqrt{2S_{ij}S_{ij}}$ ,  $C_{1\varepsilon} = 1.44$ ,  $C_2 = 1.9$ ,  $\sigma_k = 1.0$  y  $\sigma_{\varepsilon} = 1.2$ .

Es importante notar que la ecuación de la variable  $k$  del modelo realizable (Ec. [\(33\)\)](#page-46-0) es idéntica a la del modelo estándar (Ec. [\(29\)\)](#page-44-0), exceptuando a las constantes del modelo, en cambio, la ecuación de  $\varepsilon$ , es sustancialmente diferente. Adicionalmente, el término de producción en la ecuación de  $\varepsilon$ (el segundo término del lado derecho de la ecuación  $(34)$ ) no contempla la producción de  $k$ . En el caso del término de destrucción (el tercer término del lado derecho de la ecuación [\(29\)\)](#page-44-0) no tiene una singularidad, incluso si  $k$  desaparece o se vuelve menor a cero, lo cual se diferencia de los modelos tradicionales  $k - \varepsilon$ .

Para modelar la viscosidad turbulenta, se utiliza la misma metodología que en los otros modelos  $k - \varepsilon$ , apoyándose en la ecuación [\(31\),](#page-44-2) sin embargo, la diferencia es que  $C_{\mu}$  ya no es una constante, sino que se calcula a partir de la ecuación [\(35\).](#page-46-2)

<span id="page-46-2"></span>
$$
C_{\mu} = \frac{1}{A_0 + A_s \frac{kU^*}{\varepsilon}}
$$
\n(35)

donde  $U^* \equiv \sqrt{S_{ij}S_{ij} + \tilde{\Omega}_{ij}\tilde{\Omega}_{ij}}, \tilde{\Omega}_{ij} = \Omega_{ij} - 2\varepsilon_{ijk}\omega_k, \Omega_{ij} = \overline{\Omega_{ij}} - \varepsilon_{ijk}\omega_k$  y  $\overline{\Omega_{ij}}$  es el tensor de la tasa de rotación promedio visto desde un marco de referencia móvil con la velocidad angular  $\omega_k$ . Las constantes tienen los siguientes valores,  $A_0 = 4.04$ ,  $A_s = \sqrt{6} \cos \phi$ , donde  $\phi = \frac{1}{3}$  $\frac{1}{3}$ cos<sup>-1</sup> √6W,  $W=\frac{S_{ij}S_{jk}S_{ki}}{\tilde{c}^3}$  $\frac{S_{jk}S_{ki}}{\tilde{S}^3}, \tilde{S} = \sqrt{S_{ij}S_{ij}}, S_{ij} = \frac{1}{2}$  $rac{1}{2} \left( \frac{\partial u_j}{\partial x_i} \right)$  $\frac{\partial u_j}{\partial x_i} + \frac{\partial u_i}{\partial x_j}$  $\frac{\partial u_i}{\partial x_j}$ ). Sin embargo, el término  $-2\varepsilon_{ijk}\omega_k$  no se incluye en el cálculo de  $\tilde{\Omega}_{ij}$ , debido a que se trata de un termino de la rotación que no es compatible con los casos de malla deslizante. De forma resumida, se puede decir que  $C_{\mu}$  es una función de la

deformación promedio y las tasas de rotación, la velocidad angular del sistema de rotación y los campos de turbulencia  $k - \varepsilon$ .

### **3.8.3.1.4 Modelo**  $k - \varepsilon$  **modificado en Flow Simulation**

En el caso específico del complemento de *Solidworks Flow Simulation*, este puede trabajar con flujos tanto laminares como turbulentos, en el caso de simular estos últimos se utilizan las ecuaciones de Navier-Stokes con promedios de Favre, las cuales son un caso particular de un modelo  $k - \varepsilon$ , y consideran los efectos promediados en el tiempo de la turbulencia del flujo en los parámetros del mismo flujo, mientras que los fenómenos que ocurren a gran escala y son dependientes del tiempo se toman en cuenta de manera directa.

Para realizar el cierre del sistema de ecuaciones con estos términos adicionales del tensor de esfuerzos de Reynolds es necesario introducir más información, por lo tanto, *Flow Simulation* implementa ecuaciones de transporte para la energía cinética turbulenta, así como su tasa de disipación por medio de una versión modificada del modelo  $k - \varepsilon$ . Este modelo, ayudado de las funciones de amortiguamiento propuestas por Lam y Bremhorst (1981) es capaz de describir el comportamiento de flujos laminares, turbulentos y de flujos transitorios de fluidos homogéneos, está conformado por las siguientes leyes de conservación de turbulencia:

$$
\frac{\partial \rho}{\partial t} + \frac{\partial \rho k u_i}{\partial x_i} = \frac{\partial}{\partial x_i} \left( \left( \mu + \frac{\mu_t}{\sigma_k} \right) \frac{\partial k}{\partial x_i} \right) + \tau_{ij}^R \frac{\partial u_i}{\partial x_j} - \rho \varepsilon + \mu_t P_B \tag{36}
$$

$$
\frac{\partial \rho \varepsilon}{\partial t} + \frac{\partial \rho \varepsilon u_i}{\partial x_i} = \frac{\partial}{\partial x_i} \left( \left( \mu + \frac{\mu_t}{\sigma_{\varepsilon}} \right) \frac{\partial \varepsilon}{\partial x_i} \right) + C_{\varepsilon 1} \frac{\varepsilon}{k} \left( f_1 \tau_{ij}^R \frac{\partial u_i}{\partial x_j} + C_B \mu_t P_B \right) - f_2 C_{\varepsilon 2} \frac{\rho \varepsilon^2}{k} \tag{37}
$$

donde,  $\tau_{ij} = \mu s_{ij}, \tau_{ij}^R = \mu_t s_{ij} - \frac{2}{3}$  $\frac{2}{3}$   $\rho k \delta_{ij}$ ,  $s_{ij} = \frac{\partial u_i}{\partial x_j}$  $\frac{\partial u_i}{\partial x_j} + \frac{\partial u_j}{\partial x_i}$  $\frac{\partial u_j}{\partial x_i} - \frac{2}{3}$  $rac{2}{3}\delta_{ij}\frac{\partial u_k}{\partial x_k}$  $\frac{\partial u_k}{\partial x_k}$ ,  $P_B = -\frac{g_i}{\sigma_B}$  $\sigma_B$ 1  $\rho$  $\partial \rho$  $\frac{\partial \rho}{\partial x_i}$ , así como las constantes del sistema  $C_{\mu} = 0.09$ ,  $C_{\epsilon 1} = 1.44$ ,  $C_{\epsilon 2} = 1.92$ ,  $\sigma_k = 1$ ,  $\sigma_{\epsilon} = 1.3$ ,  $\sigma_B = 0.9$ ,  $C_B = 1$  si  $P_B >$  $0, C_B = 0$  si  $P_B < 0$ .

La viscosidad turbulenta es determinada por medio de la ecuación [\(38\).](#page-47-0)

<span id="page-47-0"></span>
$$
\mu_t = f_\mu \cdot \frac{C_\mu \rho k^2}{\varepsilon} \tag{38}
$$

La función de amortiguamiento de Lam y Bremhorst,  $f_{\mu}$ , es determinada por:

$$
f_{\mu} = \left(1 - e^{-0.025R_y}\right)^2 \cdot \left(1 + \frac{20.5}{R_t}\right) \tag{39}
$$

donde,  $R_y = \frac{\rho \sqrt{k}y}{\mu}$  $\frac{\sqrt{k}y}{\mu}$ ,  $R_t = \frac{\rho k^2}{\mu \varepsilon}$  $\frac{\partial h}{\partial \mu \varepsilon}$ , siendo y la distancia desde un punto a la pared y las funciones de amortiguamiento de Lam y Bremhorst  $f_1$  y  $f_2$  se determinan de la siguiente manera:

$$
f_1 = 1 + \left(\frac{0.05}{f_\mu}\right)^3, f_2 = 1 - e^{R_t^2}
$$

Las funciones de amortiguamiento de Lam y Bremhost  $f_{\mu}$ ,  $f_1$ ,  $f_2$  decrementan la viscosidad y la energía turbulentas mientras que incrementan la tasa de disipación de turbulencia cuando el número de Reynolds  $R_y$  que está basado en la velocidad promedio de las fluctuaciones y la distancia a la pared se vuelve muy pequeño.

Cuando  $f_{\mu} = 1$ ,  $f_1 = 1$  y  $f_2 = 1$  la aproximación se obtiene nuevamente el modelo  $k - \varepsilon$  original.

# **4 Desarrollo Experimental y Numérico**

# **4.1 Infraestructura y Metodología Experimental**

Las pruebas experimentales se realizaron en el túnel de viento de capa límite atmosférica, el cual representa la primera etapa del Laboratorio de Estructuras y Materiales de Alta Tecnología (LemAT) el cual forma parte de la red de Centros de Formación e Innovación (CeFI) perteneciente a la Alianza para la Formación e Investigación en Infraestructura para el Desarrollo de México, A.C. (Alianza FiiDEM, A.C.), ubicado en las instalaciones de la Universidad Nacional Autónoma de México (UNAM) en la Ciudad de México, a cargo del personal del Instituto de Ingeniería de la misma institución. Este dispositivo es un túnel de viento cerrado que permite alcanzar velocidades máximas del viento de 30 m/s (108 km/h) gracias a las aspas de su ventilador de 3.3 m y una potencia de su motor de 220 hp a 600 RPM. Además, cuenta con una sección de medición principal de 3 m de ancho por 2 m de alto con dos mesas giratorias separadas 14 m entre sí como se observa en la [Figura 14.](#page-49-0)

Utilizando la mesa giratoria  $N^{\circ}2$ , se realizaron varias mediciones del flujo de viento bajo diferentes condiciones de entrada, tales como la presencia y ausencia de una rejilla pasiva para la generación de turbulencia, así como de diferentes velocidades de viento. Las mediciones se realizaron a diferentes alturas para así obtener un perfil del comportamiento de la velocidad del viento a un diámetro aguas abajo del rotor.

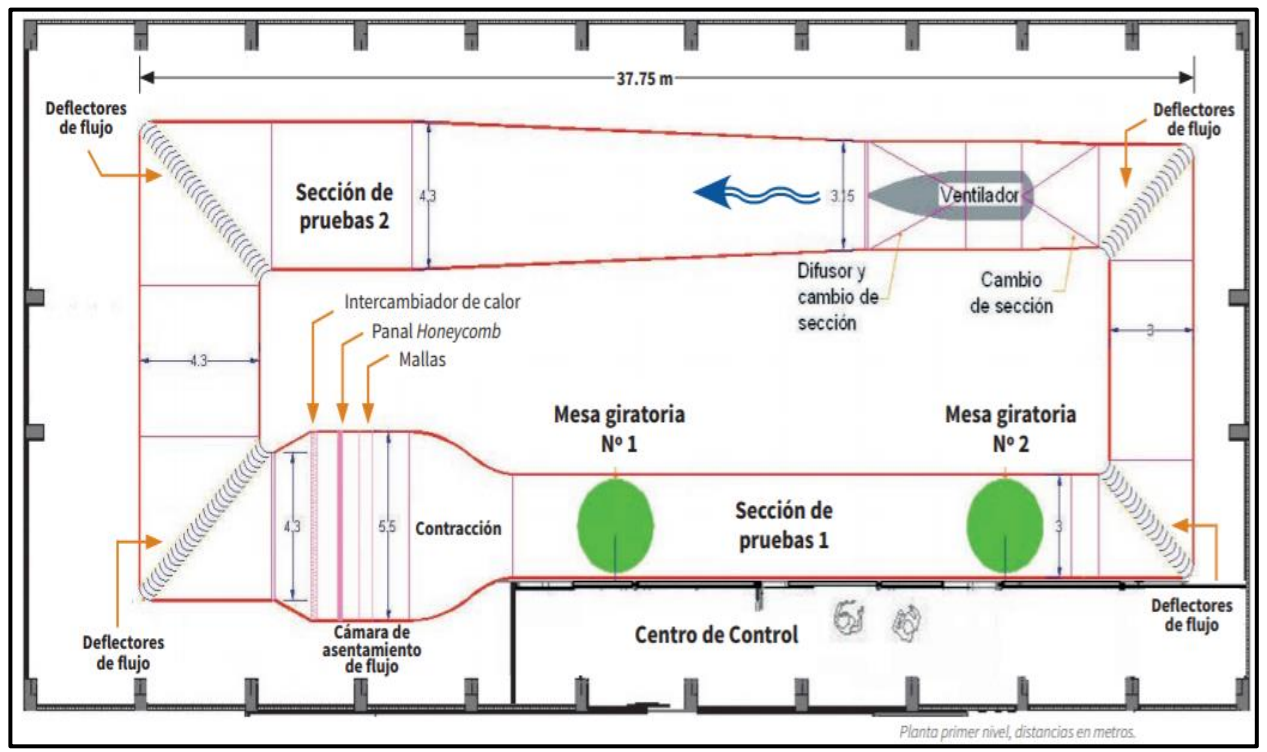

<span id="page-49-0"></span>Figura 14: Plano del túnel de viento de capa límite atmosférica.

Las mediciones realizadas fueron únicamente de la velocidad en la dirección axial del flujo, utilizando un anemómetro de hilo caliente unidimensional con punta de tungsteno de 10 micras de diámetro, como el que se muestra en la [Figura 15.](#page-50-0) El sensor se configuró para funcionar a temperatura constante (CTA, *constant temperature anemometer*), enlazándolo con el módulo de adquisición de datos NI USB-9162 de National Instrument (National Instrument. (s.f.)) y por último la señal del

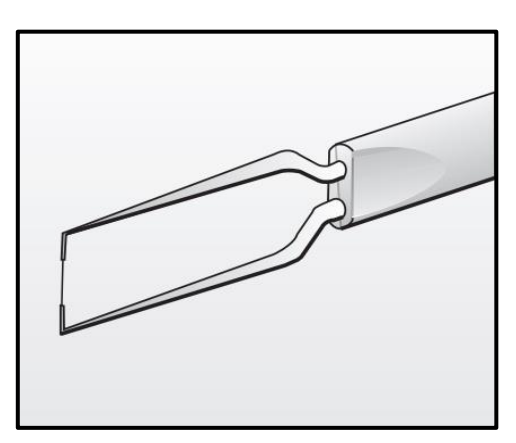

<span id="page-50-0"></span>Figura 15: Anemómetro unidireccional de hilo caliente.

anemómetro fue monitoreada y procesada mediante el software StreamWare Basic v6.00 (Dantec Dynamics. (s.f.)) de la empresa Dantec Dynamics. Las mediciones de velocidad de viento se realizaron a 20 kHz y por un intervalo de 60 segundos cada una, con lo cual los archivos generados por cada medición realizada constan de  $1.2 \times 10^6$  datos.

<span id="page-50-1"></span>Tabla 1: Alturas normalizadas con respecto a la altura total del túnel al centro de la mesa de medición N°2 para ambos casos, con presencia y ausencia de la rejilla.

| Alturas de las mediciones $(h/H)$ |       |  |
|-----------------------------------|-------|--|
| 0.166                             | 0.570 |  |
| 0.204                             | 0.661 |  |
| 0.295                             | 0.753 |  |
| 0.387                             | 0.790 |  |
| 0.478                             |       |  |

Ahora, las alturas a las que se tomaron las mediciones se muestran en la [Tabla 1,](#page-50-1) donde las distancias mencionadas son en el eje vertical partiendo desde el piso del túnel de viento. Estas alturas se definieron al contemplar los efectos de la capa límite que se genera en las paredes internas del túnel y el diámetro del aerogenerador para el cual el centro de este corresponde con la altura  $h_{cubo}$  $\frac{u_{bo}}{H}$  = 0.478. Las mediciones en los extremos inferior y superior del rotor son las de 0.204 y 0.753, mientras que, las mediciones 0.166 y 0.790 corresponden a mediciones fuera del área de barrido del rotor. Para realizar las mediciones a diferentes alturas, se utilizó un dispositivo móvil que controla de forma automática las alturas por medio de un programa en Fortran.

A su vez, las mediciones de velocidad de viento de realizaron en intervalos de 2 m/s a partir de 3 m/s y hasta 15 m/s, las cuales son controladas mediante la velocidad de rotación del ventilador del túnel de viento, estos datos se recopilan en la [Tabla 2,](#page-51-0) donde para cada una de estas velocidades se tomó una medición de cada altura descrita en la [Tabla 1.](#page-50-1)

<span id="page-51-1"></span>Por último, estas mediciones a su

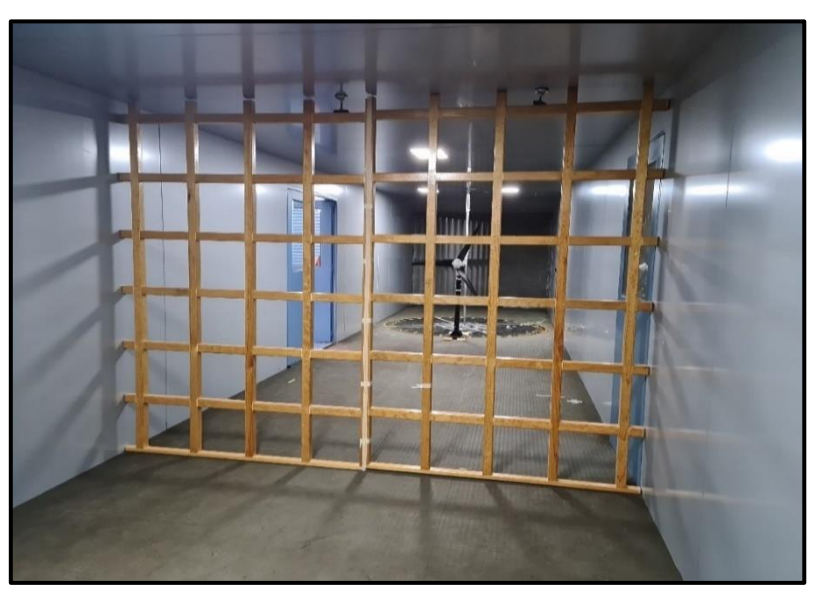

Figura 16: Malla pasiva empleada para la generación de turbulencia dentro del túnel de viento ubicada a 3D del rotor.

vez se realizaron con la presencia y ausencia de una reja pasiva generadora de turbulencia, cuyas dimensiones son:  $3 m$  de ancho y  $2.2 m$  de alto hasta el corte superior como se aprecia en la Figura [16,](#page-51-1) está hecha con perfiles de madera cuadrados de 5  $\times$  5  $cm$  y está conformada por dos hojas simétricas que se encuentran al centro horizontal de la sección de pruebas, los claros que conforman la malla son de  $30 \times 30$  cm y los salientes laterales y superior miden 7.5 cm. Una vez mencionadas las variaciones de las condiciones de entrada para las mediciones realizadas, podemos contabilizar las 126 mediciones diferentes que fueron realizadas, sumando un número final de 151.2  $\times$  10<sup>6</sup> valores de velocidad de viento. Estos datos fueron posteriormente analizados utilizando el software *RStudio* (Rstudio. (s.f.)) el cual es un software estadístico utilizado para trabajar con grandes cantidades de datos.

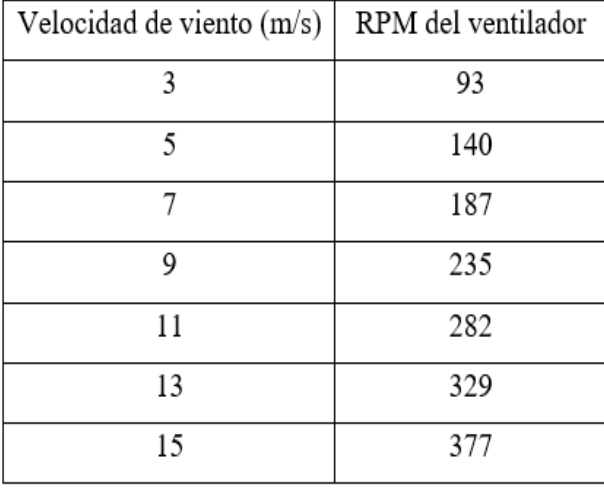

<span id="page-51-0"></span>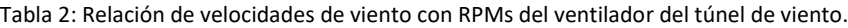

Para las pruebas experimentales se utilizó un aerogenerador comercial de  $600$  W. Sus principales características se enlistan en la [Tabla](#page-52-0)  [3.](#page-52-0) La [Figura 17](#page-52-1) muestra el aerogenerador dentro del túnel de viento y a 1D (un diámetro) aguas arriba del anemómetro de hilo caliente junto con su sistema móvil de posicionamiento. Esta posición de medición del aerogenerador respecto del anemómetro fue definida con base en Vermeer, L. Sørensen, J. & Crespo, A. (2003) donde se menciona que la estela cercana mide aproximadamente un diámetro de longitud, por lo cual el anemómetro se ubicó al final de la estela cercana, justo antes de la zona transicional.

tacómetro al rotor del aerogenerador, esto por

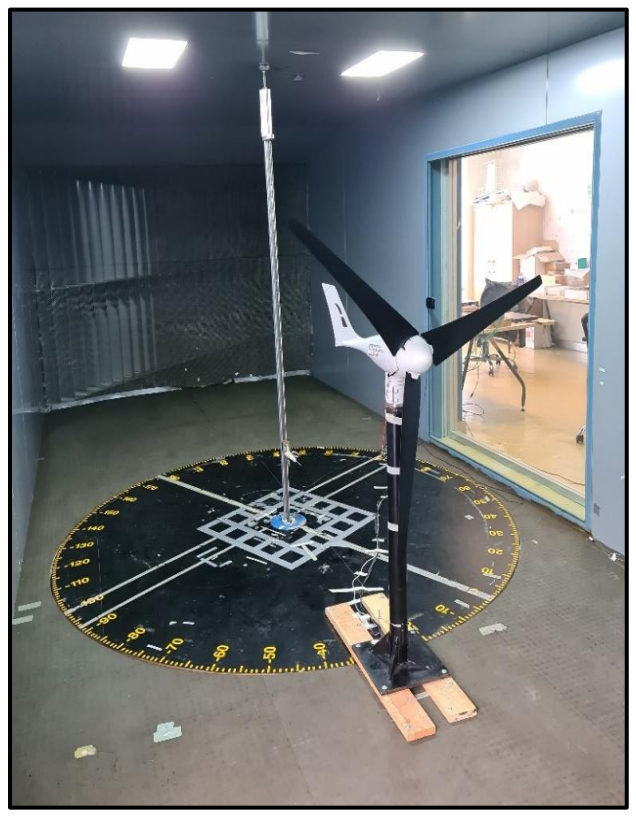

Es importante mencionar que se incorporó un torre a 1D del anemómetro de hilo caliente ambos sobre la mesa Figura 17: Aerogenerador comercial utilizado, montado sobre la N°2.

medio de un sensor de efecto Hall y un imán de neodimio colocado en las aspas del rotor, esta señal fue adquirida por medio de una placa Arduino, con la cual se monitorearon constantemente las revoluciones del rotor para verificar su relativa estabilidad momentos antes de realizar las mediciones. Adicionalmente, se incorporó un freno de emergencia para el aerogenerador. El Arduino utilizado y la tarjeta de adquisición de datos NI se aprecian en la [Figura 19.](#page-53-0)

<span id="page-52-1"></span>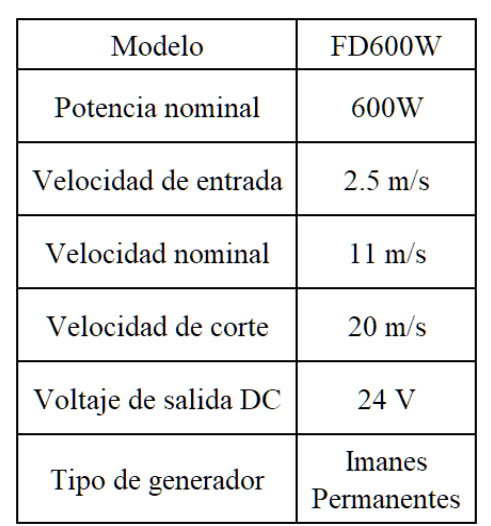

<span id="page-52-0"></span>Tabla 3: Principales características del aerogenerador comercial utilizado en las mediciones.

Los cables de salida del aerogenerador se conectaron al inversor modelo SUN-1000G-WAL-M-U, mostrado en la [Figura 18](#page-53-1) el cual mostraba el voltaje de salida del aerogenerador, así como la potencia eléctrica generada. El modelo del inversor representa algunas de sus características, por ejemplo en el segundo espacio el número "1000" indica la potencia nominal con la que trabaja el mismo, posteriormente, las siglas "WAL" indican que el inversor trabaja en corriente alterna en su entrada, es decir la salida del aerogenerador, subsecuentemente la sigla "M" indica el rango de voltaje de operación a la entrada del inversor el cual corresponde a "22 $V \sim 60V$ " y finalmente la sigla "U" corresponde al rango de voltaje de salida del inversor el cual es "90 $V \sim 140V$ ", obteniendo así las especificaciones técnicas del inversor (MarsRock. (s.f.)).

En paralelo con las mediciones experimentales se fue tomando nota de algunos valores de interés, como los que se muestran en la [Figura 21](#page-54-0) y la [Figura 20,](#page-54-1) como: la velocidad del viento de entrada del túnel, la velocidad angular del rotor del aerogenerador (capturadas mediante el sensor de efecto Hall ubicado en una de las aspas), así como la potencia y voltaje de salida en el inversor. Con los valores presentados en la [Figura 21](#page-54-0) y la [Figura 20,](#page-54-1) se definieron las condiciones de operación de las simulaciones realizadas y fungieron como punto de comparación con los resultados de estas, junto con los resultados de las mediciones de velocidad de viento.

<span id="page-53-0"></span>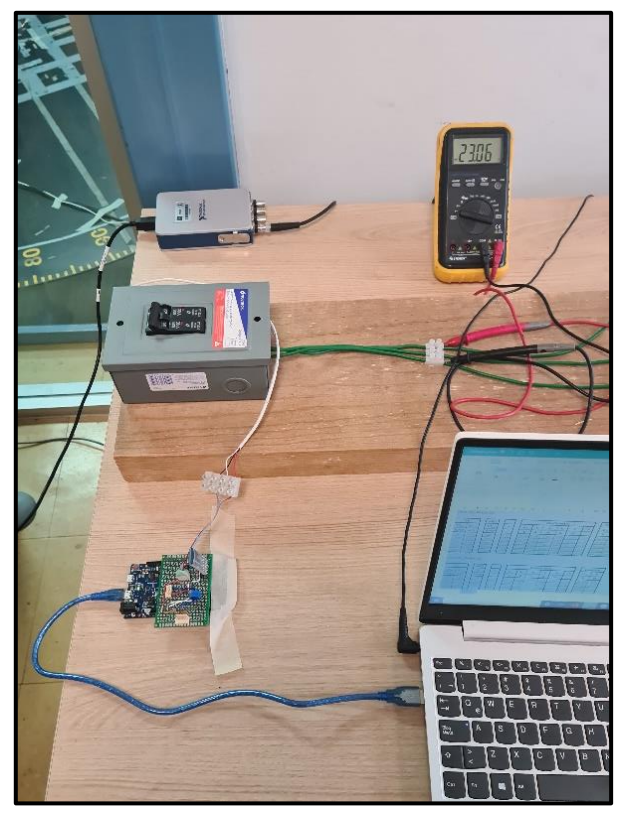

Figura 19: Disposición experimental, tarjeta NI al fondo, freno de emergencia del aerogenerador al centro y placa Arduino utilizada debajo.

<span id="page-53-1"></span>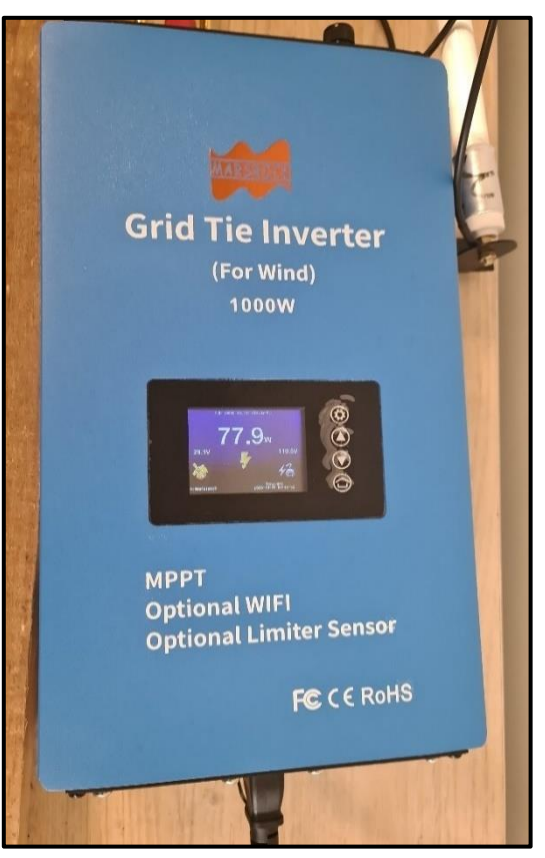

Figura 18: Inversor utilizado a la salida del aerogenerador, modelo SUN-1000G-WAL-M-U.

Adicionalmente otras mediciones fueron llevadas a cabo, con el objetivo de comprobar el comportamiento dentro del túnel de viento sin la presencia del aerogenerador, estas mediciones se realizaron con flujo laminar (flujo uniforme con intensidad de turbulencia menor a 1%) y turbulento (con presencia y ausencia de la rejilla), simplemente contando con el anemómetro y la torre que funge de soporte y control de altura, estas mediciones se realizaron a 3 diferentes velocidades de flujo, 3, 11 y 16 m/s y en 10 alturas diferentes a las presentadas anteriormente, las cuales se pueden apreciar en la [Tabla 4.](#page-54-2)

| Velocidad de entrada | Velocidad Angular del<br>rotor | Voltaje del Inversor | Potencia Eléctrica del<br>Inversor |
|----------------------|--------------------------------|----------------------|------------------------------------|
| m/s                  | <b>RPM</b>                     |                      | w                                  |
|                      | 540                            | 21.90                | 13.0                               |
|                      | 692                            | 24.10                | 45.0                               |
|                      | 920                            | 31.10                | 101.6                              |
|                      | 1163                           | 37.60                | 181.0                              |
|                      | 1420                           | 44.00                | 272.0                              |

<span id="page-54-0"></span>Figura 21: Resultados experimentales para caso con entrada laminar, sin rejilla y anemómetro a 1D del plano del rotor.

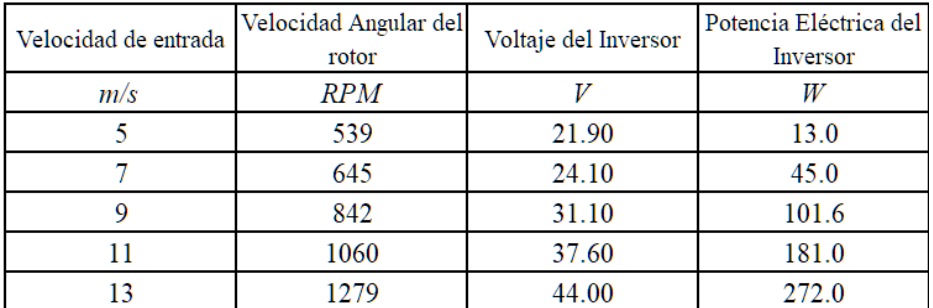

<span id="page-54-1"></span>Figura 20: Resultados experimentales para caso de entrada turbulenta, con rejilla a 3D aguas arriba del plano del rotor y anemómetro a 1D aguas abajo.

<span id="page-54-2"></span>Tabla 4: Alturas normalizadas de mediciones de flujo a 11 m/s para ambos casos con la presencia y ausencia de la rejilla generadora de turbulencia.

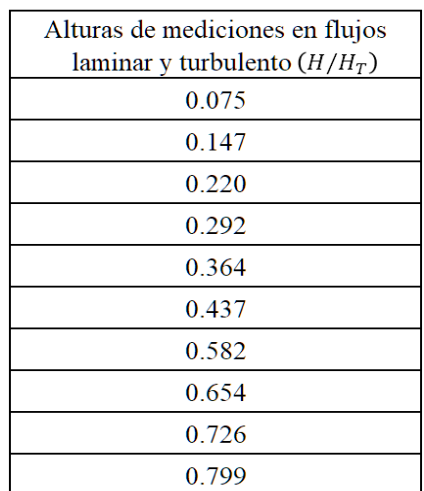

Las alturas que se encuentran en la [Tabla 4,](#page-54-2) son distintas a las presentadas en la [Tabla 1](#page-50-1) debido a que las presentadas en la [Tabla 4](#page-54-2) se realizaron previo a la definición de las alturas de la [Tabla 1.](#page-50-1) Sin embargo, los resultados de las mediciones que se muestran en la [Figura 22,](#page-55-0) resultan relevantes debido a que muestran el impacto que genera la presencia de la rejilla en el flujo en forma de variación de la velocidad promedio [Figura 22](#page-55-0) a), en comparación con la [Figura 22](#page-55-0) b), donde la gráfica es prácticamente vertical para todas las velocidades, a excepción de la capa límite en el borde inferior del túnel.

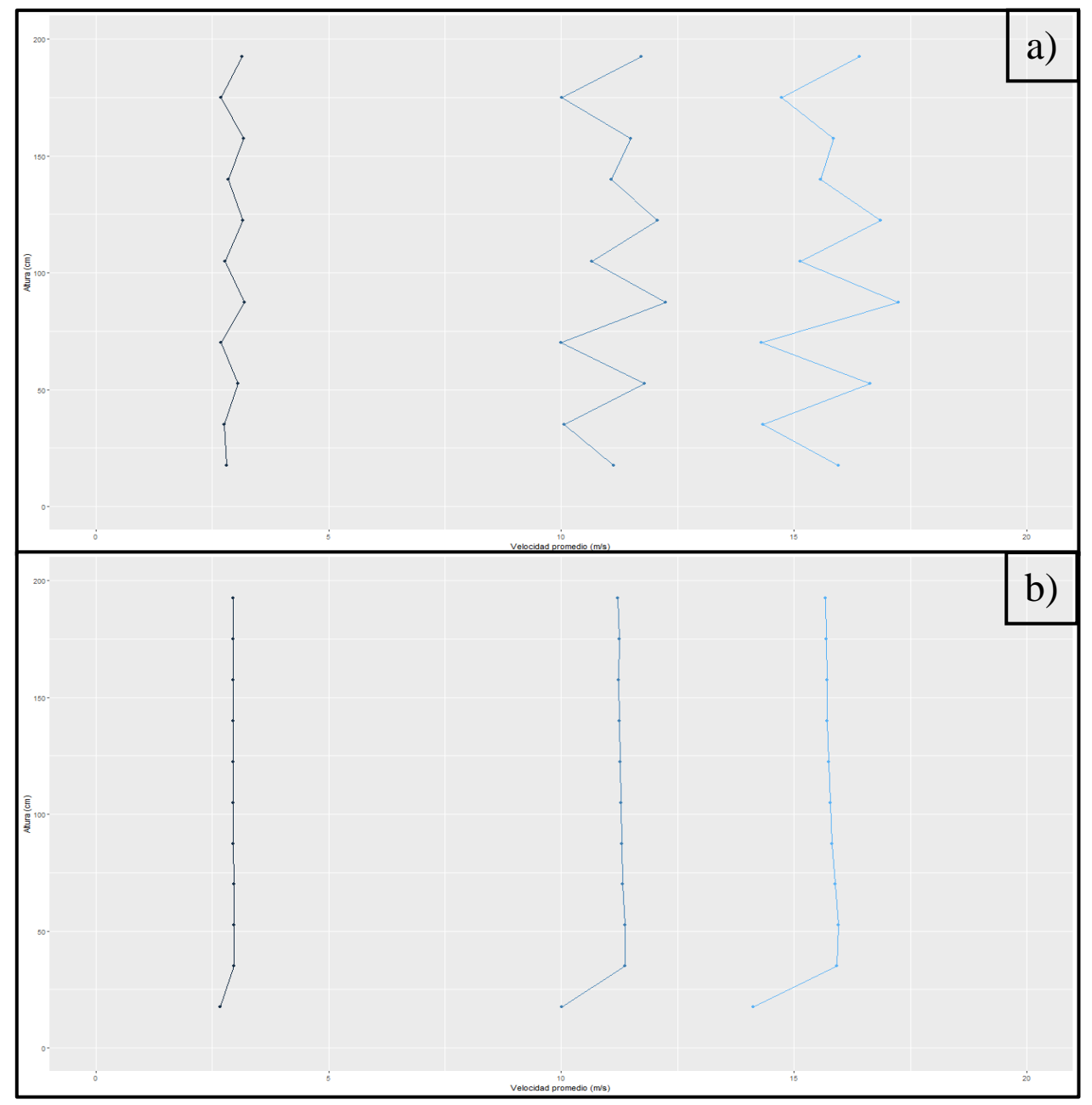

<span id="page-55-0"></span>Figura 22: Perfiles de velocidad en los flujos turbulento a) y laminar b) de las alturas descritas en l[a Tabla 4.](#page-54-2)

# **4.2 Simulación Numérica**

Con el objetivo de esclarecer el procedimiento utilizado, se realizó un diagrama de flujo con los pasos generales, como se observa en la [Figura 23.](#page-56-0) Desde la obtención de la geometría, pasando por las pruebas y proceso de familiarización con los entornos utilizados, hasta la descripción y comparación de los resultados finales.

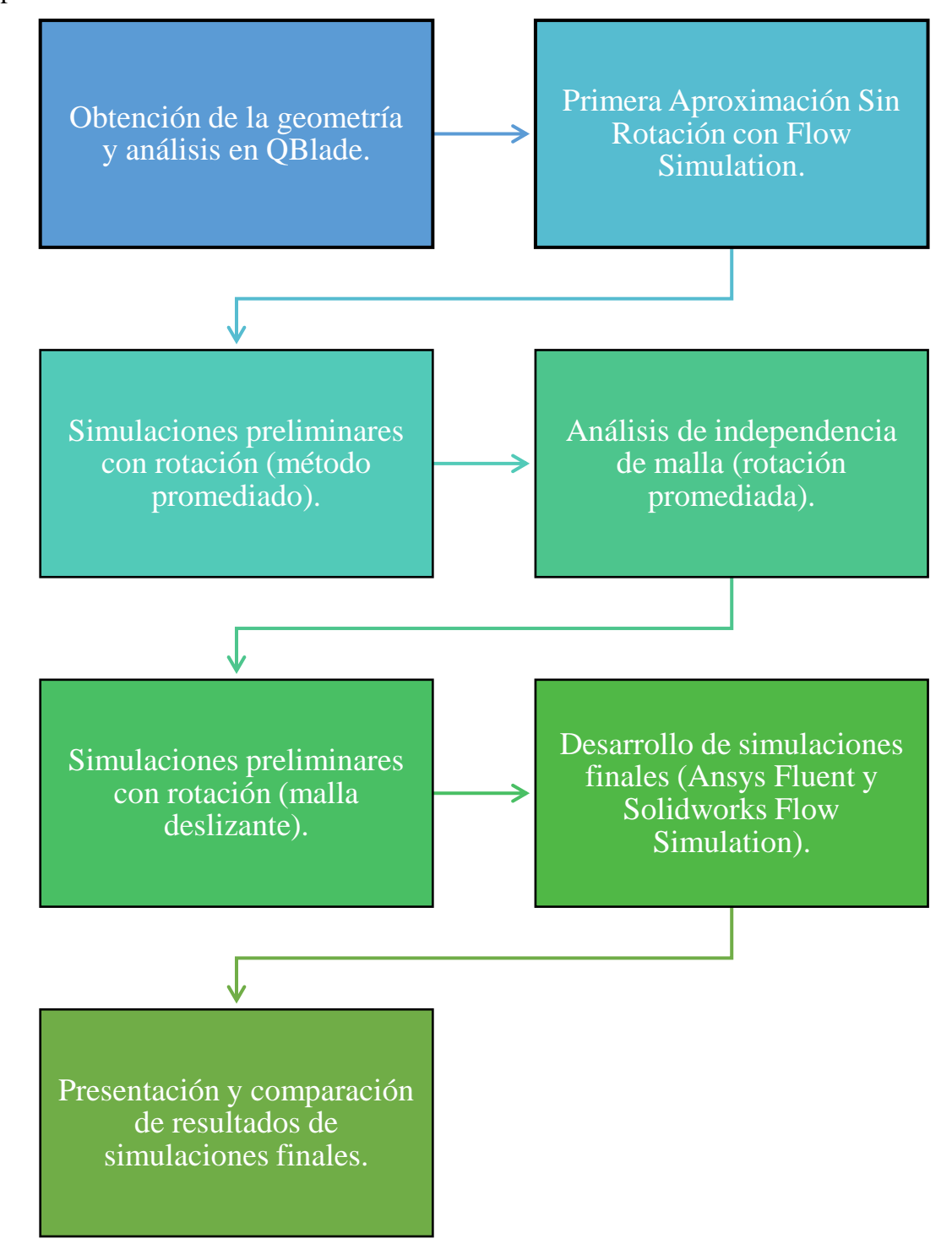

<span id="page-56-0"></span>*Figura 23: Diagrama de flujo del procedimiento para obtener los resultados finales de las simulaciones numéricas, tanto en Ansys Fluent, como en Solidworks Flow Simulation.*

### **4.2.1 Obtención de la geometría**

La geometría de las aspas fue obtenida por medio de un escáner 3D de 8 ejes, modelo *FARO Quantum FaroArm* (Faro. (s.f.)) como el que se muestra en la [Figura 24.](#page-57-0) La geometría fue obtenida en formato de parasólido (extensión .x\_t) y posteriormente importada dentro de *Solidworks*. En una primera instancia, se realizaron cortes transversales a lo largo del modelo CAD del álabe para obtener los perfiles aerodinámicos que la Figura 24: Escáner 3D de 8 ejes FARO Quantum conforman, los cortes son equidistantes por una del aspa del aerogenerador utilizado.

<span id="page-57-0"></span>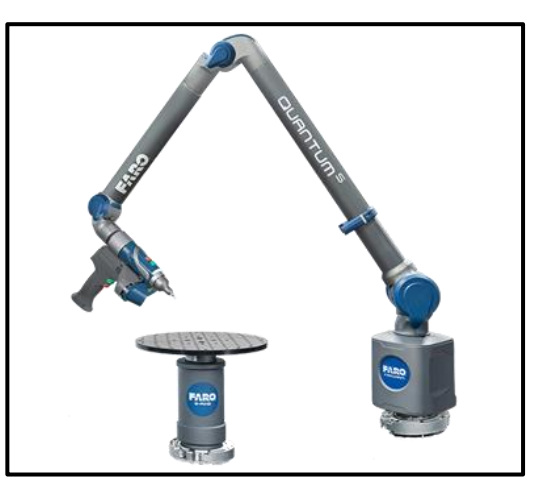

FaroArm utilizado para la obtención de la geometría

distancia de 20 mm comenzando desde la punta del aspa, esta división se aprecia en la [Figura 25](#page-57-1) a). Además, se observa el último corte y su respectivo perfil en la [Figura 25](#page-57-1) b) y una vista normal

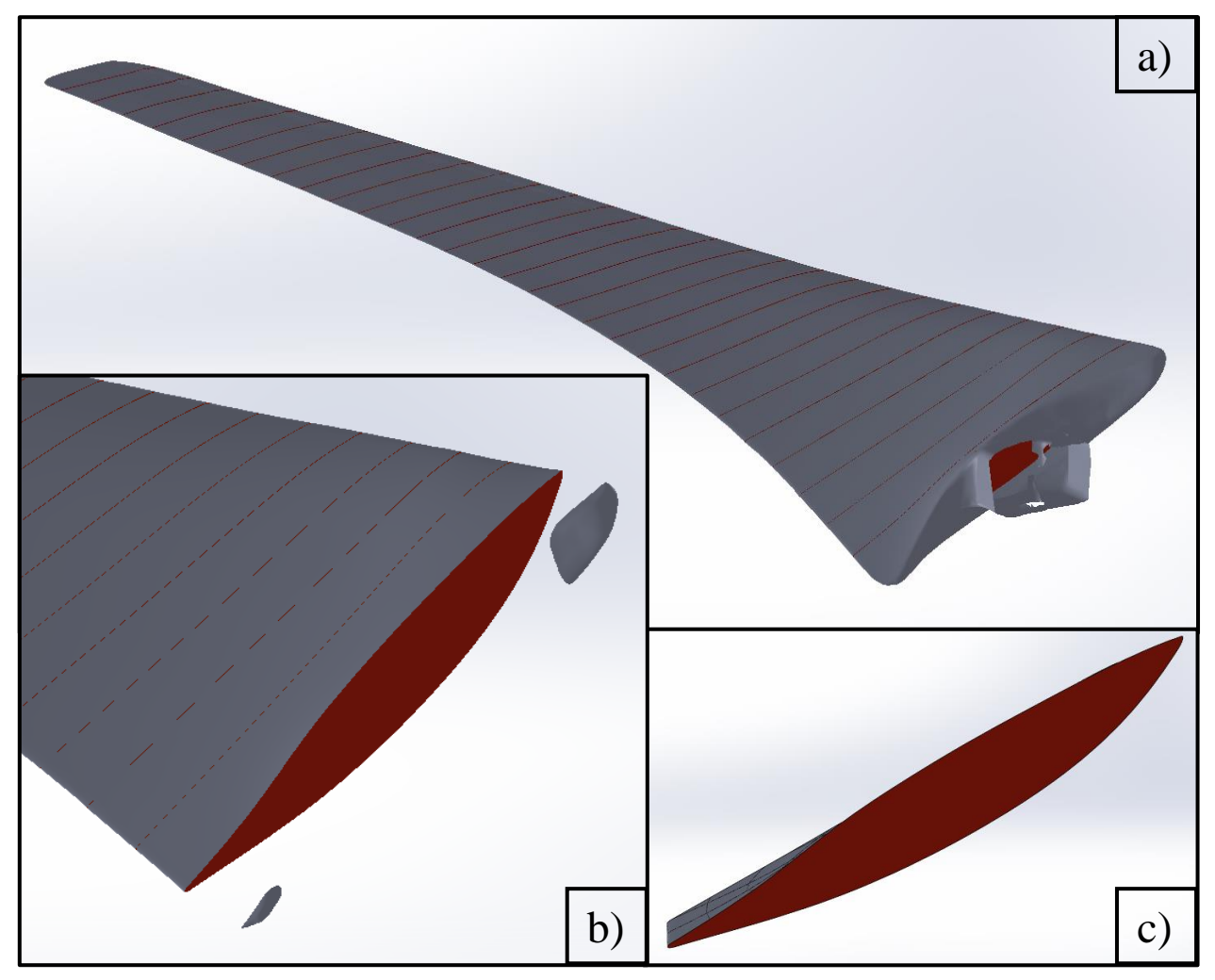

<span id="page-57-1"></span>Figura 25: Geometría del aspa obtenida mediante el escáner 3D e importada en Solidworks. Cortada en secciones para obtener los perfiles aerodinámicos identificados como las secciones rojas. a) Vista del aspa completa con sus 30 secciones y la raíz. b) Vista a detalle del perfil más cercano a la raíz. c) Vista normal de un perfil donde se aprecia el ángulo de torcimiento del aspa.

a uno de los perfiles intermedios en la [Figura 25](#page-57-1) c) donde se aprecia el ángulo de torcimiento del aspa. En estas figuras se observan los perfiles marcados con el color rojo, mientras que el color gris es para las caras exteriores.

$$
\overbrace{\hspace{1.5cm}}^{}
$$

<span id="page-58-0"></span>Figura 26: Sección arbitraria trasladada a un nuevo archivo de pieza y orientada para cumplir con los requerimientos previos a la exportación de coordenadas.

Una vez se obtuvieron estos cortes, se generó una curva de intersección entre cada uno de los planos de corte y la geometría importada, la cual es de tipo superficie, no un sólido. Posteriormente, se creó un nuevo archivo para cada sección, en el cual se trasladó el croquis resultante de la operación de curva de intersección y se delimitaron sus dimensiones para poder trasladarlo sin deformarlo al origen de la pieza. Adicionalmente, fue necesario describir todo el contorno por una sola línea, en lugar de que fuera de punto a punto, así como orientar los perfiles. Lo anterior, con el objetivo de que los bordes de ataque fueran coincidentes con el origen y que las líneas de la cuerda fueran paralelas al eje horizontal, con la finalidad de facilitar el proceso de exportación de las coordenadas.

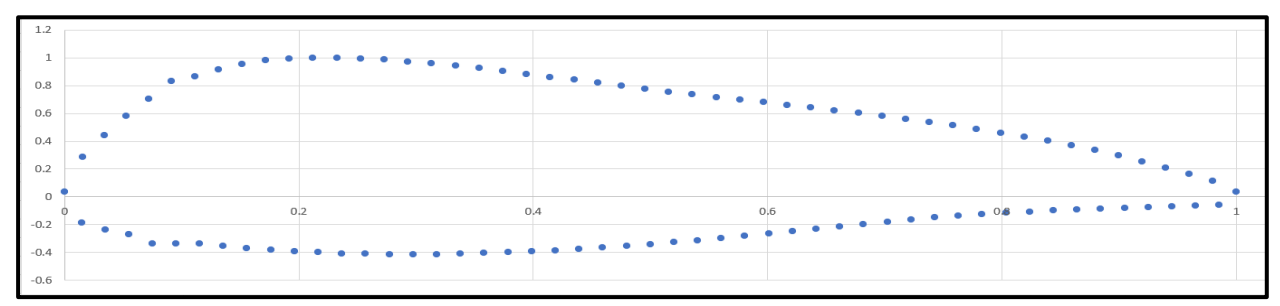

<span id="page-58-1"></span>Figura 27: Perfil arbitrario con coordenadas normalizadas graficado en Excel.

Una vez orientado el perfil [\(Figura 26\)](#page-58-0), se generaron 100 puntos de referencia uniformemente distribuidos, lo cuales serían las coordenadas que describen al perfil, finalmente, se guarda la pieza con la extensión "*.IGS*". Al obtener el archivo ".IGS" de cada perfil, se importan utilizando Excel para obtener las coordenadas de los puntos generados en *Solidworks*.

Se normalizan las coordenadas para obtener los perfiles aerodinámicos adimensionalizados, como se muestra en la [Figura 27,](#page-58-1) con el máximo del eje "X" siendo 1, para la escala en el eje "Y" se aplica la misma normalización para conservar las proporciones del perfil. Estas coordenadas normalizadas serán las que se exporten para cargar el perfil en *QBlade* y realizar su análisis aerodinámico.

#### **4.2.2 Análisis aerodinámico no viscoso en QBlade**

Los resultados preliminares de este análisis no viscoso basado en el método BEM se muestran en la [Figura 28.](#page-59-0) Es importante aclarar que estas gráficas representan en comportamiento de un rotor ideal, considerando las hipótesis mencionadas en la sección [3.7,](#page-31-0) por lo que no representan de manera precisa el comportamiento real del aerogenerador. No obstante, muestran una aproximación general del comportamiento del aerogenerador, resultando así de gran utilidad. En las gráficas se muestra el comportamiento de algunos parámetros de interés del aerogenerador y su dependencia de la velocidad del viento. En la [Figura 28](#page-59-0) a) se muestra la potencia mecánica generada,  $P_{mec}$ , en la [Figura 28](#page-59-0) b) se muestra la velocidad angular del rotor, Ω, en la [Figura 28](#page-59-0) c) el torque mecánico generado por el rotor,  $\tau_{mec}$ , y en la [Figura 28](#page-59-0) d) la fuerza de empuje axial que ejerce el viento sobre el rotor,  $F_{axial}$ .

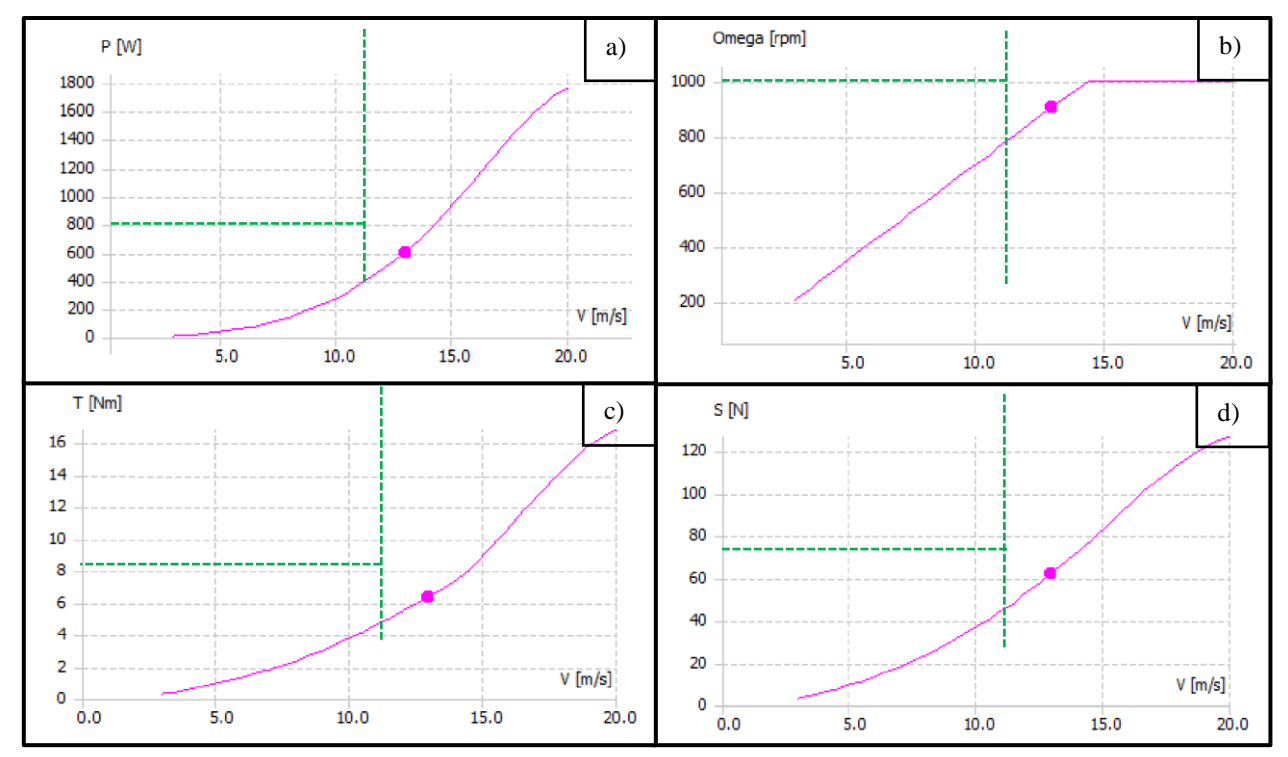

<span id="page-59-0"></span>Figura 28: Gráficas para un aerogenerador ideal obtenidas mediante QBlade por medio del aspa reconstruida a partir de los perfiles aerodinámicos obtenidos. a) Gráfica de potencia mecánica contra velocidad del viento. b) RPMs del rotor contra velocidad del viento. c) Torque contra velocidad del viento y d) Fuerza de empuje axial contra velocidad del viento.

De l[a Figura 28](#page-59-0) podemos extraer algunos valores (para  $V = 11 \, m/s$ ) que servirán como estimación para comparar con los resultados obtenidos al realizar las simulaciones numéricas, como la potencia mecánica y el torque. Los valores obtenidos en *QBlade* son:  $P_{ideal} = 400 W$ ,  $\omega_{ideal} =$ 800 RPM,  $M_{ideal} = 5 N \cdot m$  y  $F_{axial_{ideal}} = 47 N$ , los cuales representan condiciones ideales, por lo que se espera que los valores obtenidos posteriormente sean menores.

### **4.2.3 Primera Aproximación del Análisis Numérico en Flow Simulation**

En principio, se utilizó el software *Solidworks* y su complemento *Flow Simulation* (Dassault Systemes. (s.f.)). Para esta simulación se generó la geometría del túnel mismo, aunque en una versión simplificada, así como de la rejilla generadora de turbulencia. Para representar el túnel, se consideró únicamente la sección de pruebas principal hasta antes de llegar a los deflectores. Se construyó su geometría con base en mediciones realizadas dentro del túnel de viento, de forma similar para la rejilla, esta geometría se observa en la [Figura 29](#page-60-0) a).

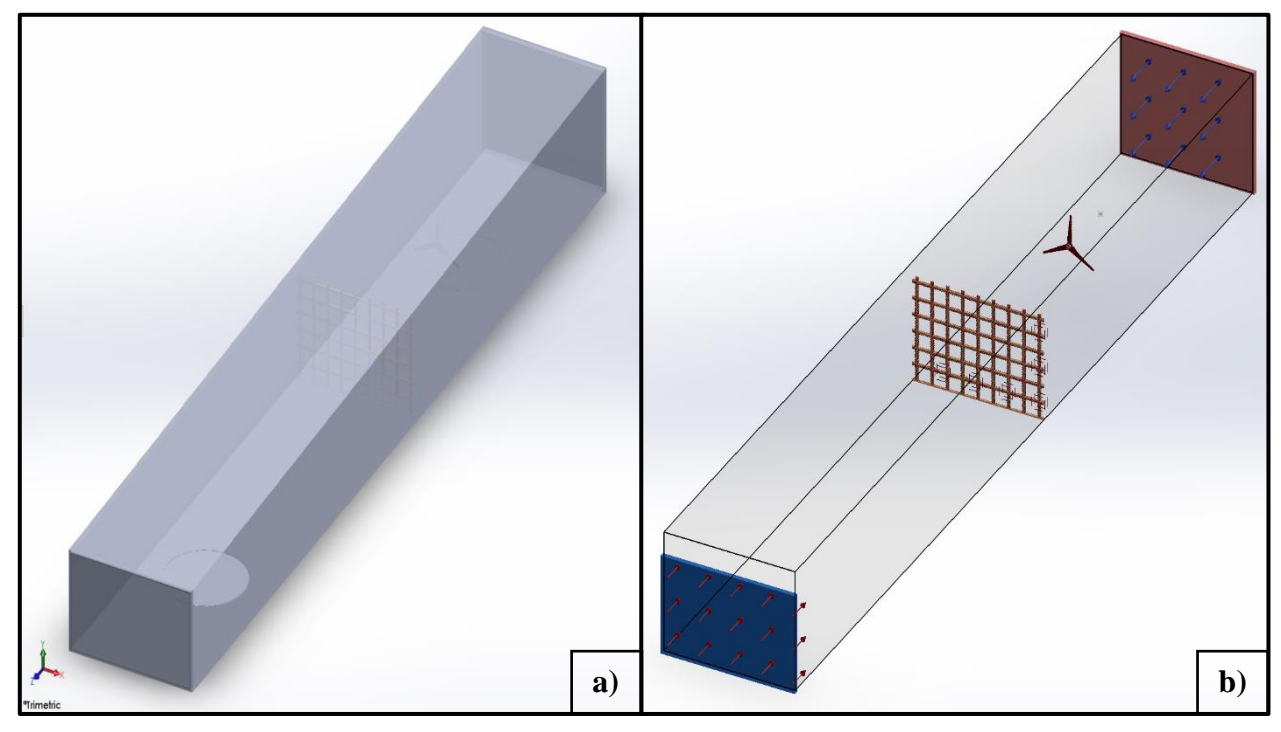

<span id="page-60-0"></span>Figura 29: Geometría básica del túnel de viento con la rejilla y el aerogenerador dentro del mismo a), se muestran las condiciones de frontera en b).

Para esta aproximación se consideraron las siguientes condiciones de frontera: una velocidad de entrada de 11  $m/s$  y a la salida una presión estática de magnitud igual a la atmosférica, así como condiciones de pared ideal tanto para la rejilla como para el aerogenerador en sí, este último contemplado por las 3 aspas y el cubo, encontrándose estático en el espacio. En la [Figura 29](#page-60-0) b) se muestran las condiciones de frontera de entrada (flechas rojas) y de salida (flechas azules), así como el dominio computacional utilizado (volumen semitransparente), el cual presenta un saliente del lado de la entrada del flujo debido a que el túnel funciona como un ducto de expansión para incrementar la estabilidad del flujo que lo atraviese, por lo tanto el suelo del túnel es horizontal pero el techo tiene una pendiente debido a que en la entrada el túnel tiene una altura de  $2 m$ , mientras que a la salida mide  $2.4 \, m$ , provocando el saliente del dominio computacional en comparación con la entrada física del túnel de viento.

A continuación, se generó la malla usando un parámetro global de refinamiento nivel 5 (los niveles de refinamiento del mallado automático van del 1 al 7, dónde 1 es el menor refinamiento y 7 es el máximo), resultando en 2,950,252 elementos. Adicionalmente, en el ensamble se colocó un punto de referencia a la altura del centro del rotor, a  $1.15$  m del suelo y a un diámetro aguas abajo del plano del rotor, para ubicar de manera sencilla en el espacio virtual el punto donde se llevaron a cabo las mediciones físicas.

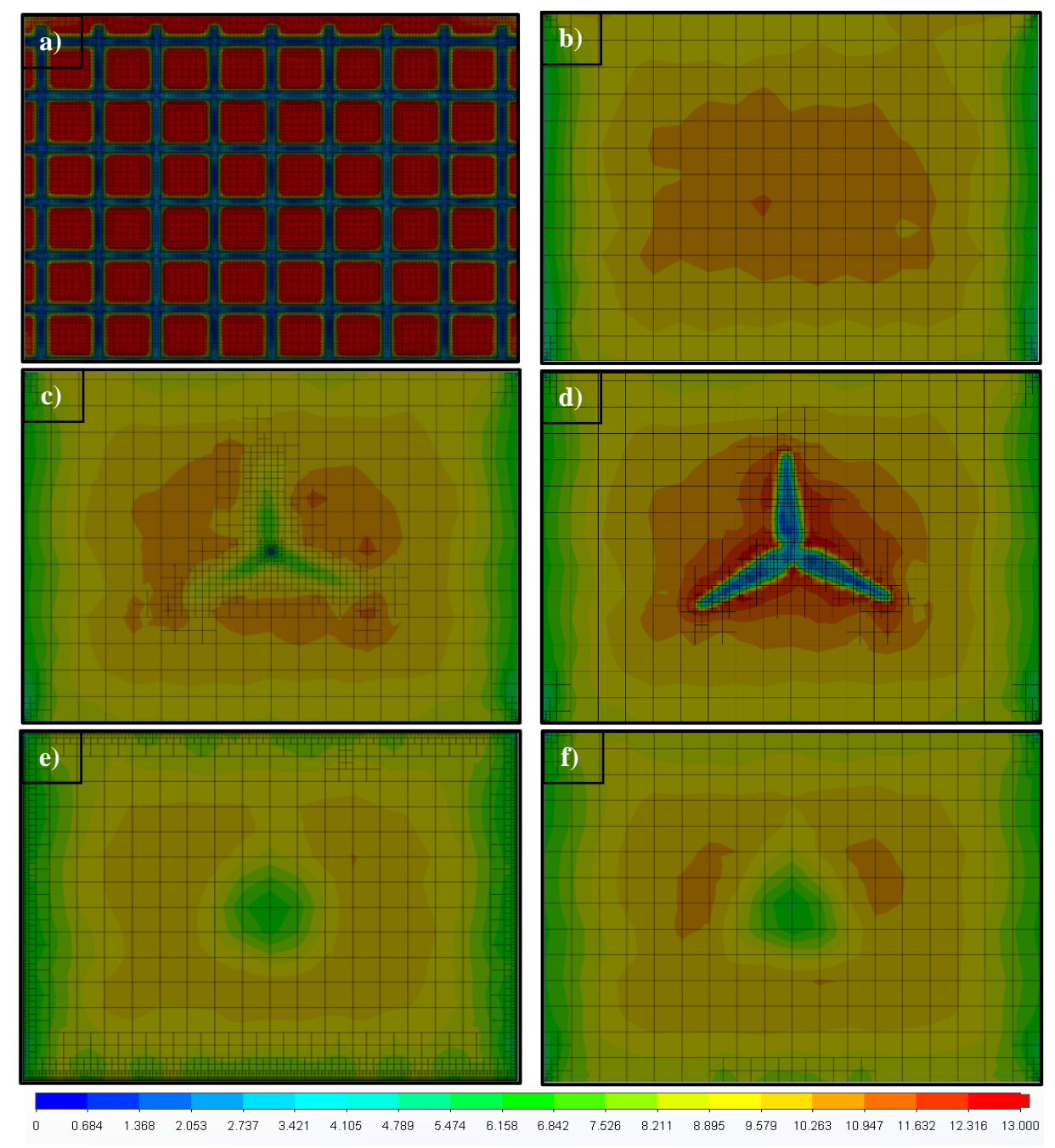

<span id="page-61-0"></span>Figura 30: Contornos de velocidad con visualización de la malla en diferentes ubicaciones. a) Inmediatamente después de la rejilla, b) A media distancia entre la rejilla y el aerogenerador, c) Inmediatamente antes del rotor, d) Inmediatamente después del rotor, e) A media distancia entre el plano del rotor y la salida del túnel, f) A la salida del túnel.

La simulación se realizó en una computadora con 8 núcleos y 32 GB de memoria RAM, tomando un aproximado de 4 horas en converger, realizando 311 iteraciones. La [Figura 30](#page-61-0) muestra los resultados principales de la simulación numérica, en la cual se presentan 6 gráficos, correspondientes a contornos de velocidad con la visualización de la malla realizados a diferentes ubicaciones a lo largo del túnel, el primer contorno, [Figura 30](#page-61-0) a) corresponde al flujo inmediato posterior a la rejilla, el segundo contorno [Figura 30](#page-61-0) b) corresponde al plano medio entre la rejilla y el aerogenerador.

Para poder observar el desarrollo del flujo, la [Figura 30](#page-61-0) c) y la [Figura 30](#page-61-0) d) corresponden a los flujos inmediatos antes y después del rotor respectivamente, la [Figura 30](#page-61-0) e) representa el plano medio entre el plano del rotor y la salida del túnel, y finalmente, la [Figura 30](#page-61-0) f) representa el flujo a la salida del túnel de viento. Se aprecia en la parte inferior de la figura la escala de velocidad utilizada, la cual fue recortada del valor máximo para poder apreciar los cambios que ocurren en la sección del volumen que representan estos contornos, siendo el máximo de velocidad 20.86  $m/s$ .

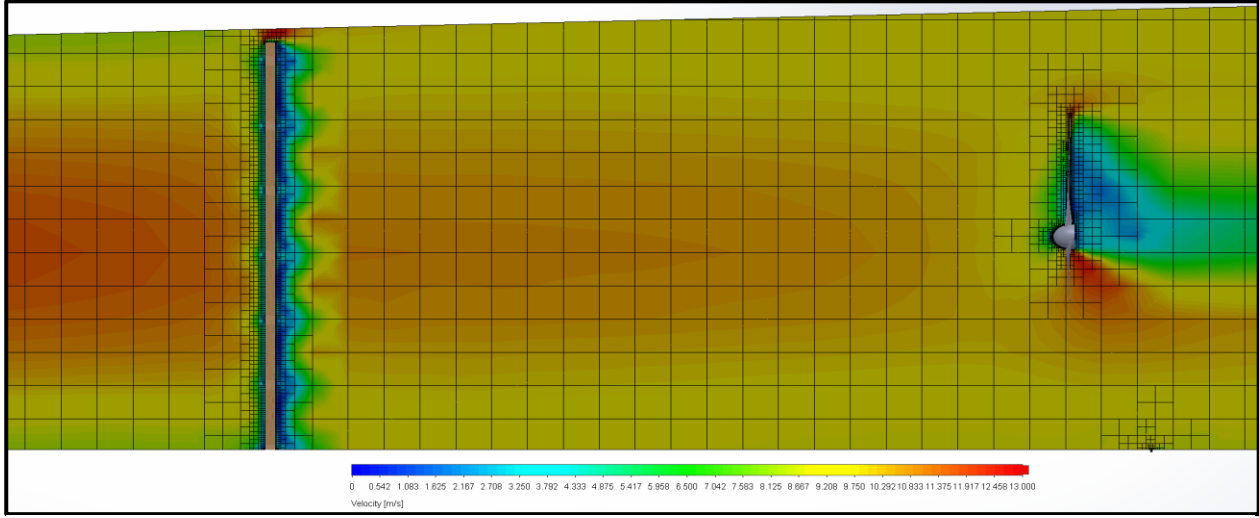

<span id="page-62-0"></span>Figura 31: Contorno de velocidad del plano lateral del túnel de viento con vista de la malla y escala.

Adicionalmente, la [Figura 31](#page-62-0) presenta otros contornos de velocidad, también con vista de la malla, esta vez ubicado al centro del túnel paralelo al plano lateral del mismo en donde se observa el flujo axial desde antes de impactar la rejilla y hasta su aproximada estabilidad pasando el aerogenerador. En esta figura se aprecia el comportamiento esperado del flujo, con una mayor velocidad al centro del túnel y con "chorros" de mayor velocidad en los claros de la rejilla por donde pasa el flujo, así como una considerable disminución en la velocidad en la parte posterior del aspa, escapando tanto por la punta de esta, como por la parte inferior del cubo. El ligero refinamiento que se observa en la parte inferior derecha se debe a la ranura de la mesa sobre la cual está montado el aerogenerador, la cual fue removida posteriormente.

El próximo paso para mejorar la simulación es utilizar una geometría más detallada, así como incluir el movimiento del rotor, debido a que en la simulación anterior este se encontraba fijo en el espacio. La geometría completa ya cuenta con su respectiva discretización espacial, esta fue generada en *Ansys* por medio de *Workbench*, se aprecia en la [Figura 32,](#page-63-0) la cual incluye los deflectores de aire posteriores a la salida de la geometría anterior, así como el codo y un tramo más del túnel.

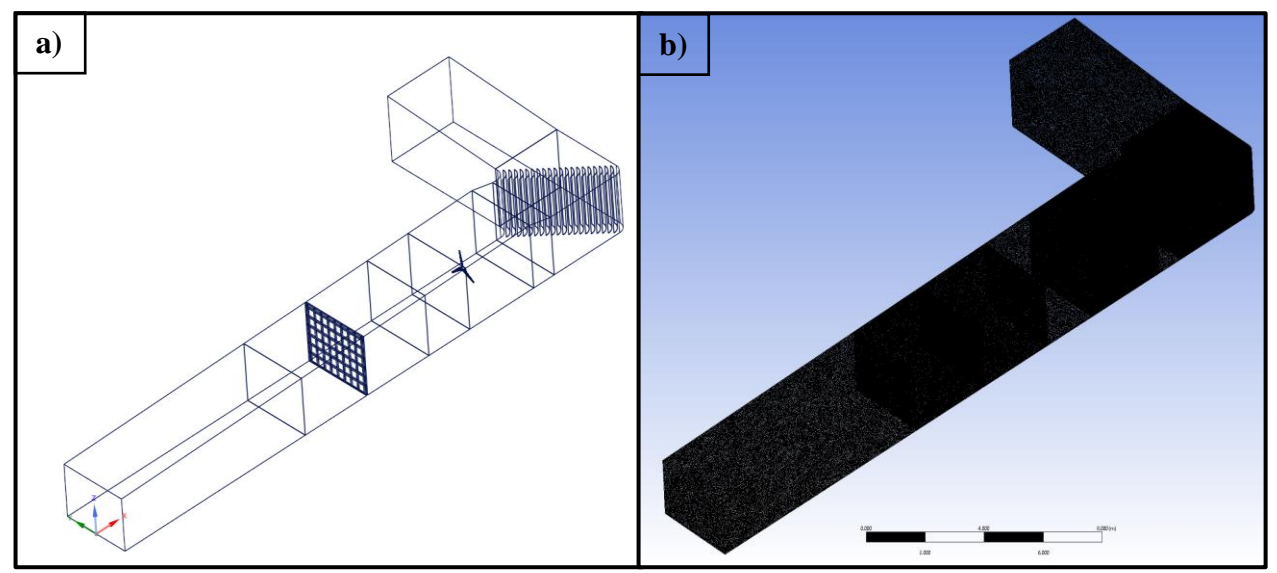

<span id="page-63-0"></span>Figura 32: Geometría extendida del túnel de viento, a) en vista alámbrica y en b) la discretización utilizada.

Esta malla se enfocó en secciones de interés las cuales fueron refinadas, tanto en la rejilla como en el volumen circundante del rotor, así como el volumen de los deflectores de aire. La malla está conformada por 26,299,322 elementos por lo cual se buscó realizar dicha simulación en una computadora con mayores prestaciones, sin embargo, el excesivo número de elementos impidió la utilización de esta discretización debido a limitaciones de hardware.

# **4.2.4 Mejoras a la Simulación Inicial**

Como siguiente paso, se buscó considerar la rotación del rotor del aerogenerador a la simulación, para lo cual se continuó con *Flow Simulation*, modificando los parámetros del cálculo para poder incluir esta característica, así como la dependencia temporal del análisis para algunas de las pruebas.

*Flow Simulation* incorpora tres diferentes modelos de rotación en sus análisis, los cuales son los siguientes:

- Rotación global (*Global Rotation)*
- Región de rotación local promediada (*Local Region(s) Averaging)*
- Región de rotación local por malla deslizante (*Local Region(s) Sliding Mesh)*

El modelo de *Global Rotation* indica que todo el volumen de control es simétrico con respecto al eje de rotación y todos los componentes del dominio computacional se encuentran rotando a la velocidad del marco de referencia. En cambio, el modelo *Local Rotating Region* indica que sólo una parte de los componentes está rotando, por lo que es necesario que esté separado de los componentes fijos por medio de una región de rotación, como se muestra en la [Figura 33.](#page-64-0) Este modelo de rotación se divide en dos: *Averaging* y *Sliding Mesh*.

<span id="page-64-0"></span>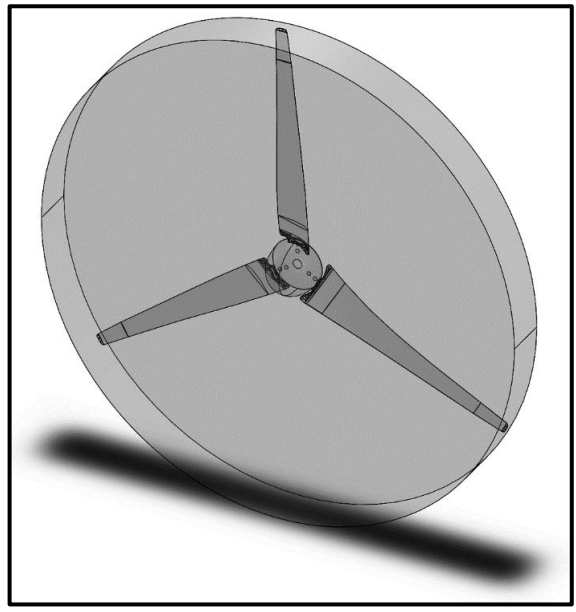

Hablando del método *Averaging*, también conocido Figura 33: Rotor reconstruido con sección rotativa, como *Mixing Plane Method*, se utiliza para con las seccionas de la punta y la raíz de la geometría aproximar el flujo de aspas giratorias, como en ventiladores o propelas. Este genera resultados que se correlacionan bien con los datos experimentales de estas aplicaciones, sin embargo, siempre conformado por las aspas parcialmente reconstruidas y

<span id="page-64-1"></span>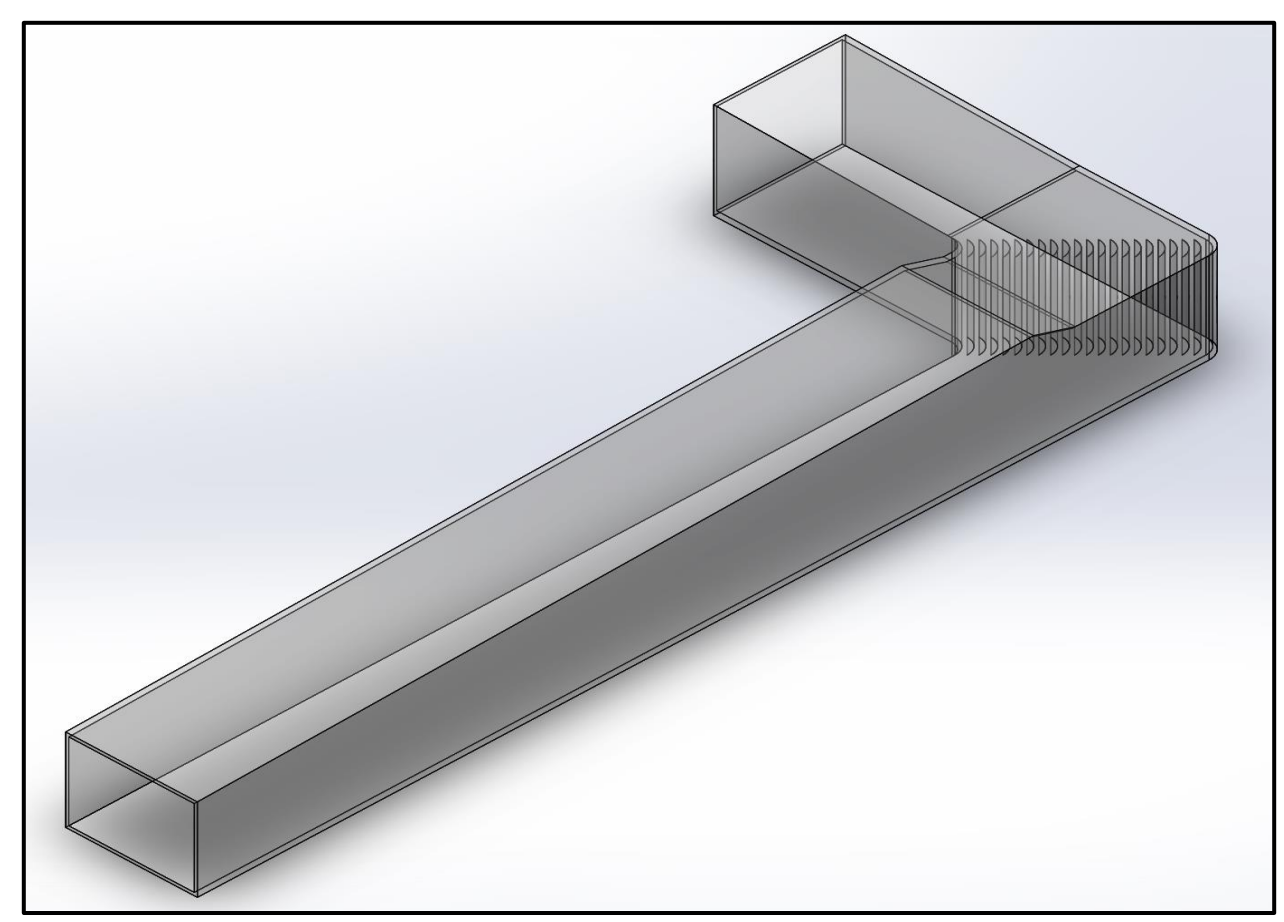

Figura 34: Túnel de Viento Extendido, que incluye el codo, los deflectores y la salida a presión atmosférica.

asume una solución en estado estable dentro de la región de rotación, inclusive para análisis transitorios.

Finalmente, el método *Sliding Mesh* se emplea en aplicaciones más complejas, como cuando el flujo no es uniforme o existen inestabilidades, puede ser muy útil cuando se trata con componentes parecidos a ventiladores, así como con hélices o tornillos de Arquímedes. Este análisis es inherentemente transitorio debido al movimiento de la malla y el comportamiento inestable del flujo.

Con lo anterior en mente, en este trabajo se realizaron simulaciones prueba con los métodos de regiones de rotación local, tanto *Averaging*, como *Sliding Mesh*, comenzando con una geometría que excluye la rejilla generadora de turbulencia, así como la torre del aerogenerador.

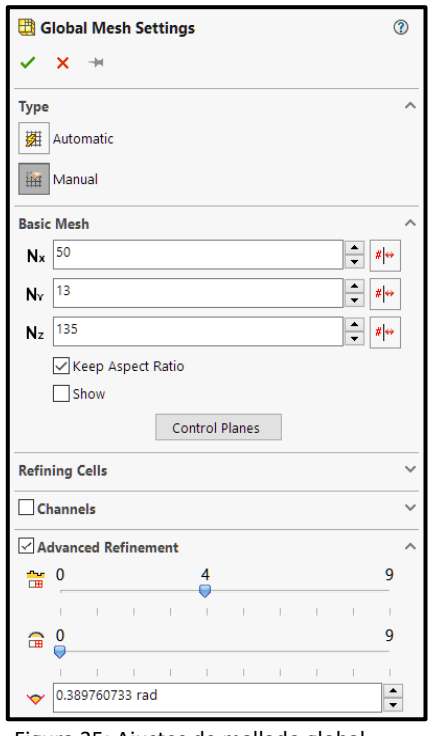

<span id="page-65-0"></span>Figura 35: Ajustes de mallado global manual correspondientes a la malla mostrada en la [Figura 36](#page-66-0) y l[a Figura 37.](#page-66-1)

Adicionalmente se extendió la sección final del túnel de viento del archivo CAD utilizado previamente, con el objetivo de garantizar la condición de presión atmosférica del túnel y de esta manera evitar la influencia de las condiciones de frontera en la simulación. Se generó una nueva geometría con base en la [Figura 32,](#page-63-0) la cual ahora incluye el codo y los deflectores, como se observa en la [Figura 34](#page-64-1) y una región de rotación que contiene al rotor

# **4.2.4.1 Método de Rotación Promediada en Zonas Locales (Local Region(s) Averaging)**

En principio, se realizaron simulaciones con el método de promedios (*Averaging*), para la cual se definió el mallado por medio de las características mostradas en la [Figura 35,](#page-65-0) el cual se encuentra diferenciado en la escala de colores por el nivel de refinamiento (ver [Figura 36](#page-66-0) y [Figura 37\)](#page-66-1), definiendo de manera manual las siguientes características de la malla:

▪ Número de celdas en la dirección "*X*" (*Nx*).

como presenta la [Figura 33.](#page-64-0)

- Número de celdas en la dirección "*Y*" (*Ny*).
- Número de celdas en la dirección "*Z*" (*Nz*).
- Nivel de refinamiento para características solidas pequeñas.
- Nivel de refinamiento para curvaturas (con su respectivo límite angular).

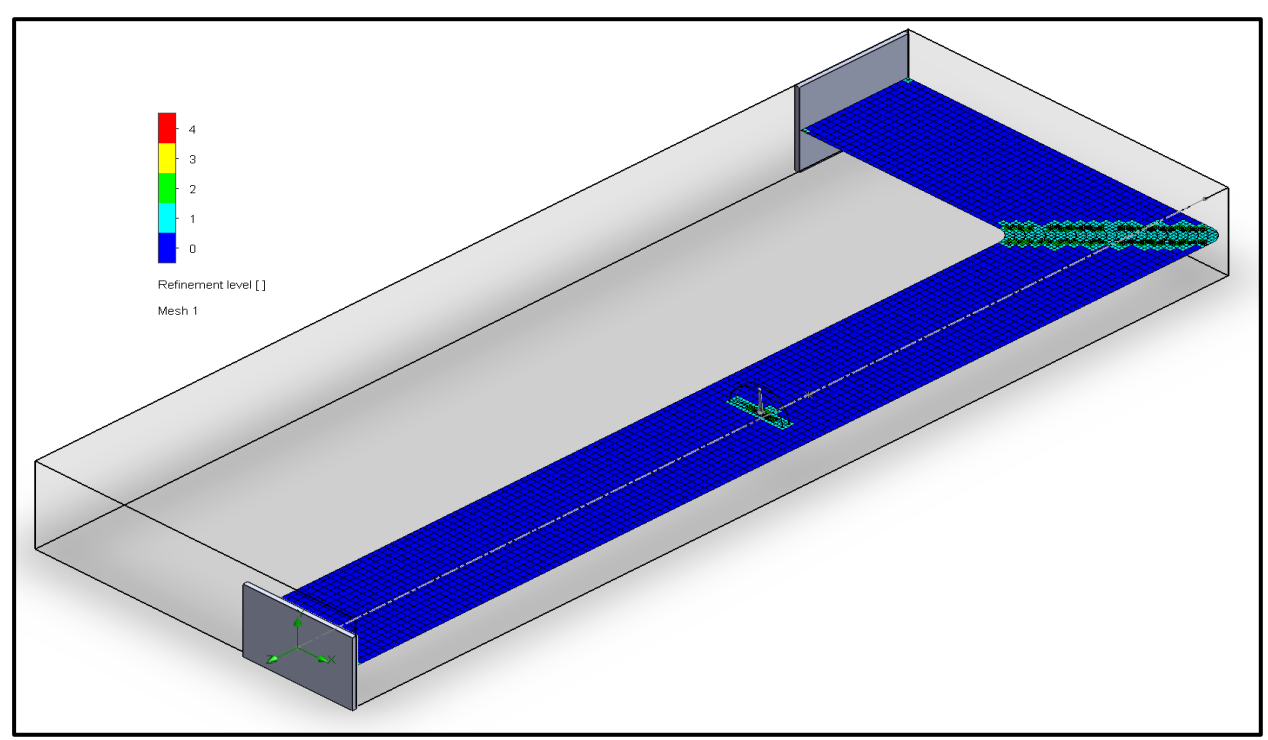

<span id="page-66-0"></span>Figura 36: Gráfica en corte del mallado por nivel de refinamiento a la altura del centro del rotor.

Los valores de configuración en la [Figura 35](#page-65-0) corresponden a la malla observada en la [Figura 36](#page-66-0) y [Figura 37,](#page-66-1) definidos con el objetivo de obtener una malla burda utilizada para el estudio de sensibilidad de malla, resultando en 147,919 celdas para el dominio computacional, el cual se aprecia en la [Figura 36.](#page-66-0) Así mismo, las superficies que se muestran en esta figura son las utilizados como condiciones de frontera de entrada (izquierda) y de salida (derecha), para las cuales se definió una velocidad de entrada de 11  $m/s$  y una presión atmosférica a la salida. Estos valores se mantuvieron a lo largo de las simulaciones presentadas en esta sección.

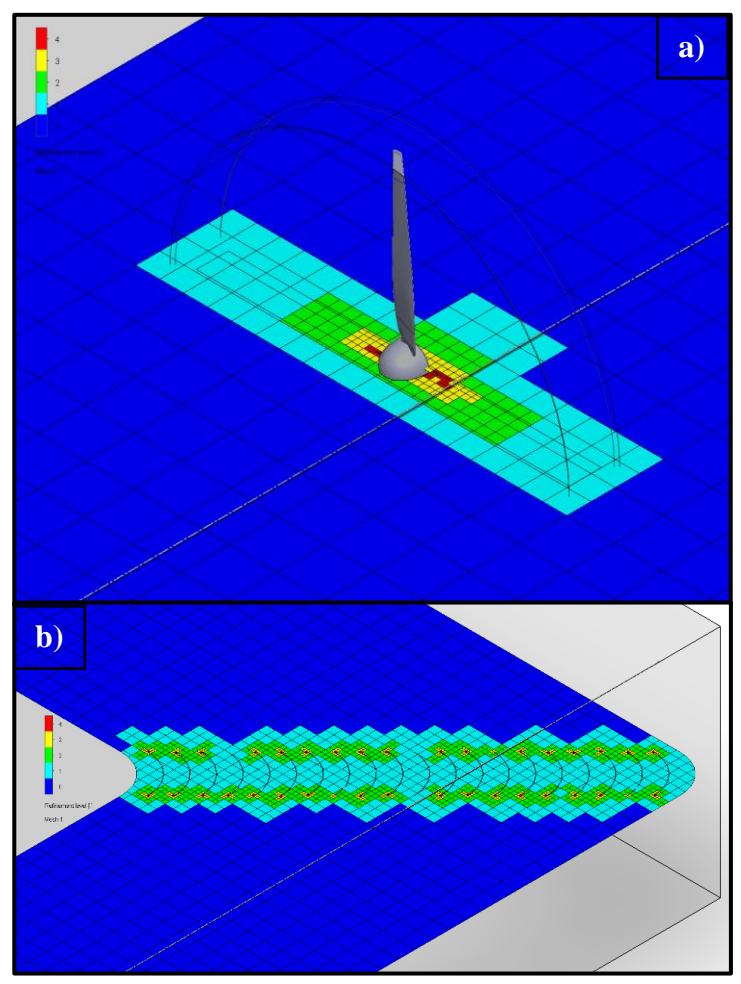

<span id="page-66-1"></span>Figura 37: Acercamiento a los detalles de la malla observada en la [Figura](#page-66-0)  [36.](#page-66-0) a) correspondiente al rotor y en b) a los deflectores.

Esta primera simulación realizada con el método *Averaging*, requirió 626 iteraciones para converger con los parámetros de convergencia automáticos. Los contornos de velocidad junto con las líneas de corriente se muestran en la [Figura 38](#page-67-0) a) y la distribución de presión a lo largo del túnel en la [Figura 38](#page-67-0) b), la cual resulta bastante homogénea y no presenta gradientes importantes entre los valores máximo y mínimo.

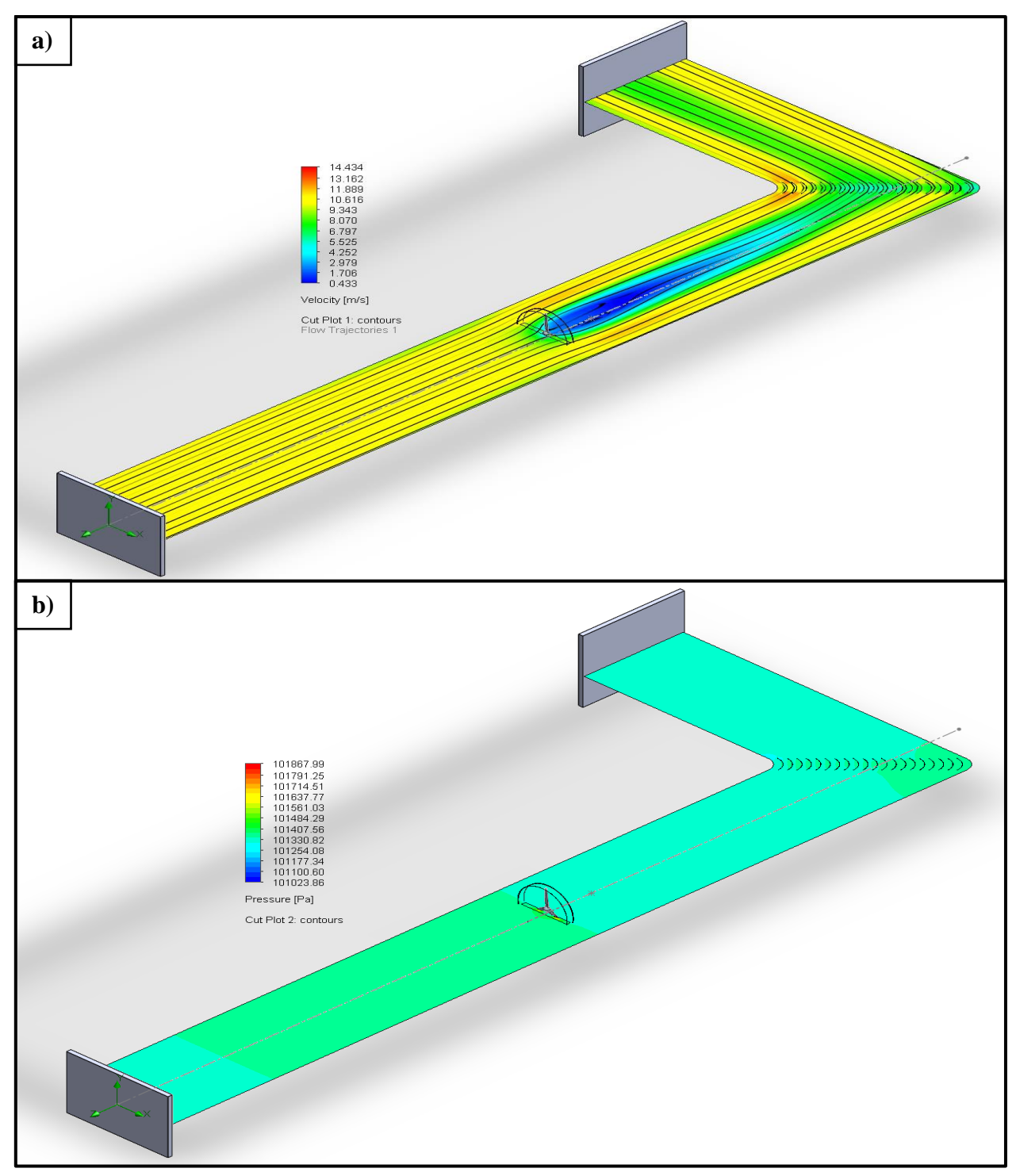

<span id="page-67-0"></span>Figura 38: Contornos en un plano a la altura del centro del rotor mostrando en a) los contornos de velocidad con las líneas de corriente y en b) la distribución de presión dentro del túnel de viento.

De igual manera, se realizó una segunda simulación incluyendo la rejilla generadora de turbulencia, con ligeros cambios en los parámetros de mallado, conservando la misma cantidad de celdas en las 3 direcciones (*Nx*= 50, *Ny*= 13 y *Nz*= 135) pero incrementando el nivel de refinamiento para pequeñas características sólidas de 4 a 5 (donde el máximo valor es 9). Resultando en una malla conformada por 253,568 elementos que requirió de 698 iteraciones para converger con los parámetros automáticos, los detalles del mallado de la rejilla y el rotor se muestran en la [Figura 39](#page-68-0) a) y en la [Figura 39](#page-68-0) b). El objetivo de esta simulación fue comprobar el comportamiento de las mallas automáticas con la presencia de la rejilla, sin embargo, esta simulación se omitió en la [Tabla](#page-72-0)  [5,](#page-72-0) debido a que las demás simulaciones ahí presentes no presentan la rejilla.

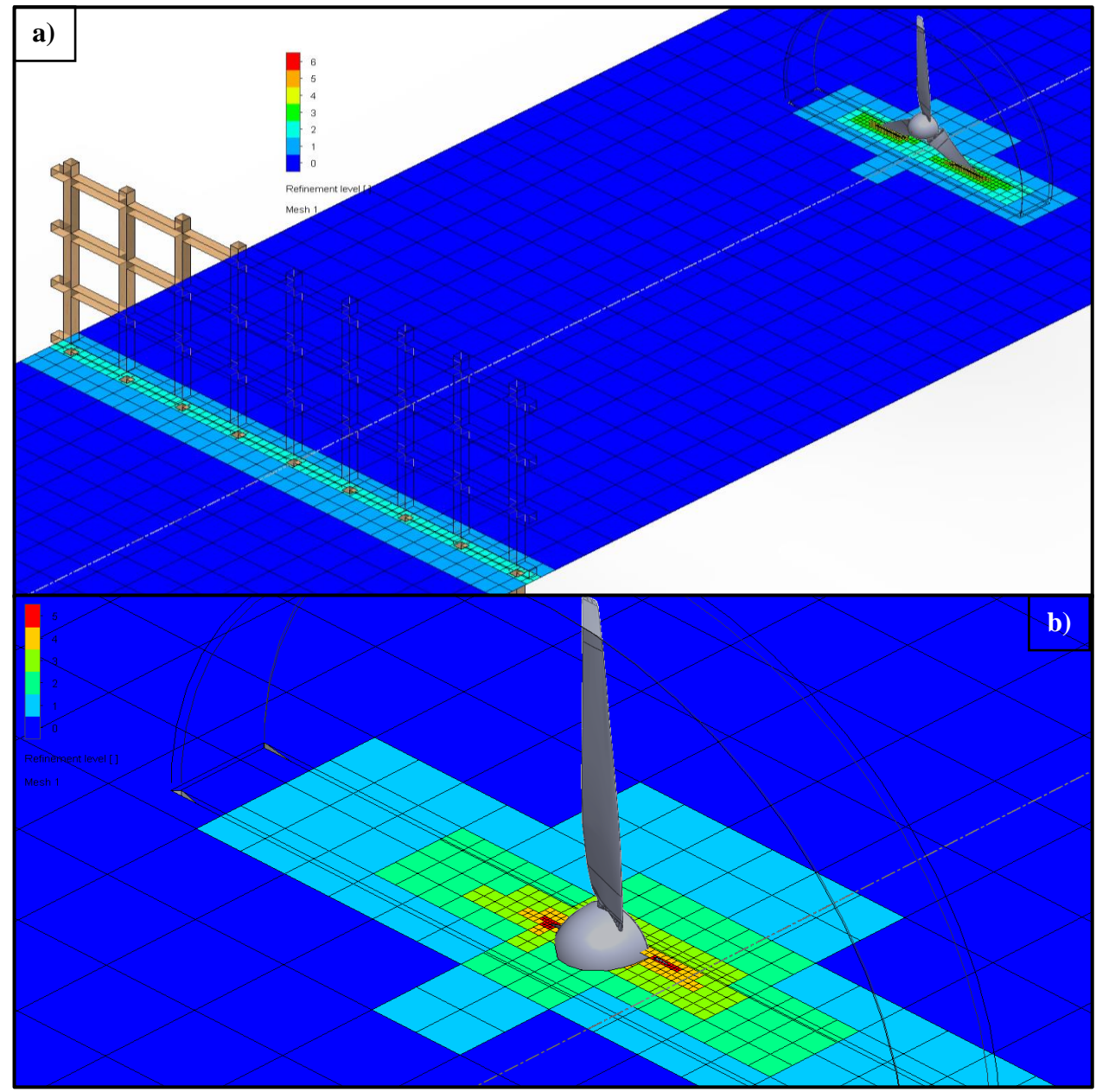

<span id="page-68-0"></span>Figura 39: Detalles relevantes del mallado de prueba modificado, conformada por 253,568 elementos.

También se realizó una tercera simulación sin considerar la rejilla, pero con un mallado más refinado, con  $Nx = 150$ ,  $Ny = 38$ ,  $Nz = 404$  y con un nivel de refinamiento en solidos pequeños igual a 5, lo cual resultó en 1,183,278 elementos, la cual fue necesario iterar 820 veces para alcanzar la convergencia de las metas definidas, las cuales fueron: el mínimo, máximo y promedio de la magnitud de velocidad, así como el torque generado en las superficies de las aspas alrededor de Z.

Los resultados obtenidos de esta simulación son morfológicamente similares a los presentados en la primera simulación [\(Figura 38\)](#page-67-0), y además, algunos resultados numéricos fueron extraídos tal como la magnitud de la velocidad y la velocidad en la dirección Z (axial) del punto de medición (donde físicamente se encuentra el anemómetro), las cuales son de 0.594  $m/s$  y  $-0.551$   $m/s$ respectivamente, también se reporta el torque alrededor de Z con una magnitud de −0.261 N · m. Recordando que la ubicación del origen de la simulación está en el centro de la entrada del túnel, con el eje Z orientado en contra de la dirección del flujo y el eje Y orientado hacia el techo del túnel.

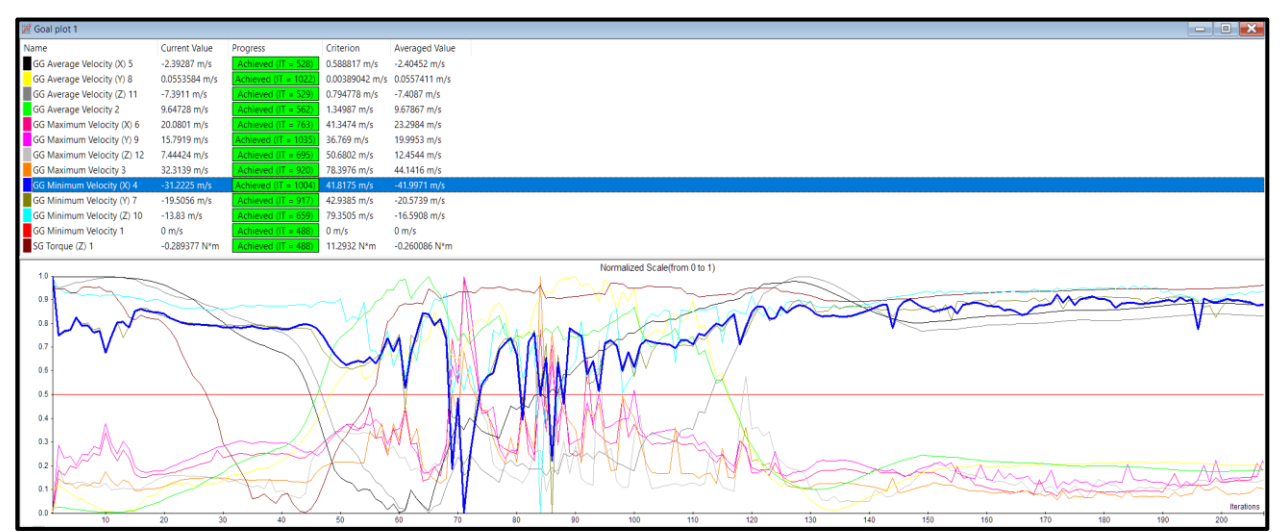

<span id="page-69-0"></span>Figura 40: Gráfica de convergencia de las metas seleccionadas para la simulación con malla refinada por el método Averaging.

Finalmente, para terminar con el método rotación promediada (*Averaging*), se realizó una cuarta simulación con una malla refinada, con el propósito de observar si la calidad de la malla influía de manera importante en los resultados numéricos obtenidos. Esta malla contó con los siguientes parámetros:  $N_X = 275$ ,  $N_Y = 70$ ,  $N_Z = 741$  y un "nivel de refinamiento de solidos pequeños" igual a 5. Con las cuales se generó una malla de 5,742,856 elementos, cuya simulación requirió de 1,530 iteraciones para converger, con un tiempo de simulación de 13 horas aproximadamente.

Las metas sujetas a revisión de convergencia fueron las siguientes: velocidades mínimas, promedio y máximas en las tres direcciones, así como la magnitud de la velocidad y el torque con respecto al eje *Z*.

La [Figura 40](#page-69-0) muestra la gráfica de convergencia de metas, en la cual se grafica en el eje vertical el cambio porcentual de cada variable definida por el usuario como "meta" (parámetro de convergencia) en el proyecto, siendo estas las variables de interés del estudio a realizar y en el eje horizontal las iteraciones realizadas.

En la parte superior de la [Figura 40](#page-69-0) se encuentra una tabla con los nombres de las metas definidas por el usuario (variables de interés), su valor en la iteración actual, el progreso porcentual de la convergencia y en caso de que se haya alcanzado se muestra la iteración de convergencia. Posteriormente, se encuentra el valor del criterio de convergencia (definido automáticamente por el programa para estas simulaciones). Finalmente, el valor promedio de las iteraciones más recientes, con el cual se determinará si se satisface el criterio de convergencia en la iteración actual. La [Figura 41](#page-70-0) muestra los elementos adicionales del *Solver* de *Flow Simulation*, utilizados para monitorear el progreso de la simulación, así como algunos datos relevantes mencionados a continuación, siendo de estas la [Figura 41](#page-70-0) a), b) y c) definidos por el usuario ya que de manera default no aparecen estas ventanas en el *Solver*.

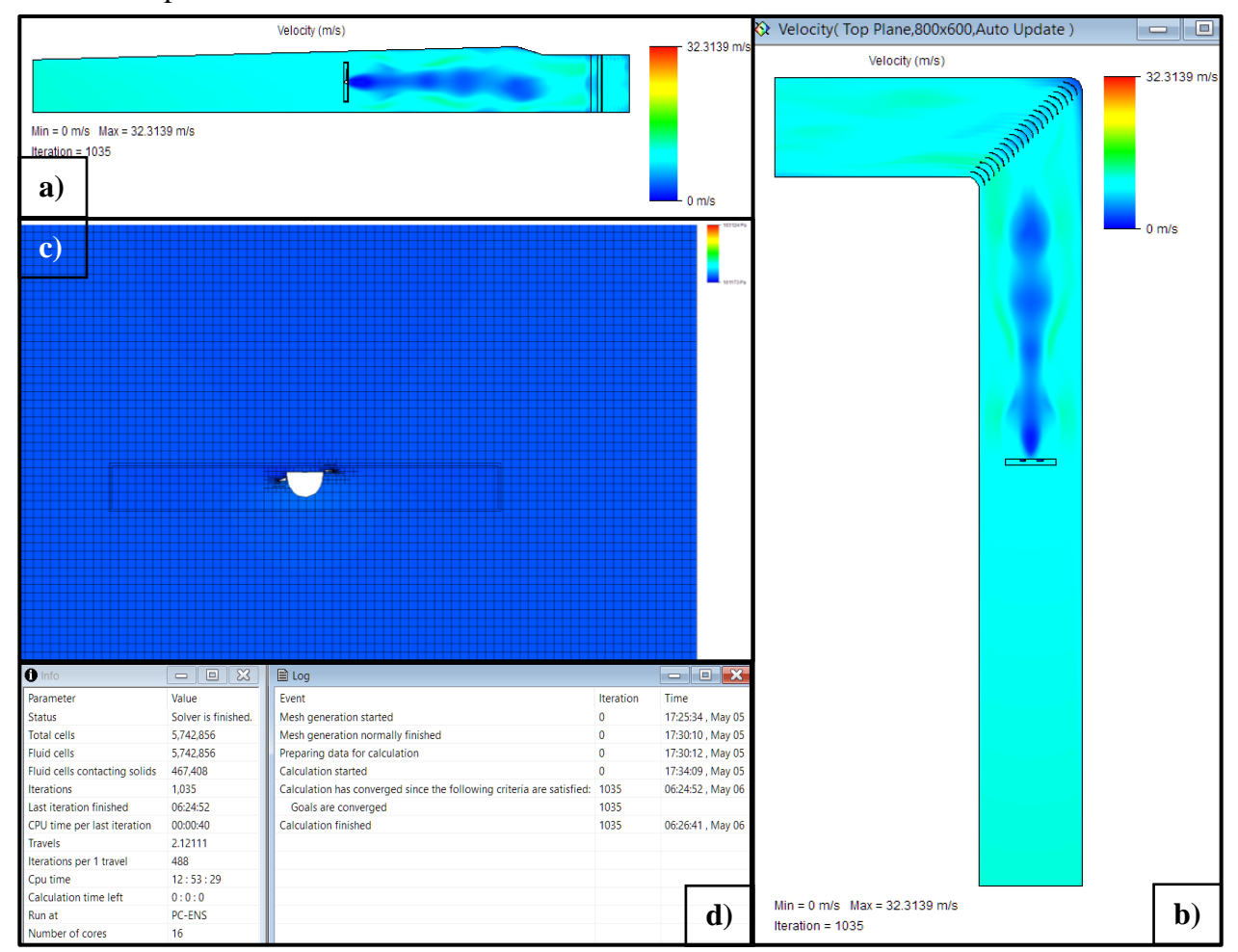

<span id="page-70-0"></span>Figura 41: Elementos utilizados en la ventana del "Solver" de Flow Simulation para la simulación con malla refinada por el método Averaging.

En la [Figura 41](#page-70-0) a) y b), son gráficas en corte (*Cutplots*) de los contornos de velocidad dentro del túnel de viento, ambos cortes pasan por el centro del rotor, tanto desde una vista lateral a) como de una vista superior b). Mientras que la gráfica de sección c), muestra la distribución de presión justo en el volumen de rotación.

Por último, las tablas presentadas en la [Figura 41](#page-70-0) d) incluyen información del progreso de la simulación y sus características. La tabla izquierda titulada "Info" contiene información como el número de celdas, el número de celdas que están en contacto con sólidos, la cantidad de iteraciones actual, el tiempo físico que la simulación lleva siendo ejecutada y el tiempo restante aproximado. Mientras que, la tabla derecha titulada "Log" contiene información respecto al progreso general de la simulación con etiquetas temporales, es un registro de eventos, desde que se inicia la generación de la malla, hasta que se termina la simulación, en esta tabla aparecen los cambios realizados sobre la simulación durante el desarrollo de esta.

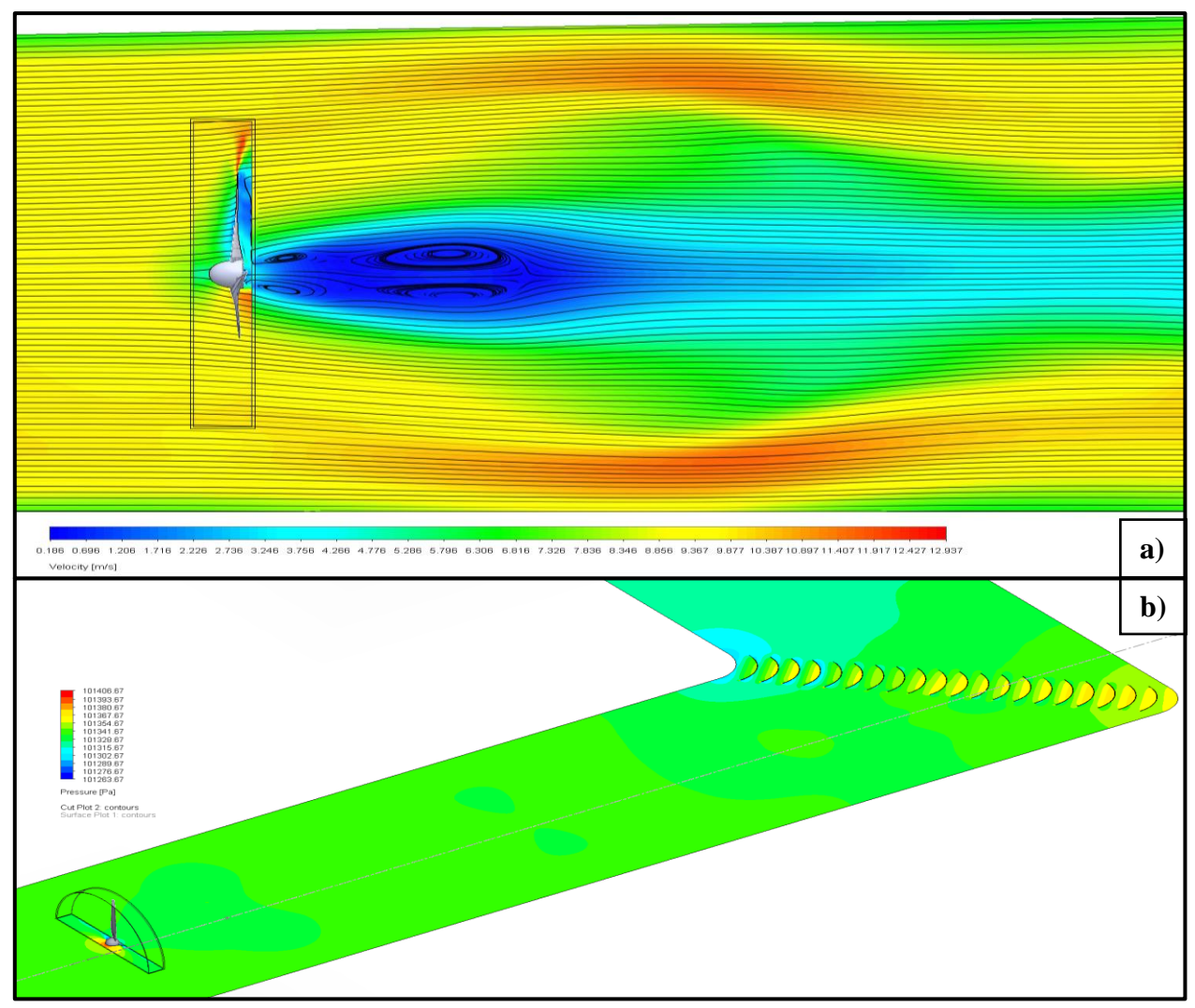

Figura 42: Perfil de velocidad a) y distribución de presión b) resultados de la simulación con malla refinada (5,742,856 elementos) por el método Averaging.
En la [Figura 42](#page-71-0) se muestran gráficas de corte con los resultados de la simulación con malla refinada de 5.7 millones de elementos, en la [Figura 42](#page-71-0) a) se aprecian los contornos de velocidad los cuales se asemejan a los resultados presentados en la [Figura 38](#page-67-0) (primera simulación). Sin embargo, se aprecia una diferencia en la magnitud de los resultados los cuales se comparan de manera más precisa en la [Tabla 5.](#page-72-0) Para la [Figura 42](#page-71-0) b) se observa la distribución de presión a lo largo del túnel en un plano horizontal que pasa por el centro del rotor, dónde se aprecia un importante gradiente de presión en el frente del cubo, lo cual es un resultado esperado debido al estancamiento del flujo en dicha zona generando un incremento de presión.

De este modo, en la [Figura 42](#page-71-0) a) se observa la gráfica de contornos de velocidad en un plano vertical que atraviesa el centro del rotor, que coincide con la posición del aspa superior, permitiendo apreciar el perfil de velocidad en la punta del aspa, el cual se caracteriza por contener la velocidad máxima de la superficie del aspa y además genera una expansión radial del flujo de viento aguas abajo debido a la rotación que el rotor imprime en el flujo. Adicionalmente, se aprecia la formación de vórtices detrás del cubo del aerogenerador de manera detallada gracias a las líneas de corriente. La [Tabla 5](#page-72-0) contiene las magnitudes de las variables de interés de las simulaciones presentadas anteriormente, como: los promedios de la magnitud de velocidad, de la velocidad en la dirección *"Z"*, así como de la presión total. También incluye el torque con respecto a *Z* en la superficie de las aspas, y los promedios de la magnitud de la velocidad y de la velocidad en la dirección *Z* en el punto de medición.

Aunado a lo anterior, esta tabla contiene información para diferenciar las simulaciones, como los parámetros de mallado, la cantidad de elementos resultante y las iteraciones necesarias para lograr la convergencia de las metas definidas, así como los colores, siendo los claros (izquierda) los que representan los parámetros de las simulaciones, mientras que los oscuros (derecha) representan los resultados.

Al comparar los datos de la [Tabla 5,](#page-72-0) podemos calcular la diferencia entre las tres simulaciones, de las cuales se obtuvieron de manera porcentual obtenemos las siguientes diferencias:

<span id="page-72-0"></span>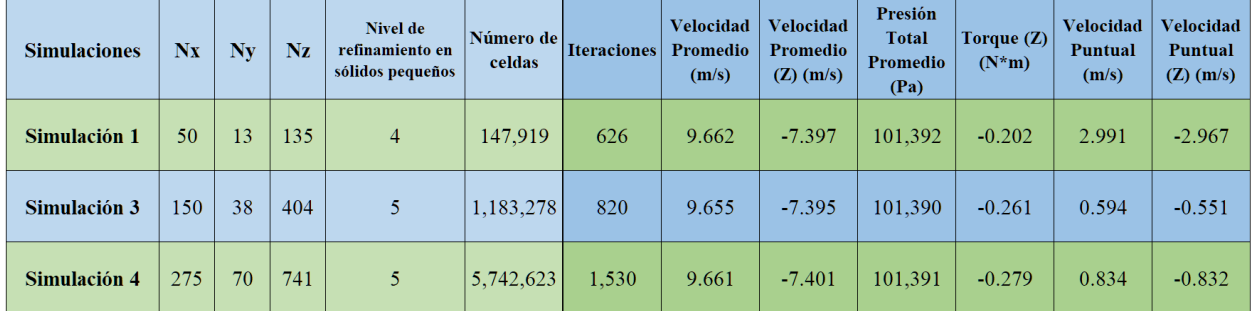

Tabla 5: Resultados numéricos obtenidos de las simulaciones realizadas con el método "Averaging".

Diferencia porcentual simulaciones #4 y #3

- $V_{avg} = 2.19\%$
- $V_{Z_{avg}} = 1.23\%$
- $P_{T_{avg}} = 0.01\%$
- $\tau_Z = 6.45\%$
- $V_P = 28.78\%$
- $V_{Z_P} = 33.77\%$

Diferencia porcentual simulaciones #4 y #1

- $V_{avg} = 2.20\%$
- $V_{Z_{avg}} = 1.20\%$
- $P_{T_{avg}}=0.01\%$
- $\tau_Z = 27.60\%$
- $V_P = 258.63\%$
- $V_{Z_p} = 256.61\%$

De lo anterior se observa una importante variación porcentual en algunas variables como el torque, y en mucha mayor medida, las velocidades puntuales. Estas variaciones se acentúan especialmente al comparar los casos de malla burda y refinada (simulaciones 1 y 4, respectivamente). Mientras que, variables como las velocidades y presión promedio presentan cambios mínimos.

Por otra parte, la [Figura 43](#page-73-0) presenta una de muchas simulaciones que se realizaron a manera de prueba, la cual no logró converger ya que sus valores escalaban exponencialmente. La magnitud de velocidad alcanzó un máximo de  $5.5e + 07 m/s$ , mientras que la presión total alcanzó los  $1.46e + 12 Pa$ , aún después de iterar por 18 horas. Se especula que la divergencia de las variables se debió al excesivo refinamiento, debido a que el incremento de este se centró en la zona del rotor, en lugar de un refinamiento general del dominio computacional. Conllevando a generar celdas muy pequeñas para el tamaño global del dominio, las cuales son propensas a sufrir grandes gradientes en las variables provocando inestabilidades (como las que se muestran en la parte inferior de la [Figura 43\)](#page-73-0).

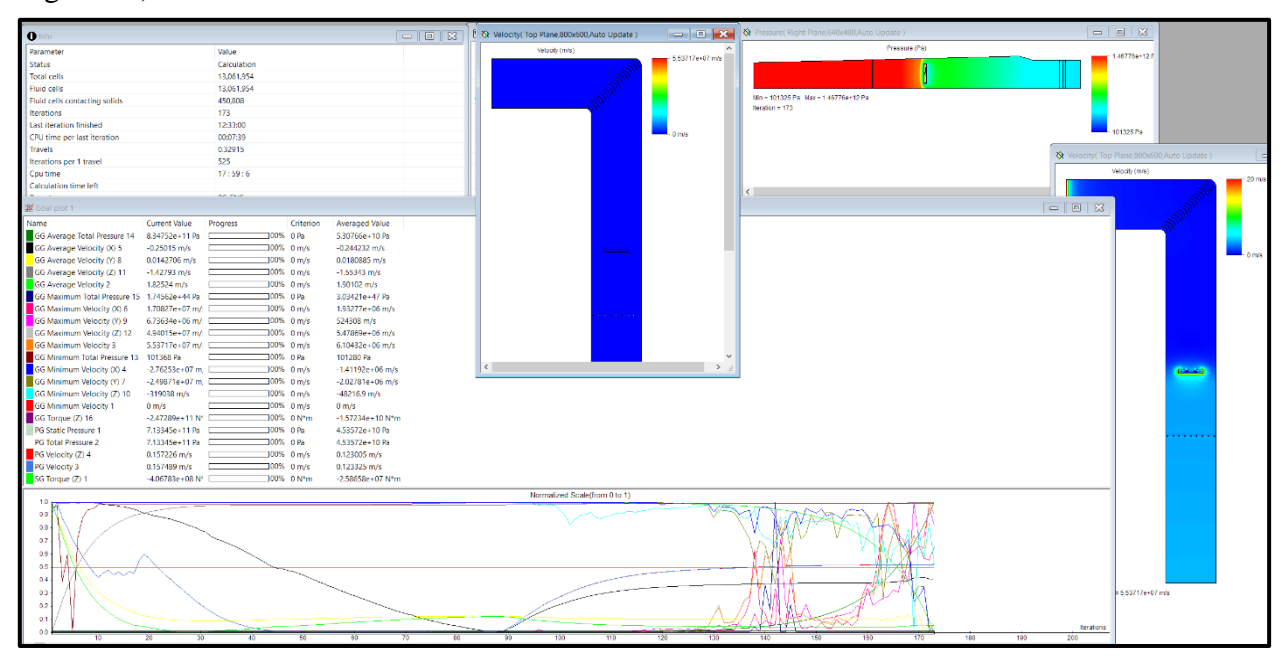

<span id="page-73-0"></span>Figura 43: Pantalla del "Solver" de la simulación no convergida con rejilla con refinamiento con rotación promediada.

## **4.2.4.2 Método de Malla Deslizante (Sliding Mesh)**

Como se mencionó anteriormente, también se realizaron varias pruebas con el método de malla deslizante (*Sliding Mesh*). Sin embargo, debido a su carácter no estacionario, estas simulaciones requirieron de un tiempo de cálculo considerablemente mayor para lograr simular el periodo establecido de 1 segundo, variando entre una simulación y otra, para este trabajo dependiendo tanto del mallado, como de las "metas" definidas, entre 20 y 50 horas cada una, algunas llegando inclusive a las 100 horas al variar el periodo de tiempo simulado.

Con la intención de optimizar el tiempo de cálculo, en estas simulaciones se utilizaron mallas locales refinadas en zonas de interés, para así minimizar la cantidad de elementos, como se aprecia en la [Figura 44.](#page-74-0) Los límites de estas mallas locales se establecieron a partir de dos topologías geométricas básicas, el cilindro y el cuboide, las cuales encierran los volúmenes de interés para así diferenciarlos del mallado global. Los parámetros que se muestran en la [Figura 44](#page-74-0) c) controlan el refinamiento de las celdas, tanto las celdas de fluido como las que se encuentran entre fluido y sólido respectivamente.

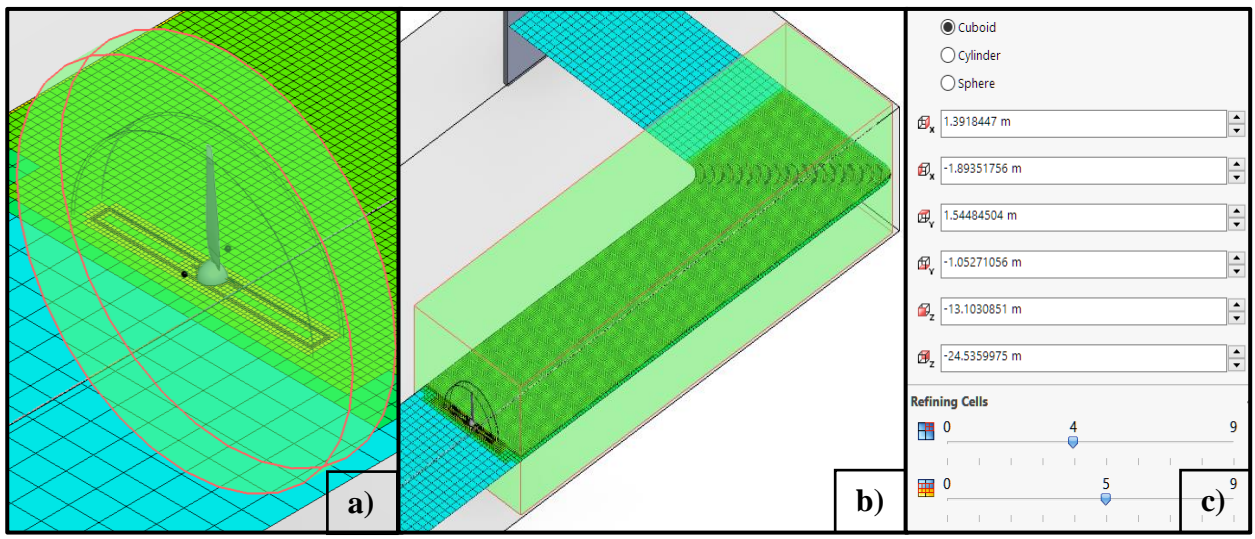

<span id="page-74-0"></span>Figura 44: Mallas locales utilizadas con el método de malla deslizante (Sliding Mesh) y algunos de sus parámetros.

Para esta simulación se definieron 4 zonas de malla local, una para el rotor y su volumen cercano expandiéndose de manera radial, ver [Figura 44](#page-74-0) a), otra para el volumen posterior al rotor hasta incluir a los deflectores (cuidando de evitar el contacto con las paredes para que la función de malla en contacto con sólidos y fluidos no realice un refinamiento indeseado en esa zona), ver [Figura 44](#page-74-0) b) y otras dos para las zonas restantes (corriente arriba del rotor y corriente abajo de los deflectores), en conjunto con una malla global automática con un nivel de refinamiento general igual a 3. Lo que resultó en una malla conformada por 1,692,377 elementos.

Las metas definidas para esta simulación fueron las velocidades mínimas, promedios y máximas en cada dirección, así como su magnitud de velocidad sobre las superficies que conforman las aspas y finalmente, el torque en estas mismas superficies para cada dirección  $x, y \, y \, z$ .

En la [Figura 45](#page-75-0) a) se observan los contornos de velocidad, la cual muestra una aceleración irregular del lado más lejano del túnel, mientras que, detrás del rotor se aprecia la formación de la estela con una disminución importante de velocidad. En la [Figura 45](#page-75-0) b) se encuentra la distribución de presión, en la cual se observa un gradiente a un costado del aerogenerador sin razón aparente, en las demás secciones del túnel se presentan valores constantes. Se estima que este error se debe a la falta de convergencia en las variables monitoreadas, así como el comportamiento oscilatorio de algunas variables descrito posteriormente.

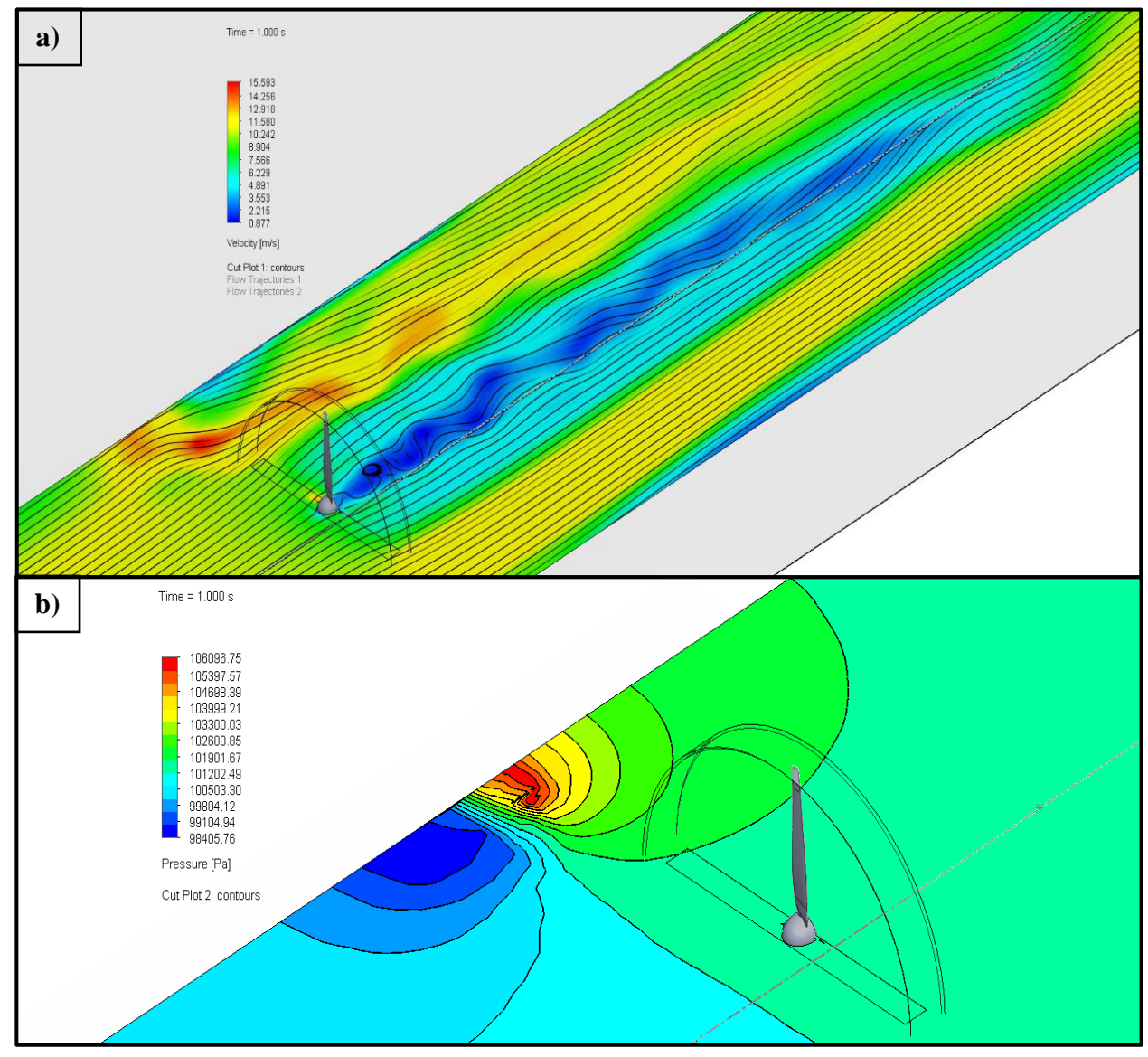

<span id="page-75-0"></span>Figura 45: Contornos de la simulación transitoria con entrada laminar y rotación por malla deslizante (Sliding Mesh). En a) contornos de velocidad con líneas de corriente y en b) distribución de presión con isolíneas.

Adicionalmente, la [Figura 46](#page-76-0) muestra los contornos de la magnitud de velocidad sobre las 3 aspas, que no corresponden con el resultado esperado, con la máxima velocidad únicamente en la punta del aspa. Los principales resultados de esta simulación numérica, como la velocidad en el punto de medición y el torque con respecto al eje  $Z$ , se presentarán más adelante resumidos en la [Tabla 6.](#page-79-0)

A continuación, se realizó una segunda simulación variando ligeramente sus parámetros, resultando en una malla con 2,716,650 elementos. Se realizaron 2,290 iteraciones y, tanto para la simulación actual como para la anterior se utilizó un paso de tiempo automático definido por el *Solver* que es de un orden de magnitud de 1 × 10−5 . Para controlar la convergencia de los resultados se definieron las siguientes metas: el flujo másico global, las velocidades promedio en las tres direcciones, así como la su magnitud y finalmente, los torques en las 3 direcciones.

En esta nueva simulación se presenta una alta

 $\frac{1}{2}$ 16.144<br>14.567<br>12.991<br>11.414<br>9.837<br>8.261<br>5.107<br>3.531<br>1.954<br>1.954 elocity [m/s .<br>Surface Plot 1: contours<br>Surface Plot 1: contours

<span id="page-76-0"></span>Figura 46: Contornos de velocidad en las superficies de las aspas, para simulación #1 con rotación por medio de malla deslizante (Sliding Mesh).

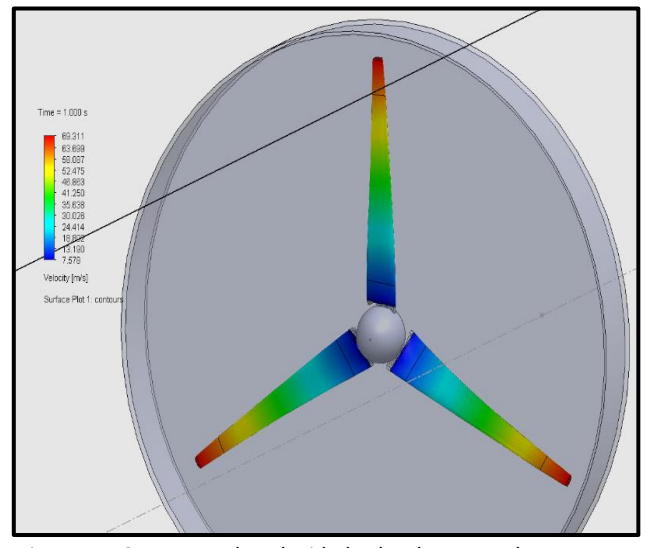

<span id="page-76-1"></span>Figura 47: Contornos de velocidad sobre las aspas de rotor en simulación #2 con malla deslizante (Sliding Mesh).

presión ubicada en los bordes laterales del disco de rotación que envuelve al rotor, junto con una presión más homogénea a lo largo del túnel. Los contornos de velocidad sobre las superficies de las aspas en la [Figura 47,](#page-76-1) donde se observan valores y comportamientos esperados, los cuales obedecen la distribución resultante de la velocidad tangencial, la cual depende a su vez de la velocidad angular y del radio. Los valores de las variables de interés se presentan en la [Tabla 6.](#page-79-0)

Continuando con el análisis numérico, para la tercera simulación se utilizaron únicamente dos mallas locales, como se observa en la [Figura 48,](#page-77-0) las dos zonas de refinación, una incluyendo al rotor y una pequeña sección detrás y otra que contuviera a los deflectores, resultando en una malla de 2,030,054 elementos. Los contornos de velocidad de esta simulación son similares a los mostrados en la [Figura 45](#page-75-0) a), en este caso con una magnitud máxima de 42  $m/s$ . Mientras que la presión es sustancialmente diferente a las de las dos simulaciones anteriores, presentando un comportamiento moderadamente homogéneo desde la entrada hasta poco más de 1D aguas abajo del plano del rotor, sin aparente reacción al giro del rotor y además con valores máximos significativamente superiores, alcanzando los 122,031 Pa.

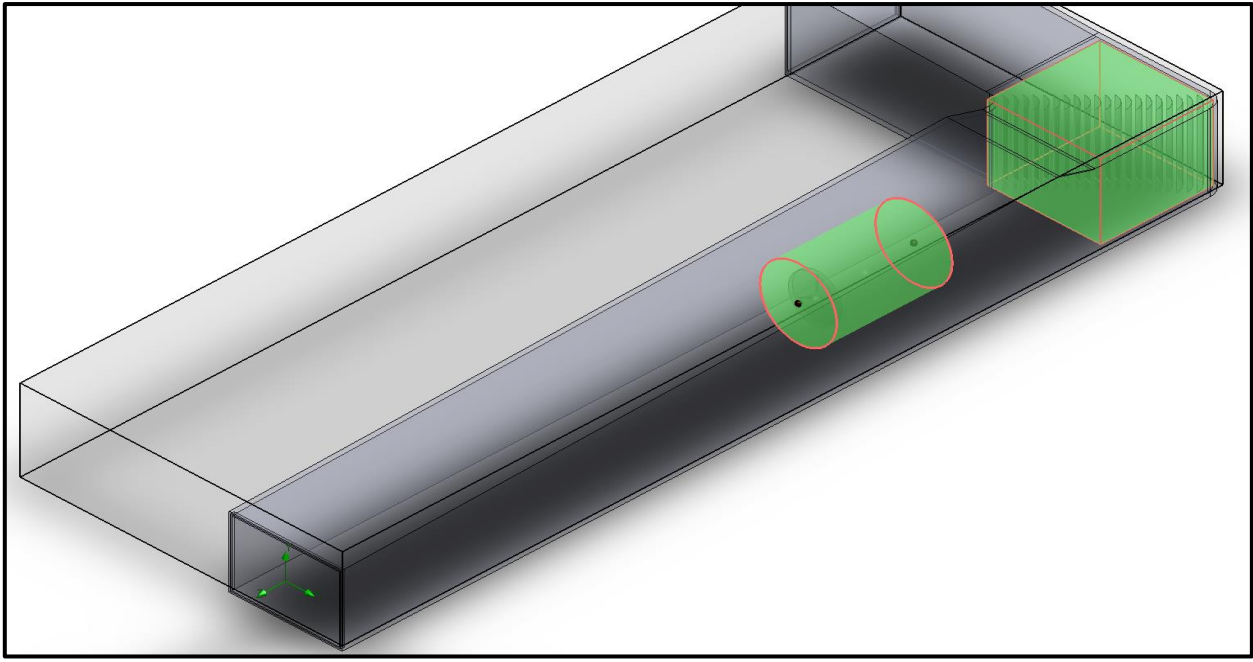

<span id="page-77-0"></span>Figura 48: Simulación transitoria preliminar con rotación por malla deslizante (Sliding Mesh), con dos zonas de mallado local.

De esta simulación se obtuvieron las trayectorias del flujo para el perímetro exterior del volumen de rotación, observadas en la [Figura 49,](#page-78-0) en las cuales se aprecia la influencia del giro del rotor en el flujo de viento corriente abajo, mientras que, aguas arriba del disco de rotación se aprecia un flujo completamente axial.

Estas 3 primeras simulaciones se contemplan dentro de la [Tabla 6](#page-79-0) como las simulaciones #1, #2 y #3. No obstante, como se aprecia en la misma tabla, se realizaron varias simulaciones adicionales, con el objetivo de variar algunos parámetros de mallado, así como, el tiempo simulado e incluso las condiciones de la simulación al agregar o modificar los elementos del aerogenerador.

En la [Tabla 6](#page-79-0) se incluyen los valores numéricos de variables de interés en las simulaciones realizadas con el objetivo de comparar fácilmente las simulaciones entre sí. Se incluyen datos como: el tamaño de la malla básica en cada dirección, la configuración de la malla global, la configuración de la malla local en la sección del rotor, el número de celdas resultantes, el número de iteraciones necesarias para completar el periodo a simular (1 segundo en la mayoría de las pruebas), las velocidades promedio tanto su magnitud como en la dirección *Z*, la presión máxima, el torque en la dirección *Z* y las velocidades puntuales tanto su magnitud como en la dirección *Z*  del punto de medición. Lo anterior con la finalidad de evitar la saturación de figuras, pero conservando los resultados obtenidos de algunas de las pruebas realizadas previas a las simulaciones finales.

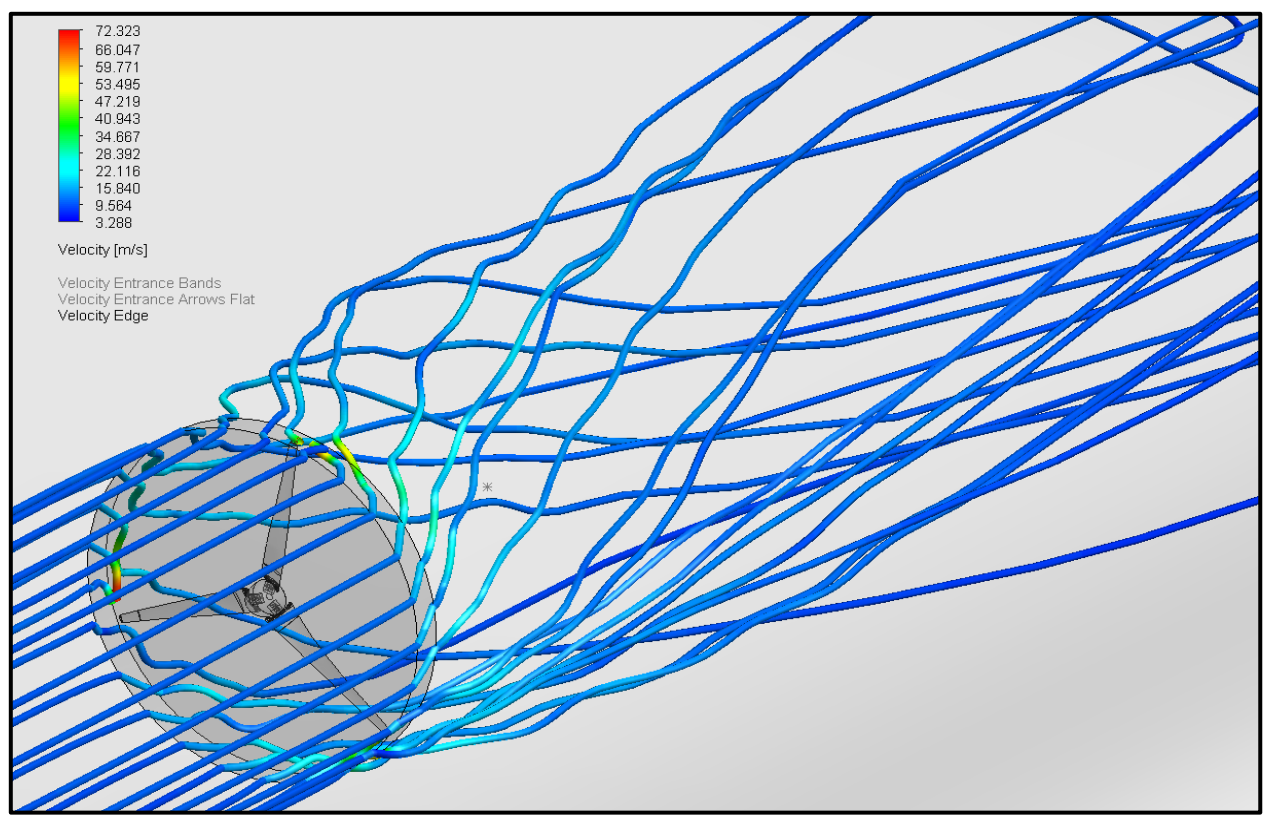

<span id="page-78-0"></span>Figura 49: Trayectorias de flujo en el borde exterior del rotor, simulación de prueba método Sliding Mesh con dos zonas locales (2,030,054 elementos).

Continuando con la simulación #4, se mantuvieron los parámetros generales utilizados anteriormente, con dos regiones de malla local, una para el rotor y otra para los deflectores, complementándose con una malla global automática. La principal diferencia se encuentra en la malla local del rotor, para la cual se redujo el nivel de refinamiento para las celdas de fluido de nivel 4 a 3 en comparación con la simulación #3, así como el nivel de refinamiento de curvatura, que pasó de nivel 6 a 5, por lo cual la cantidad de elementos se redujo prácticamente al 50%, pasando de 2,030,054 en la simulación #3 a 982,568 en la #4.

Sin embargo, la presión máxima se concentra en el volumen circundante al rotor (cercana a las puntas de las aspas), mientras que en la salida y la entrada del túnel de viento se presentan presiones inferiores. Esta distribución es errónea, debido a que la distribución esperada sería con un importante gradiente de presión entre la parte frontal y posterior del rotor (con presiones altas y bajas respectivamente), debido a la acción de la rotación de este y al obstáculo que representa en el flujo de aire. Además, se presenta un valor anormalmente elevado en el torque con respecto a *Z* en comparación con las simulaciones #1 y #2, aunque es de magnitud similar con la simulación #3. Así mismo hay un decremento en ambas velocidades puntuales con respecto a las simulaciones anteriores.

De manera general, las simulaciones #1 a la #6 tratan del mismo caso, variando únicamente los parámetros del mallado (y para la simulación #6 el tiempo simulado). Para estas simulaciones la magnitud de velocidad y la velocidad en la dirección  $Z$  se mantienen dentro de un rango de valores en común. Sin embargo, no se puede decir lo mismo de variables como: la presión máxima, el torque alrededor de Z y las velocidades puntuales del punto de medición.

| <b>Simulaciones</b>                                                                     | Nx          | Ny             | Nz | Configuración<br>Malla Global | Región<br><b>Local del</b><br>Rotor                                   | Número de<br>celdas | <b>Iteraciones</b> | <b>Velocidad</b><br>Promedio<br>(m/s) | Velocidad<br>Promedio Z<br>(m/s) | Pmax (Pa) | Torque (Z)<br>$(N^{\star}m)$ | Velocidad<br><b>Puntual</b><br>(m/s) | <b>Velocidad</b><br><b>Puntual Z</b><br>(m/s) |
|-----------------------------------------------------------------------------------------|-------------|----------------|----|-------------------------------|-----------------------------------------------------------------------|---------------------|--------------------|---------------------------------------|----------------------------------|-----------|------------------------------|--------------------------------------|-----------------------------------------------|
| Simulación 1<br>$(Tiempo = 1s)$                                                         | 12          | $\overline{4}$ | 36 | Auto = $3$                    | $Fluid = 4$<br>Solid/Fluid<br>$= 6$                                   | 1,803,546           | 3.340              | 9.619                                 | $-7.349$                         | 109,699   | $-0.094$                     | 3.73                                 | $-3.18$                                       |
| Simulación 2<br>$(Tiempo = 1s)$                                                         | 12          | $\overline{4}$ | 36 | Auto = $3$                    | Rotor-<br>Deflectores<br>$Fluid = 3$<br>Solid/Fluid<br>$= 6$          | 2.716.650           | 2.290              | 9.63                                  | $-7.36$                          | 104,238   | $-0.093$                     | 3.09                                 | $-2.87$                                       |
| Simulación 3<br>$(Tiempo = 1s)$                                                         | 15          | 6              | 41 | Auto = $3$                    | $Fluid = 4$<br>Solid/Fluid<br>$=7$<br>Small<br>Solid=1<br>Curvature=6 | 2.030.054           | 3.905              | 8.65                                  | $-6.43$                          | 122,031   | $-15.754$                    | 1.32                                 | 1.25                                          |
| Simulación 4<br>$(Tiempo = 1s)$                                                         | 12          | $\overline{4}$ | 36 | Auto = $3$                    | $Fluid = 3$<br>Solid/Fluid<br>$=7$<br>Small<br>Solid=1<br>Curvature=5 | 982,568             | 6.762              | 11.11                                 | $-8.504$                         | 111,177   | $-18.560$                    | 0.90                                 | $-0.60$                                       |
| Simulación 5<br>$(Tiempo = 1s)$                                                         | $\mathbf 8$ | $\overline{2}$ | 20 | Auto = $2$                    | $Fluid = 4$<br>Solid/Fluid<br>$= 6$                                   | 282,343             | 1.306              | 9.491                                 | $-7.389$                         | 109,780   | 29.751                       | 7.401                                | $-7.386$                                      |
| Simulación 6<br>$(Tiempo = 2s)$                                                         | 12          | $\overline{4}$ | 36 | Auto = $3$                    | $Fluid = 4$<br>Solid/Fluid<br>$=7$                                    | 1,577,101           | 7.026              | 8.882                                 | $-6.617$                         | 122,139   | 67.763                       | 4.175                                | $-4.166$                                      |
| Simulación 7<br>(Incluyendo torre<br>del<br>aerogenerador)                              | 12          | $\overline{4}$ | 36 | Manual<br>$Full = 1$          | $Fluid = 4$<br>SolidFluid<br>$=7$                                     | 1,495,754           | 3.334              | 9.633                                 | $-7.377$                         | 103,893   | $-0.432$                     | 1.353                                | $-1.052$                                      |
| <b>Simulación 8</b><br>$(Tiempo = 1.04s)$<br>(Incluyendo torre<br>del<br>aerogenerador) | 12          | $\overline{4}$ | 36 | Manual<br>$Fulld = 1$         | $Fluid = 5$<br>SolidFluid<br>$=7$                                     | 2,020,152           | 3,467              | 9.64                                  | $-7.368$                         | 103,905   | $-0.465$                     | 1.324                                | $-0.928$                                      |
| Simulación 9<br>(Rotor sin torre<br>con rejilla)                                        | 12          | $\overline{4}$ | 36 | Auto = $3$                    | $Fluid = 3$<br>Solid/Fluid<br>$= 5$                                   | 174,332             | 3,176              | 9.607                                 | $-7.353$                         | 101,575   | $-0.017$                     | 2.670                                | $-2.664$                                      |
| Simulación 10<br>$(Tiempo = 2s)$<br>(Rotor sin torre<br>con rejilla)                    | 14          | $\overline{4}$ | 36 | Auto = $3$                    | $Fluid = 3$<br>SolidFluid<br>$= 5$                                    | 208,102             | 6.680              | 9.502                                 | $-7.302$                         | 110,789   | $-0.069$                     | 3.201                                | $-3.194$                                      |
| <b>Simulación 11</b><br>$(Tiempo = 0.56s)$<br>(Rotor sin torre<br>con rejilla)          | 12          | $\overline{4}$ | 36 | Auto = $3$                    | $Fluid = 3$<br>Solid/Fluid<br>$= 5$                                   | 236,207             | 1,147              | 9.057                                 | $-7.649$                         | 103,397   | $-0.001$                     | 3.65                                 | $-2.265$                                      |

<span id="page-79-0"></span>Tabla 6: Conjunto de valores significativos de las simulaciones realizadas con el método Sliding Mesh, contemplando simulaciones únicamente con rotor, otras con rotor y rejilla y finalmente con rotor y torre del aerogenerador.

Posteriormente, es posible agrupar las simulaciones #7 y #8, debido a que ambas agregan la torre con el cuerpo del aerogenerador (sin incluir la rejilla de turbulencia). Para estas simulaciones la principal diferencia es la cantidad de elementos del mallado, sin alejarse mucho entre sí, modificando únicamente la refinación en las celdas de fluido; los resultados de todas las variables reportadas se asemejan bastante entre sí, a diferencia de las simulaciones #1 a la #6, lo cual se explica por la gran similitud en condiciones y cantidad de elementos utilizados.

Finalmente, se agrupan las simulaciones #9, #10 y #11, debido a la inclusión de la rejilla de turbulencia (sin incluir el cuerpo del aerogenerador ni la torre), para estas 3 simulaciones la principal diferencia es el tiempo simulado, y es importante notar la gran diferencia en cantidad de celdas utilizadas, en comparación con las simulaciones # 7 y #8. Para estas simulaciones los valores obtenidos también se asemejan entre sí, aunque no tan similares como en las simulaciones #7 y #8, siendo la simulación #10 la que se aleja más de sus semejantes.

### **4.3 Definición de Simulaciones Finales**

Después de realizar varias simulaciones preliminares, se decidió continuar con un enfoque que facilite realizar la comparación entre *Ansys Fluent* y *Solidworks Flow Simulation*, por lo tanto, se centró el proyecto en la comparación de los casos expuestos en el desarrollo experimental siendo el primer caso con la ausencia de la rejilla generadora de turbulencia y el segundo con la presencia de esta. Se realizaron simulaciones en ambos softwares tratando de simular las mismas condiciones en ambas plataformas, donde en cada software se utilizan los métodos de rotación promediada (*Local Region(s) Averaging* en *Solidworks Flow Simulation*, y *Frame Motion* en *Ansys Fluent*) y el método de malla deslizante (*Local Region(s) Sliding* en *Flow Simulation*, y *Mesh Motion* en *Fluent*) resultando en 8 simulaciones en total. Por lo tanto, en el siguiente capítulo se presentan y detallan los resultados obtenidos de estas 8 simulaciones, separándolas por software y por caso.

# **5 Resultados**

#### **5.1 Simulaciones en Ansys Fluent**

Dentro de *Ansys Fluent* resultó indispensable adaptar la geometría obtenida originalmente en *Solidworks*, debido a que en *Fluent* es necesario obtener el volumen de fluido que pasa por el volumen de control para realizar la simulación. Esto presenta un paso adicional en comparación con *Flow Simulation*, e introduce un problema a resolver, teniendo que alternar entre ambas opciones que ofrece *Workbench* (*Space Claim* y *Design Modeler*) para poder obtener el volumen de fluido correctamente, separándolo en un volumen interno y uno externo, para así poder definir adecuadamente las condiciones de rotación.

Una vez se obtuvo la geometría correcta, se procedió con la discretización, la cual se focalizó en las regiones de las aspas del rotor, así como en los deflectores, con el resto de la malla automática definiendo únicamente el tamaño máximo de los elementos.

La problemática que se encontró en este software se cree que es debida a la complicada geometría de las aspas (obtenidas mediante el escáner 3D) ya que al intentar realizar un mallado automático este siempre fallaba en dicha región, teniendo que realizar prueba y error para conseguir un equilibrio entre la cantidad de elementos resultantes y el éxito o fallo del proceso de mallado. Resultando en la malla empleada en las simulaciones de  $3.4 \, \text{M}$  de elementos aproximadamente; siendo la malla en *Flow Simulation* la que se ajustó para asemejarse a esta.

Los parámetros de mallado utilizados fueron los siguientes: para la malla de las aspas se utilizó un tamaño del elemento igual a 20 mm, un tamaño de "refinado" (*defeature size*) igual a 0.75 mm y una curvatura de 1  $mm$  con un ángulo normal de 10°; para el volumen de rotación se definió un tamaño del elemento de 35 mm, un tamaño de "refinado" de 2.5 mm y un tamaño de curvatura de 2.5  $mm$  con un ángulo de 10°; finalmente, para la malla global se definió un tamaño del elemento de 800 mm y una inflación en los deflectores automática. Para las simulaciones con entrada turbulenta (con rejilla), se definió sobre la rejilla lo siguiente: un tamaño de elemento de 30  $mm$  y un tamaño de "refinado" de 15 mm. Las discretizaciones resultantes de estos métodos fueron de 2.9  $M$  y 3.3  $M$  de elementos para los casos con entrada laminar y turbulenta, respectivamente.

Al configurar los parámetros de las simulaciones en *Fluent*, nos encontramos con los diferentes modelos de turbulencia que se pueden utilizar, con una gran variedad de niveles de complejidad, así como de usos particulares, decidiendo trabajar con el modelo  $k - \varepsilon$  realizable, debido a que el modelo empleado en *Flow Simulation* es una modificación del modelo  $k - \varepsilon$  estándar.

En consecuencia, se comenzó por definir el modelo a utilizar, el  $k - \varepsilon$  realizable con funciones de pared mejoradas (*Enchanced Wall Treatment*), posteriormente se procede a definir la rotación que se incluye en el análisis, dentro del árbol en la opción "*Cell Zone Conditions*" (condiciones de zona de celdas) encontramos el previamente definido volumen "interior" el cual es el responsable de incluir la interfaz entre la zona rotatoria y la zona estacionaria, al abrir dicha opción se selecciona el tipo de rotación deseada, "*Frame Motion*" para rotación promediada y "*Mesh Motion*" para la malla deslizante.

En este mismo menú se selecciona el valor de las RPM que tendrá el volumen de rotación, así como las coordenadas del origen de la rotación, así como su respectivo plano normal, es importante mencionar que independientemente del sentido de giro que se seleccione como positivo, la geometría girará en la dirección que sea físicamente acorde con la realidad.

Posteriormente se definen las condiciones de frontera a utilizar en el apartado "*Boundary Conditions*" las cuales solamente se definen dos, la velocidad de entrada de 11 m/s en la dirección normal a la entrada, y una presión estática a la salida con valor de la presión atmosférica (101,325 ). A continuación, en el apartado de métodos (*Methods*), es importante seleccionar el acoplamiento entre la velocidad y la presión "acoplado" (*Coupled*) y en el apartado de monitores (*Monitors*) se definen las gráficas de interés, las cuales son las siguientes: presión estática a la entrada, velocidad del flujo a la salida y el momento en la dirección  $Z$  de las superficies que conforman las aspas, estas tres con respecto a los pasos de tiempo que se vayan iterando.

Para el apartado de resultados se definieron los contornos de velocidad y de presión tanto en una vista lateral como superior del túnel, así como las líneas de corriente partiendo de las superficies de las aspas o de la rejilla según sea el caso; junto con sus respectivas animaciones.

Finalmente, en la sección de ejecutar simulación (*Run Calculation*), se define el paso de tiempo a utilizar, así como la cantidad de pasos de tiempo que se ejecutarán, junto con la cantidad máxima de iteraciones a realizar por cada paso de tiempo, siendo el paso de tiempo igual a 0.000283 y la cantidad de pasos de tiempo para simular un segundo y medio son 5300, dejando un número máximo de iteraciones en 50 para ayudar a lograr unos mejores residuales sobre todo en los primeros pasos de tiempo.

Para el paso de tiempo utilizado en estas simulaciones transitorias se siguió una fórmula propuesta en la guía técnica de Flow Simulation (Ec. [\(40\)\)](#page-83-0), la cual es aproximada a un paso de tiempo de 2° por iteración,

<span id="page-83-0"></span>
$$
\Delta t = \frac{\left(\Omega \cdot \frac{60}{360}\right)^{-1}}{200} \tag{40}
$$

donde Ω, son las revoluciones por minuto del rotor, siendo para el caso que incluye la rejilla 1060 RPMs, este valor fue obtenido directamente del caso experimental mediante el sensor de efecto Hall. Para este caso el paso de tiempo resultante es  $\Delta t = 0.000283$  s, como se mencionó anteriormente.

#### **5.1.1 Simulación del Túnel con el Aerogenerador con Entrada Turbulenta (Con Rejilla)**

#### **5.1.1.1 Simulación con Rotación por Promedios (***Frame Motion***) (EWT)**

En la [Figura 50](#page-83-1) se muestra la gráfica de los residuales una vez completada la simulación del túnel con la rejilla utilizando la técnica "*Frame Motion*", de la cual es importante destacar que en la gráfica se observa una pendiente negativa para las variables incluidas, lo que se traduce en que con el incremento de iteraciones y los pasos de tiempo la simulación se vuelve cada vez más estable. Se realizaron poco más de 7,100 iteraciones para un tiempo físico de 1.5 s.

Debido a que se definieron como condiciones de frontera la velocidad a la entrada y la presión a la salida fueron monitoreados estos mismos parámetros, pero en la frontera opuesta, por ende, en la [Figura 51](#page-84-0) se muestra el valor promedio de la presión estática a la entrada del túnel, la cual se observa que al inicio de la simulación presenta un valor elevado que disminuye constantemente y tiende hacia el valor de 101,445  $Pa$  aproximadamente. Dicho valor es ligeramente al de la presión atmosférica (101,325 Pa) por lo tanto podemos afirmar que la diferencia es despreciable.

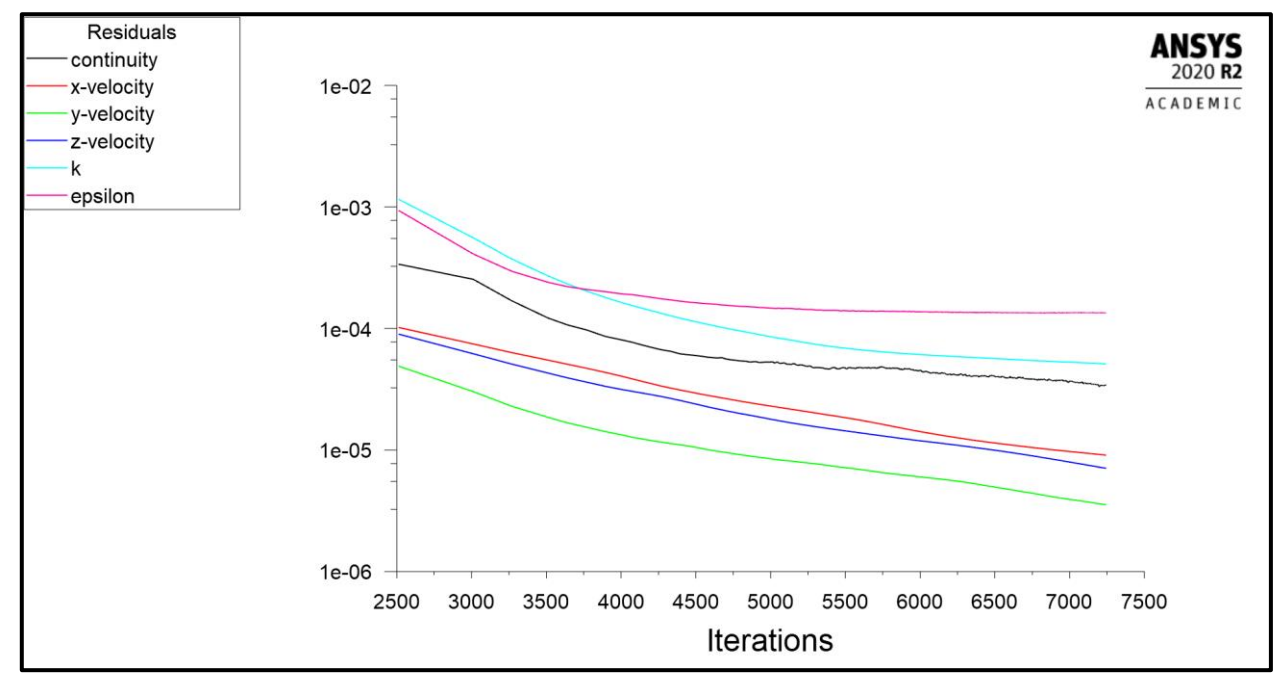

<span id="page-83-1"></span>Figura 50: Gráfica de residuales de la simulación con presencia de la rejilla de turbulencia con rotación promediada.

Mientras que en la [Figura 51](#page-84-0) se muestra la gráfica del comportamiento del promedio de la velocidad a la salida del túnel, siendo esta el principal motivo para extender la simulación más allá del primer segundo, debido a que no se observaba una convergencia del valor, por lo que se llevaron a cabo algunas simulaciones de hasta 2.5 segundos sin obtener la convergencia de este valor. Sin embargo, el cambio que presenta esta gráfica es significativamente pequeño, por lo tanto, se determinó limitar el tiempo de simulación a 1.5 segundos.

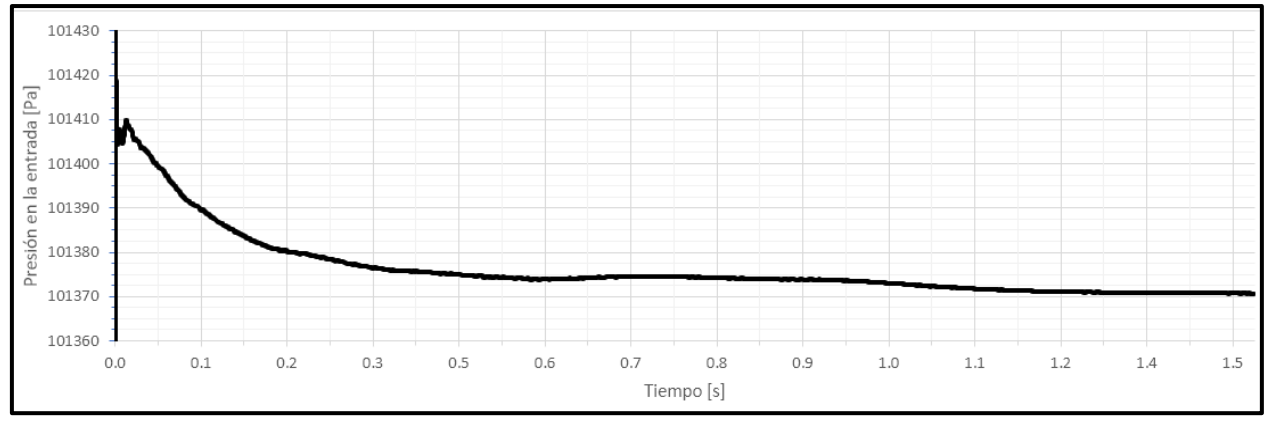

<span id="page-84-0"></span>Figura 51:Gráfica presión estática promedio en la entrada del túnel para la simulación con presencia de la rejilla y con rotación promediada.

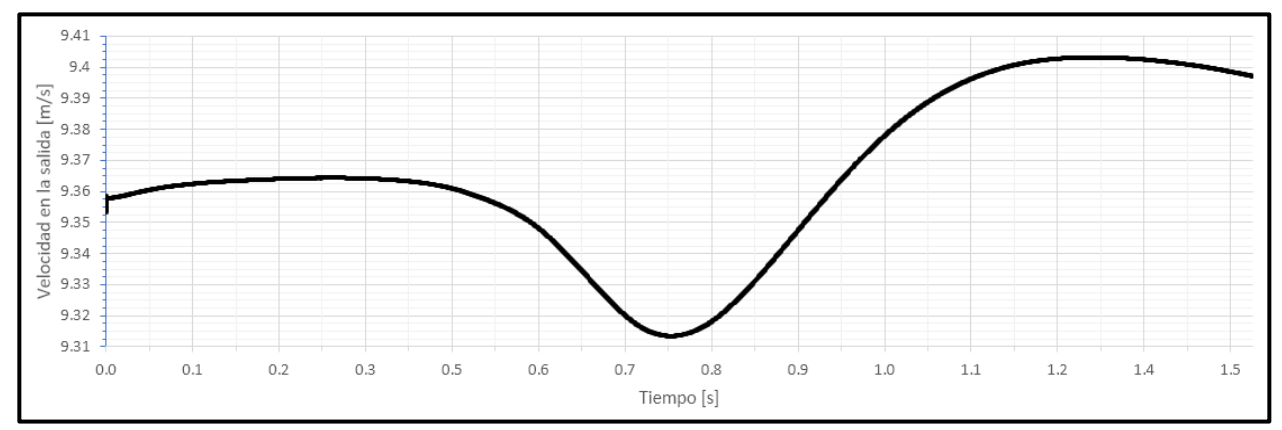

<span id="page-84-2"></span>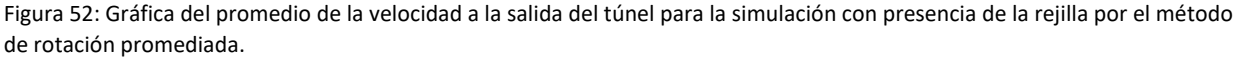

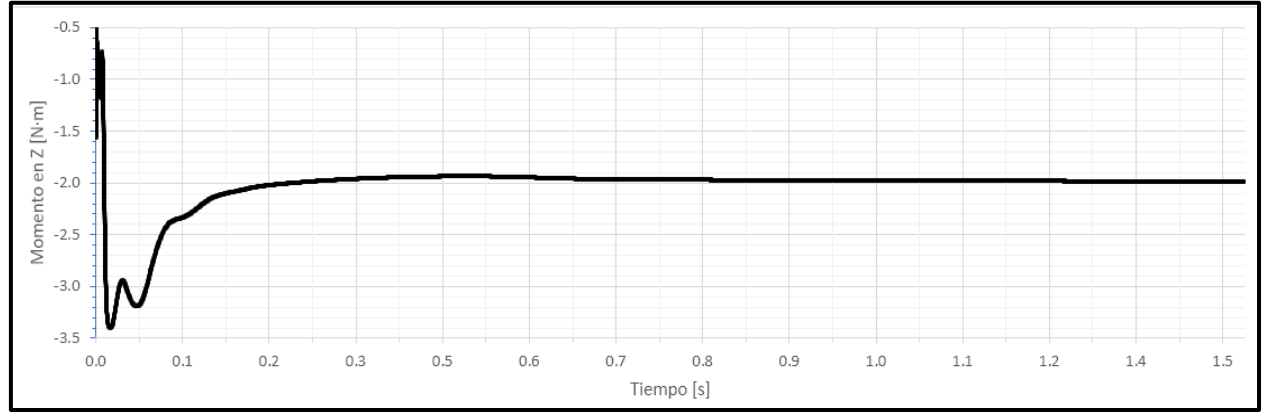

<span id="page-84-1"></span>Figura 53: Gráfica del momento alrededor del eje Z sobre las superficies de las aspas del rotor para la simulación con presencia de la rejilla por el método de rotación promediada.

Finalmente, el último valor que se monitoreó durante las simulaciones fue el momento alrededor del eje Z sobre la superficie de las aspas, cuyo comportamiento se representa en la [Figura 53,](#page-84-1) en la cual, de manera similar a la gráfica de la presión en la entrada [\(Figura 51\)](#page-84-0) inicia con un valor cercano a cero el cual disminuye rápidamente a valores negativos y finalmente se aproxima a su valor medio de  $-2 N \cdot m$ , el cual a partir de aproximadamente 0.7 s es bastante estable. El momento es negativo debido al sentido que se definió como positivo al definir la rotación.

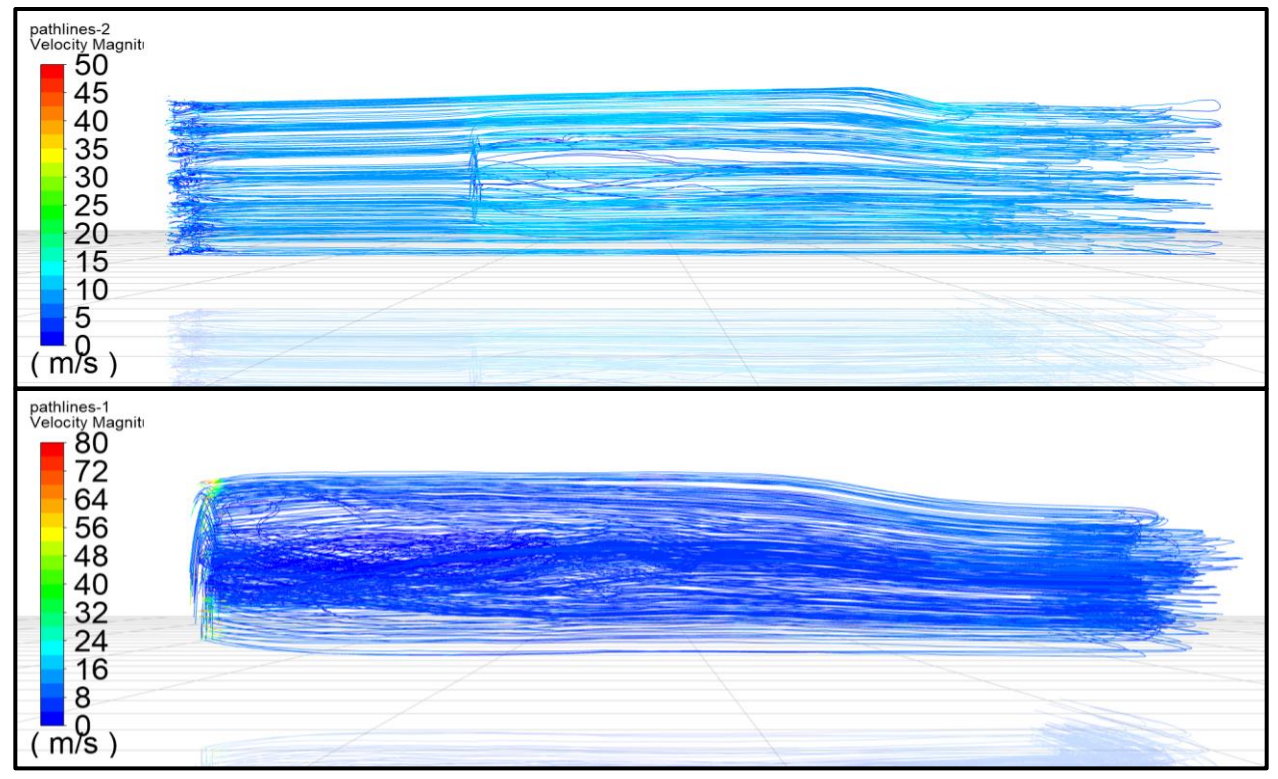

<span id="page-85-0"></span>Figura 54: Líneas de trayectoria del flujo partiendo desde la rejilla (superior) y desde la región de rotación (inferior) con escala cromática de la magnitud de velocidad, para la simulación con presencia de la rejilla con el método de rotación promediada.

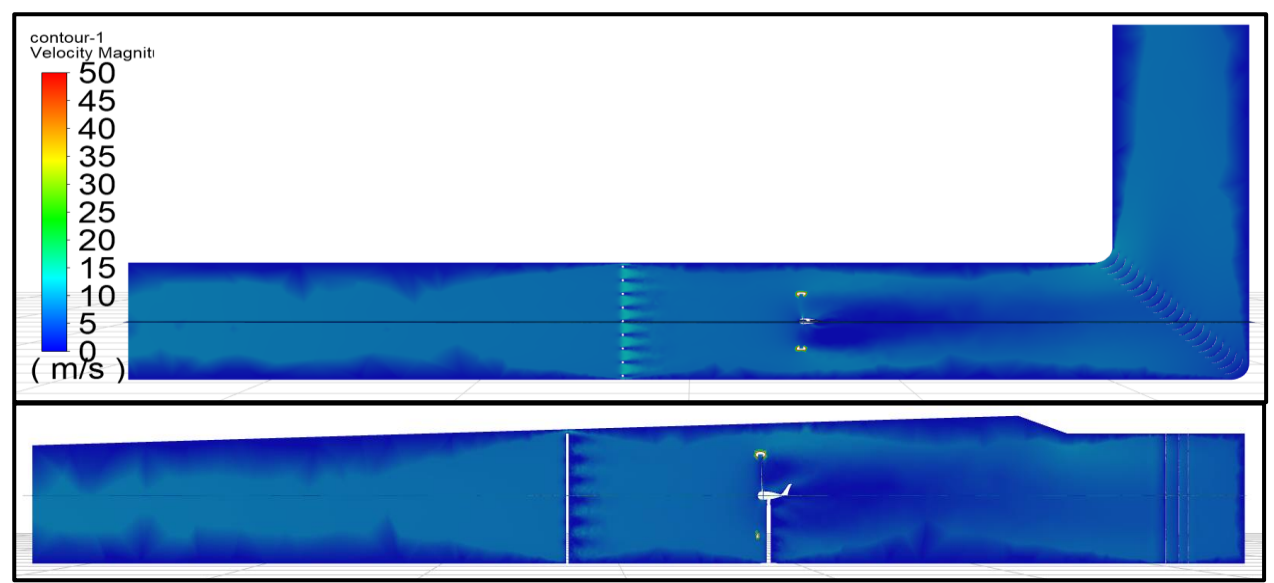

<span id="page-85-1"></span>Figura 55: Contornos de la magnitud de velocidad desde las vistas superior y lateral respectivamente; para simulación con rejilla con rotación promediada t=1.5s.

Adicionalmente se definieron las trayectorias de flujo iniciando desde la rejilla [\(Figura 54](#page-85-0) superior) y desde la región de rotación [\(Figura 54](#page-85-0) inferior), en la [Figura 54](#page-85-0) inferior se aprecia la generación de la estela y la turbulencia intrínseca de la misma. Por último, en la [Figura 55](#page-85-1) se muestra el contorno de velocidad desde dos vistas distintas y en la [Figura 56](#page-86-0) se muestra el comportamiento de la velocidad axial en la ubicación del anemómetro a la altura del centro del rotor, la cual tiende a un valor ligeramente superior a  $-3$   $m/s$ .

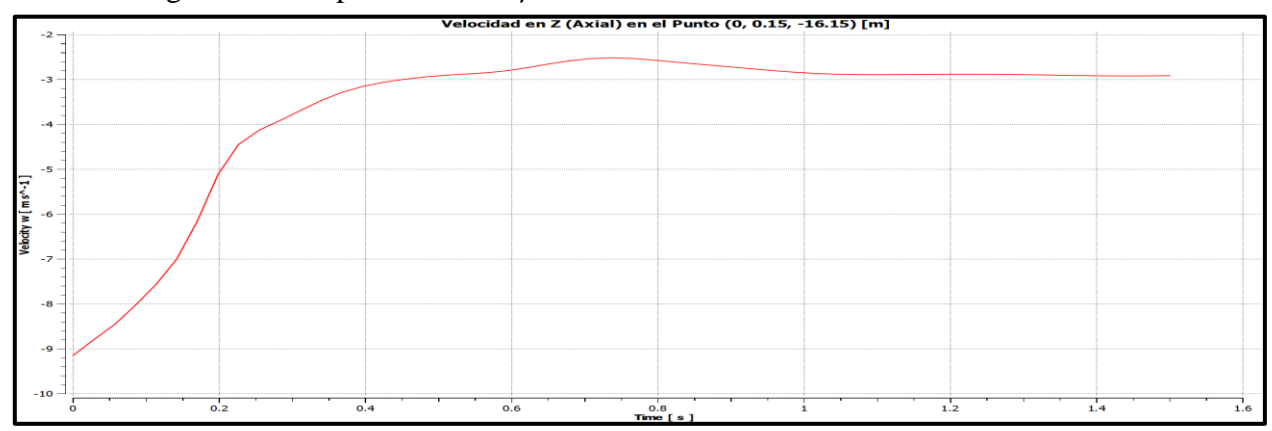

<span id="page-86-0"></span>Figura 56: Gráfica de velocidad en Z (axial) en el punto (0, 0.15, -16.15) donde se ubica el anemómetro a la altura del centro del rotor; para simulación con rejilla con rotación promediada t=1.5s.

### **5.1.1.2 Simulación con Rotación por Malla Deslizante (Mesh Motion)**

En la [Figura 57](#page-86-1) se muestra la gráfica de residuales resultante de la simulación con presencia de la rejilla generadora de turbulencia utilizando el método de malla deslizante. Además de que se observa el patrón cíclico característico de las simulaciones dependientes del tiempo debido al incremento de los pasos de tiempo y su respectiva convergencia individual, aunque en la [Figura 57](#page-86-1) sólo se muestra la parte final de la gráfica. Esta simulación se ejecutó por un total de 1.5 segundos, por lo cual fue necesario calcular 5,301 pasos de tiempo, en consecuencia, el elevado número de iteraciones cercanas a las 12,500.

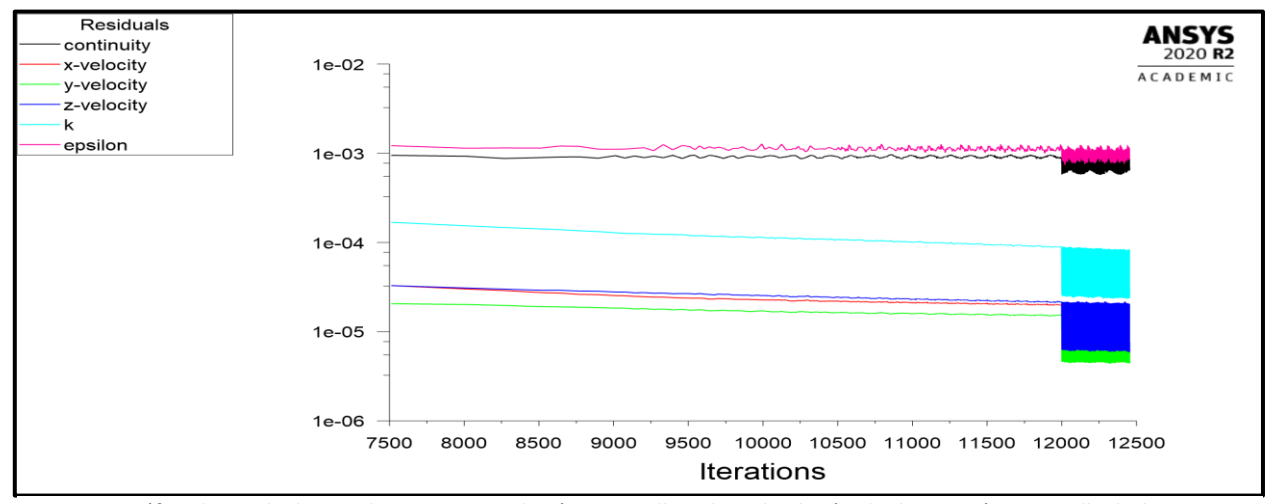

<span id="page-86-1"></span>Figura 57: Gráfica de residuales en Fluent para simulación con rejilla utilizando el método de rotación con malla deslizante (Mesh Motion).

En el caso de la [Figura 58](#page-87-0) y la [Figura 59](#page-87-1) semejantes a la [Figura 51](#page-84-0) y la [Figura 52,](#page-84-2) representan la presión promedio en la entrada y la velocidad promedio a la salida del túnel respectivamente. En el caso de la [Figura 58](#page-87-0) la gráfica comienza con un valor muy elevado el cual rápidamente disminuye hacia los 101,375 Pa donde se estabiliza, dicho valor es ligeramente superior a la presión atmosférica, por lo tanto, es posible afirmar que la diferencia es despreciable. Para la [Figura 59](#page-87-1) se observa el mismo comportamiento que para la [Figura 51.](#page-84-0)

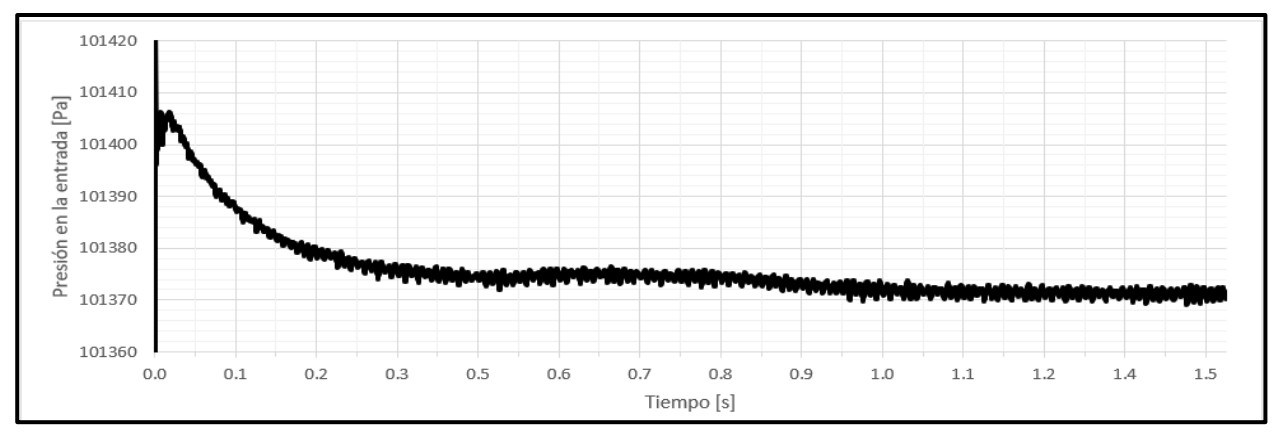

<span id="page-87-0"></span>Figura 58: Gráfica de la presión estática promedio a la entrada del túnel para la simulación con presencia de la rejilla utilizando el método de rotación con malla deslizante (Mesh Motion).

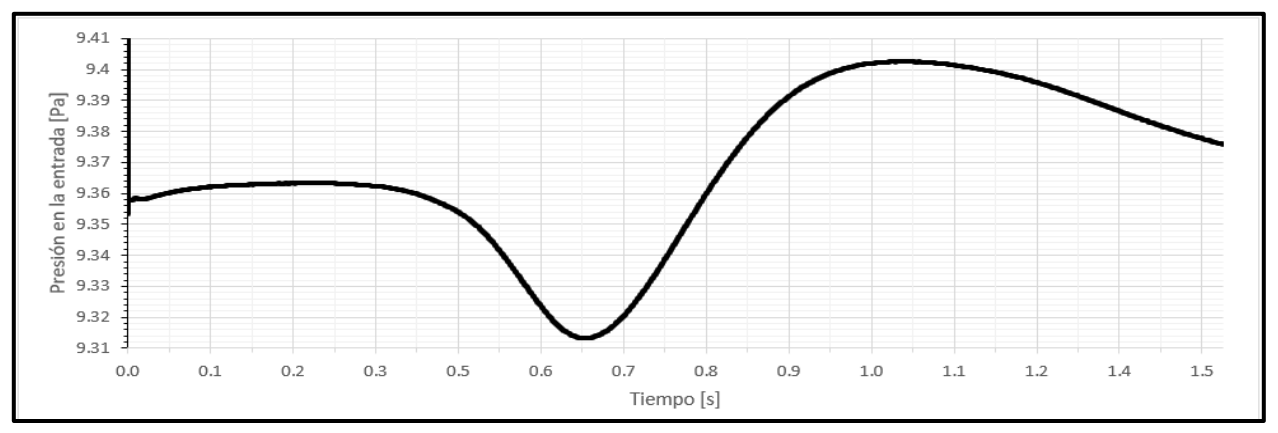

<span id="page-87-1"></span>Figura 59: Gráfica de la velocidad promedio en la salida del túnel para la simulación con presencia de la rejilla utilizando el método de rotación con malla deslizante (Mesh Motion).

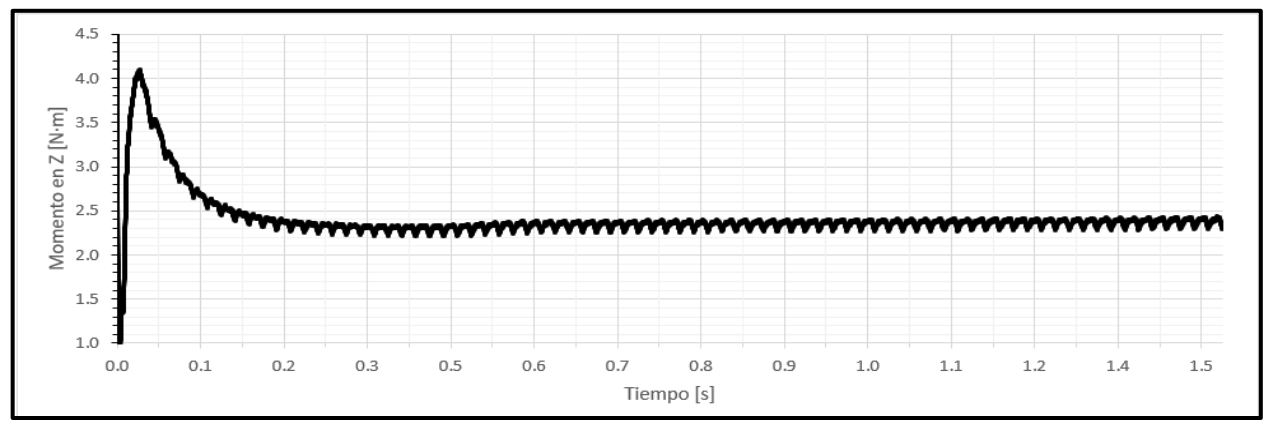

<span id="page-87-2"></span>Figura 60: Gráfica del momento en la dirección Z sobre la superficie de las aspas para la simulación con presencia de la rejilla utilizando el método de rotación con malla deslizante (Mesh Motion).

Finalmente, en la [Figura 60](#page-87-2) se aprecia el comportamiento del momento en la dirección Z sobre las aspas, el cual inicia con valores elevados y rápidamente por medio de un comportamiento oscilatorio tiende a su valor medio de 2.5  $N \cdot m$  aproximadamente.

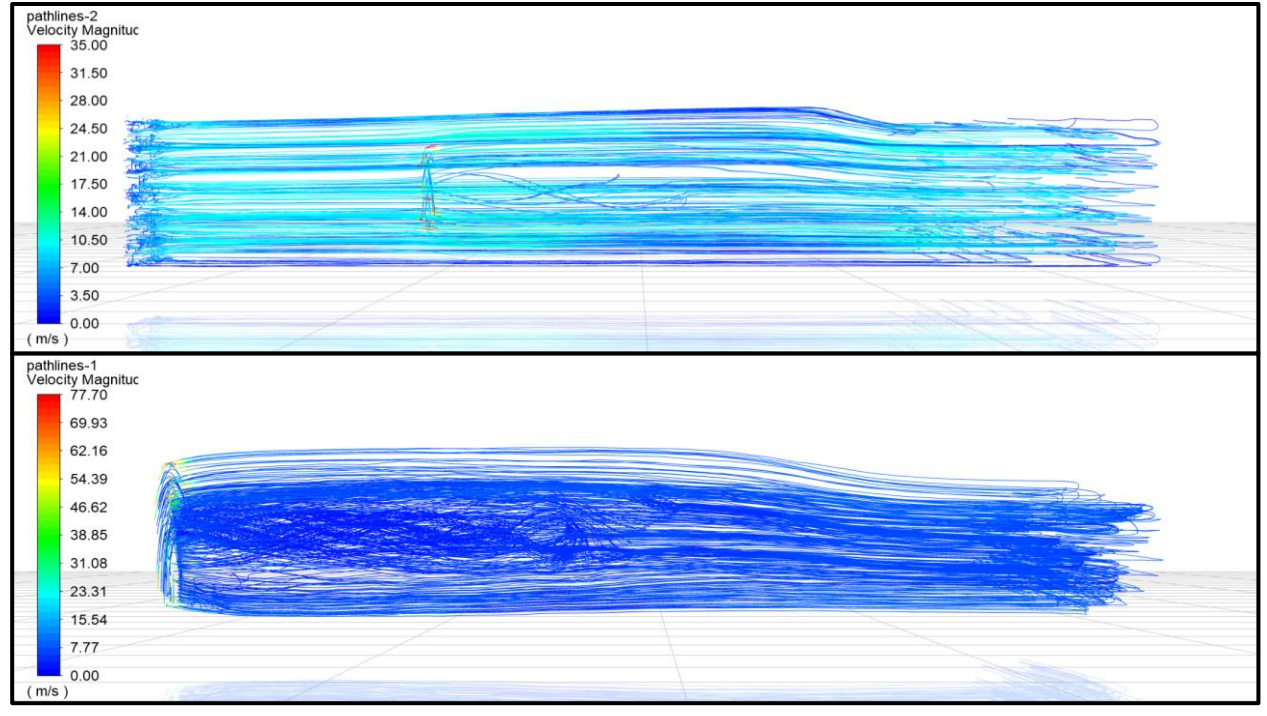

<span id="page-88-0"></span>Figura 61: Líneas de trayectoria del flujo partiendo desde la rejilla (superior) y desde la región de rotación (inferior) con escala cromática de la velocidad general; simulación con presencia de la rejilla por el método de rotación con malla deslizante.

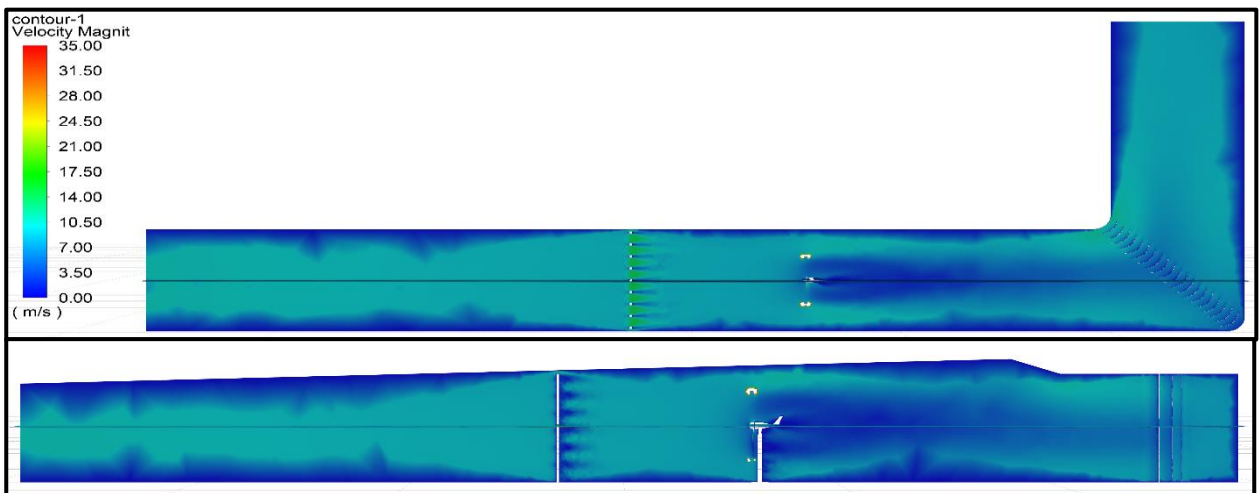

<span id="page-88-1"></span>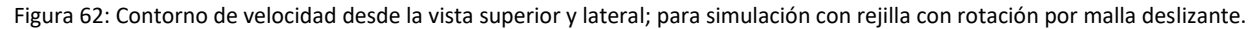

En la [Figura 61](#page-88-0) se muestran las líneas de trayectoria de flujo comenzando desde la rejilla (superior) así como desde el cuerpo de rotación (inferior) con su respectivo énfasis en el flujo global y en la estela detrás del rotor. Mientras que, en la [Figura 62](#page-88-1) se muestra el contorno de velocidad general desde la vista superior y lateral; y en la [Figura 63](#page-89-0) se presenta el comportamiento de la velocidad axial en la ubicación del anemómetro a la altura del centro del rotor con un valor ligeramente superior a  $-3$   $m/s$ .

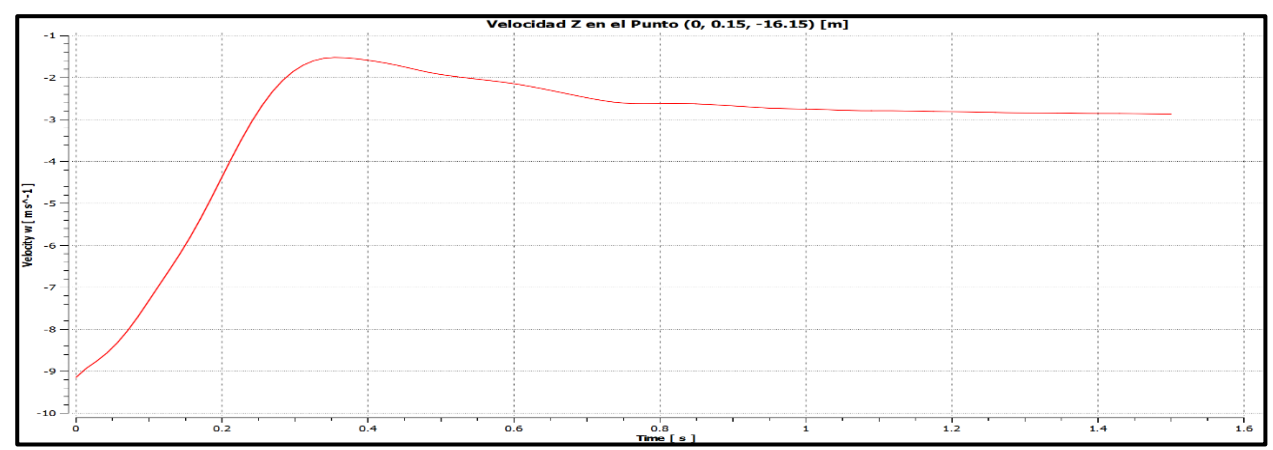

<span id="page-89-0"></span>Figura 63: Gráfica de velocidad en Z (axial) en el punto (0, 0.15, -16.15) el cual representa la ubicación del anemómetro a la altura del centro del rotor; para la simulación con rejilla con rotación por malla deslizante t=1.5s.

### **5.1.2 Simulación del Túnel con el Aerogenerador con Entrada Laminar (Sin Rejilla)**

## **5.1.2.1 Simulación con Rotación por Promedios (***Frame Motion***)**

En la [Figura 64](#page-89-1) se muestra la gráfica de residuales con las últimas iteraciones realizadas para esta simulación, las cuales también presentan una pendiente negativa, apenas rebasando las 7,500 iteraciones, sin embargo, este estudio se realizó por un tiempo físico de 1.5 . Al eliminar la rejilla el refinamiento de esa zona desaparece por completo, lo que resulta en menos elementos en la malla y por ende una menor cantidad de iteraciones en comparación con su caso recíproco con rejilla.

La [Figura 65](#page-90-0) y la [Figura 66](#page-90-1) presentan el comportamiento de las fronteras, de la presión promedio en la entrada y de la velocidad promedia en la salida del túnel respectivamente. Tanto la presión como la velocidad tienen un comportamiento y tendencia a los valores similar a los presentados anteriormente. Es importante destacar que en la [Figura 66](#page-90-1) a pesar de que se simuló medio segundo más el resultado no se estabilizó hacia ningún valor en particular.

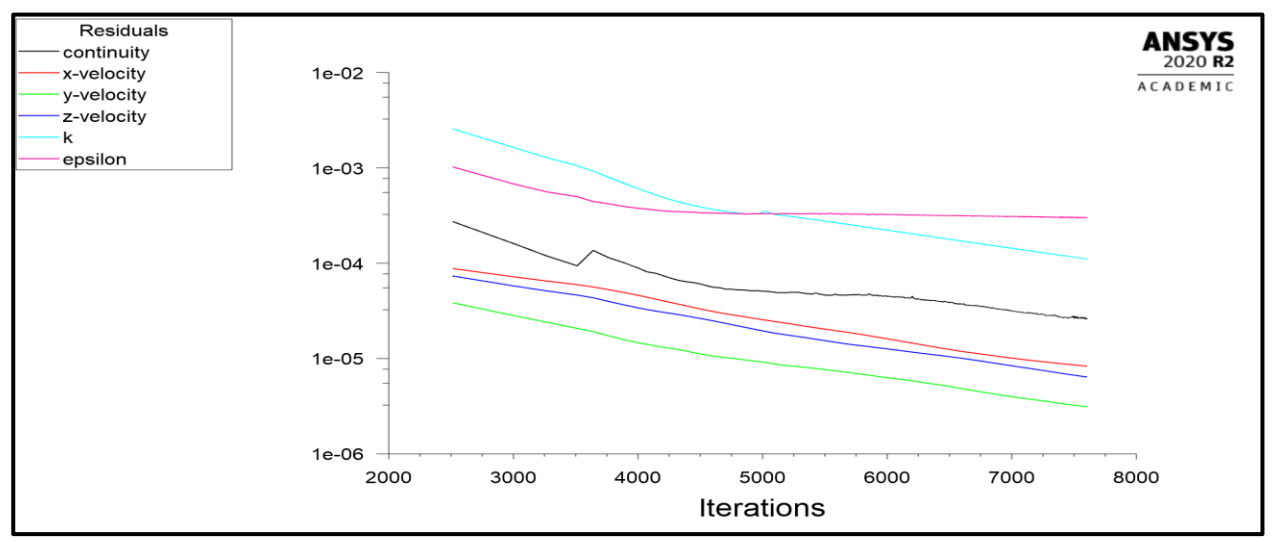

<span id="page-89-1"></span>Figura 64: Gráfica de residuales para la simulación sin la rejilla con rotación promediada (Frame Motion).

Para la [Figura 67](#page-90-2) se muestra el momento alrededor de Z, sin embargo, en la cual se aprecia que el comportamiento no se estabiliza por completo, ya que la magnitud del momento sigue modificándose ligeramente conforme avanza la simulación, donde se aprecia que se va aproximando a  $-2 N \cdot m$  sin llegar a este valor.

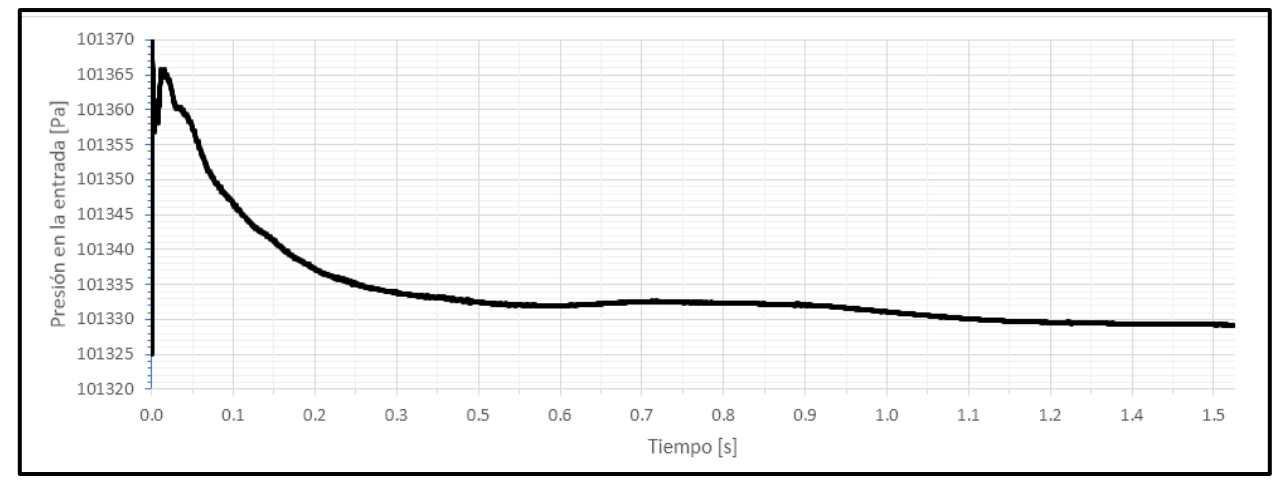

<span id="page-90-0"></span>Figura 65: Gráfica del promedio de la presión a la entrada del túnel para simulación sin rejilla con rotación promediada t=1.5s.

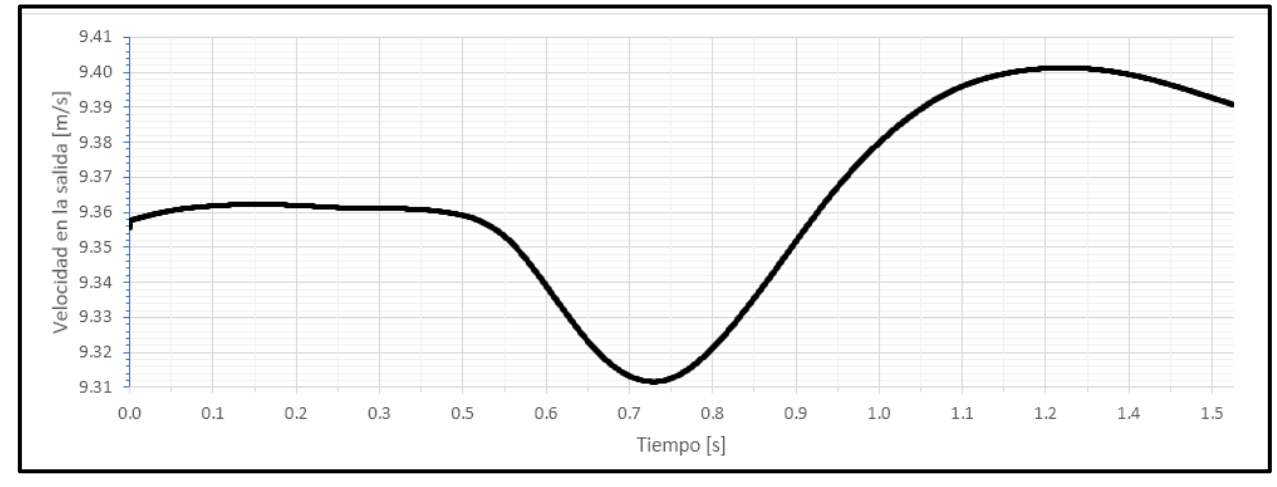

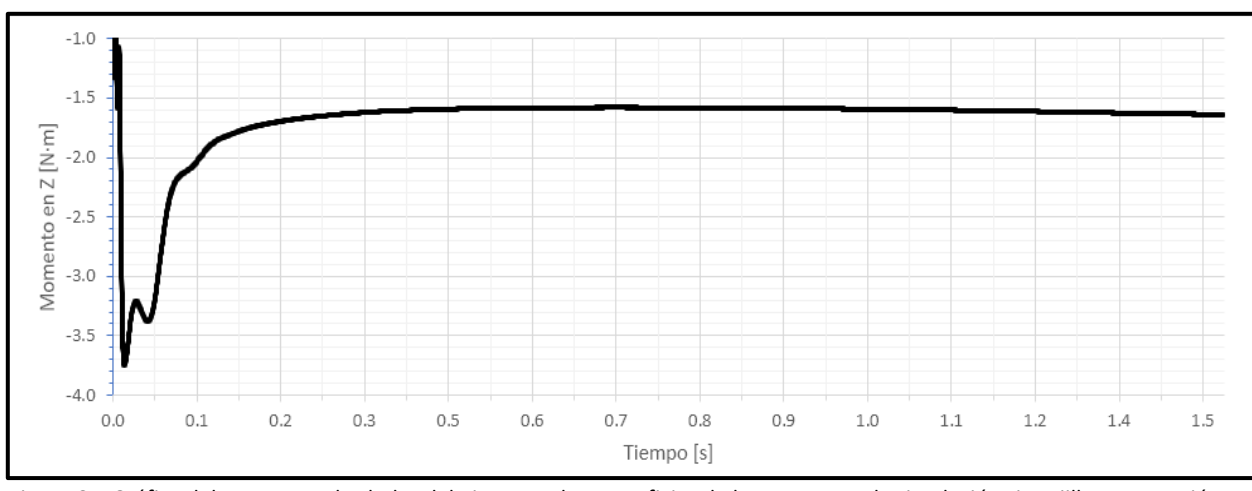

<span id="page-90-1"></span>Figura 66: Gráfica de la velocidad promedio en la salida del túnel para la simulación sin rejilla con rotación promediada t=1.5s.

<span id="page-90-2"></span>Figura 67: Gráfica del momento alrededor del eje Z para las superficies de las aspas para la simulación sin rejilla con rotación promediada (Frame Motion) t=1.5s.

Seguido de la [Figura 68](#page-91-0) se aprecian las trayectorias del flujo a partir de las aspas y de la región de rotación, en la cual se aprecia muy bien el efecto de la rotación de las aspas sobre el flujo que pasa a través de ellas.

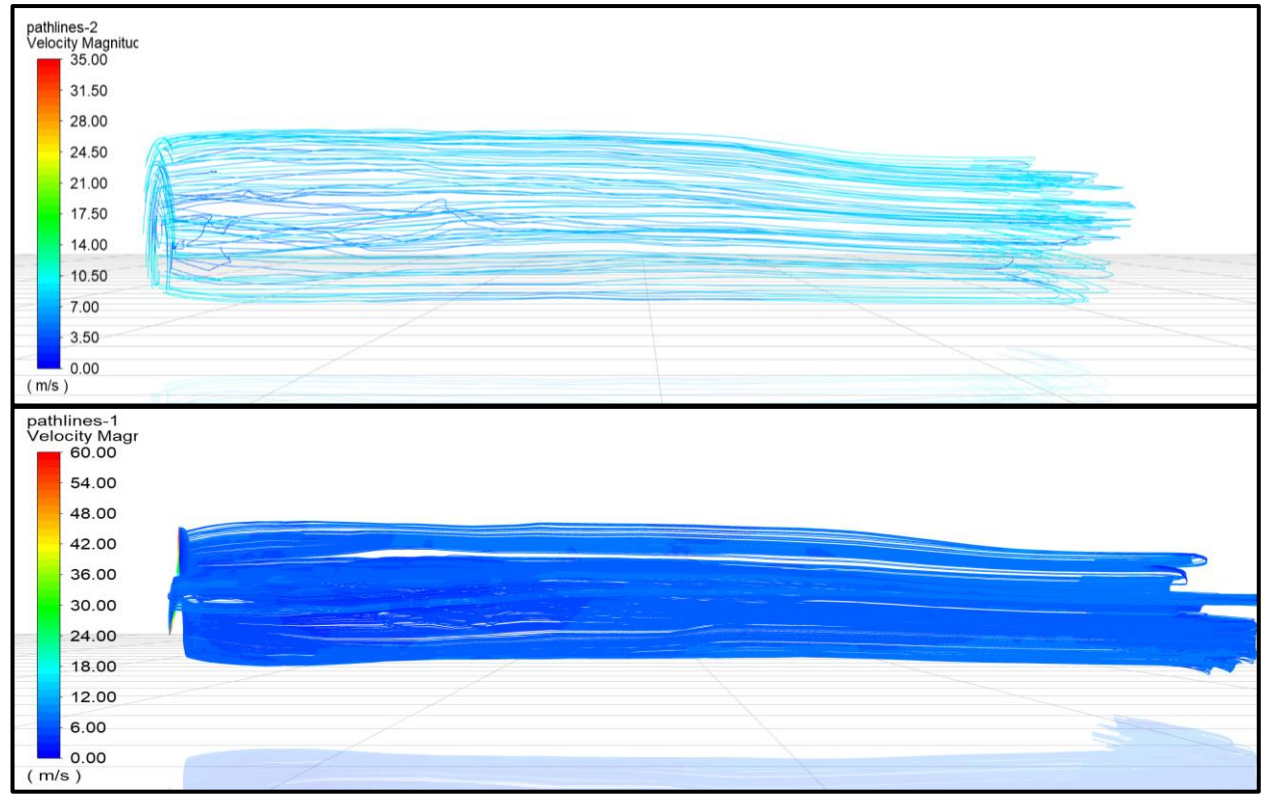

<span id="page-91-0"></span>Figura 68: Gráfico de trayectorias de flujo iniciando en las aspas del rotor con escala cromática de la velocidad general; para simulación sin rejilla con rotación promediada (Frame Motion) t =1.5s.

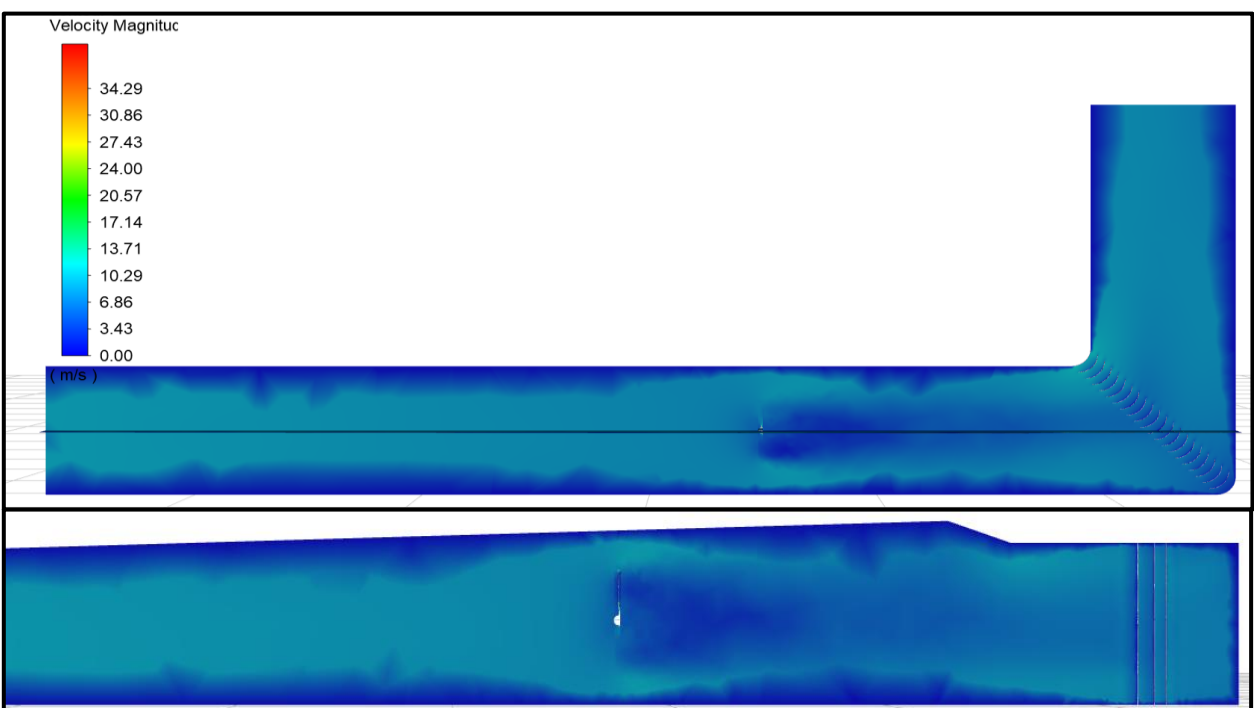

<span id="page-91-1"></span>Figura 69: Contorno de velocidad desde la vista superior y lateral (con enfoque en la región de la estela); para simulación sin rejilla con rotación promediada t=1.5s.

Posteriormente, la [Figura 69](#page-91-1) contiene el contorno de velocidad dentro del túnel desde una vista superior y una lateral, esta última con enfoque en el área posterior al rotor con su respectiva escala.

Por último, la [Figura 70](#page-92-0) contiene la gráfica del comportamiento de la velocidad en Z (axial) en el punto que representa la ubicación física del anemómetro compartiendo altura con el centro del rotor, para este caso el tiempo es de 2 segundos y se aprecia que el valor tiende hacia  $-3.4$   $m/s$ .

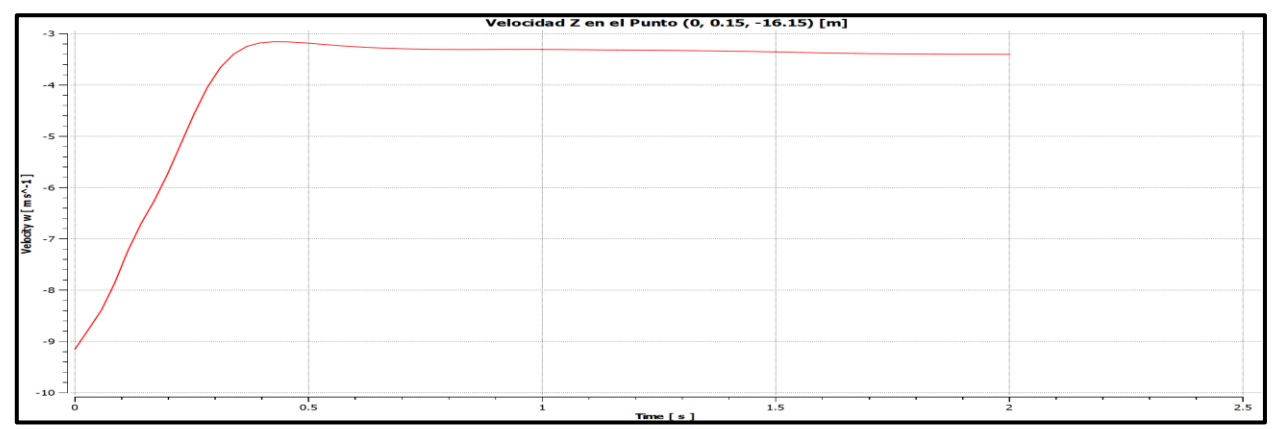

<span id="page-92-0"></span>Figura 70: Gráfica de velocidad en Z (axial) en el punto (0, 0.15, -16.15) que representa la ubicación del anemómetro a la altura del centro del rotor; para simulación sin rejilla con rotación promediada t=1.5s.

#### **5.1.2.2 Simulación con Rotación por Malla Deslizante (***Mesh Motion***)**

De esta simulación sólo se tienen las gráficas de las variables de interés en el periodo de  $0.4 s - 1.5 s$  debido a que la simulación se ejecutó por partes, y el periodo inicial hasta los 0.4 s se perdió debido a que no se definió que se guardaran los resultados.

En la [Figura 71](#page-92-1) se muestra la gráfica de los residuales correspondientes a las últimas iteraciones de la simulación sin rejilla con el método de malla deslizante, la cual fue resuelta por un tiempo físico de 1.5 segundos, de ahí el gran número de iteraciones resueltas, aproximándose a las 28,000. Para esta simulación no se aprecia claramente una pendiente negativa en los residuales.

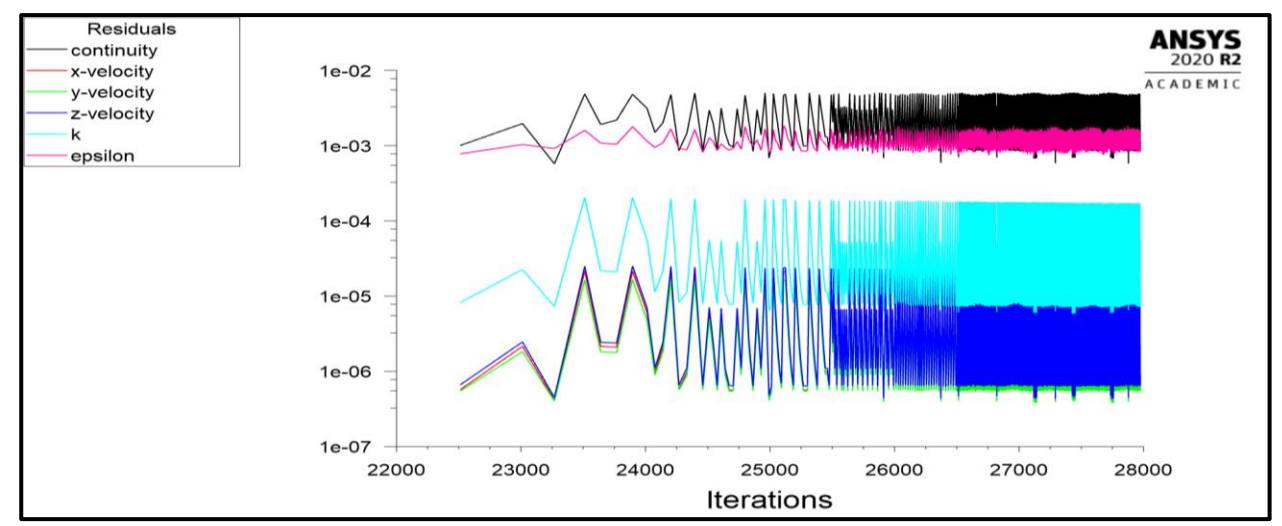

<span id="page-92-1"></span>Figura 71: Gráfica de los últimos residuales de la simulación sin rejilla con rotación por malla deslizante (Mesh Motion).

En l[a Figura 72](#page-93-0) se muestra el comportamiento de la presión a la entrada la cual presenta importantes variaciones iniciales, sin embargo, rápidamente tiende hacia  $101,332$   $Pa$ , aproximadamente, similar a los resultados presentados anteriormente. La [Figura 73](#page-93-1) muestra el valor de la velocidad promedio a la salida, en el mismo periodo, y al igual que sus homólogas de las simulaciones anteriores no se aprecia ninguna tendencia en particular, y la variación de su magnitud es relativamente despreciable.

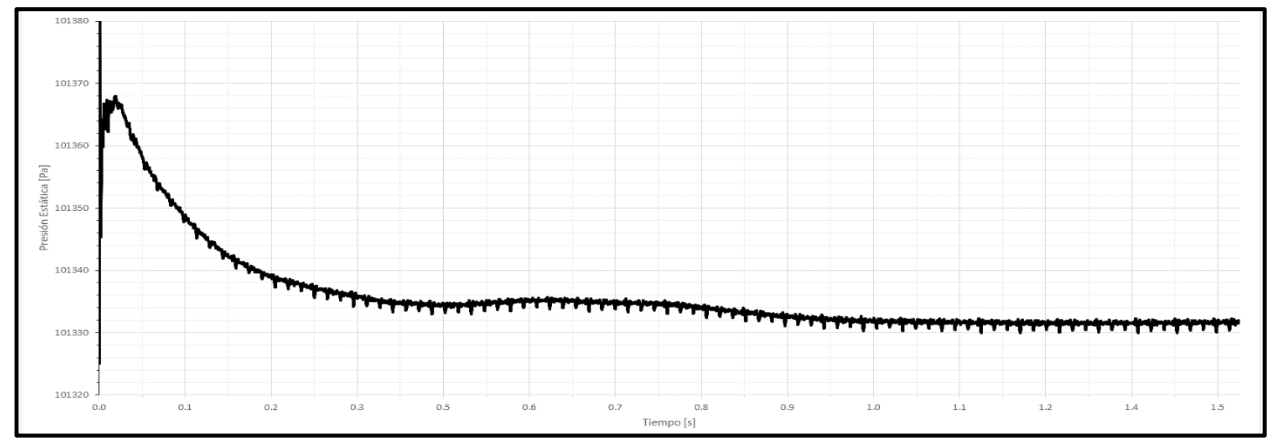

<span id="page-93-0"></span>Figura 72: Gráfica de presión estática promedio en la entrada del túnel; para simulación sin rejilla con rotación por malla deslizante t=1.5s.

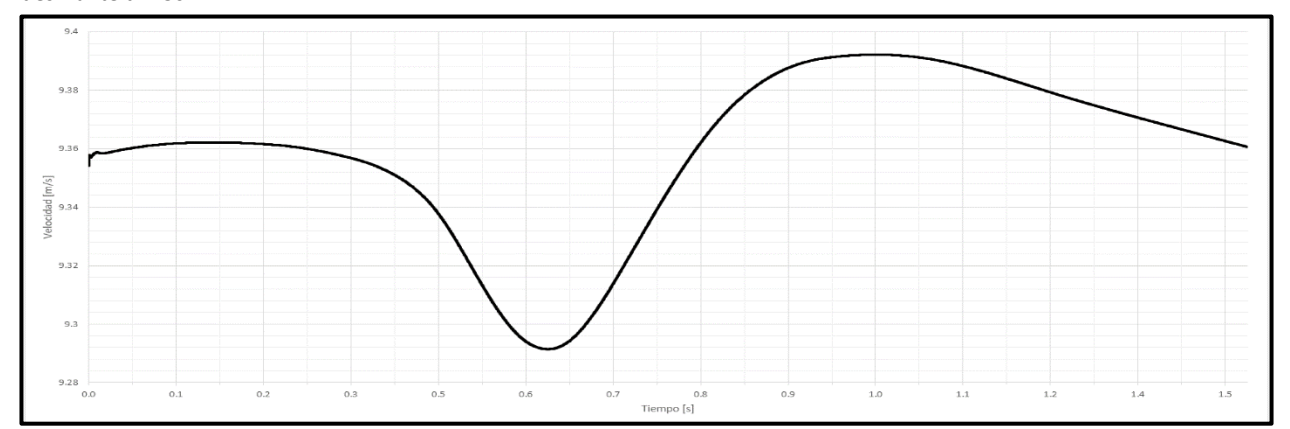

<span id="page-93-1"></span>Figura 73: Gráfica de velocidad promedio en la salida del túnel; para simulación sin rejilla con rotación por malla deslizante t=1.5s.

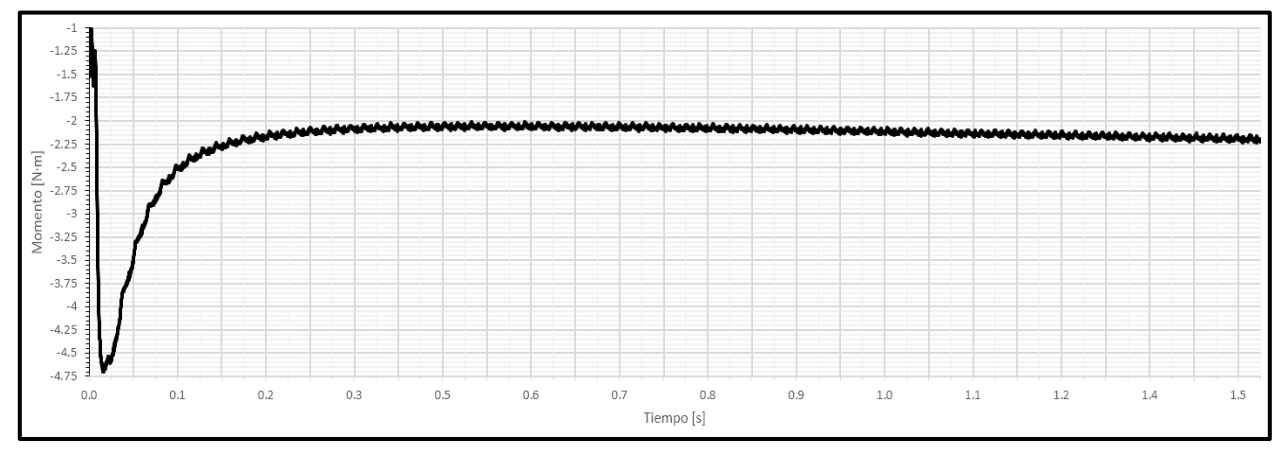

<span id="page-93-2"></span>Figura 74: Gráfica del momento alrededor de Z sobre las superficies de las aspas (0.4s – 1.5s); simulación sin rejilla con rotación por malla deslizante.

Posteriormente, se presenta la gráfica del momento alrededor de Z en la [Figura 74,](#page-93-2) la cual muestra el mismo comportamiento oscilatorio que la [Figura 60](#page-87-2) (momento para simulación utilizando el método de malla deslizante para el caso con la rejilla). La [Figura 74](#page-93-2) muestra una tendencia a un valor de −2.25 N · m aproximadamente. Es importante recordar que estas gráficas están incompletas y sólo muestran la parte final de la simulación, a diferencia de las simulaciones anteriores que muestran la totalidad del tiempo físico de su simulación.

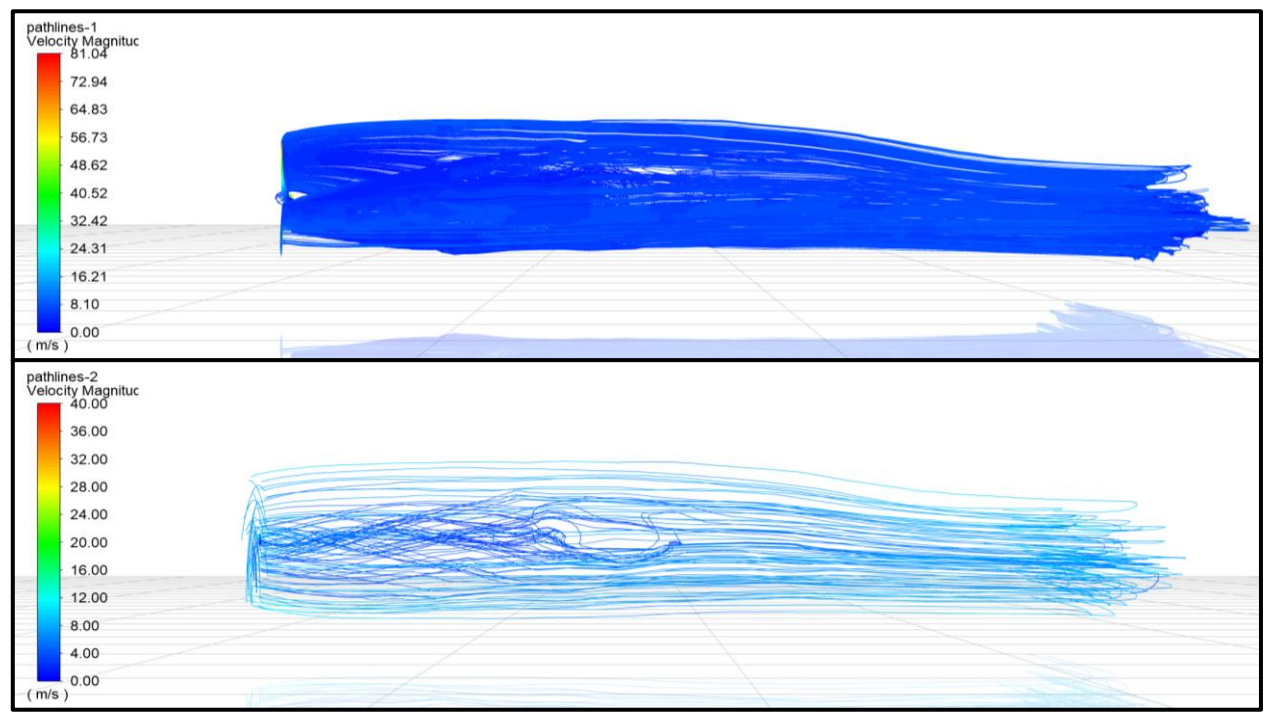

<span id="page-94-0"></span>Figura 75: Trayectorias de flujo con escala cromática partiendo desde las aspas del rotor (superior) y de la región de rotación (inferior); para simulación sin rejilla con rotación por malla deslizante t=1.5s.

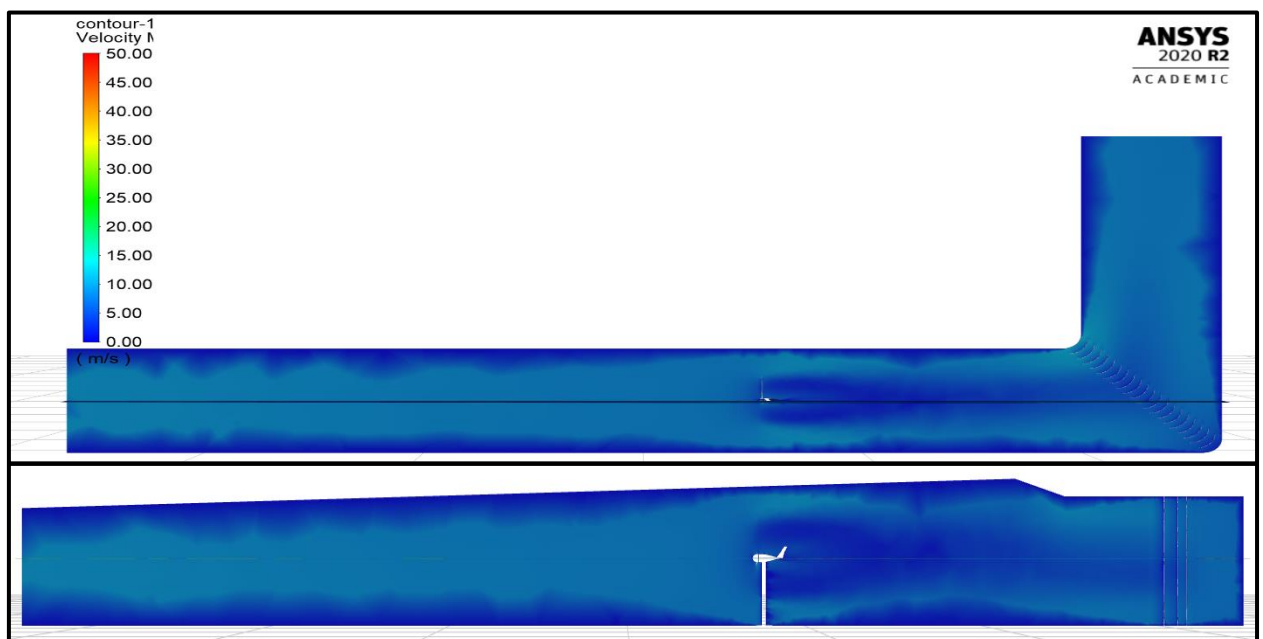

<span id="page-94-1"></span>Figura 76: Contorno de velocidad desde una vista superior y una lateral; para simulación sin rejilla con rotación por malla deslizante t=1.5s.

A continuación, en la [Figura 75](#page-94-0) se muestra la trayectoria del flujo partiendo desde las aspas del rotor (superior) y desde la zona de rotación (inferior) donde se aprecia la generación de la estela en la parte interna del radio y la influencia de la rotación en el flujo, ambas con su respectiva escala cromática con base en la velocidad general. Esta figura presenta gran similitud con sus homólogas de las demás simulaciones, lo cual indica que todas las simulaciones tienden a mostrar resultados similares, aun utilizando métodos de rotación distintos.

La [Figura 76](#page-94-1) contiene el contorno de velocidad general dentro del túnel desde una vista superior y lateral; cuyo objetivo es mostrar el comportamiento general del flujo de manera visual. Los repentinos picos en los gráficos de color se deben al mallado, debido a que este se encuentra muy focalizado tanto en el aerogenerador como en los deflectores. Finalmente, la [Figura 77](#page-95-0) contiene la gráfica del comportamiento de la velocidad en  $Z$  (axial) y se aprecia muy claramente que después de  $t = 1.2$  s el valor deja de fluctuar y permanece ligeramente por debajo de  $-4$   $m/s$ .

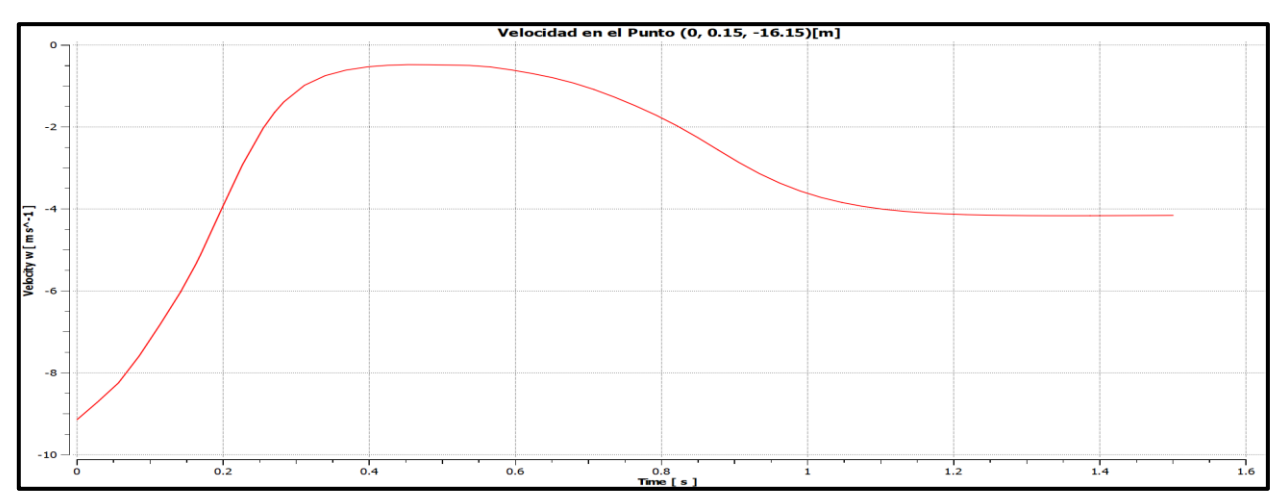

<span id="page-95-0"></span>Figura 77: Gráfica de velocidad en Z (axial) en el punto (0, 0.15, -16.15); para simulación sin rejilla con rotación por malla deslizante t=1.5s.

### **5.2 Simulaciones en** *Solidworks Flow Simulation*

Dentro de *Flow Simulation* es posible trabajar con la geometría "sólida" a diferencia de *Fluent* que requiere de la geometría "líquida" o "de fluido" lo cual representa una gran facilidad debido a que el entorno de *Solidworks* se ha especializado en el modelado CAD, por lo tanto, cuenta con una interfaz más amigable para realizar geometría complejas y trabajarlas de forma nativa en su software, solo es necesario crear tapas que encierren el volumen de fluido, pero estas se crean de forma sencilla con una herramienta. Adicionalmente el mallado en *Flow Simulation* es de tipo estructurado conformado únicamente por volúmenes con forma de prismas cuadrangulares, lo cual a su vez facilita es proceso de mallado (aunque puede afectar negativamente en los resultados al permitir ampliamente el uso de mallas burdas).

Se trabajó por medio del "*Wizard*" de *Flow Simulation*, el cual permite definir de manera sencilla los parámetros generales de la simulación a realizar, se debe definir que se trata de un análisis interno, el fluido de trabajo (aire) ya viene en la base de datos de *Flow Simulation*, también se pueden modificar las unidades tanto generales como en cada variable, posteriormente se define el tipo de análisis a ejecutar, si es dependiente del tiempo o no, si se va a incluir la rotación y de que tipo. Por último, se pueden asignar condiciones iniciales tanto de presión, como de temperatura y velocidad en cada dirección.

Una vez definido el proyecto, se habilita el árbol de operaciones para el cual es necesario definir el cuerpo sometido a la rotación, su magnitud y dirección en el apartado "*Rotating Regions*", a continuación, se definen las condiciones de frontera en "*Boundary Conditions*", tanto la velocidad de entrada (11  $m/s$  en la dirección normal a la cara de la tapa de entrada del túnel), como la presión estática a la salida (con valor atmosférico). Posteriormente, se definen las "metas" de interés para la simulación (a grandes rasgos la presión a la entrada, la velocidad a la salida, el torque en Z sobre las aspas, flujos másicos y velocidades generales del dominio computacional).

El siguiente apartado incluye el mallado, tanto la malla global como las mallas locales. Para la malla global se definió una de tipo manual con las siguientes características:  $N_x = 60, N_y =$  $19, N_z = 180$  sin ninguna refinación en particular; para las mallas locales se utilizaron 5 en total definidas por los siguientes parámetros de refinamiento:

- 1) Región de rotación: celdas de fluido = 3, celdas sólido/fluido = 5, sólidos pequeños = 8 y curvatura = 8 con ángulos mayores a  $0.1$  rad.
- 2) Región posterior al rotor hasta los deflectores: celdas de fluido  $= 1$ , sólidos pequeños  $= 4$  y curvatura = 4 con ángulos mayores a  $0.1$  rad.
- 3) Región de la rejilla generadora de turbulencia: celdas de fluido  $= 3$ , celdas sólido/fluido  $= 1$ .
- 4) Región intermedia entre el rotor y la rejilla: celdas de fluido = 1.
- 5) Región del cuerpo y torre del aerogenerador: celdas sólido/fluido = 5, sólidos pequeños = 6 y curvatura = 6 con ángulos mayores a  $0.3175$  rad.

Esta configuración de mallado se propuso para asemejarse a la malla generada en *Ansys*, de aproximadamente 3 millones de elementos, resultando en una cantidad de elementos entre 3 y 3.5 millones. La única modificación entre los dos casos analizados es que para la simulación sin rejilla se suprime la malla local 3.

Finalmente, antes de comenzar la simulación, es necesario configurar las opciones de control de la simulación (*Calculation control options*), en las cuales se definen las condiciones con la que la simulación terminará, entre las cuales se encuentran, que converjan las metas seleccionadas, el tiempo físico que se va simular, un número determinado de iteraciones o de "viajes" (número de iteraciones que le toma al flujo atravesar el dominio computacional) o un tiempo determinado que tome la computadora en ejecutar la simulación. De igual modo, se define el paso de tiempo a utilizar y si se quiere hacer un respaldo en ciertos intervalos de iteraciones.

### **5.2.1 Simulaciones del Túnel con el Aerogenerador con Entrada Turbulenta (Con Rejilla)**

### **5.2.1.1 Simulación con Rotación por Promedios (***Rotating Region Averaging***)**

Para la simulación con presencia de la rejilla [\(Figura 78\)](#page-97-0) se utilizó un mallado de 3.48M de elementos, para simular 1.5 s, sin embargo, debido a un error esta simulación se realizó con un paso de tiempo más pequeño de 0.0001 s, el cual no representa una diferencia significativa al demorarse poco menos de 117 horas en finalizar realizando en total 5,301 iteraciones, muy similar al resto de simulaciones.

De igual forma, en esta figura podemos observar los contornos de velocidad y presión como previsualizaciones durante la ejecución de la simulación, para la presión, se observa un decremento conforme se adentra el flujo en el túnel, mientras que para la velocidad se aprecia tanto la formación de los "chorros" detrás de la rejilla como la importante diferencia de magnitudes en la estela.

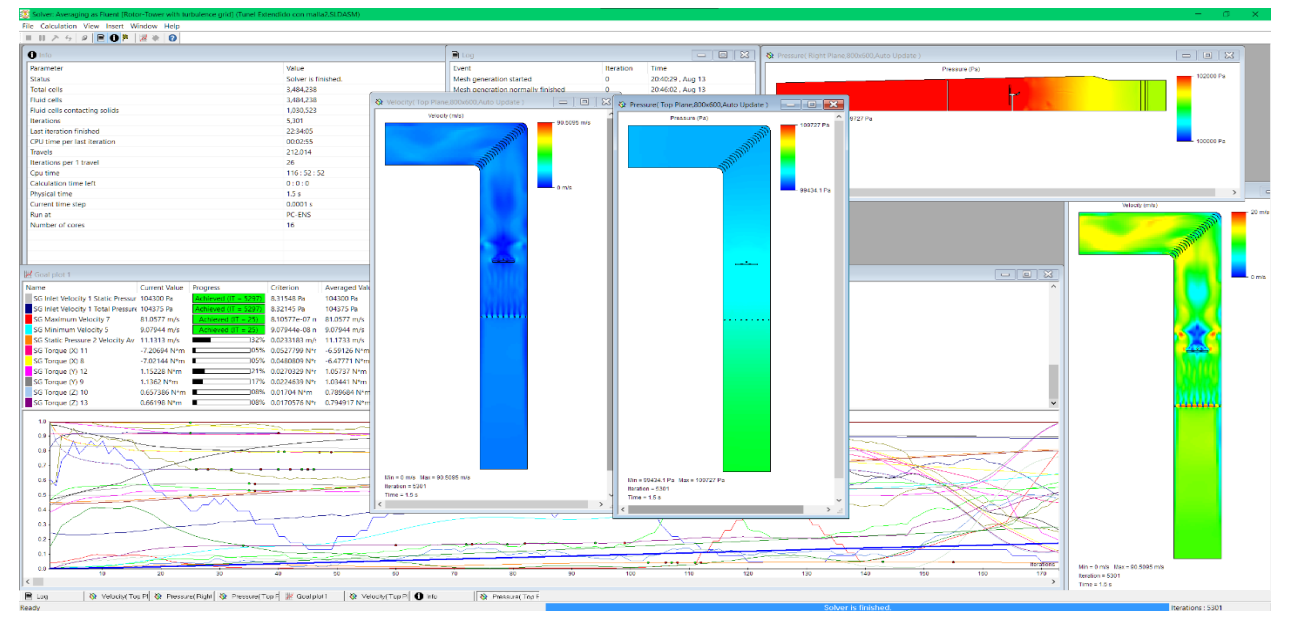

<span id="page-97-0"></span>Figura 78: "Solver" de Flow Simulation para la simulación con presencia de la rejilla con rotación promediada t=1.5s.

En la [Figura 79](#page-98-0) se observa el comportamiento de la presión estática y su variación con el tiempo en la entrada de túnel, la cual muestra el mismo comportamiento que las demás simulaciones realizadas en *Flow Simulation*, con una ligera tendencia a disminuir la magnitud de las variaciones.

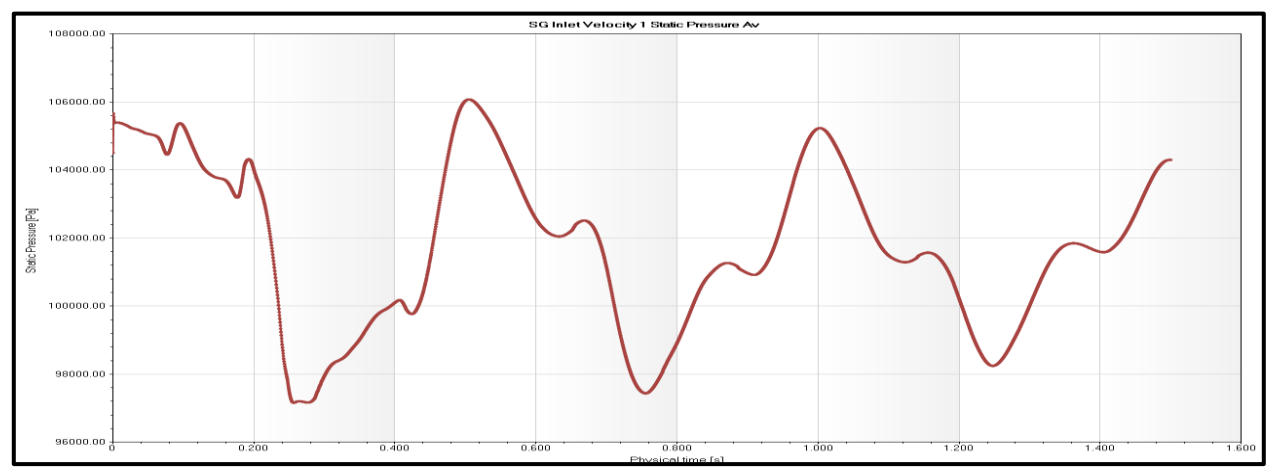

<span id="page-98-0"></span>Figura 79: Gráfica de la presión estática contra el tiempo en la entrada del túnel; para simulación con rejilla con rotación promediada t=1.5s.

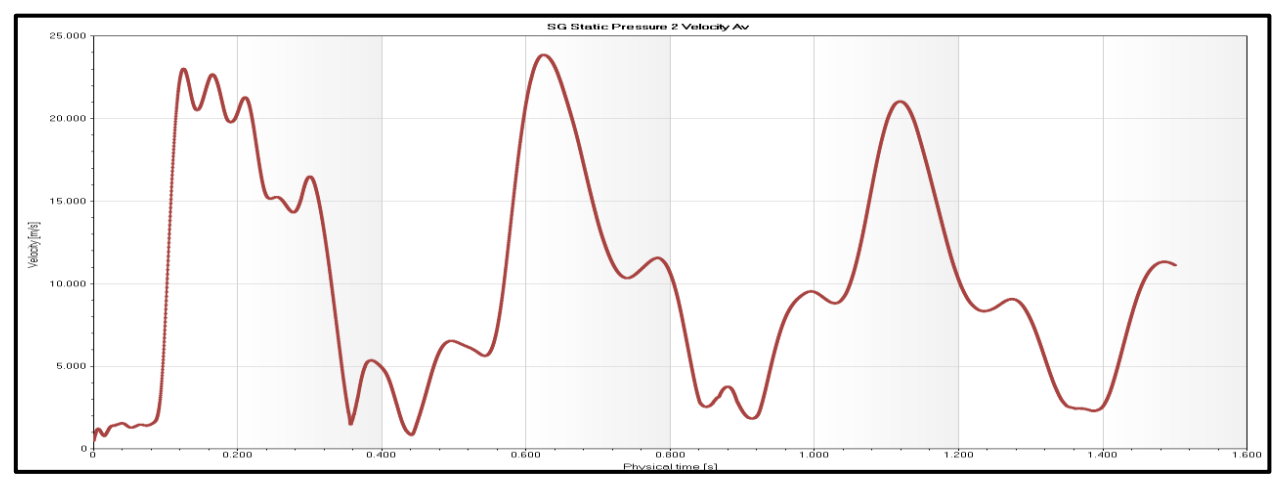

<span id="page-98-1"></span>Figura 80: Gráfica de la velocidad promedio contra el tiempo en la salida del túnel; para simulación con rejilla con rotación promediada t=1.5s.

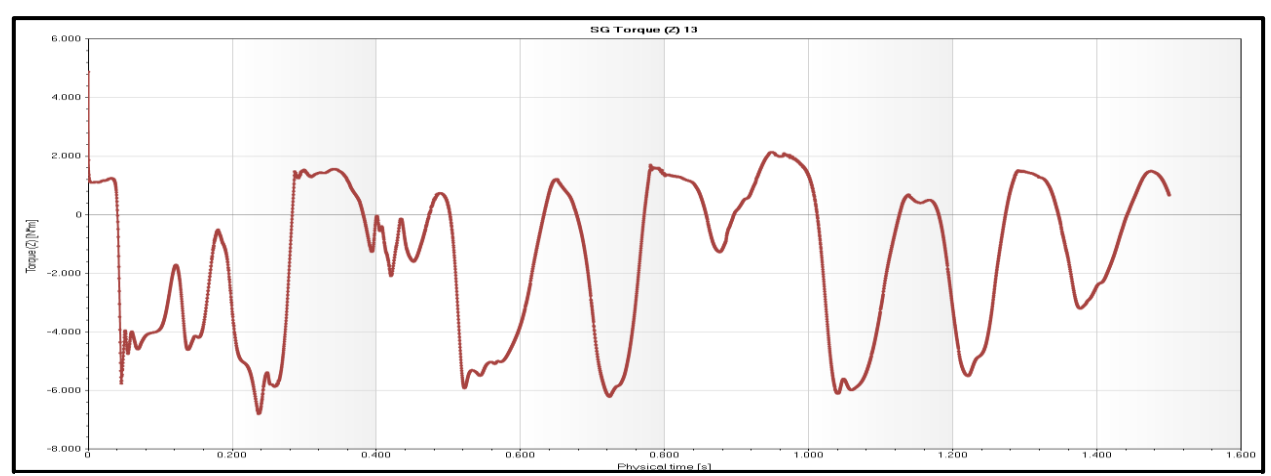

<span id="page-98-2"></span>Figura 81: Gráfica del torque en Z sobre las superficies de las aspas del rotor contra tiempo; para simulación con rejilla con rotación promediada t=1.5s.

En la [Figura 80](#page-98-1) se aprecia el comportamiento de la velocidad promedio de salida del túnel, la cual se encuentra dentro de valores razonables, similares a los anteriores. Mientras que, en la [Figura 81](#page-98-2) se muestra el comportamiento del torque en Z sobre las aspas del rotor, cuya gráfica muestra la ausencia de la disminución progresiva de la magnitud de los valores.

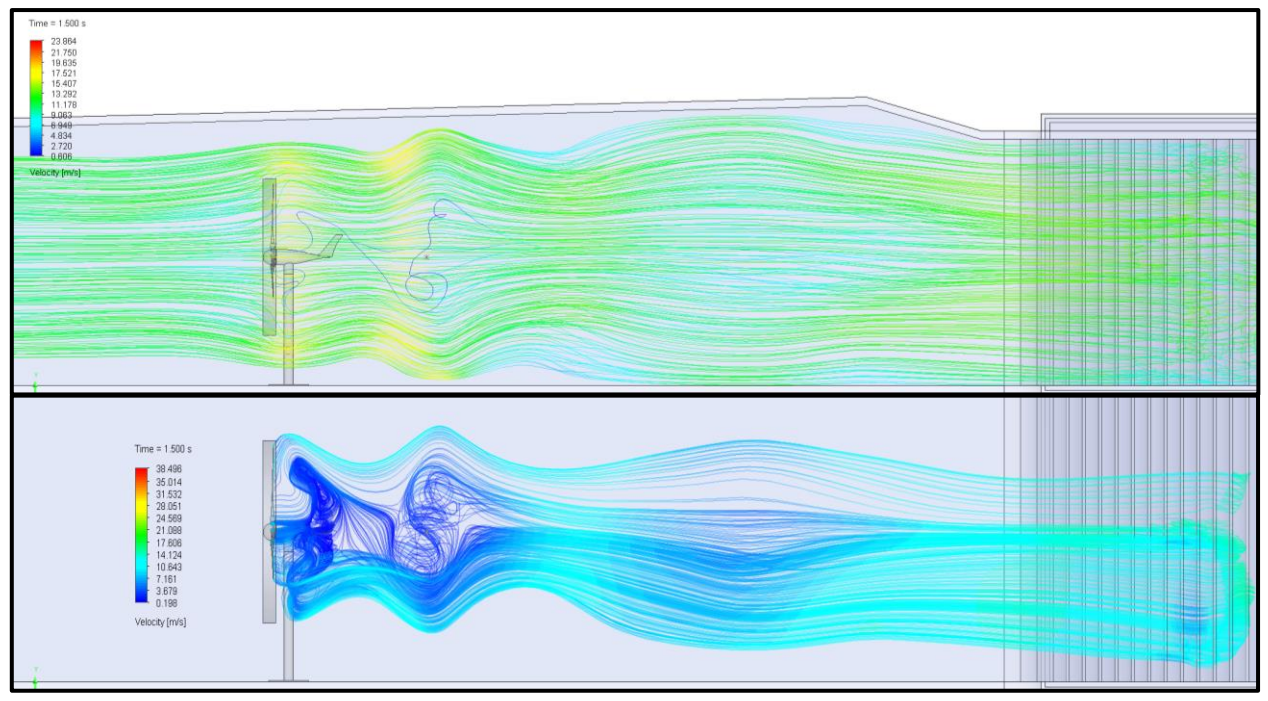

<span id="page-99-0"></span>Figura 82: Líneas de trayectoria de flujo con escala cromática de la velocidad general, desde la entrada del túnel (superior) y desde las aspas del rotor (inferior); para simulación con rejilla con rotación promediada t=1.5s.

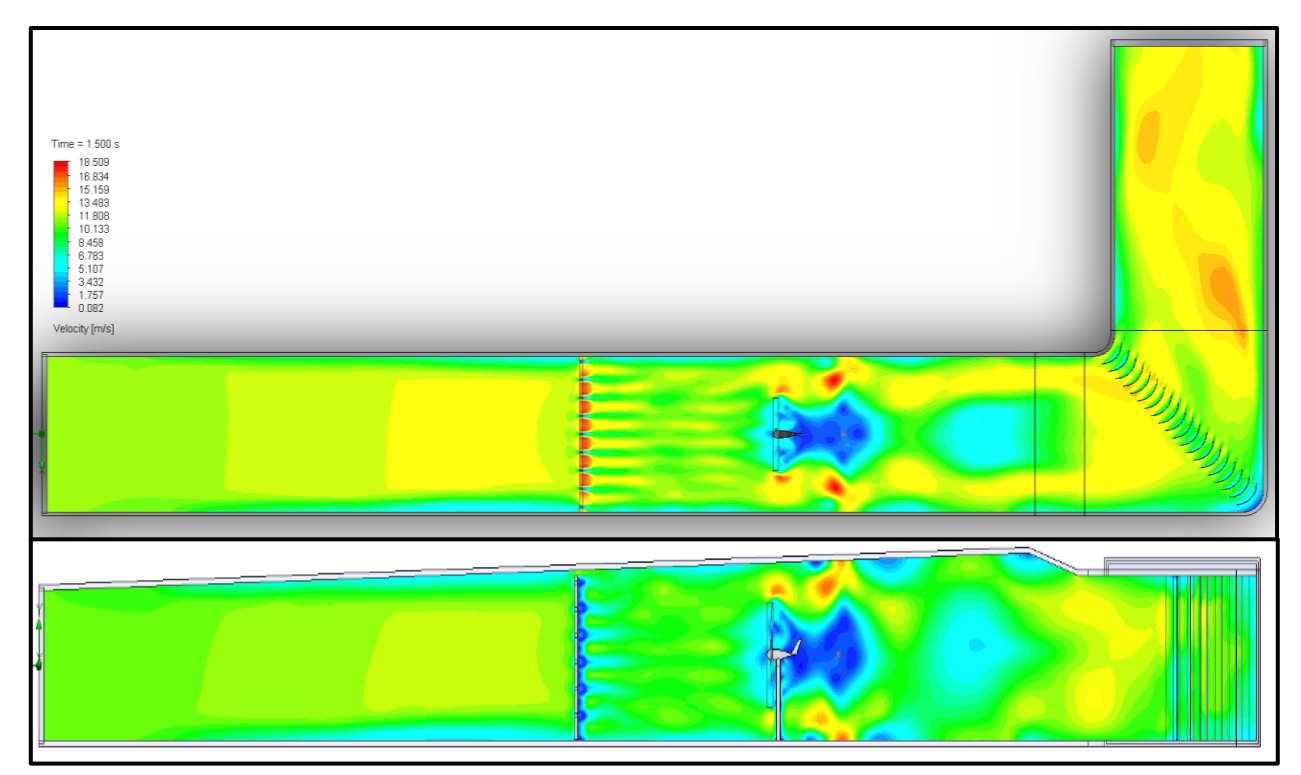

<span id="page-99-1"></span>Figura 83: Contorno de velocidad desde vistas superior y lateral; para simulación con rejilla con rotación promediada t=1.5s.

La [Figura 82](#page-99-0) contiene las líneas de trayectoria de flujo desde la entrada del túnel (superior) con un enfoque en el comportamiento general del flujo, y desde las aspas del rotor (inferior) centrándose en el comportamiento de la estela y el flujo turbulento que genera, cada una con su respectiva escala de velocidad general; así mismo se alcanza a observar el punto que identifica la posición del anemómetro, principalmente en la subfigura superior.

En la [Figura 83](#page-99-1) se muestran los contornos de velocidad desde las vistas superior y lateral con su escala de velocidad; ambas vistas presentan un comportamiento esperado, similar a su semejante realizada con *Fluent,* pero con mayor detalle en los "chorros" posteriores a la rejilla y las turbulencias generadas alrededor del aerogenerador.

Finalmente, en la [Figura 84](#page-100-0) se presenta el comportamiento de la velocidad en Z (axial) en la ubicación del anemómetro en la altura del centro del rotor, para la cual se observa el mismo comportamiento oscilatorio de las demás variables a lo largo del tiempo, mientras que la línea roja representa el valor promedio igual a  $\overline{v_{zT}} = 0.68 \, m/s$ .

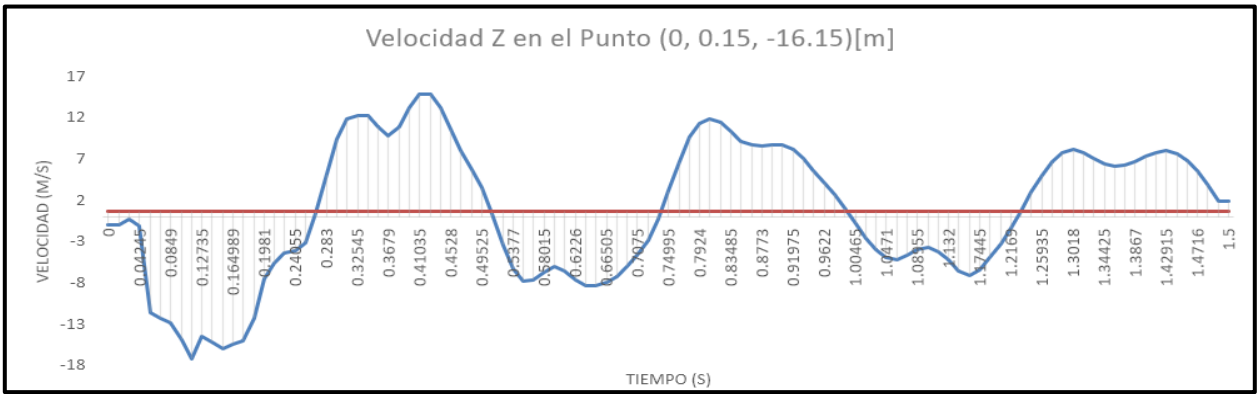

<span id="page-100-0"></span>Figura 84: Gráfica de la velocidad Z en el punto con coordenadas (0, 0.15, -16.15) representando la ubicación del anemómetro en la altura del centro del rotor; para simulación con rejilla con rotación promediada t=1.5s.

# **5.2.1.2 Simulación con Rotación por Malla Deslizante (***Rotating Region Sliding Mesh***)**

Esta simulación, conformada por una malla de 3.48 millones de elementos se realizó por un total de 2.5 segundos, tomando un total de 8,834 iteraciones a lo largo de las 198 horas que permaneció activa; estos y otros datos se pueden observar en la [Figura 85.](#page-101-0)

De igual manera, es relevante resaltar los perfiles de previsualización de la simulación, como lo son los 4 contornos (2 de presión y 2 de velocidad), de izquierda a derecha los contornos con vista superior son: de la velocidad general con escala al máximo global, de presión total con escala global y de velocidad general hasta 20  $m/s$ , por último, el contorno de vista lateral también muestra la presión total, pero en un rango de 100,000 Pa a 102,000 Pa. Estos perfiles se actualizan y muestran con cada iteración completada con el objetivo de monitorear el comportamiento del flujo.

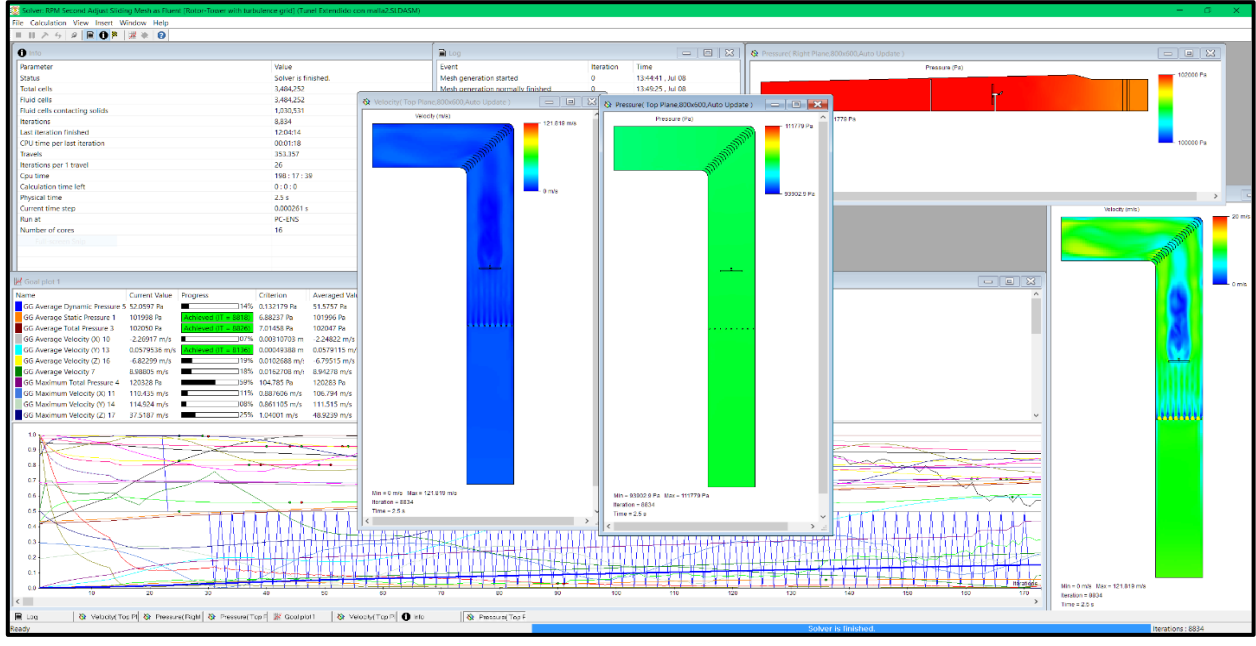

<span id="page-101-0"></span>Figura 85: Pantalla del "Solver" una vez finalizada la simulación con rejilla por rotación con malla deslizante t=2.5 s.

A continuación, en la [Figura 86,](#page-101-1) [Figura 87](#page-102-0) [y Figura 88,](#page-102-1) se muestran las gráficas de comportamiento de las condiciones de frontera a la entrada, a la salida y del torque, respectivamente, de la misma manera en que se abordó en las simulaciones realizadas en *Fluent*. Sin embargo, la principal diferencia radica en el comportamiento de estas variables, mientras que en *Fluent* tendían a converger en dirección de algún valor en particular, en *Flow Simulation* presentan comportamientos oscilatorios sin que se aprecie dicha convergencia de manera tan notoria como en la [Figura 60,](#page-87-2) por ejemplo.

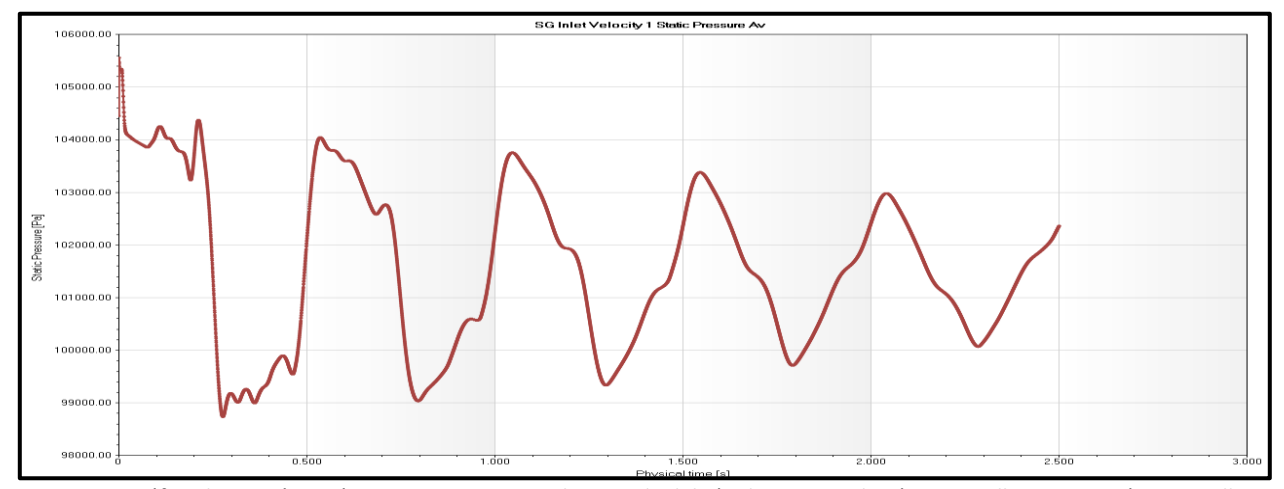

<span id="page-101-1"></span>Figura 86: Gráfica de presión estática contra tiempo en la entrada del túnel; para simulación con rejilla con rotación por malla deslizante t=2.5 s.

En las tres gráficas [Figura 86,](#page-101-1) [Figura 87](#page-102-0) y [Figura 88,](#page-102-1) se aprecia una disminución en la magnitud de la oscilación conforme avanzan las iteraciones, además que las magnitudes de las tres gráficas se encuentran en la misma escala que las presentadas en las simulaciones anteriores.

En la [Figura 89,](#page-103-0) se muestran las líneas de trayectoria de flujo desde la entrada del túnel con vista de la rejilla, el aerogenerador y los deflectores (superior) y desde las superficies de las aspas (inferior), las cuales muestran el comportamiento del flujo de manera global y local en la estela respectivamente. Siendo en esta última donde se aprecia la turbulencia generada y su progresiva disipación conforme el flujo se acerca a la salida.

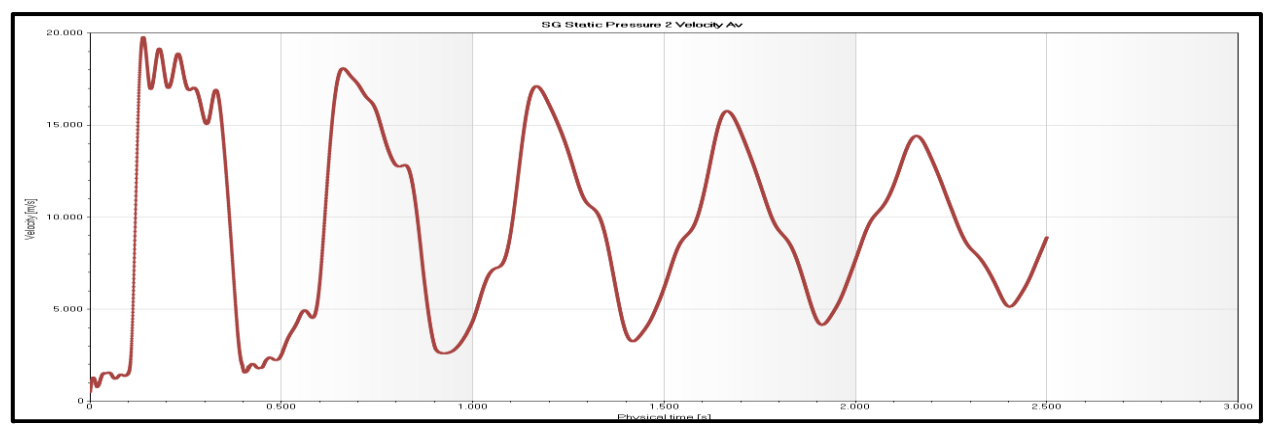

<span id="page-102-0"></span>Figura 87: Gráfica de velocidad promedio contra tiempo a la salida del túnel para simulación con rejilla con rotación por malla deslizante t=2.5 s.

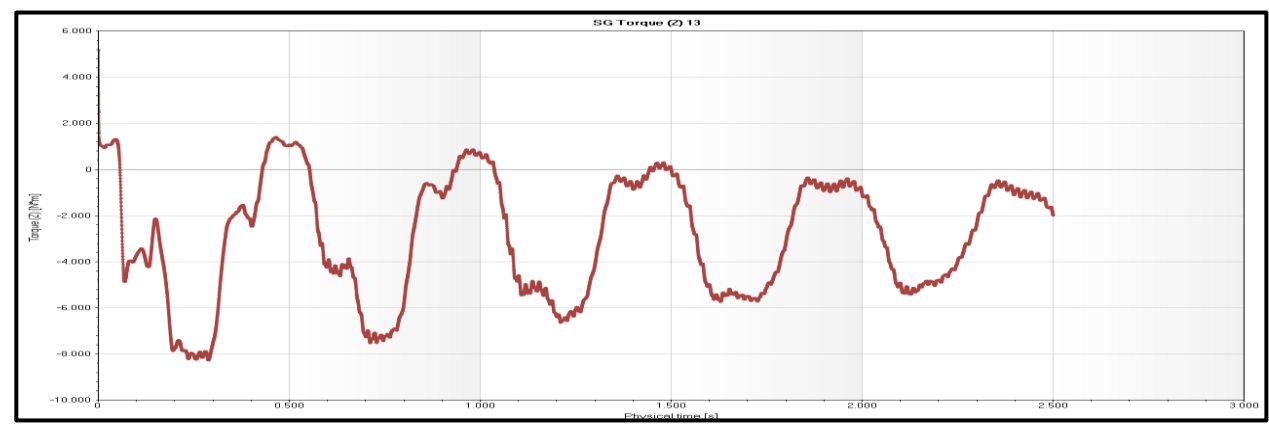

<span id="page-102-1"></span>Figura 88: Gráfica de torque Z en las aspas contra tiempo para simulación con rejilla con rotación por malla deslizante t=2.5s.

La [Figura 90](#page-103-1) contiene los contornos de velocidad general desde dos vistas, la superior y la lateral cada una con su respectiva escala y para las cuales se aprecia la trayectoria del flujo, así como de las turbulencias que se generan constantemente.

Finalmente, en la [Figura 91](#page-103-2) se muestra el comportamiento de la velocidad en la dirección Z (axial) para el punto de coordenadas (0, 0.15, −16.15), las cuales están en metros y representan la ubicación del anemómetro en la medición ubicada a la altura del centro del rotor.

En esta figura se aprecia la variación de la simulación conforme el tiempo incrementa, alternando periódicamente entre valores negativos y positivos de la variable, por este motivo se incluyó el promedio, representado por la línea roja con un valor igual a  $\overline{v_{z}}_{T} = 0.27\ m/s$ , el cual se contrastará más adelante con los resultados de las mediciones experimentales.

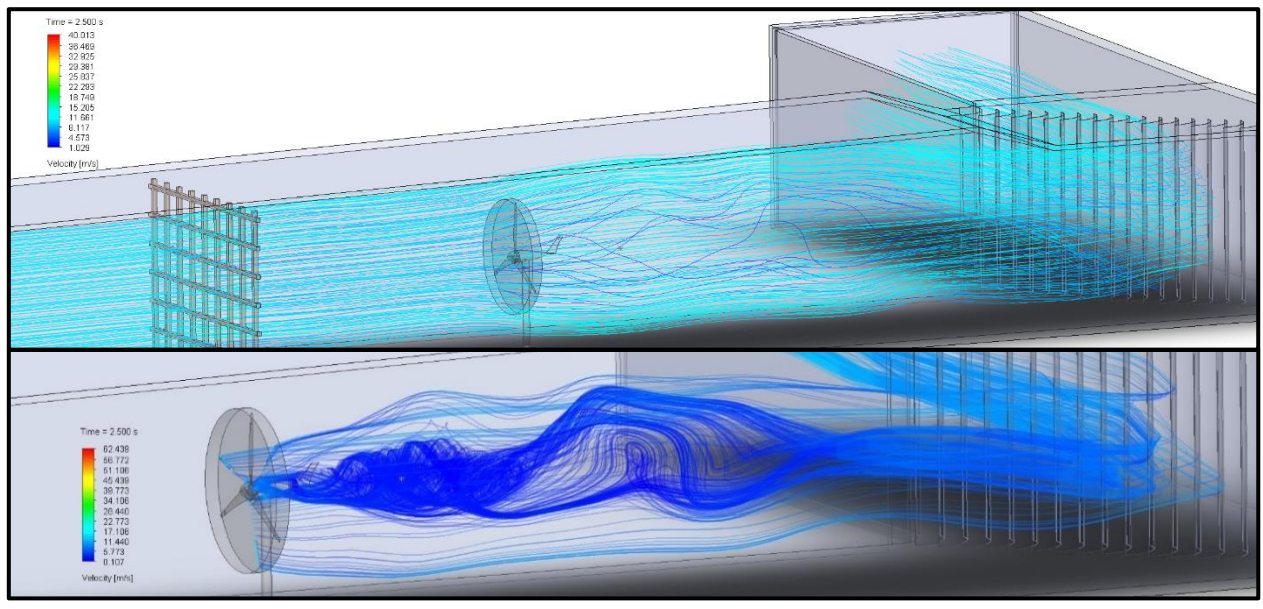

<span id="page-103-0"></span>Figura 89: Líneas de trayectoria de flujo con escala cromática de la velocidad promedio, desde la entrada del túnel (superior) y desde las aspas del rotor (inferior); para simulación con rejilla con rotación por malla deslizante t=2.5 s.

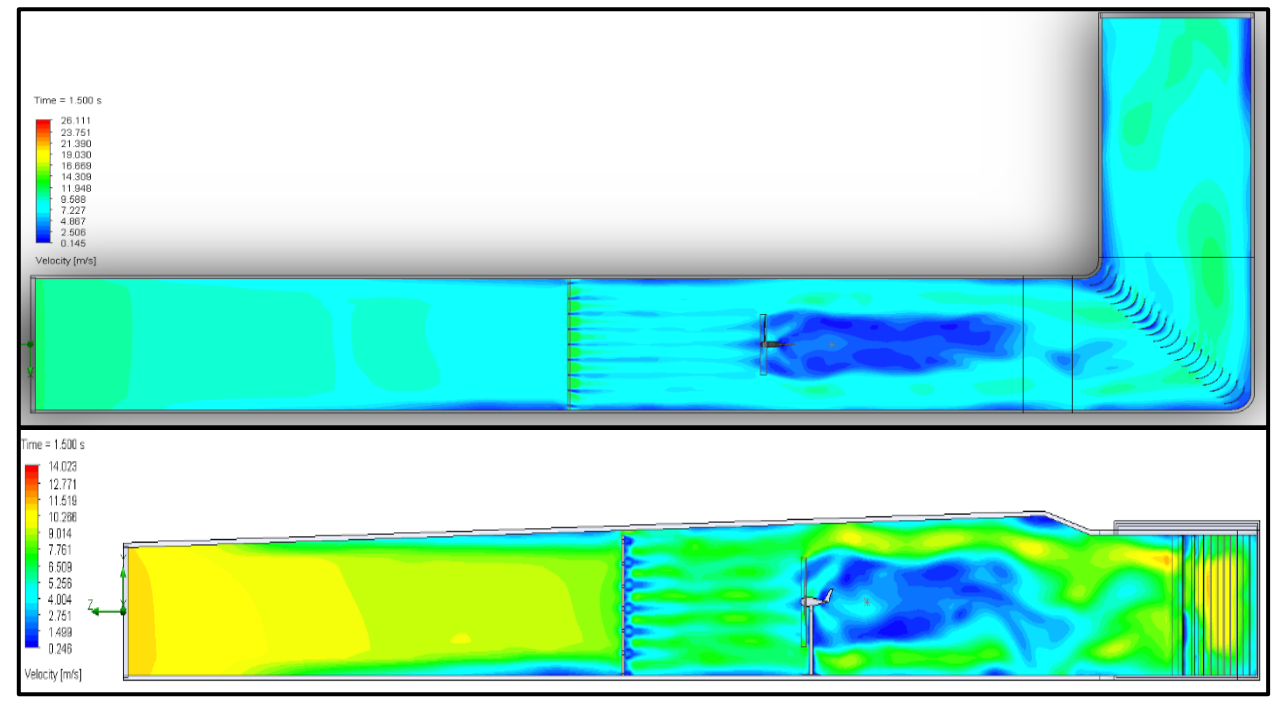

<span id="page-103-1"></span>Figura 90: Contornos de velocidad desde las vistas superior y lateral; para simulación con rejilla por malla deslizante t=1.5s.

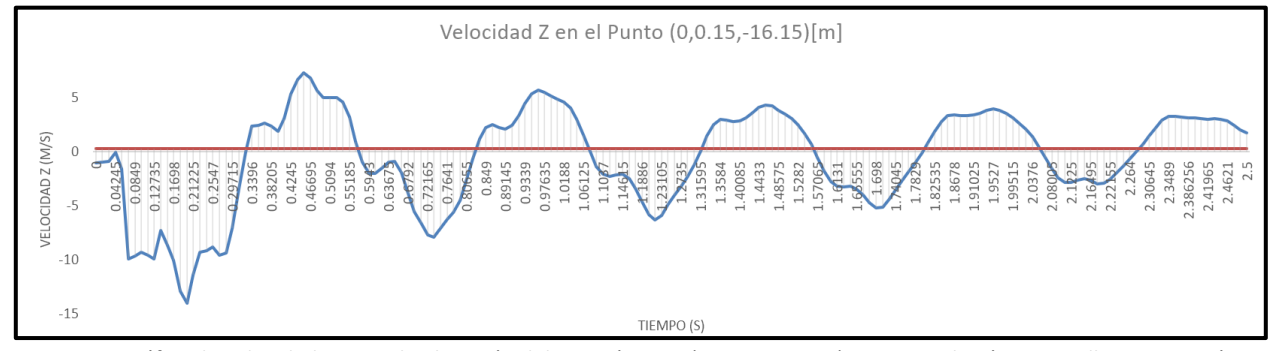

<span id="page-103-2"></span>Figura 91: Gráfica de velocidad en Z en la ubicación del anemómetro (0, 0.15, -16.15); para simulación con rejilla con rotación por malla deslizante t=2.5s.

## **5.2.2 Simulaciones del Túnel con el Aerogenerador con Entrada Laminar (Sin Rejilla)**

### **5.2.2.1 Simulación con Rotación por Promedios (***Rotating Region Averaging***)**

Para esta simulación se simularon 1.5 segundos en total, sin embargo, en la [Figura 92](#page-104-0) se muestra la pantalla del "*Solver*" al finalizar la simulación, en  $t = 1.5$  s y con  $\Delta t = 0.000283$  s, realizando 5,301 iteraciones en un tiempo de 128 horas, con una malla de 3.49  $M$  de elementos, ligeramente superior a la malla utilizada para las simulaciones con presencia de la rejilla.

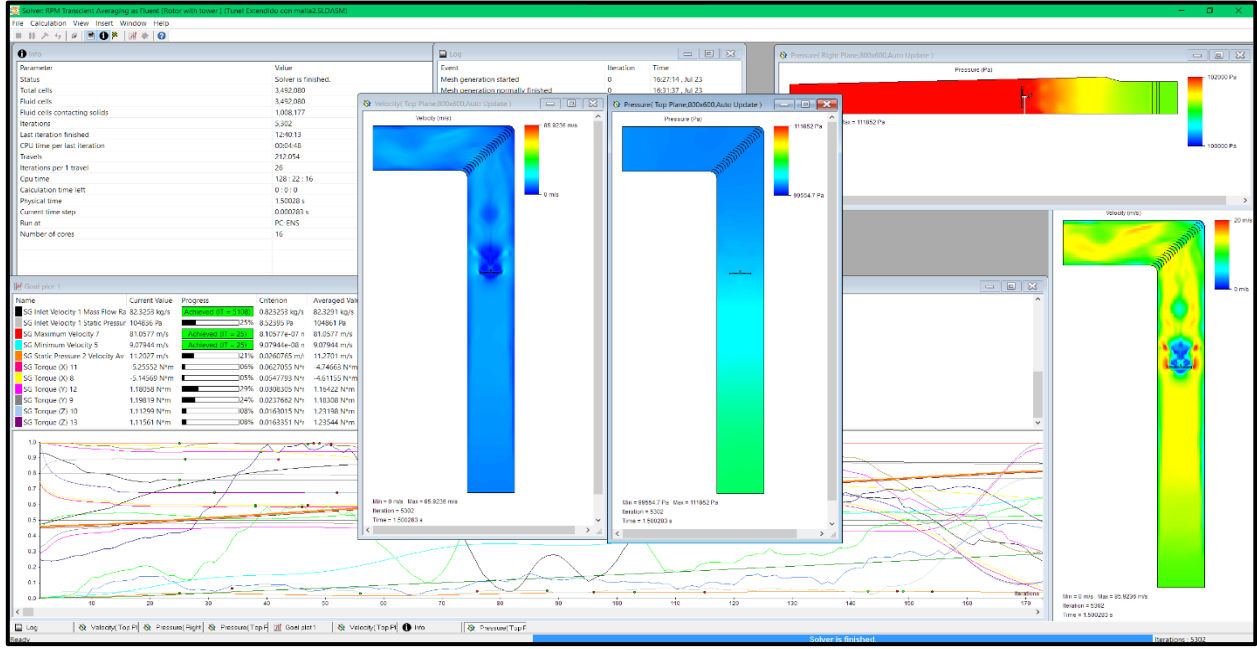

<span id="page-104-0"></span>Figura 92: Pantalla del "Solver" para simulación sin rejilla con rotación promediada t=1.5 s.

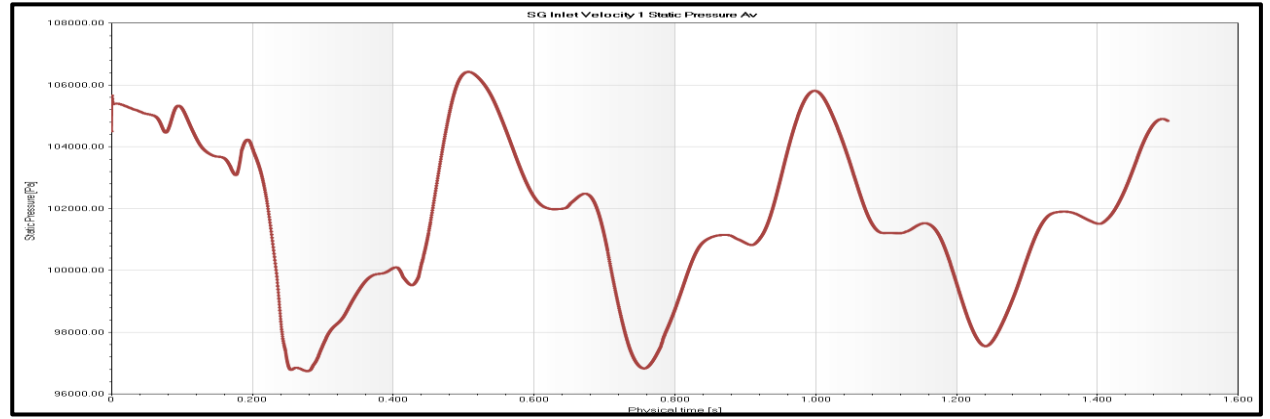

<span id="page-104-1"></span>Figura 93: Gráfica de presión estática en la entrada del túnel contra tiempo; para simulación sin rejilla con rotación por promedios t=1.5 s.

A continuación, se muestra en la [Figura 93](#page-104-1) el comportamiento de la presión estática contra el tiempo en la entrada del túnel, en la cual se observa el mismo comportamiento cíclico presentado anteriormente con una ligera tendencia a disminuir la magnitud de la oscilación. Un comportamiento similar se aprecia en la [Figura 94,](#page-105-0) para la velocidad promedio en la salida del túnel, compartiendo magnitudes con sus contrapartes de simulaciones anteriores.

En cambio, en la [Figura 95,](#page-105-1) se aprecia el comportamiento cíclico sin presentar la disminución de magnitud como en los casos anteriores, pero mantiene valores similares. Posteriormente, la [Figura](#page-105-2)  [96](#page-105-2) muestra las líneas de trayectoria del flujo desde la entrada del túnel (superior) y desde la superficie de las aspas del rotor (inferior), en las cuales se aprecia el comportamiento general del flujo, así como la estela que se forma tras el aerogenerador, así como en los contornos de velocidad presentados en la [Figura 97.](#page-106-0)

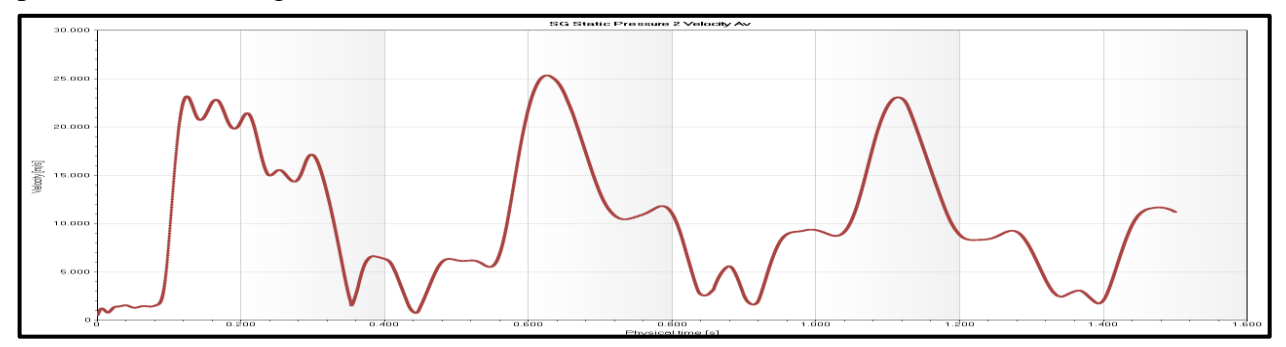

<span id="page-105-0"></span>Figura 94: Gráfica de velocidad promedio en la salida del túnel contra tiempo; para simulación sin rejilla con rotación por promedios t=1.5 s.

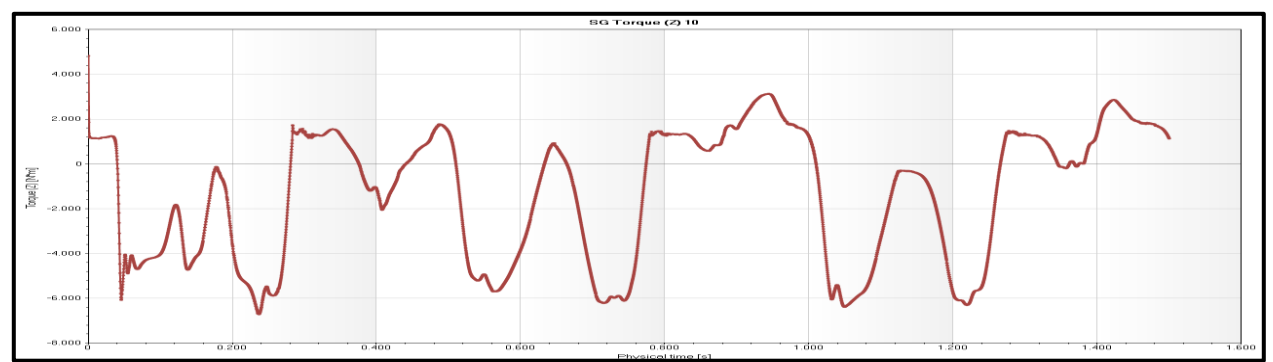

<span id="page-105-1"></span>Figura 95: Gráfica del torque Z sobre las aspas contra tiempo; para simulación sin rejilla con rotación por promedios t=1.5 s.

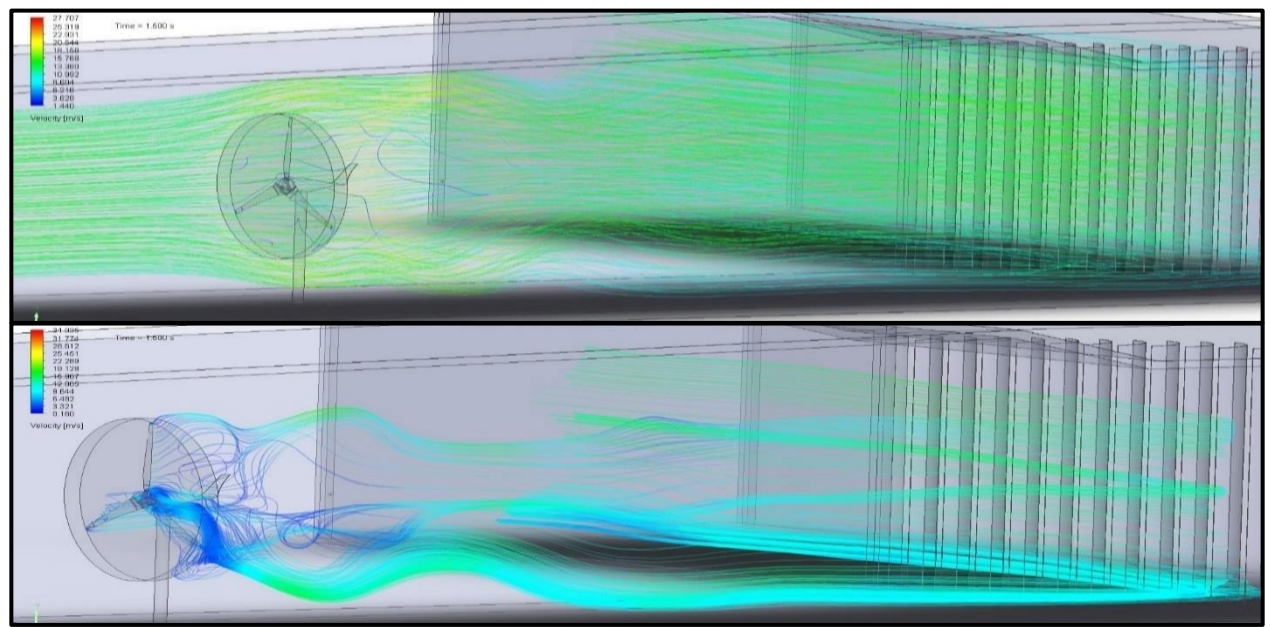

<span id="page-105-2"></span>Figura 96: Líneas de trayectoria de flujo desde la entrada del túnel (superior) y desde las aspas del rotor (inferior); para simulación sin rejilla con rotación por promedios t=1.5 s.

Por último, tenemos la gráfica de la variación de la velocidad en la dirección Z (axial) con respecto al tiempo en la [Figura 98,](#page-106-1) en la ubicación del anemómetro para la medición a la altura del centro del rotor junto con su valor promedio (línea roja) de 2.73  $m/s$ . Los valores de estas gráficas de velocidad en Z (axial) serán posteriormente comparadas con los resultados de las mediciones experimentales, una vez se hayan presentado todos los resultados obtenidos en esta sección.

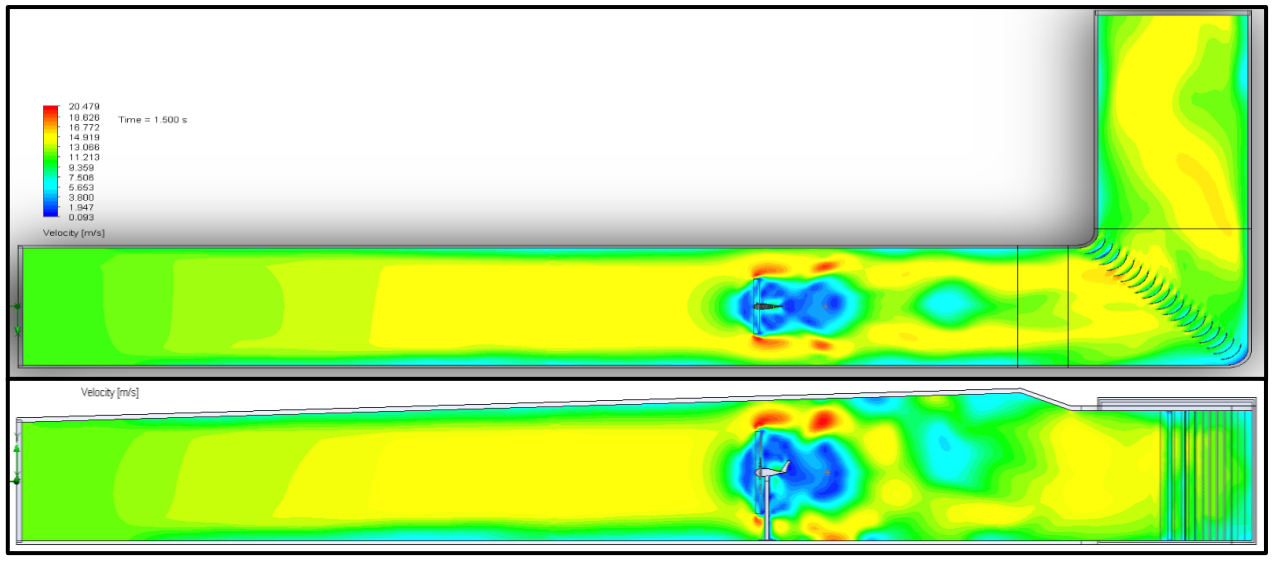

<span id="page-106-0"></span>Figura 97: Contornos de velocidad desde las vistas superior y lateral; para simulación sin rejilla con rotación promediada t=1.5s.

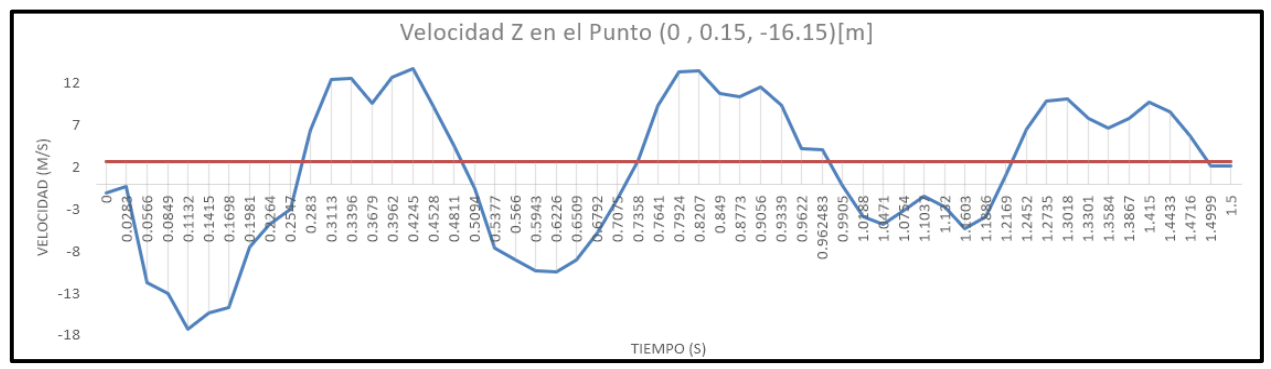

<span id="page-106-1"></span>Figura 98: Gráfica de velocidad en Z en la ubicación del anemómetro (0, 0.15, -16.15); para simulación sin rejilla con rotación promediada t=1.5s.

## **5.2.2.2 Simulación con Rotación por Malla Deslizante (***Rotating Region Sliding Mesh***)**

Para la simulación con malla deslizante, se mantuvo el mismo tiempo simulado (1.5 segundos), esta vez con un mallado de  $3.07 M$  de elementos, y un total de  $5,301$  iteraciones tomándose 105 horas en completarla, como se muestra en la [Figura 99,](#page-107-0) junto con los contornos previamente descritos de velocidad y presión, en los cuales se observa un valor superior en la presión en la vista lateral, en comparación con su contraparte de la simulación con rotación promediada [\(Figura 92\)](#page-104-0), tomando en cuenta que los límites de la escala cromática son los mismos. Mientras que, para la velocidad ocurre lo contrario, se ve disminuida en la magnitud especialmente en la zona de los deflectores y la posterior a ellos.

#### [ANÁLISIS NUMÉRICO Y EXPERIMENTAL DE LA AERODINÁMICA DE UN AEROGENERADOR DE BAJA POTENCIA](#page-6-0)

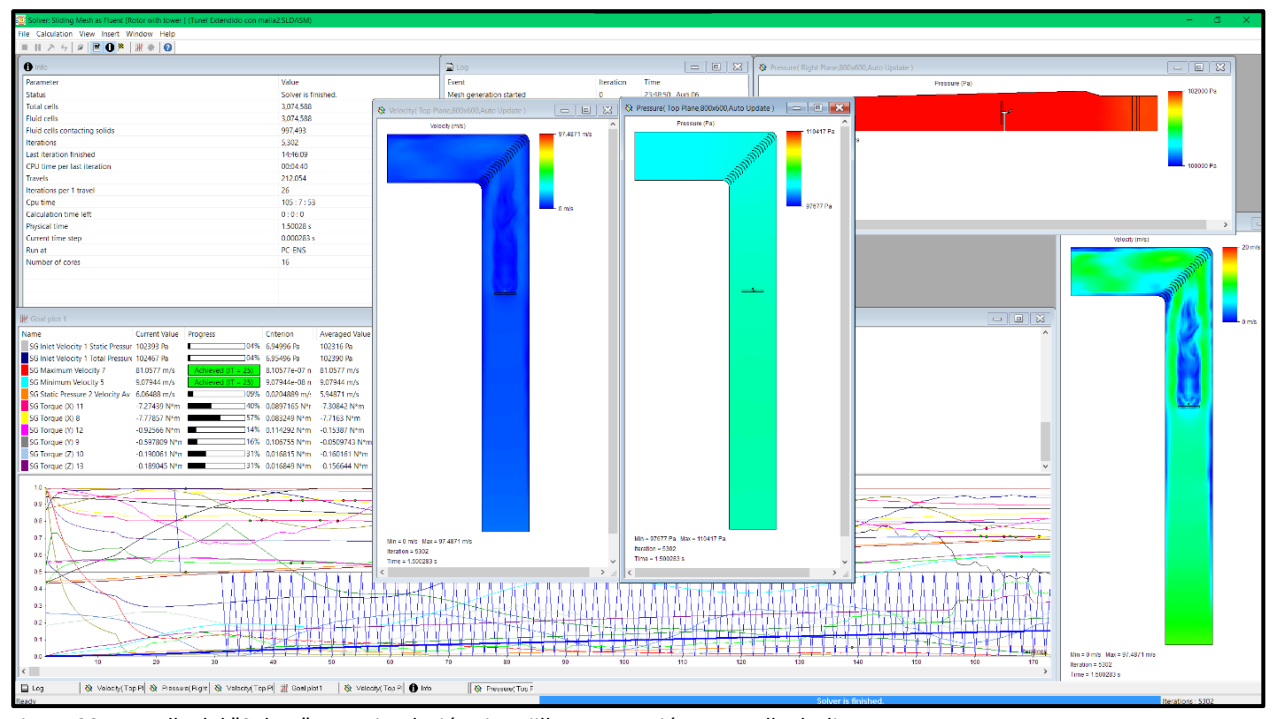

<span id="page-107-0"></span>Figura 99: Pantalla del "Solver" para simulación sin rejilla con rotación por malla deslizante t=1.5 s.

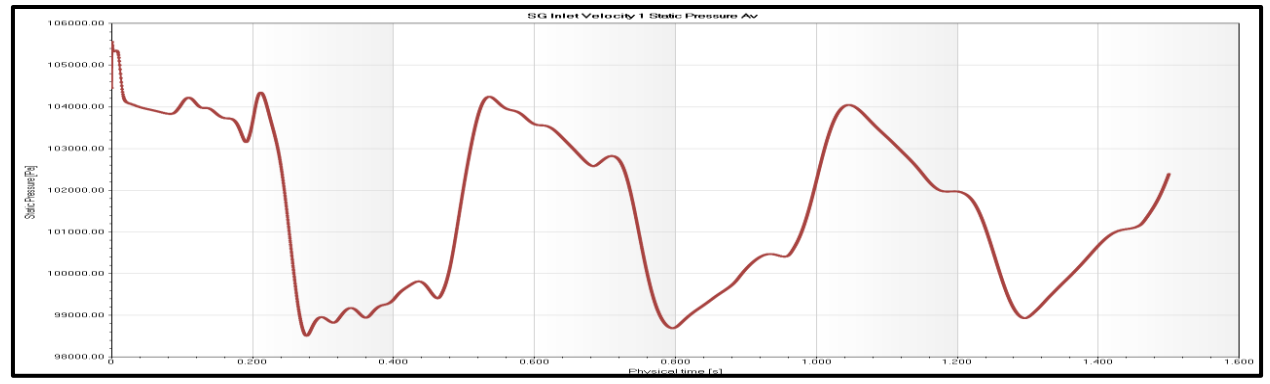

<span id="page-107-1"></span>Figura 100: Gráfica de la presión estática promedio contra el tiempo en la entrada del túnel; para simulación sin rejilla con rotación por malla deslizante t=1.5 s.

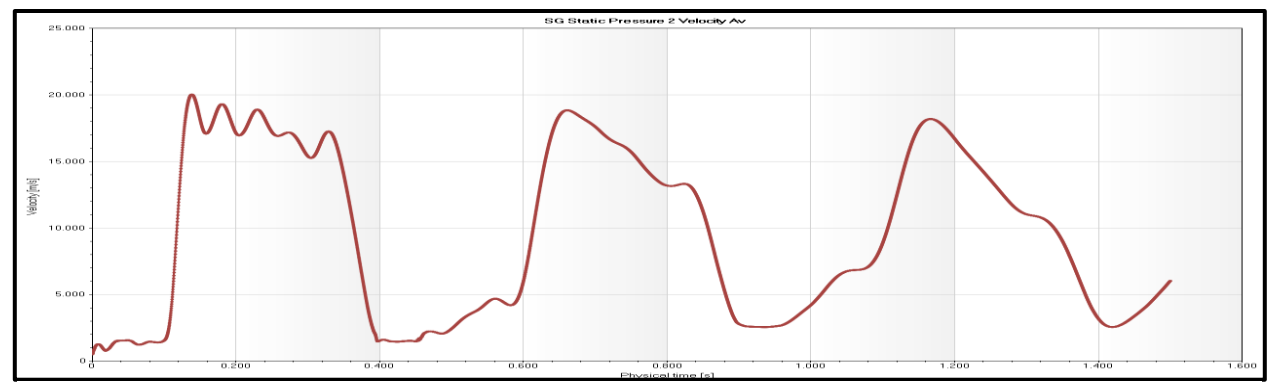

<span id="page-107-2"></span>Figura 101: Gráfica de la velocidad promedio contra el tiempo en la salida del túnel; para simulación sin rejilla con rotación por malla deslizante t=1.5 s.

A continuación, en la [Figura 100,](#page-107-1) [Figura 101](#page-107-2) y la [Figura 102](#page-108-0) se presentan las gráficas del comportamiento de: la presión estática a la entrada del túnel, la velocidad promedio en la salida del túnel y el torque en Z sobre las aspas del rotor, respectivamente. Para estas tres gráficas se observa
el mismo comportamiento previamente descrito, cíclico oscilatorio con una progresiva diminución en su magnitud, lo cual eventualmente resultaría en una convergencia de los resultados aún mayor a la obtenida en estas simulaciones.

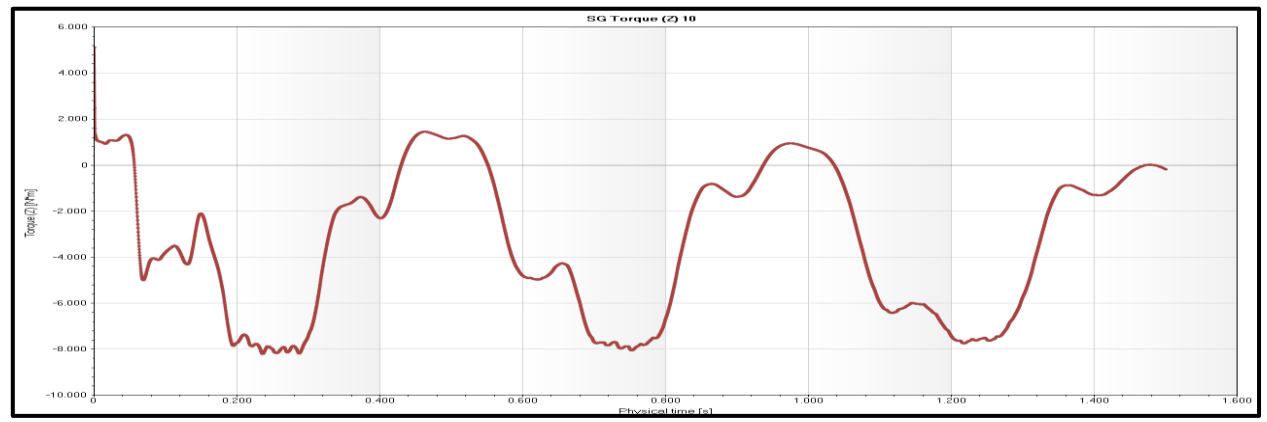

<span id="page-108-1"></span>Figura 102: Gráfica del torque en Z sobre las superficies de las aspas del rotor contra el tiempo; para simulación sin rejilla con rotación por malla deslizante t=1.5 s.

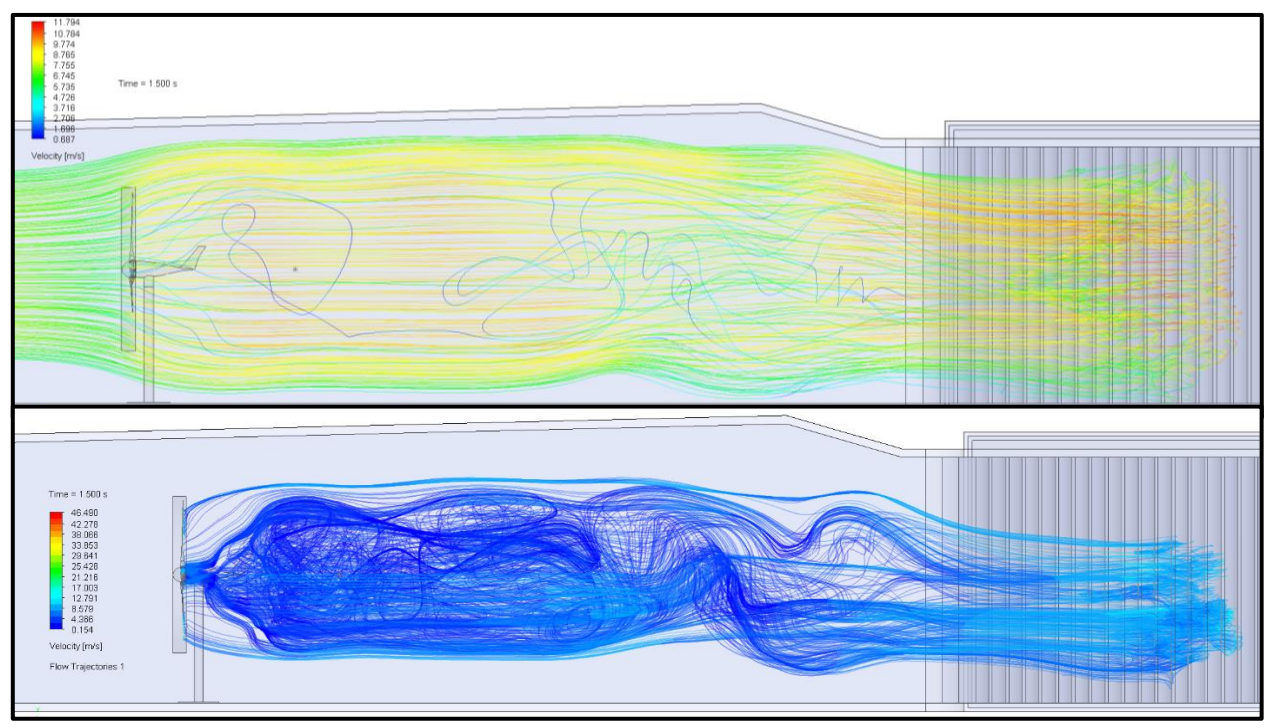

<span id="page-108-0"></span>Figura 103: Trayectorias de flujo con escala cromática de la velocidad promedio, desde la entrada (superior) y desde las aspas del rotor (inferior); para simulación sin rejilla con rotación por malla deslizante t=1.5 s.

Sin embargo, como se mencionó anteriormente, se decidió truncar la simulación en 1.5 s, debido a las grandes cantidades de tiempo que le tomaba realizar estas simulaciones, superando las 100 horas cada una de ellas y en adición, la disponibilidad de los recursos computacionales, debido a que en ocasiones se saturaba la memoria RAM del equipo utilizado.

En la [Figura 103](#page-108-0) se encuentran las trayectorias del flujo dentro del túnel, comenzando en la entrada del mismo (superior) y en las aspas del rotor (inferior), ambas subfiguras aportan información

relevante para comprender el comportamiento del flujo, en la superior se aprecia el comportamiento general del flujo dentro del túnel, desde poco antes del rotor hasta el codo donde se ubican los deflectores, mientras que en la inferior se aprecia con mucho más detalle la zona de turbulencia generada en la parte posterior del aerogenerador, es importante resaltar que la diferencia de colores se debe únicamente al cambio del máximo en la escala.

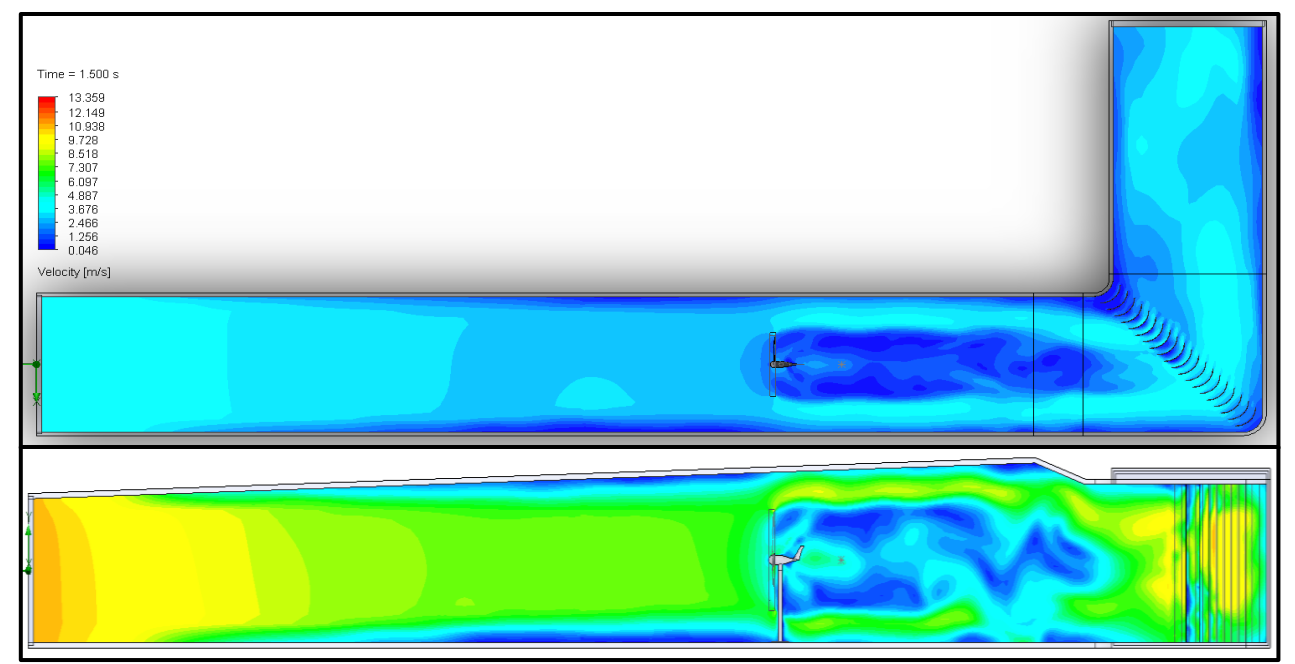

<span id="page-109-0"></span>Figura 104: Contornos de velocidad desde las vistas superior y lateral; para simulación sin rejilla con rotación por malla deslizante t=1.5s.

Posteriormente, la [Figura 104](#page-109-0) contiene los contornos de velocidad desde la vista superior y desde la vista lateral; en ambas se aprecia en comportamiento general del flujo y particularmente en la vista lateral se aprecia el comportamiento de la turbulencia en el flujo posterior al aerogenerador.

Finalmente, en [Figura 105](#page-109-1) contiene la gráfica del comportamiento de la velocidad en Z con respecto al tiempo en el punto de coordenadas (0, 0.15, -16.15) las cuales están en metros, cuya ubicación corresponde a la posición del anemómetro, representado como un punto gris en la [Figura 103](#page-108-0) (superior), el valor promedio de esta velocidad es  $-0.99$   $m/s$ .

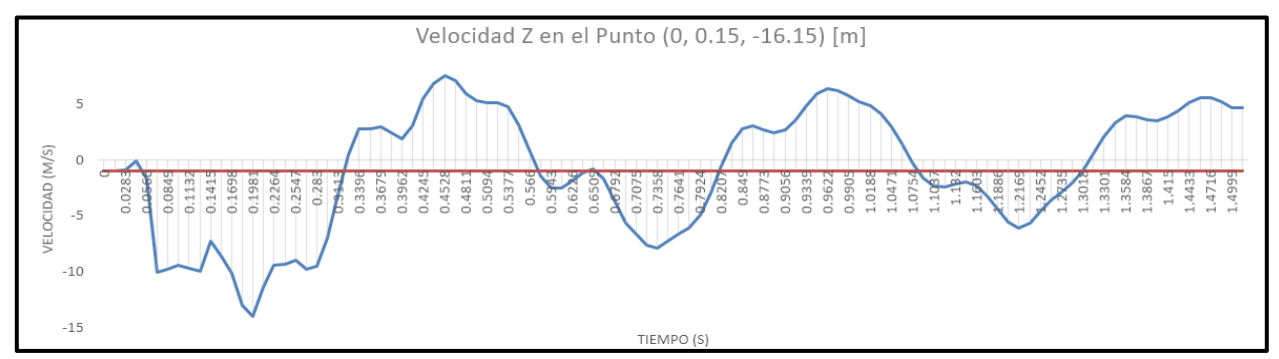

<span id="page-109-1"></span>Figura 105: Gráfica de velocidad en Z contra el tiempo en el punto (0, 0.15, -16.15); para simulación sin rejilla con rotación malla deslizante t=1.5s.

#### **5.3 Resultados Experimentales**

Como se describió en la sección [4.1](#page-49-0) [Infraestructura y](#page-49-0)  [Metodología Experimental,](#page-49-0) se realizaron mediciones en nueve alturas diferentes como se describió en la [Tabla 1,](#page-50-0) con una frecuencia de muestreo de 20  $kHz$  y en un periodo de tiempo de 60 segundos, dónde la única variable monitoreada fue la magnitud de la velocidad en la dirección  $Z$  (axial), esto con ayuda de un anemómetro ubicado a 1D (un diámetro) aguas abajo del plano del rotor.

<span id="page-110-0"></span>

| Sample freq., kHz:                                                                                                    | 20                      |  |  |  |  |  |
|----------------------------------------------------------------------------------------------------|-------------------------|--|--|--|--|--|
| No. of samples:                                                                                                    | 1200000                 |  |  |  |  |  |
| No. of columns:                                                                                                    | $\overline{ }$          |  |  |  |  |  |
| Data format:                                                                                                    | Floating point          |  |  |  |  |  |
| Data type:                                                                                                    | StreamWare Pro Raw Data |  |  |  |  |  |
| Data status:                                                                                                    | OK                      |  |  |  |  |  |
| $\lceil$ DATA BLOCK 1-1-1]<br>0.00000, 3.41904<br>0.00005, 3.67433<br>0.00010, 3.52612<br>0.00015, 3.49602<br>0.00020, 3.44254<br>0.00025, 3.50804<br>0.00030, 3.61182<br>0.00035, 3.54431<br>0.00040, 3.49602<br>0.00045, 3.45435<br>0.00050, 3.41904<br>0.00055, 3.63669<br>0.00060, 3.56259 |                         |  |  |  |  |  |

Por lo tanto, cada medición resultó en un archivo de texto de las mediciones experimentales. Figura 106: Muestra de archivo resultante

[\(Figura 106\)](#page-110-0) conformado por un encabezado seguido de dos columnas donde se registraron las mediciones, en la primera columna se registró el tiempo en el cual fue tomada la medición, y en la segunda columna el valor de la magnitud de la velocidad. Debido a la frecuencia de muestreo y el intervalo muestreado cada archivo se encuentra conformado por 1,200,000 muestras de tiempo y velocidad, con esto en mente se optó por trabajar con un software estadístico que facilitara el manejo de dicha cantidad de datos de manera rápida y moderadamente sencilla.

El software elegido fue *RStudio*, el cual es un entorno de desarrollo integrado para el lenguaje de programación "*R"* (de manera similar a *Latex*), enfocado a la estadística y los gráficos. En este software se desarrolló un sencillo código con el objetivo de procesar estos archivos y obtener algunos datos de interés (https://www.rstudio.com/about/).

De manera general el programa se encuentra regido por la siguiente metodología:

- 1. Accede al directorio donde se encuentra el archivo en cuestión.
- 2. Carga el archivo en memoria eliminando el encabezado y le asigna una variable a cada columna, así como un nombre distinto para invocarlo dentro del programa.
- 3. Genera el vector de velocidades y a partir de este, calcula su máximo, mínimo, promedio y desviación estándar, guardando estos datos en el "entorno" como una nueva variable.
- 4. Genera un gráfico de velocidad contra tiempo de todos los datos extraídos del archivo original.
- 5. Finalmente, sobre el gráfico genera una línea con el valor de la velocidad promedio.

Este código simplemente se adapta para incluir los diferentes archivos utilizados, debido a que los archivos están divididos tanto por alturas como por el caso del cual se realizó la simulación, fue necesario adaptar el código tantas veces como mediciones diferentes se realizaron, 9 alturas distintas y dos casos analizados (con y sin rejilla), resultando en 18 mediciones utilizadas.

Los resultados de este código se mostrarán a continuación, sin embargo, con la finalidad de ahorrar espacio, solamente se presentarán las gráficas correspondientes a la altura del centro del rotor (1.15m desde el suelo del túnel, siendo la altura normalizada igual a 0.478 ∙  $H_T$ , donde  $H_T$  es la altura del túnel al centro de la mesa número 2) junto con sus respectivos valores de mínimo, promedio, máximo y la desviación estándar.

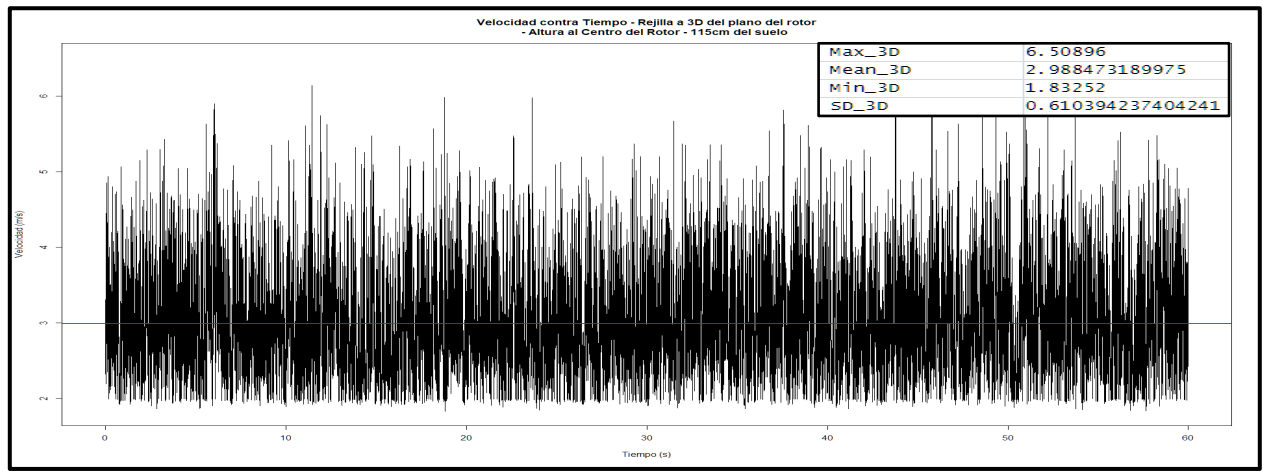

<span id="page-111-0"></span>Figura 107: Gráfica de velocidad contra tiempo en la medición con la rejilla a 3D del plano del rotor para la altura a 115 cm del suelo, junto con los valores mínimo, promedio (línea roja), máximo y desviación estándar.

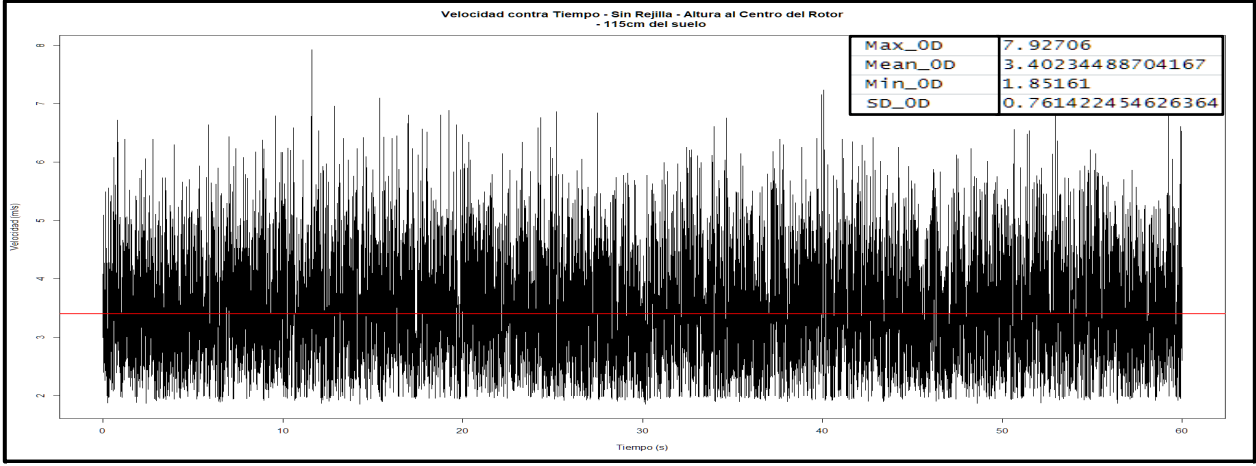

<span id="page-111-1"></span>Figura 108: Gráfica de velocidad contra tiempo en la medición sin rejilla a 115 cm del suelo, junto con los valores mínimo, promedio (línea roja), máximo y desviación estándar.

La [Figura 107](#page-111-0) contiene el resultado del código para la medición con la rejilla ubicada a 3D (tres diámetros) aguas abajo del plano del rotor y en la altura del centro de este, 115 cm desde el suelo, en la cual se observa la gran dispersión de los datos capturados, con un valor mínimo de 1.83  $m/s$ , un valor máximo de 6.50  $m/s$ , un valor promedio de 2.98  $m/s$  (representado por la línea color rojo) y su desviación estándar de 0.61. El resto de gráficas se encuentran en el Anexo A.

Por otra parte, la [Figura 108](#page-111-1) muestra el resultado de la medición sin la rejilla a la misma altura de 115  $cm$  del suelo, con un mínimo de 1.85  $m/s$ , un máximo de 7.92  $m/s$ , un valor promedio de 3.40  $m/s$  (representado por la línea color rojo) y su desviación estándar de 0.76. Las gráficas resultantes de las demás mediciones se encontrarán en el Anexo B.

El resultado de estas mediciones, encontradas en el Anexo A y Anexo B, se resume en la [Figura](#page-112-0)  [109.](#page-112-0) En la cual se observa como la línea roja las mediciones con presencia de la rejilla mientras que, en la línea negra con ausencia de esta, para las alturas descritas en la [Tabla 4,](#page-54-0) las cuales se

encuentran normalizadas con la altura del túnel en la ubicación del anemómetro (al centro de la mesa de medición 2). Al comparar el comportamiento de ambas líneas resulta sencillo observar la variación existente en los valores de cada altura y cómo esta se vuelve más pronunciada en tres puntos, las dos alturas mayores, y en la altura  $\frac{H_3}{H_T}$  = 0.387 (la altura del cubo es  $H_5$  $\frac{n_5}{H_T} = 0.478$ ).

De manera general, las mediciones realizadas con presencia de la rejilla muestran una ligera disminución en la magnitud de la velocidad promedio en comparación con el caso sin rejilla, siendo que ambos comparten la misma morfología. Siendo un resultado esperado debido a la modificación en la dirección de la energía cinética proveniente de la entrada por efecto de la turbulencia generada por la rejilla. Figura 109: Velocidades promedio para las alturas descritas en la

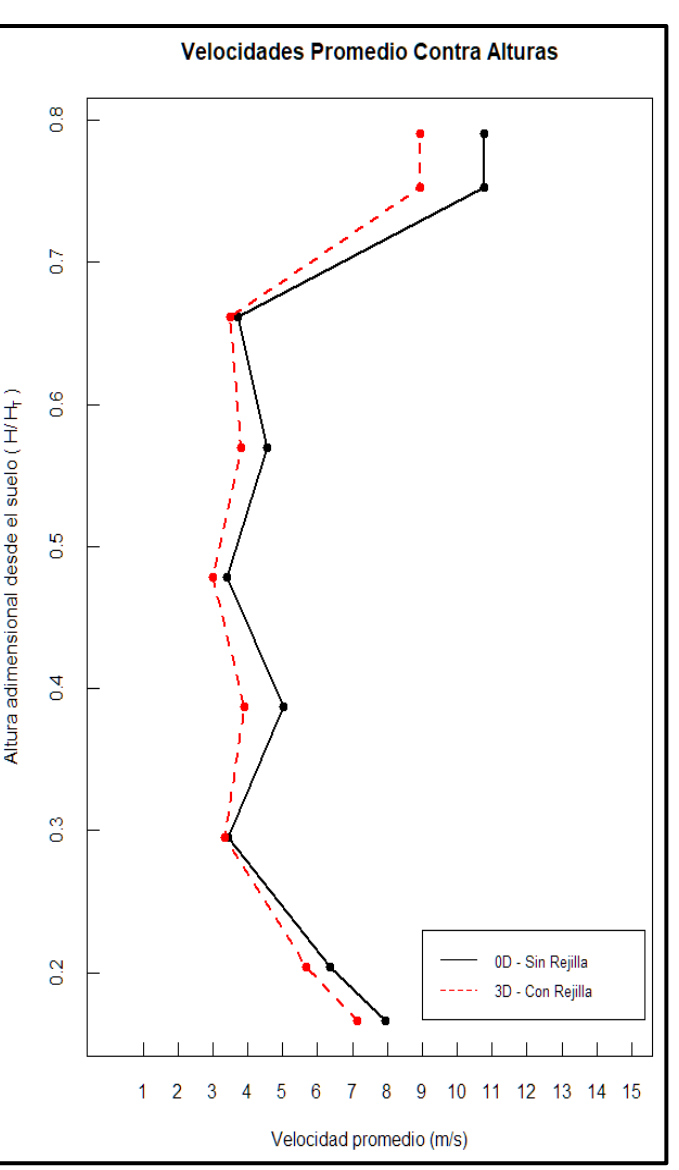

<span id="page-112-0"></span>Tabla 4 extraídas de los archivos de mediciones experimentales a 11 m/s con y sin rejilla.

### **5.4 Comparación de Resultados**

La [Tabla 7](#page-113-0) resume el promedio de las variables monitoreadas en las simulaciones desarrolladas, incluyendo ambos casos de estudio (con y sin rejilla) y en ambos softwares utilizados (*Fluent* y *Flow Simulation*). El objetivo de esta tabla es realizar una comparación rápida y aproximada de los valores de: la presión en la entrada del túnel, la velocidad en la salida, el momento del aerogenerador alrededor del eje Z y la velocidad en Z (axial) en la ubicación del anemómetro. Siendo las principales el momento y la velocidad axial, debido a que estas son las directamente comparables con las mediciones experimentales.

En la [Figura 109](#page-112-0) podemos extraer los valores de la velocidad absoluta en la dirección Z (axial) para ambos casos, sin y con la rejilla,  $\overline{U_L} = 3.40 \; m/s$  y  $\overline{U_T} = 2.99 \; m/s$ , respectivamente, donde  $\overline{U_L}$  es la velocidad promedio con la entrada laminar (sin rejilla) y  $\overline{U_T}$  es la velocidad promedio con la entrada turbulenta (con rejilla).

Donde  $\overline{U_T}$  es ligeramente menor a  $\overline{U_L}$  como es de esperarse debido a la influencia de la rejilla en el flujo, tanto por un bloqueo parcial que provoca una disminución en la velocidad del flujo posterior al obstáculo; como de una fuente de turbulencia en el flujo que la atraviesa, la cual desvía la velocidad axial, llevándose parte de la energía cinética con ella (el anemómetro únicamente es capaz de medir la velocidad axial).

## **5.4.1 Presión en la Entrada y Velocidad en la Salida**

En primer lugar, podemos comparar los valores de la presión estática promedio en la entrada y la velocidad promedio en la salida del túnel, únicamente como referencia entre ambos casos de estudio, ya que estos datos no pudieron ser medidos experimentalmente dentro del túnel.

|                                                  | <b>Ansys Fluent</b>                 |                                               |                                        |                                                  | <b>Solidworks Flow Simulation</b>   |                                               |                                        |                                                  | Valores Experimentales |            |
|--------------------------------------------------|-------------------------------------|-----------------------------------------------|----------------------------------------|--------------------------------------------------|-------------------------------------|-----------------------------------------------|----------------------------------------|--------------------------------------------------|------------------------|------------|
| Simulación<br>(Entrada -<br>Tipo de<br>Rotación) | Laminar -<br>rotación<br>promediada | Laminar -<br>rotación por<br>malla deslizante | Turbulenta -<br>rotación<br>promediada | Turbulenta -<br>rotación por<br>malla deslizante | Laminar -<br>rotación<br>promediada | Laminar -<br>rotación por<br>malla deslizante | Turbulenta -<br>rotación<br>promediada | Turbulenta -<br>rotación por<br>malla deslizante | Laminar                | Turbulenta |
| Presión en<br>la entrada<br>[Pa]                 | 101,370                             | 101.333                                       | 101,405                                | 101,330                                          | 101,731                             | 101,572                                       | 101,758                                | 101,586                                          |                        |            |
| Velocidad<br>en la salida<br>[m/s]               | 9.36                                | 9.36                                          | 9.36                                   | 9.36                                             | 10.38                               | 9.52                                          | 10.12                                  | 9.49                                             |                        |            |
| Momento<br>$[N^*m]$                              | $-1.63$                             | $-2.18$                                       | $-2$                                   | $-2.3$                                           | $-1.29$                             | $-3.31$                                       | $-1.49$                                | $-2.91$                                          | 1.49                   | 1.26       |
| Velocidad<br>Axial en el<br>Punto [m/s]          | $-3.4$                              | $-4.1$                                        | $-2.9$                                 | $-2.9$                                           | 1.45                                | $-0.92$                                       | 0.68                                   | $-0.56$                                          | 3.4                    | 2.99       |

<span id="page-113-0"></span>Tabla 7: Resumen de las variables monitoreadas en las ocho simulaciones (Fluent y Flow Simulation) y los resultados experimentales para los casos con entrada laminar y turbulenta (con y sin rejilla).

La [Figura 51,](#page-84-0) [Figura 58,](#page-87-0) [Figura 65](#page-90-0) y la [Figura 72,](#page-93-0) muestran la presión estática en la entrada del túnel, para *Ansys Fluent*, y la [Figura 79,](#page-98-0) [Figura 86,](#page-101-0) [Figura 93](#page-104-0) y la [Figura 100](#page-107-0) para *Flow Simulation*.

En las simulaciones de *Ansys Fluent*, se observa un comportamiento similar para ambos casos, inicia con un valor relativamente elevado el cual rápidamente disminuye en magnitud tendiendo a 101,400 Pa aproximadamente con el modelo de rotación promediada y a 101,333 Pa aproximadamente para el modelo con rotación por malla deslizante. Los valores obtenidos para el caso de rotación promediada son:  $p_{T,RP, AF} = 101,405$  Pa y  $p_{L,RP, AF} = 101,370$  Pa; mientras que, para la rotación por malla deslizante son:  $p_{T,MD, AF} = 101,330$  Pa y  $p_{L,MD, AF} = 101,333$  Pa. Los subíndices indican lo siguiente:  $T$ ,  $L$ , representan el flujo previo al aerogenerador, ya sea turbulento o laminar respectivamente; RP, MD, representan el modelo de rotación, de rotación promediada o de malla deslizante, respectivamente; y finalmente,  $AF$ ,  $FS$ , representan el software del cual se obtuvo el resultado, *Ansys Fluent* y *Flow Simulation*, respectivamente.

Por otra parte, las simulaciones realizadas en *Solidworks Flow Simulation* presentan comportamientos oscilatorios, por este motivo en esta sección se presentarán únicamente los valores promedio para ambos casos. Los valores obtenidos para el caso de rotación promediada son:  $\overline{p_{TRP,FS}}$  = 101,758 Pa y  $\overline{p_{LRP,FS}}$  = 101,731 Pa; mientras que, para la rotación por malla deslizante son:  $\overline{p_{T.MD.FS}}$  = 101,586 Pa y  $\overline{p_{L.MD.FS}}$  = 101,572 Pa. Todos los valores aquí presentados se resumen en la [Tabla 7.](#page-113-0)

Para la presión estática, se presentan valores muy similares en ambos softwares, así como en ambos casos, laminar y turbulento, siendo la mayor diferencia igual a  $428 Pa$ , lo cual representa una diferencia del 0.42% con respecto al valor máximo.

Por otro lado, la [Figura 51,](#page-84-0) [Figura 59,](#page-87-1) [Figura 66](#page-90-1) y la [Figura 73](#page-93-1) muestran la magnitud de velocidad en la salida del túnel en *Ansys Fluent* , y la [Figura 80,](#page-98-1) [Figura 87,](#page-102-0) [Figura 94](#page-105-0) y la [Figura 101](#page-107-1) en *Flow Simulation*.

En *Ansys Fluent* se presenta un aparente comportamiento oscilatorio, el cual es el motivo de haber extendido la simulación a 1.5  $s$  (en lugar del tiempo considerado inicialmente 1  $s$ ), ya que no se aprecia una tendencia a un valor específico, a diferencia del resto de gráficas. No obstante, se truncó en 1.5 *s* debido a que la amplitud de estas oscilaciones no creció y se mantuvo en valores pequeños, haciendo despreciable esta oscilación.

Tanto el comportamiento de las gráficas, como los valores obtenidos para ambos casos (laminar y turbulento) son similares, prácticamente idénticos, por lo cual se simplifica de la siguiente forma:  $\overline{U_{out, T, AF}} = \overline{U_{out, L, AF}} = 9.36$  m/s.

Mientras que *Flow Simulation* presenta valores ligeramente distintos para cada simulación, pero manteniéndose muy cercanos entre sí. Tomando los siguientes valores:  $\overline{U_{outTRP,FS}} = 10.12 \frac{m}{s}$ ,  $\overline{U_{out,L,RP,FS}} = 10.38 \, m/s$  y  $\overline{U_{out,T,MD,FS}} = 9.49 \, m/s$ ,  $\overline{U_{out,L,MD,FS}} = 9.52 \, m/s$ . De estos resultados es posible destacar que la velocidad en la salida resulta ligeramente menor cuando se utiliza el método de rotación por malla deslizante que cuando se emplea el método de rotación promediada. De forma similar, esta velocidad apenas disminuye para la entrada turbulenta, en comparación con la laminar. Los valores numéricos fueron agrupados en la [Tabla 7.](#page-113-0)

#### **5.4.2 Momento Alrededor del Eje**

A continuación, en la [Figura 53,](#page-84-1) [Figura 60,](#page-87-2) [Figura 67](#page-90-2) y la [Figura 74](#page-93-2) se presentó el momento en las aspas del rotor alrededor del eje (dirección axial del flujo) para *Ansys-Fluent*.

Para el caso con rotación promediada el comportamiento del momento a lo largo del tiempo no es oscilatorio. Por otro lado, el modelo de rotación por malla deslizante implica que el volumen de rotación junto con la malla y geometría que lo conforman realmente giren dentro del dominio computacional, traduciéndose en una mejor representación de los fenómenos no estacionarios del flujo. Dentro de las gráficas, esta mejora se observa como pequeñas oscilaciones en los valores que toma el momento, realizando variaciones entre un valor alto y un valor bajo (este comportamiento oscilatorio no se presenta al utilizar el modelo de rotación promediada), a pesar de las cuales su comportamiento claramente tiende a un valor particular, entre  $-1.63 N \cdot m$  y  $-2.3 N \cdot m$  en su mayoría para un tiempo de cálculo posterior a 0.3 s.

Posteriormente, la [Figura 81,](#page-98-2) [Figura 88,](#page-102-1) [Figura 95](#page-105-1) y la [Figura 102](#page-108-1) muestran el momento para las simulaciones de *Flow Simulation*. Las cuales presentan un comportamiento con amplias oscilaciones, con una ligera variación entre los modelos de rotación promediada y rotación por malla deslizante. Para la rotación promediada, no se aprecia ninguna reducción en la magnitud de las oscilaciones, además, las variaciones en los valores que toma el momento son más abruptas. Mientras que, para la rotación por malla deslizante, se observa una ligera reducción en la magnitud de las oscilaciones conforme avanza el tiempo simulado, así como unos picos y valles más suavizados que en la rotación promediada.

Los valores promedio del momento con respecto a  $Z$  se muestran en la [Tabla 7.](#page-113-0) Es posible resaltar que, en orden de magnitud se asemejan a los valores reportados en *Ansys-Fluent*, sin mostrar tendencia por algún valor en particular, debido a que existe una diferencia relativamente amplia entre los valores promedio, en relación con los de *Fluent* (se recomienda ignorar el signo del momento para *Flow Simulation* debido a que únicamente indica el sentido de giro). No obstante, mantienen cierta similitud entre modelos de rotación,  $\overline{M_{L,RP,FS}} = -1.29 N \cdot m$ ,  $\overline{M_{T,RP,FS}} =$  $-1.49 N \cdot m$  y  $\overline{M_{L,MD,FS}}$  =  $-3.31 N \cdot m$ ,  $\overline{M_{T,MD,FS}}$  =  $-2.91 N \cdot m$  para ambos métodos.

De la [Figura 20](#page-54-1) y la [Figura 21](#page-54-2) se obtuvo la potencia eléctrica medida en el inversor, la cual nos permite comparar los valores del momento obtenidos numéricamente al calcular su respectiva potencia, sin olvidar que se está despreciando la eficiencia del generador eléctrico dentro del aerogenerador. Los valores obtenidos son:  $P_{L, Exp} = 181 W y P_{T, Exp} = 140 W$  para los casos laminar y turbulento, respectivamente, dónde el subíndice  $Exp$ , representa que fueron obtenidos de las mediciones experimentales. Estos valores de potencia se obtuvieron del inversor y su respectivo valor de momento se calculó por medio de la ecuación siguiente. Para obtener la potencia a partir del momento y la velocidad angular se utilizó la ecuación [\(41\):](#page-116-0)

<span id="page-116-0"></span>
$$
P = M \cdot \omega \tag{41}
$$

dónde M, es el momento en  $N \cdot m$ ;  $\omega$ , es la velocidad angular en  $\frac{rad}{s}$  y P, es la potencia en watts.

Una vez se aplica dicha fórmula a los resultados numéricos, obtenemos los siguientes valores:  $\overline{P_L}_{FS} = 157 W, \overline{P_T}_{FS} = 165 W$  para el método de rotación promediada; y  $\overline{P_L}_{FS} = 403 W, \overline{P_T}_{FS} = 157 W$  $323 W$  para el método de rotación por malla deslizante, con el subíndice  $FS$  que indica que son resultados de *Flow Simulation*.

Por otra parte, obtenemos los siguientes valores:  $\overline{P}_{L_{AF}} = 199 W$ ,  $\overline{P}_{T_{AF}} = 222 W$  para el método de rotación promediada; y  $\overline{P_{L}}_{AF} = 266 W$ ,  $\overline{P_{T}}_{AF} = 255 W$  para el método de rotación por malla deslizante, con el subíndice AF que indica que son resultados de *Ansys Fluent*.

Estos resultados muestran una disparidad entre los métodos de rotación, alternando entre el máximo de potencia para el caso de entrada laminar y para la turbulenta (siendo el resultado esperado con la máxima potencia para la entrada laminar), sin embargo, la diferencia en magnitud es relativamente pequeña. Es importante resaltar que los valores experimentales de potencia presentados fueron obtenidos en el inversor, afectándoles las eficiencias tanto del propio inversor como las del generador eléctrico dentro del rotor, por lo cual los valores del momento reales deben ser superiores. Esta disparidad podría ser resultado del método de turbulencia utilizado ( $k - \varepsilon$ realizable), debido a que se deriva a partir de las RANS, las cuales son inherentemente aproximaciones debido a que trabajan con promedios, aunado a que el método de rotación promediada agrega más aproximaciones, así como las limitaciones en la discretización. Por lo cual una simulación con un modelo de turbulencia más preciso (con el LES) puede resultar en valores más coherentes con los datos experimentales obtenidos.

### **5.4.3 Velocidad en en la Ubicación del Anemómetro**

Los datos obtenidos en *Flow Simulation* cuentan con valores de velocidad de viento en Z tanto positivos como negativos, como se muestra en la [Tabla 7](#page-113-0) y en sus respectivas figuras (este comportamiento no se presenta ni en los valores experimentales ni en las simulaciones de *Ansys Fluent*); por este motivo dicha tabla presenta los valores promedio de las simulaciones en *Flow Simulation*.

La [Figura 56,](#page-86-0) [Figura 63,](#page-89-0) [Figura 70](#page-92-0) y la [Figura 77](#page-95-0) presentan las velocidades puntuales para las simulaciones de *Ansys-Fluent*, las cuales muestran claramente la tendencia hacia un valor particular, sus respectivos valores se agruparon en la [Tabla 7.](#page-113-0) Dichos valores se aproximan de forma precisa a los promedios obtenidos de las mediciones experimentales ( $\overline{U_L}$  y  $\overline{U_T}$ ).

Por otra parte, en las simulaciones de *Solidworks Flow Simulation* las gráficas que muestran la velocidad en Z [\(Figura 84,](#page-100-0) [Figura 91,](#page-103-0) [Figura 98](#page-106-0) y la [Figura 105\)](#page-109-1) presentan el comportamiento oscilatorio con una ligera reducción en la magnitud de las oscilaciones conforme avanza el tiempo simulado. Sin embargo, no se aprecia una clara tendencia, además que los promedios de la velocidad se alejan ligeramente de los valores de  $\overline{U_L}$  y  $\overline{U_T}$ .

#### **5.4.4 Trayectorias de Flujo y Contornos de Velocidad**

Las trayectorias de flujo muestran de manera general, tanto el paso del flujo a través de la región de rotación, como la trayectoria del flujo de forma detallada en la estela detrás del rotor. Ambas presentan un comportamiento similar, siendo las resultantes de *Flow* Simulation [\(Figura 82,](#page-99-0) [Figura](#page-103-1)  [89,](#page-103-1) [Figura 96](#page-105-2) y la [Figura 103\)](#page-108-0) las que presentan mayor detalle de la turbulencia en el flujo detrás del aerogenerador, en comparación con las figuras correspondientes a *Ansys-Fluent* [\(Figura 54,](#page-85-0) [Figura 61,](#page-88-0) [Figura 68](#page-91-0) y la [Figura 75\)](#page-94-0). Siendo estas últimas las que proporcionan trayectorias más estables y a su vez un menor impacto de la turbulencia en el flujo en general.

Un punto de comparación adicional radica en los contornos de velocidad (la [Figura 55,](#page-85-1) [Figura 62,](#page-88-1) [Figura 69](#page-91-1) y la [Figura 76](#page-94-1) para las simulaciones en *Fluent* y, la [Figura 83,](#page-99-1) [Figura 90,](#page-103-2) [Figura 97](#page-106-1) y la [Figura 104](#page-109-0) para las simulaciones en *Flow Simulation*), en ambos casos de estudio estos contornos corresponden con la magnitud de la velocidad (velocidad general), por este motivo incluso en *Flow Simulation* no existen valores negativos. Además de que se presentan dos vistas, una superior dónde se observa el comportamiento del flujo a través del túnel completo, su paso por el rotor seguido de los deflectores; y la vista lateral que permite ver la expansión vertical del flujo debido al progresivo incremento de área hasta el codo del túnel de viento.

Para las simulaciones realizadas en *Fluent*, los contornos de velocidad muestran el comportamiento de flujo sin dar mucho detalle de la trayectoria de la turbulencia en la estela, simplemente se aprecia la "sombra" del aerogenerador en el flujo detrás suyo y el impacto de las paredes en la disminución de velocidad. De forma similar, en las cuatro simulaciones destaca en la parte interna del codo un incremento en la velocidad, mientras que en la parte más externa se observa una disminución de esta. Asimismo, la completa disipación de la estela no sucede sino hasta poco más allá del término del codo, implicando que esta atraviesa los deflectores. Además, en las simulaciones con entrada turbulenta (con rejilla) se puede observar que el impacto que genera la rejilla en el flujo únicamente prevalece por una distancia corta (aproximadamente medio metro) y no genera un impacto en el rotor.

En cambio, para las simulaciones realizadas en *Flow Simulation*, se puede observar en sus respectivas figuras una extensa trayectoria de la turbulencia, así como un mayor impacto de esta. En los cuatro casos se observa un estancamiento de flujo en la región frente al cubo, así como una pequeña sombra causada por la torre. Adicionalmente, se observa que el flujo perturbado continúa hasta la salida del túnel, a diferencia de *Fluent*, donde únicamente alcanzaba a superar la región del codo. Conjuntamente, se aprecian zonas de mayor velocidad en la parte radialmente exterior de la estela, tanto por la parte superior como por la parte inferior de las vistas mostradas, originadas a partir de la rotación de las aspas.

Un detalle adicional que puede observarse en las figuras es la influencia de las paredes del túnel, las cuales infunden una disminución de velocidad en el flujo cercano a estas. Este comportamiento resulta alterado una vez que el flujo alcanza el plano del rotor, lo cual se debe a la expansión del flujo por la velocidad tangencial que las aspas imprimen en él.

En el caso de las simulaciones con entrada turbulenta (con rejilla), se encuentra que la influencia de la rejilla en el flujo alcanza al plano del rotor, afectando su comportamiento, el cual también es diferente al presentado en *Fluent*, donde el efecto de la rejilla únicamente prevalece por una distancia muy corta.

## **6 Conclusiones**

De acuerdo con los resultados obtenidos y la comparación realizada, se llegó a las siguientes conclusiones. Ambos softwares proporcionan información importante y relevante para los casos estudiados, además de que presentan sus respectivas ventajas y desventajas.

Por parte de *Solidworks Flow Simulation*, se trata de un software enfocado y bastante especializado en el modelado CAD 3D, resultando simple trabajar con un proyecto desde cero, el obtener y manipular la geometría se vuelve mucho más sencillo que en *Ansys* con cualquiera de sus dos alternativas disponibles en *Workbench* (*Space Claim* y *Design Modeler*). Además, una vez se tiene la geometría, únicamente es necesario cerrar las entradas y salidas de flujo (análisis de flujo interno), lo cual resulta sencillo. Mientras que en *Fluent* es necesario obtener el volumen de fluido de forma manual, lo cual resulta problemático para geometrías complejas.

En lo que concierne a la discretización del dominio computacional, se presentan tanto ventajas como desventajas en ambos softwares. En *Flow Simulation*, el mallado se realiza a partir de una malla básica compuesta por celdas con forma de prismas rectangulares (resultando en un mallado estructurado), refinándose al dividir en cuatro sus celdas vecinas en la dirección de refinamiento, lo cual se traduce en un mallado muy sencillo, ya que no requiere de parámetros muy específicos y aquellos con los que se controla no ofrecen una amplia variedad.

Lo anterior contrasta con la discretización en *Fluent*, para la cual, la forma básica de su malla son los tetraedros (no obstante, siendo capaz de realizar mallas estructuradas) e incluye diversos métodos de mallado, así como de control de estos, añadiendo más variables a controlar y aumentando la complejidad del caso en general. Además, es posible modificar las constantes con las que trabaja el modelo de turbulencia  $(k - \varepsilon)$ , así como constantes de relajación para la convergencia de las variables, entre otros, mientras que, en *Flow Simulation* se encuentra muy limitado el acceso y la modificación del funcionamiento del modelo de turbulencia.

Sin duda alguna, los métodos de mallado y el impacto de su buena o mala implementación en los resultados es innegable. Además, es un campo importante, complejo y extenso; con lo anterior en mente, se decidió mantenerse al margen de profundizar en este tema para acotar mejor el proyecto y centrarse en la teoría detrás de los modelos utilizados. Por lo tanto, para el trabajo futuro se propone realizar un análisis de independencia de malla de mayor profundidad para garantizar que los resultados presentados no se encuentran influenciados por la discretización utilizada (la cual resultó limitada debido al hardware disponible) y realizar la modificación en caso necesario. Así como realizar el estudio con algún modelo de turbulencia más preciso (con el modelo LES, que resuelve de forma directa las grandes escalas de turbulencia y promedia únicamente las escalas pequeñas) para obtener resultados numéricos más cercanos a los experimentales.

Los resultados obtenidos en *Fluent*, fueron más estables, generalmente tendiendo hacia un valor particular y acercándose de forma precisa a los datos de las mediciones experimentales para las mediciones de velocidad puntual, mientras que se alejaron un poco más para los valores obtenidos del momento. Por otra parte, los resultados numéricos obtenidos en *Flow Simulation* presentaron comportamientos oscilatorios a lo largo del tiempo simulado, sin una tendencia clara hacia un valor en particular, por este motivo se decidió analizar los valores promedio de las gráficas obtenidas.

Para los contornos de velocidad, *Flow Simulation* mostraba más detalle en el comportamiento del flujo en las zonas de interés, tanto en la rejilla y su flujo posterior, como en la región de la estela y su comportamiento hasta la salida del túnel; por el contrario, *Fluent* mostraba un menor impacto de la turbulencia en el comportamiento del flujo, así como un menor alcance de esta.

Con esta información se concluye que para el caso estudiado y con las condiciones dadas, *Fluent* proporcionó una mejor aproximación numérica respecto a los valores de las variables monitoreadas, así como un mayor control del mallado, el método y la simulación en general. Por otra parte, *Flow Simulation* presentó una simplicidad superior, tanto en la puesta en marcha de la simulación como en el mallado e incluso en un nivel de detalle mayor de sus resultados gráficos, así como una mayor facilidad para generar y guardar estos resultados que en "*Workbench*".

Resumiendo, *Solidworks Flow Simulation* resulta en una aproximación sencilla y rápida para dar resultados sin mucho conocimiento previo de los métodos de mallado, numéricos y de turbulencia. Además de que proporciona resultados gráficos amplios y detallados, sin embargo, no ofrece una precisión tan buena como *Fluent*, ni tanto control de la simulación para usuarios más avanzados, junto con un tiempo de solución de las simulaciones significativamente superior.

Finalmente, *Ansys Fluent* presenta una curva de aprendizaje más pronunciada, debido a que una persona que desconozca gran parte de la teoría, simplemente se limita a resolver una simulación con la mayoría de los parámetros automáticos, desconociendo el impacto de estos. Y, en el caso de geometrías complejas puede resultar problemático realizar un mallado moderadamente aceptable. No obstante, los resultados numéricos obtenidos fueron muy satisfactorios (aunque no se pueda decir lo mismo de los gráficos) pero el tiempo de simulación fue generalmente más corto que en su contraparte

# **Referencias**

Hansen, M., Sørensen, J., Voutsinas, S., Sørensen, N. y Madsen, H. (2006). State of the art in wind turbine aerodynamics and aeroelasticity. Progress in Aerospace Sciences, 42, 285 – 330.

O'Brien, J., Young, T., O'Mahoney, D. y Griffin, P. (2017). Horizontal axis wind turbine research: A review of commercial CFD, FE codes and experimental practices. Progress in Aerospace Sciences, 92, 1 – 24.

Anup, K., Whale, J., Evans, S., Clausen, P. (2020). An investigation on the impact of wind speed and turbulence on small wind turbine operation and fatigue loads. Renewable Energy, 146, 87 – 98.

Chamorro, L. P. & Porté-Agel, F. (2009). A wind-Tunnel Investigation of Wind-Turbine Wakes: Boundary-Layer Turbulence Effects. Boundary-Layer Meteorology, 132, 129 – 149. Recuperado de: https://doi.org/10.1007/s10546-009-9380-8

Dimitrov, N., Natarajan, A., Kelly, M. (2015). Model of wind shear conditional on turbulence and its impact on wind turbine loads. Wind Energy, 18(11), 1917 – 1931.

Herbert, G., Iniyan, S., Sreevalsan, E., Rajapandian, S. (2007). A review of wind energy technologies. Renewable & Sustainable Energy Reviews, 11, 1117 – 1145.

Wang, F., Bai, L., Fletcher, J., Whiteford, J., Cullen, D. (2008). The methodology for aerodynamic study on a small domestic wind turbine with scoop, Journal of Wind Engineering and Industrial Aerodynamics,  $96$ ,  $1 - 24$ .

Vasilis, A. y Voutsinas, G. (2000). Fatigue loads on wind turbines of different control strategies operating in complex terrain, Journal of Wind Engineering and Industrial Aerodynamics, 85, 211  $-240.$ 

Asmus, P. y Seiler, M. (2010). The wind energy operations & maintenance report. Technical report, Wind Energy Update.

Pérez, A. (2016). Análisis numérico de un grupo de perfiles aerodinámicos para turbinas eólicas de eje vertical. Memorias del XXII Congreso de la SOMIM y XIV Congreso IBEROMAT. Congreso llevado a cabo en Mérida, Yucatán, México.

Naranjo, U. (2019). Análisis experimental del fenómeno de desprendimiento de vórtices aplicado a un aerogenerador tipo Vortex (Tesis de pregrado), Universidad Nacional Autónoma de México, Ciudad de México, México.

Schallenberg, J., Piernavieja, G., Hernández, C., Unamunzaga, P., García, R., Díaz, M., Cabrera, D., Martel, G., Pardilla, J. y Subiela, V. (2008). Energías renovables y eficiencia energética, Canarias, España, Instituto Tecnológico de Canarias, S.A.

Anderson, J., Degroote, J., Degrez, G., Dick, E., Grundmann, R. y Vierendeels, J. (2009). Computational Fluid Dynamics An Introduction, Brucelas, Bélgica, Springer.

Bakırcı, M y Yılmaz, S. (2018). Theoretical and computational investigations of the optimal tipspeed ratio of horizontal-axis wind turbines, Engineering Science and Technology, an International Journal, 21 (6), 1128 – 1142.

Sadrehaghighi, J. (2019). Turbulence Modelling – A Review. DOI: 10.13140/RG.2.2.35857.33129/2

Deskos, G., Laizet, S., Piggott, M., Renewable Energy, 134, (2019), 989 – 1002, Turbulenceresolving simulations of wind turbine wakes

Vermeer, L., Sørensen, J., Crespo, A., Progress in Aerospace Sciences, 39, (2003), 467 – 510, Wind turbine wake aerodynamics

Medrano, J., Moreno, C., Revista de Ingeniería Energética, 40, (2019), 53 – 62, Análisis sobre la influencia de la turbulencia en la producción energética de las turbinas eólicas

Shakoor, R., Hassan, M., Raheem, A. & Wu, Y., Renewable and Sustainable Energy Reviews, 58, (2016), 1048 – 1059, Wake effect modeling: A review of wind farm layout optimization using Jensen's model

Krogstad, P. & Eriksen, P., (2013), Renewable Energy, 50, 325 – 333, "Blind test" calculations of the performance and wake development for a model wind turbine

Pierella, F., Krogstad, P., Stran, L., (2014), Renewable Energy, 70, 62 – 77, Blind Test 2 calculations for two in-line model wind turbines where the downstream turbine operates at various rotational speeds

Gasch, R. & Twele, J., (2012), Wind Power Plants. Springer. DOI 10.1007/978-3-642-22938-1

Manwell, J.F., (2010), Wind Energy Explained: Theory, Design, and Application. Wiley. ISBN 978-0-470-01500-1

Global Wind Energy Council. (2018). Global Wind Report. Annual Market Update. Technical Report.

ANSYS, Inc. (2013), ANSYS Fluent Theory Guide, Release 15.0

ANSYS, Inc. (2015). ANSYS-Fluent User's guide.

Dassault Systemes, (2020), Technical Reference Solidworks Flow Simulation 2020

National Instrument. (s.f.) USB-9162 NI, [https://www.ni.com/es-mx/support/model.usb-](https://www.ni.com/es-mx/support/model.usb-9162.html)[9162.html](https://www.ni.com/es-mx/support/model.usb-9162.html)

Dantec Dynamics. (s.f.) StreamWare 6.0, https://www.dantecdynamics.com/new-improved-userfriendly-features-with-streamware-6-0/

Faro. (s.f.) Faro Quantum Max ScanArms, https://www.faro.com/es-MX/Products/Hardware/ScanArms

MarsRock. (s.f.) User's Manual Grid Tie Inverter SUN-1000G-WAL-M-U

Dassault Systemes. (s.f.) Solidworks Flow Simulation, https://www.solidworks.com/es/product/solidworks-flow-simulation

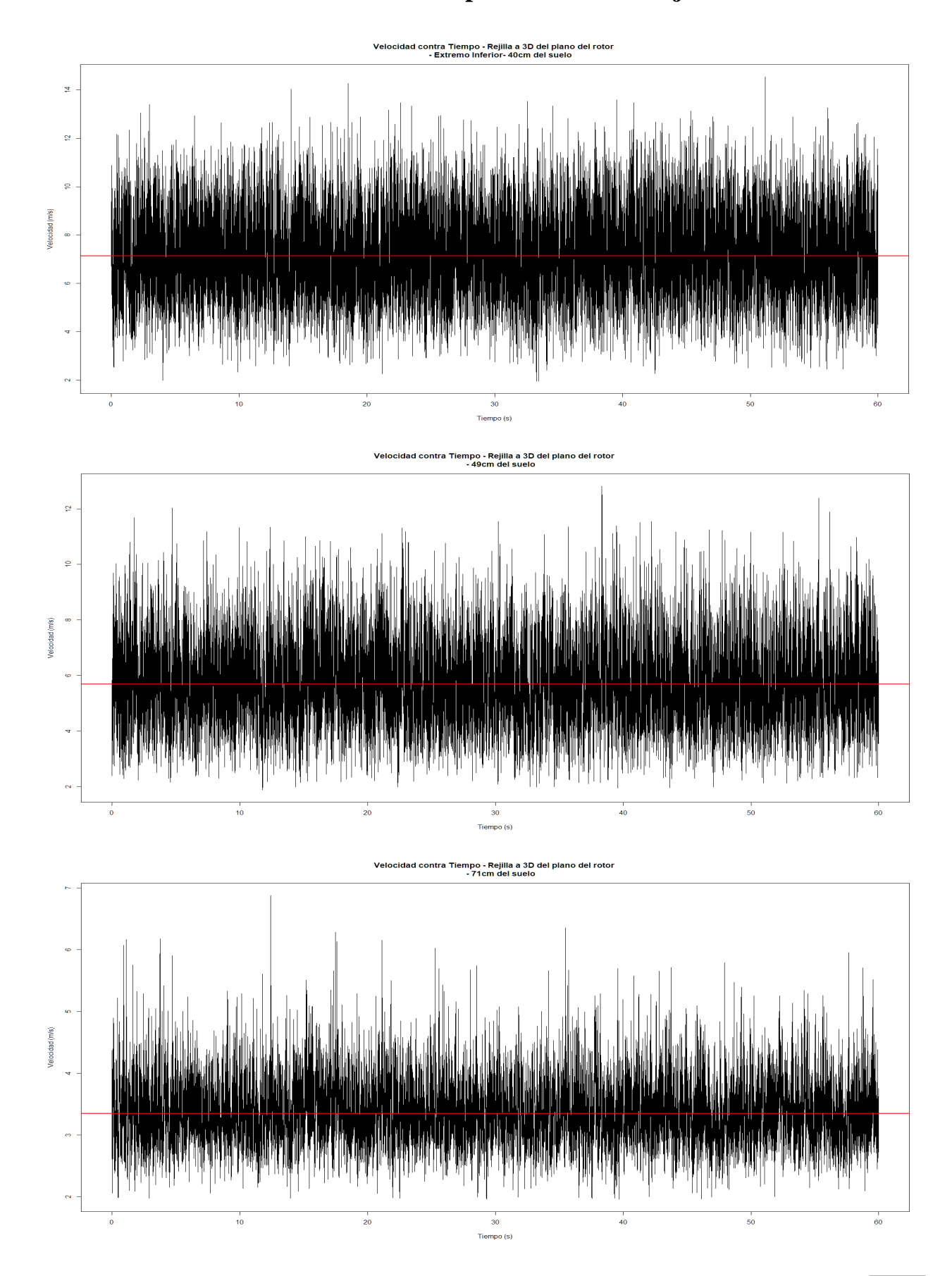

**Anexo A. Gráficos de velocidad axial para el caso con rejilla**

#### [ANÁLISIS NUMÉRICO Y EXPERIMENTAL DE LA AERODINÁMICA DE UN AEROGENERADOR DE BAJA POTENCIA](#page-6-0)

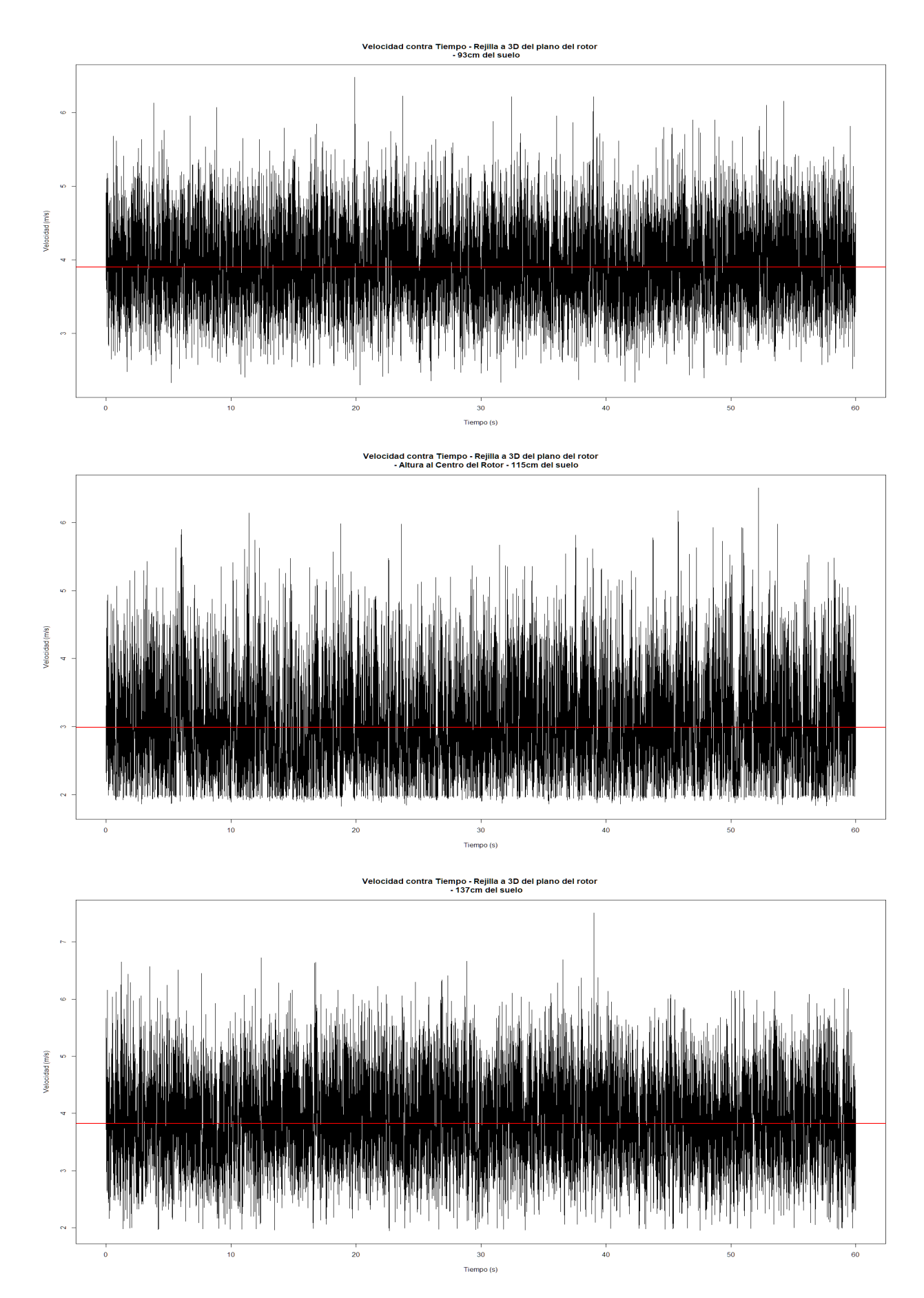

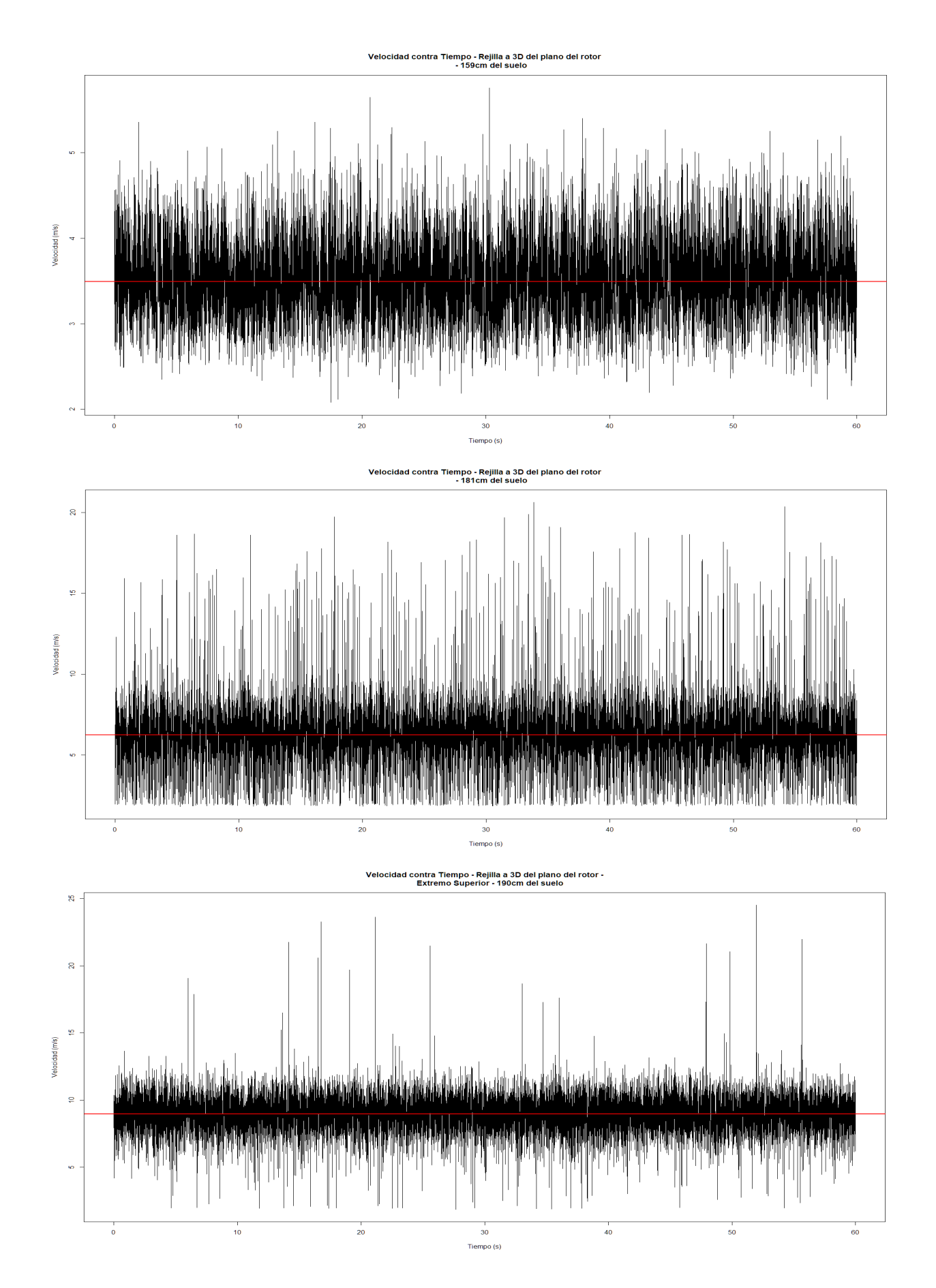

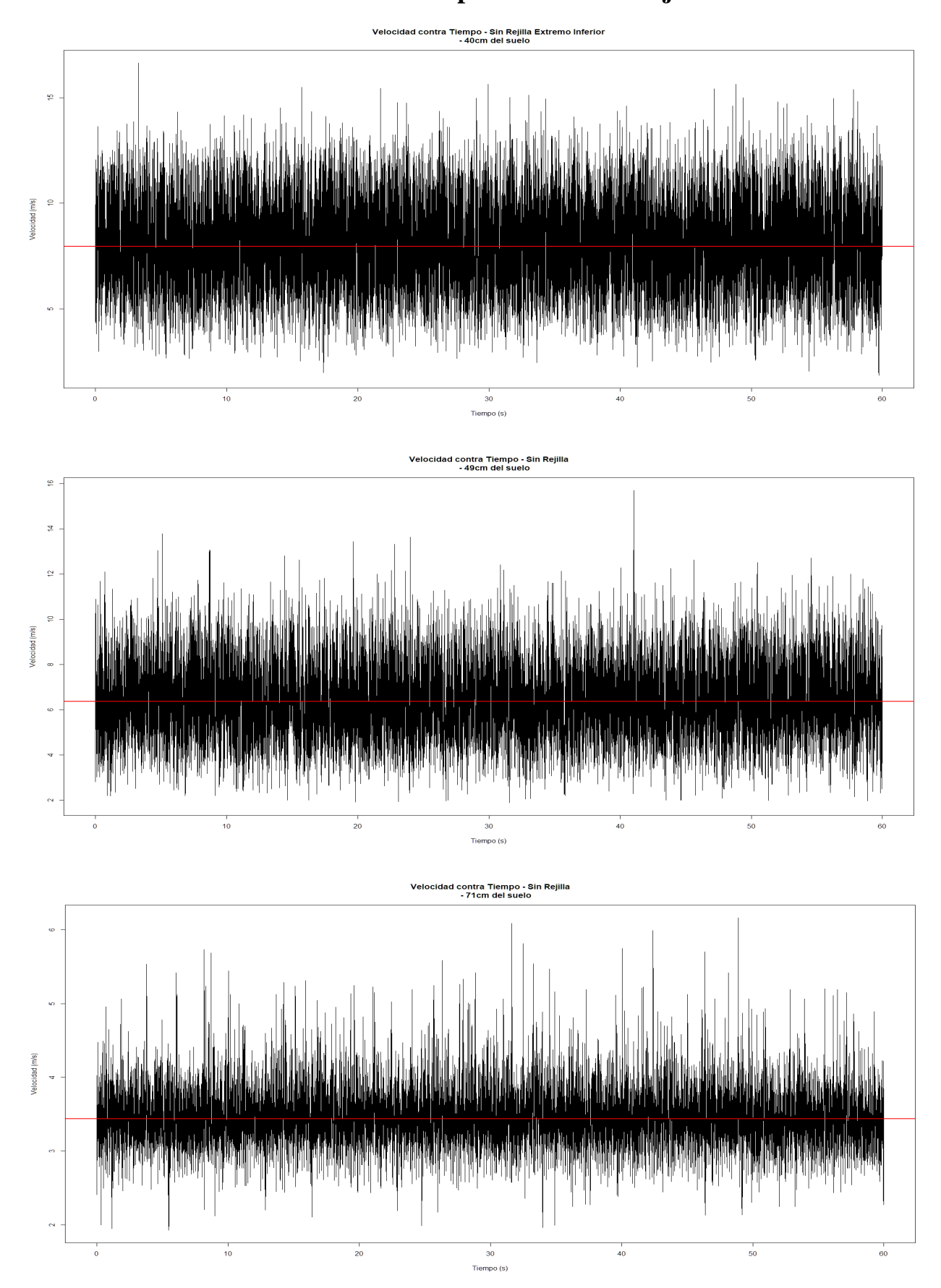

**Anexo B. Gráficos de velocidad axial para el caso sin rejilla**

#### [ANÁLISIS NUMÉRICO Y EXPERIMENTAL DE LA AERODINÁMICA DE UN AEROGENERADOR DE BAJA POTENCIA](#page-6-0)

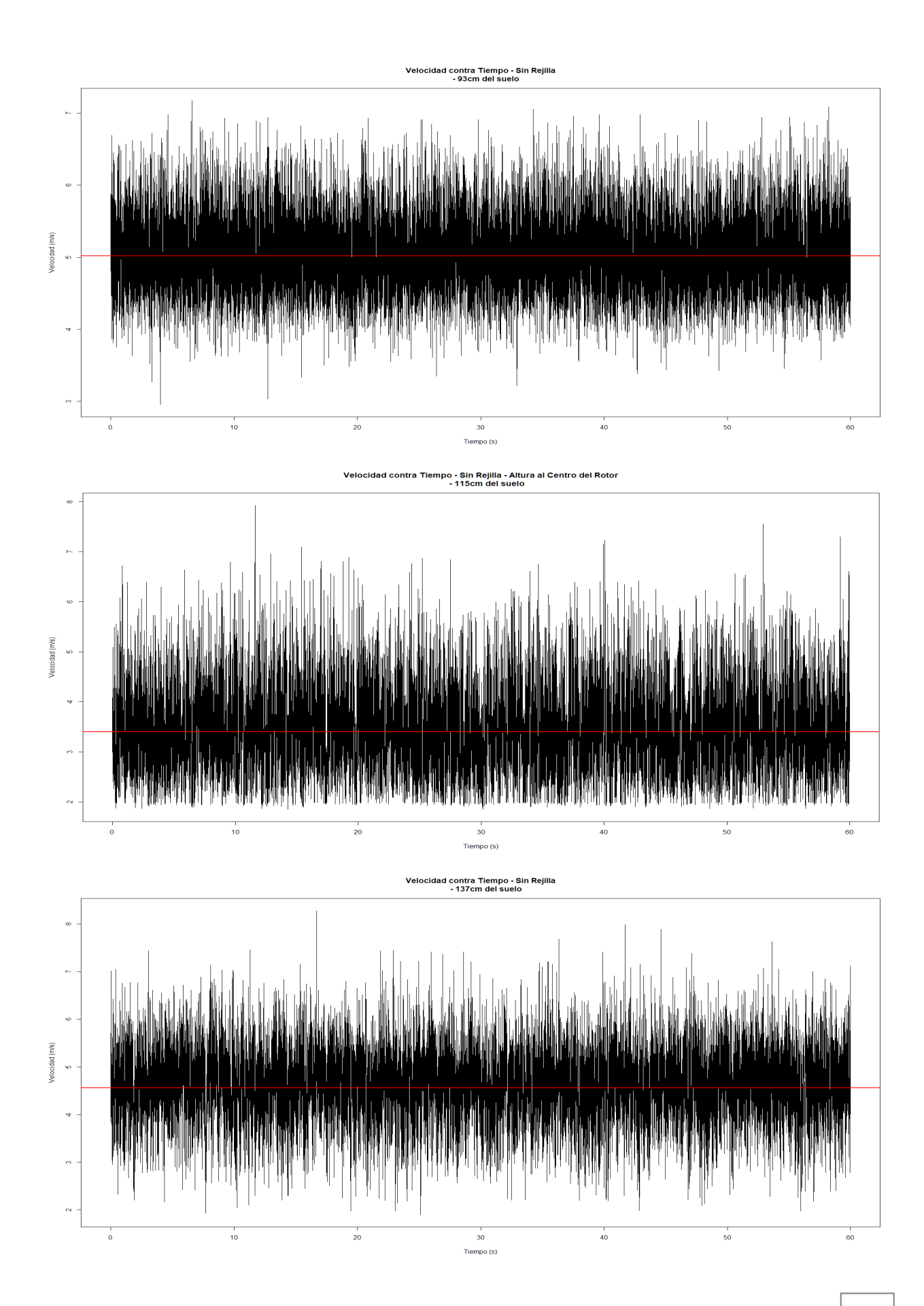

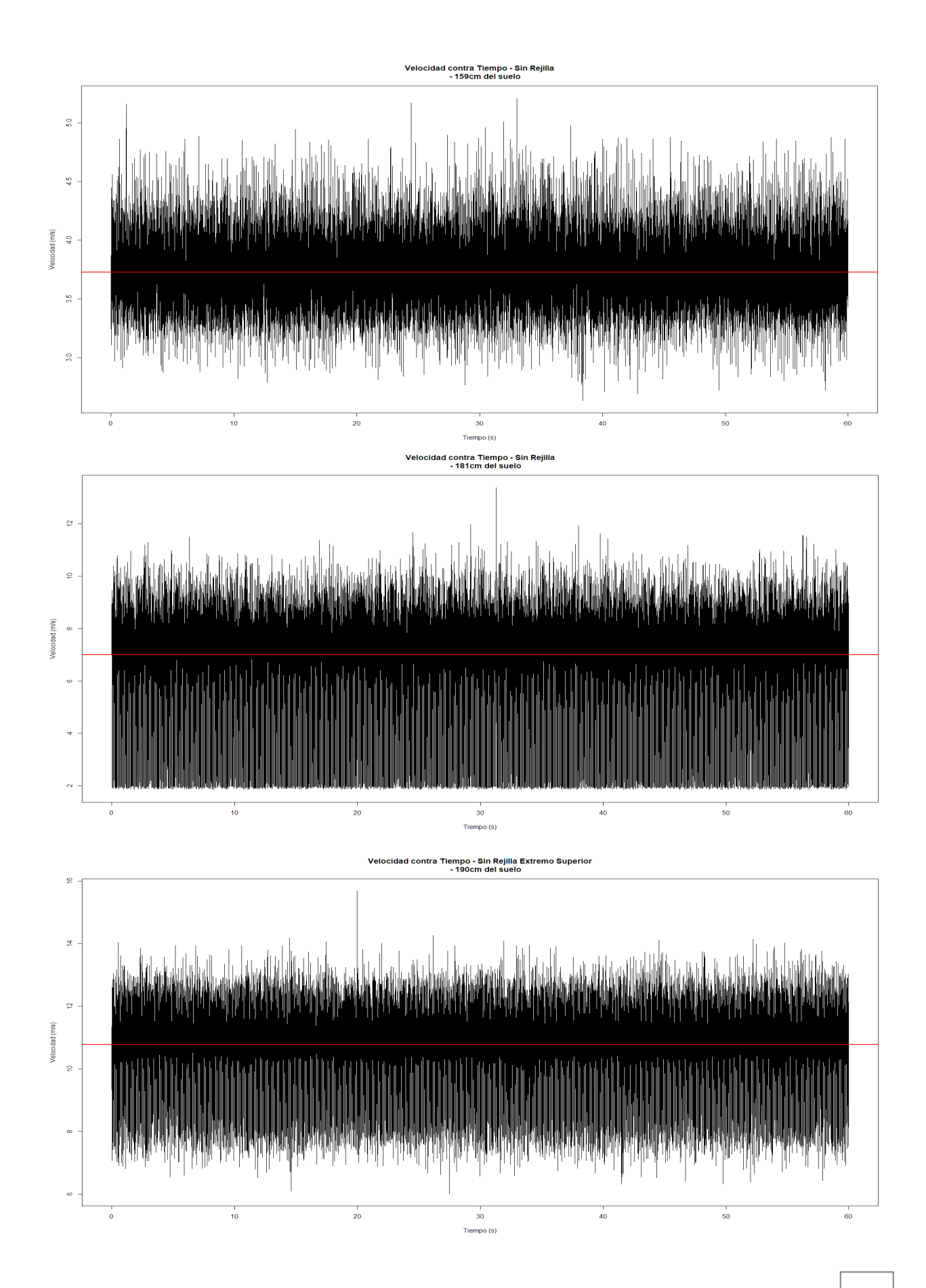